### **Intellectual Property Rights Notice for Open Specifications Documentation**

- **Technical Documentation.** Microsoft publishes Open Specifications documentation for protocols, file formats, languages, standards as well as overviews of the interaction among each of these technologies.
- **Copyrights.** This documentation is covered by Microsoft copyrights. Regardless of any other terms that are contained in the terms of use for the Microsoft website that hosts this documentation, you may make copies of it in order to develop implementations of the technologies described in the Open Specifications and may distribute portions of it in your implementations using these technologies or your documentation as necessary to properly document the implementation. You may also distribute in your implementation, with or without modification, any schema, IDL's, or code samples that are included in the documentation. This permission also applies to any documents that are referenced in the Open Specifications.
- **No Trade Secrets.** Microsoft does not claim any trade secret rights in this documentation.
- **Patents.** Microsoft has patents that may cover your implementations of the technologies described in the Open Specifications. Neither this notice nor Microsoft's delivery of the documentation grants any licenses under those or any other Microsoft patents. However, a given Open Specification may be covered by Microsoft's Open Specification Promise (available here: [http://www.microsoft.com/interop/osp\)](http://go.microsoft.com/fwlink/?LinkId=114384) or the Community Promise (available here: [http://www.microsoft.com/interop/cp/default.mspx\)](http://www.microsoft.com/interop/cp/default.mspx). If you would prefer a written license, or if the technologies described in the Open Specifications are not covered by the Open Specifications Promise or Community Promise, as applicable, patent licenses are available by contacting [iplg@microsoft.com.](mailto:iplg@microsoft.com)
- **Trademarks.** The names of companies and products contained in this documentation may be covered by trademarks or similar intellectual property rights. This notice does not grant any licenses under those rights.
- **Fictitious Names.** The example companies, organizations, products, domain names, e-mail addresses, logos, people, places, and events depicted in this documentation are fictitious. No association with any real company, organization, product, domain name, email address, logo, person, place, or event is intended or should be inferred.

**Reservation of Rights.** All other rights are reserved, and this notice does not grant any rights other than specifically described above, whether by implication, estoppel, or otherwise.

**Tools.** The Open Specifications do not require the use of Microsoft programming tools or programming environments in order for you to develop an implementation. If you have access to Microsoft programming tools and environments you are free to take advantage of them. Certain Open Specifications are intended for use in conjunction with publicly available standard specifications and network programming art, and assumes that the reader either is familiar with the aforementioned material or has immediate access to it.

*[MS-ADS] — v20101219 Access Services Data Server Protocol Specification* 

*Copyright © 2010 Microsoft Corporation.* 

# **Revision Summary**

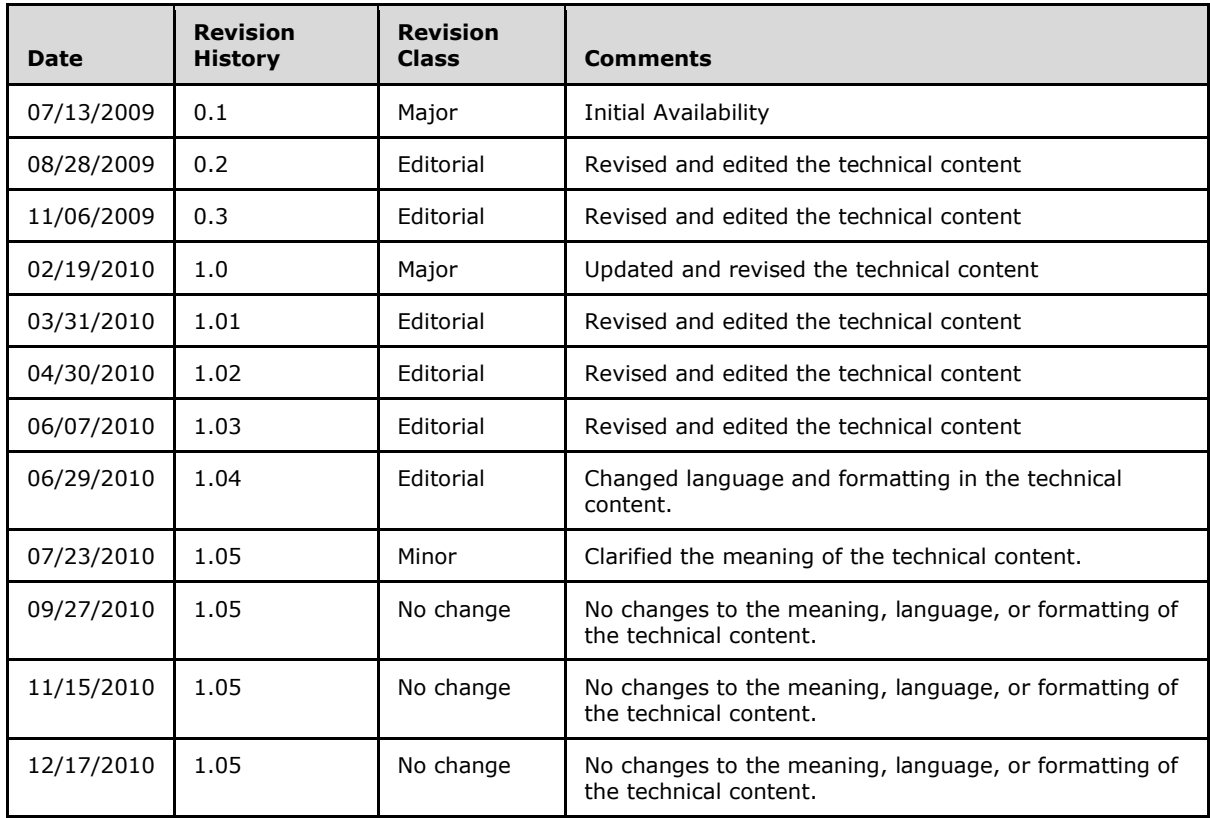

*Copyright © 2010 Microsoft Corporation.* 

# **Table of Contents**

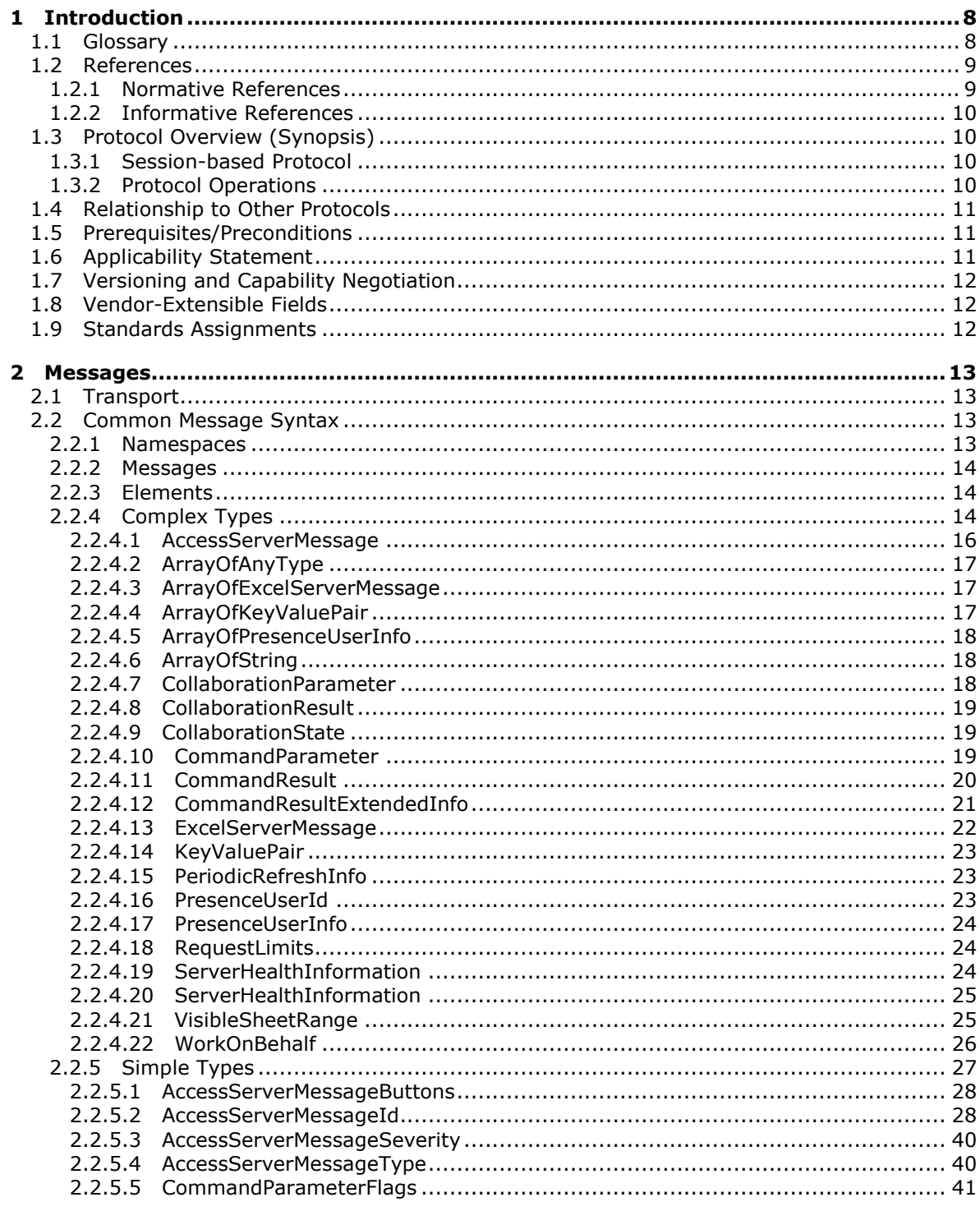

 $[MS-ADS] - v20101219$ Access Services Data Server Protocol Specification

Copyright © 2010 Microsoft Corporation.

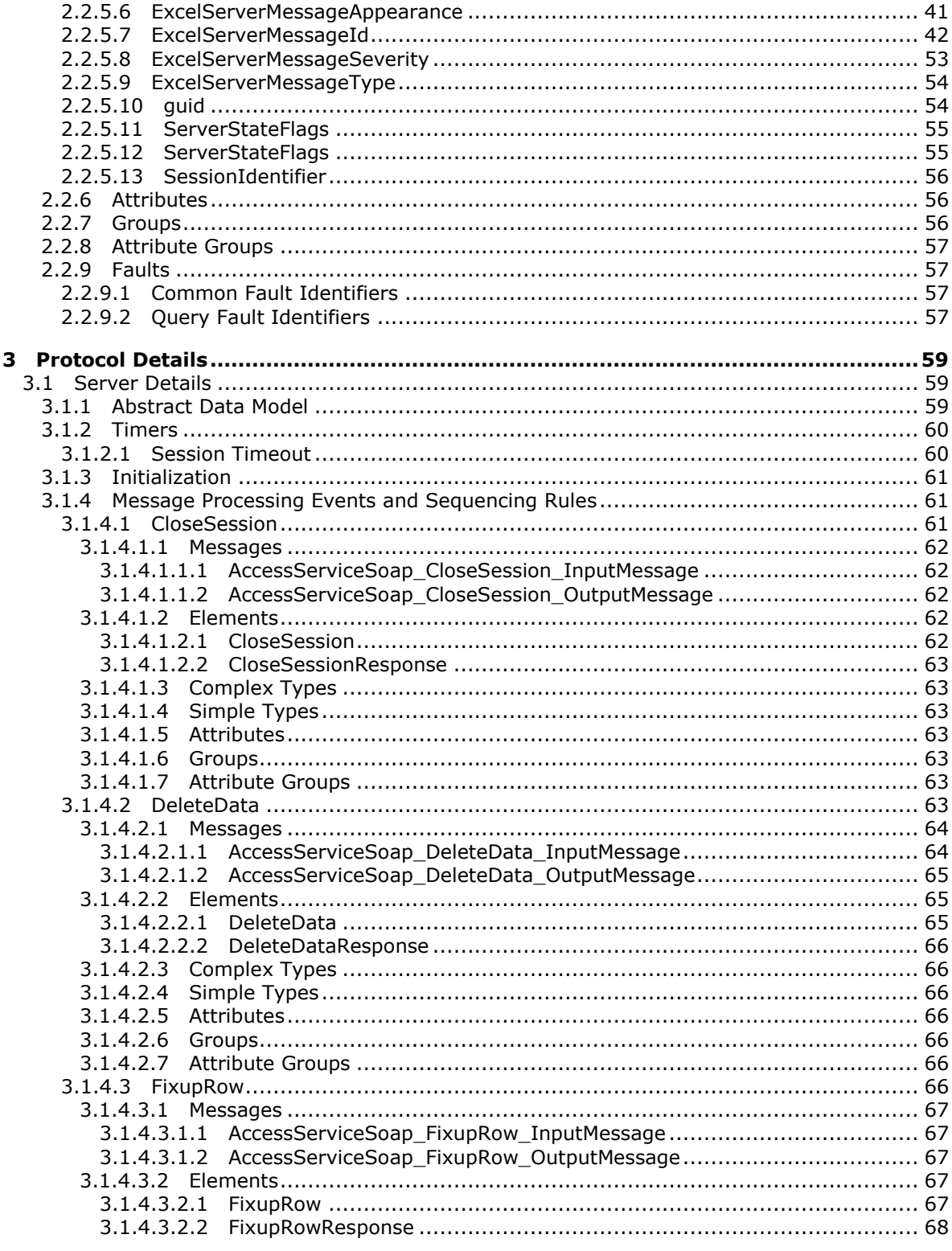

Copyright © 2010 Microsoft Corporation.

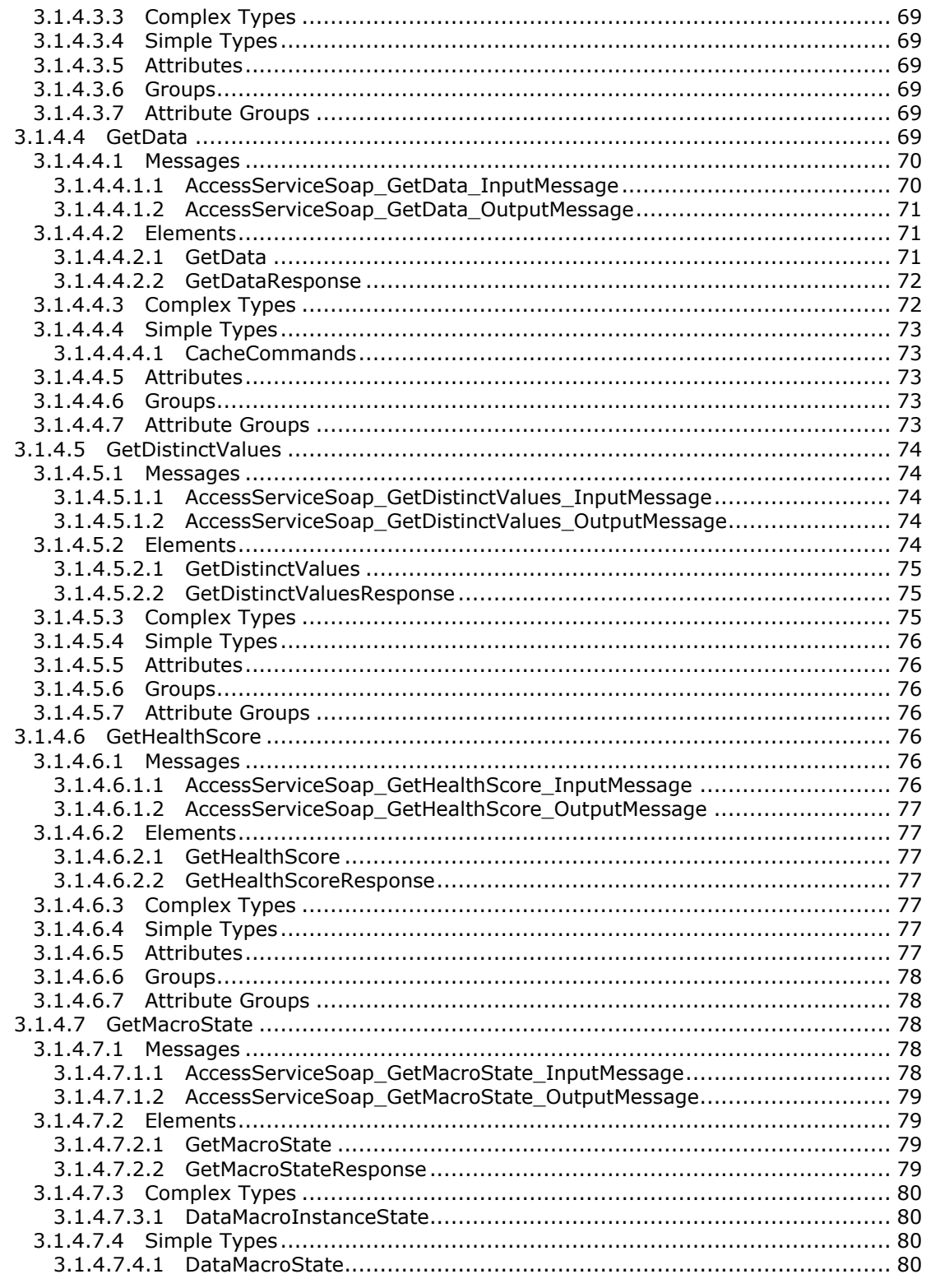

Copyright © 2010 Microsoft Corporation.

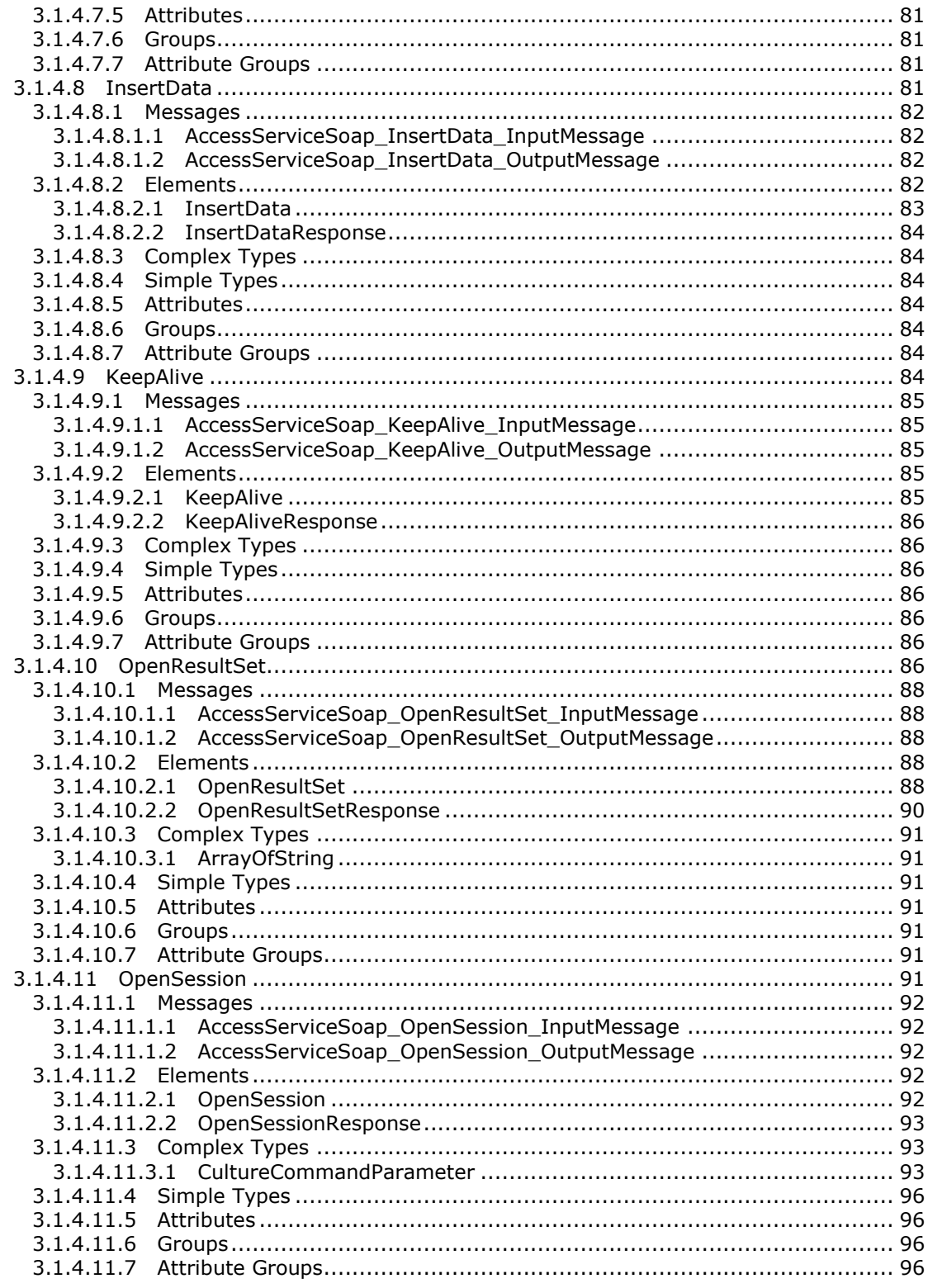

Copyright © 2010 Microsoft Corporation.

Release: Sunday, December 19, 2010

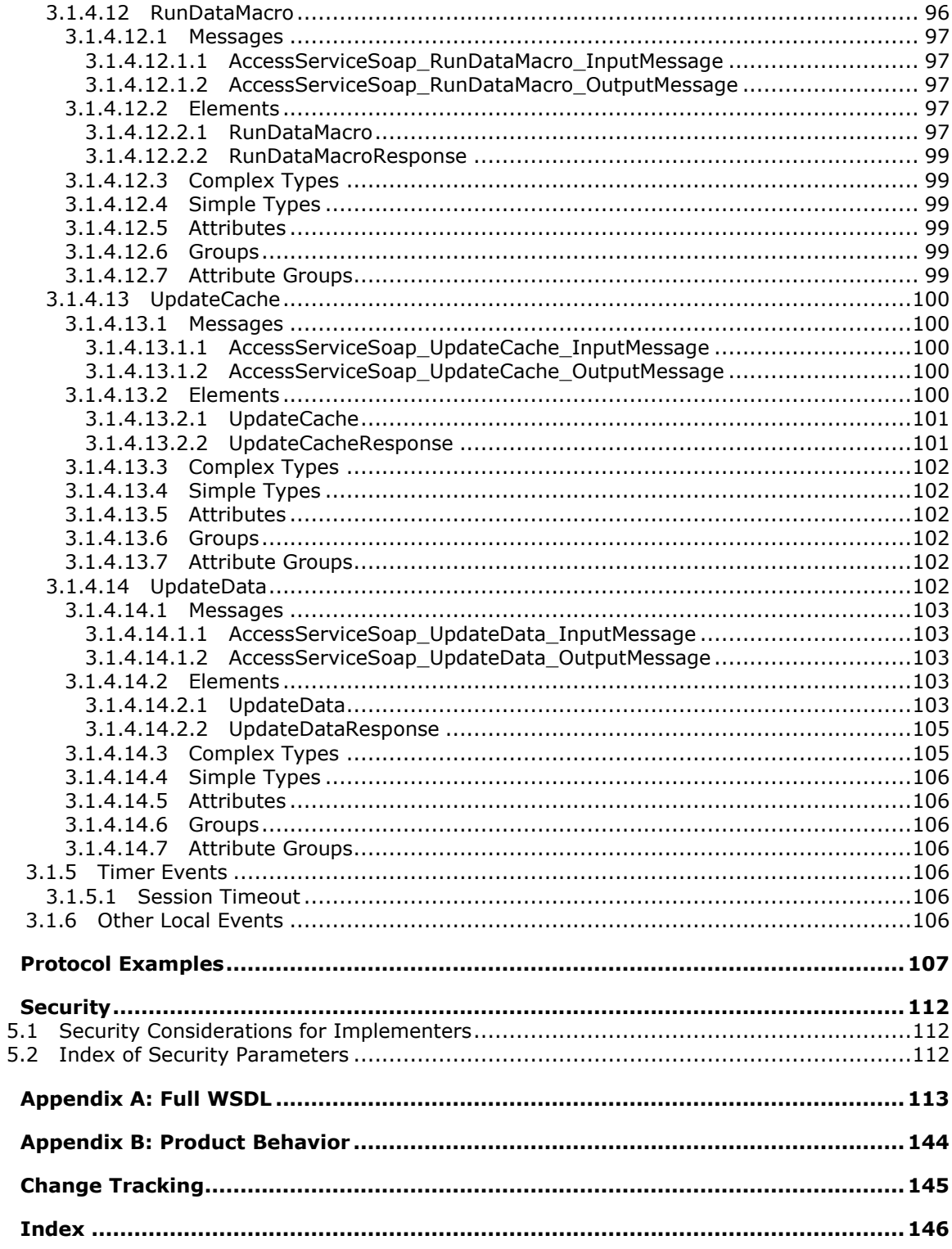

Copyright © 2010 Microsoft Corporation.

Release: Sunday, December 19, 2010

 $\overline{\mathbf{4}}$ 

5

 $\bf 6$  $\overline{\mathbf{z}}$ 

8  $\mathbf{9}$ 

# <span id="page-7-0"></span>**1 Introduction**

This document specifies the Access Services Data Server Protocol. This protocol enables a protocol client to execute and monitor tasks on a server application.

### <span id="page-7-1"></span>**1.1 Glossary**

The following terms are defined in [\[MS-GLOS\]:](%5bMS-GLOS%5d.pdf)

**Augmented Backus-Naur Form (ABNF) Hypertext Transfer Protocol (HTTP) Hypertext Transfer Protocol over Secure Sockets Layer (HTTPS) XML**

The following terms are defined in [\[MS-OFCGLOS\]:](%5bMS-OFCGLOS%5d.pdf)

**absolute URL alert caption content database control button data culture data macro data source data type endpoint expression fallback data culture fallback UI culture field filter Help topic identifier host data language license key list list item primary key result set root element row session session identifier site site identifier SOAP (Simple Object Access Protocol) SOAP action SOAP body SOAP fault SOAP fault detail state changing time zone time zone bias time zone daylight bias time zone daylight date time zone standard bias**

*[MS-ADS] — v20101219 Access Services Data Server Protocol Specification* 

*Copyright © 2010 Microsoft Corporation.* 

*Release: Sunday, December 19, 2010* 

**time zone standard date UI culture URI (Uniform Resource Identifier) user display name WSDL (Web Services Description Language) WSDL message WSDL operation XML namespace XML Schema**

The following terms are specific to this document:

**MAY, SHOULD, MUST, SHOULD NOT, MUST NOT:** These terms (in all caps) are used as described in [\[RFC2119\].](http://go.microsoft.com/fwlink/?LinkId=90317) All statements of optional behavior use either MAY, SHOULD, or SHOULD NOT.

# <span id="page-8-0"></span>**1.2 References**

### <span id="page-8-1"></span>**1.2.1 Normative References**

We conduct frequent surveys of the normative references to assure their continued availability. If you have any issue with finding a normative reference, please contact [dochelp@microsoft.com.](mailto:dochelp@microsoft.com) We will assist you in finding the relevant information. Please check the archive site, [http://msdn2.microsoft.com/en-us/library/E4BD6494-06AD-4aed-9823-445E921C9624,](http://msdn2.microsoft.com/en-us/library/E4BD6494-06AD-4aed-9823-445E921C9624) as an additional source.

[MS-ASWS] Microsoft Corporation, ["Access Services Protocol Specification"](%5bMS-ASWS%5d.pdf), July 2009.

[MS-AXL] Microsoft Corporation, ["Access Application Transfer Protocol Structure Specification"](%5bMS-AXL%5d.pdf), July 2009.

[MS-DSDIFFGRAM] Microsoft Corporation, ["SharePoint Web Services: DataSet DiffGram Structure](%5bMS-DSDIFFGRAM%5d.pdf)  [Specification"](%5bMS-DSDIFFGRAM%5d.pdf), June 2008.

[MS-SPSTWS] Microsoft Corporation, "SharePoint Security Token Service Web Service Protocol [Specification"](%5bMS-SPSTWS%5d.pdf), July 2009.

[RFC1766] Alvestrand, H., "Tags for the Identification of Languages", RFC 1766, March 1995, [http://www.ietf.org/rfc/rfc1766.txt](http://go.microsoft.com/fwlink/?LinkId=120475)

[RFC2119] Bradner, S., "Key words for use in RFCs to Indicate Requirement Levels", BCP 14, RFC 2119, March 1997, [http://www.ietf.org/rfc/rfc2119.txt](http://go.microsoft.com/fwlink/?LinkId=90317)

[RFC2234] Crocker, D., and Overell, P., "Augmented BNF for Syntax Specifications: ABNF", RFC 2234, November 1997, [http://www.ietf.org/rfc/rfc2234.txt](http://go.microsoft.com/fwlink/?LinkId=90323)

[RFC2616] Fielding, R., Gettys, J., Mogul, J., et al., "Hypertext Transfer Protocol -- HTTP/1.1", RFC 2616, June 1999, [http://www.ietf.org/rfc/rfc2616.txt](http://go.microsoft.com/fwlink/?LinkId=90372)

[RFC3339] Klyne, G., and Newman, C., "Date and Time on the Internet: Timestamps", RFC 3339, July 2002, [http://www.ietf.org/rfc/rfc3339.txt](http://go.microsoft.com/fwlink/?LinkId=90418)

[RFC4122] Leach, P., Mealling, M., and Salz, R., "A Universally Unique Identifier (UUID) URN Namespace", RFC 4122, July 2005, [http://www.ietf.org/rfc/rfc4122.txt](http://go.microsoft.com/fwlink/?LinkId=90460)

[SOAP1.1] Box, D., Ehnebuske, D., Kakivaya, G., et al., "Simple Object Access Protocol (SOAP) 1.1", May 2000, [http://www.w3.org/TR/2000/NOTE-SOAP-20000508/](http://go.microsoft.com/fwlink/?LinkId=90520)

*[MS-ADS] — v20101219 Access Services Data Server Protocol Specification* 

*Copyright © 2010 Microsoft Corporation.* 

[SOAP1.2/1] Gudgin, M., Hadley, M., Mendelsohn, N., Moreau, J., and Nielsen, H.F., "SOAP Version 1.2 Part 1: Messaging Framework", W3C Recommendation, June 2003, [http://www.w3.org/TR/2003/REC-soap12-part1-20030624](http://go.microsoft.com/fwlink/?LinkId=90521)

[WSDL] Christensen, E., Curbera, F., Meredith, G., and Weerawarana, S., "Web Services Description Language (WSDL) 1.1", W3C Note, March 2001, [http://www.w3.org/TR/2001/NOTE-wsdl-20010315](http://go.microsoft.com/fwlink/?LinkId=90577)

[XMLNS] World Wide Web Consortium, "Namespaces in XML 1.0 (Third Edition)", W3C Recommendation 8 December 2009, [http://www.w3.org/TR/REC-xml-names/](http://go.microsoft.com/fwlink/?LinkId=195065)

[XMLSCHEMA1] Thompson, H.S., Ed., Beech, D., Ed., Maloney, M., Ed., and Mendelsohn, N., Ed., "XML Schema Part 1: Structures", W3C Recommendation, May 2001, [http://www.w3.org/TR/2001/REC-xmlschema-1-20010502/](http://go.microsoft.com/fwlink/?LinkId=90608)

[XMLSCHEMA2] Biron, P.V., Ed. and Malhotra, A., Ed., "XML Schema Part 2: Datatypes", W3C Recommendation, May 2001, [http://www.w3.org/TR/2001/REC-xmlschema-2-20010502/](http://go.microsoft.com/fwlink/?LinkId=90610)

# <span id="page-9-0"></span>**1.2.2 Informative References**

[MS-GLOS] Microsoft Corporation, ["Windows Protocols Master Glossary"](%5bMS-GLOS%5d.pdf), March 2007.

[MS-OFCGLOS] Microsoft Corporation, ["Microsoft Office Master Glossary"](%5bMS-OFCGLOS%5d.pdf), June 2008.

[MS-SPTWS] Microsoft Corporation, ["Service Platform Topology Web Service Protocol Specification"](%5bMS-SPTWS%5d.pdf), July 2009.

[RFC2818] Rescorla, E., "HTTP Over TLS", RFC 2818, May 2000, [http://www.ietf.org/rfc/rfc2818.txt](http://go.microsoft.com/fwlink/?LinkId=90383)

[SOAP1.2/2] Gudgin, M., Hadley, M., Mendelsohn, N., Moreau, J., and Nielsen, H.F., "SOAP Version 1.2 Part 2: Adjuncts", W3C Recommendation, June 2003, [http://www.w3.org/TR/2003/REC-soap12](http://go.microsoft.com/fwlink/?LinkId=90522) [part2-20030624](http://go.microsoft.com/fwlink/?LinkId=90522)

### <span id="page-9-1"></span>**1.3 Protocol Overview (Synopsis)**

This protocol is used for managing data maintained by a protocol server, which provides access to a protocol client, which renders the data provided by the protocol server. The communication is always initiated by the protocol client using different operations, whose functionality is outlined in Protocol Operations (section [1.3.2\)](#page-9-4). A typical scenario for this protocol is opening a [result set](%5bMS-OFCGLOS%5d.pdf) and updating data.

# <span id="page-9-2"></span>**1.3.1 Session-based Protocol**

The protocol is **[session \(2\)](%5bMS-OFCGLOS%5d.pdf)** based and uses a unique **[session identifier \(2\)](%5bMS-OFCGLOS%5d.pdf)**. This session identifier is generated when a new session is created and is used thereafter to refer to that particular session.

- Multiple sessions (2) can exist at the same time.
- Result sets are not shared across sessions (2).
- <span id="page-9-4"></span>sessions (2) can be created and closed independently.

# <span id="page-9-3"></span>**1.3.2 Protocol Operations**

The protocol provides the following sets of functionality:

Create, read, update and delete data

*Copyright © 2010 Microsoft Corporation.* 

- Get information about the protocol server
- Trigger a **[data macro](%5bMS-OFCGLOS%5d.pdf)**
- Get information about a data macro

# <span id="page-10-0"></span>**1.4 Relationship to Other Protocols**

This protocol uses the **[SOAP](%5bMS-OFCGLOS%5d.pdf)** message protocol for formatting request and response messages, as described in [\[SOAP1.1\],](http://go.microsoft.com/fwlink/?LinkId=90520) [\[SOAP1.2/1\]](http://go.microsoft.com/fwlink/?LinkId=90521) and [\[SOAP1.2/2\].](http://go.microsoft.com/fwlink/?LinkId=90522) It transmits those messages by using **[HTTP](%5bMS-GLOS%5d.pdf)**, as described in [\[RFC2616\],](http://go.microsoft.com/fwlink/?LinkId=90372) or **[HTTPS](%5bMS-GLOS%5d.pdf)**, as described in [\[RFC2818\].](http://go.microsoft.com/fwlink/?LinkId=90383)

The following diagram shows the underlying messaging and transport stack used by the protocol:

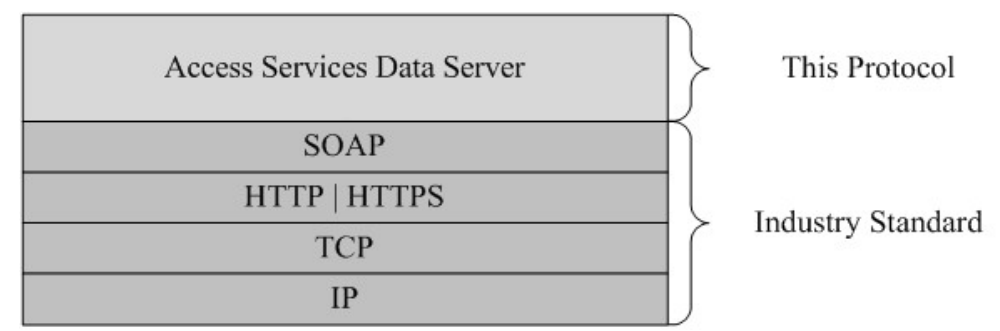

### **Figure 1: This protocol in relation to other protocols**

# <span id="page-10-1"></span>**1.5 Prerequisites/Preconditions**

This protocol operates against a protocol server that exposes one or more **[endpoint \(4\)](%5bMS-OFCGLOS%5d.pdf) [URIs](%5bMS-OFCGLOS%5d.pdf)** that are known by protocol clients. The endpoint (4) URI of the protocol server and the transport that is used by the protocol server are either known by the protocol client or obtained by using the discovery mechanism that is described in [\[MS-SPTWS\].](%5bMS-SPTWS%5d.pdf)

The protocol client obtains the requisite ApplicationClassId and ApplicationVersion values and the endpoint (4) URI of the protocol server that provides the discovery mechanism, as described in [MS-SPTWS], by means that are independent of either protocol.

This protocol requires the protocol client to have appropriate permission to call the methods on the protocol server.

The protocol client implements the token-based security mechanisms that are required by the protocol server and related security protocols, as described in [\[MS-SPSTWS\].](%5bMS-SPSTWS%5d.pdf)

# <span id="page-10-2"></span>**1.6 Applicability Statement**

The Access Services Data Server Protocol is applicable in the following scenarios:

- 1. Managing sessions (2) between protocol client and protocol server.
- 2. Inserting, updating, or deleting data on the protocol server.
- 3. Executing a data macro on the protocol server.
- 4. Monitoring the health of the protocol server.

*Copyright © 2010 Microsoft Corporation.* 

# <span id="page-11-0"></span>**1.7 Versioning and Capability Negotiation**

This document covers versioning issues in the following areas:

- **Supported Transports**: This protocol can be implemented by using transports that support sending SOAP messages, as specified in section  $2.1$ .
- **Protocol Versions**: This protocol is not versioned.

**Capability Negotiation**: This protocol does not support version negotiation.

### <span id="page-11-1"></span>**1.8 Vendor-Extensible Fields**

None.

### <span id="page-11-2"></span>**1.9 Standards Assignments**

None.

*[MS-ADS] — v20101219 Access Services Data Server Protocol Specification* 

*Copyright © 2010 Microsoft Corporation.* 

# <span id="page-12-0"></span>**2 Messages**

In the following sections, the schema definition might be less restrictive than the processing rules imposed by the protocol. The **[WSDL](%5bMS-OFCGLOS%5d.pdf)** in this specification matches the WSDL that shipped with the product and provides a base description of the schema. The text that introduces the WSDL specifies additional restrictions that reflect protocol behavior. For example, the schema definition might allow for an element to be **empty**, **null**, or **not present**, but the behavior of the protocol as specified restricts the same elements to being **non-empty**, **present**, and **not null**.

# <span id="page-12-1"></span>**2.1 Transport**

<span id="page-12-4"></span>Protocol servers MUST support SOAP over HTTP or HTTPS.

All protocol messages MUST be transported by using HTTP bindings at the transport level.

Protocol messages MUST be formatted as specified in either [\[SOAP1.1\]](http://go.microsoft.com/fwlink/?LinkId=90520) section 4 or [\[SOAP1.2/1\]](http://go.microsoft.com/fwlink/?LinkId=90521) section 5. Protocol server faults MUST be returned by using either HTTP status codes, as specified in [\[RFC2616\]](http://go.microsoft.com/fwlink/?LinkId=90372) section 10, or **[SOAP faults](%5bMS-OFCGLOS%5d.pdf)**, as specified in [\[SOAP1.1\]](http://go.microsoft.com/fwlink/?LinkId=90520) section 4.4 or [\[SOAP1.2/1\]](http://go.microsoft.com/fwlink/?LinkId=90521) section 5.4.

If the HTTPS transport is used, a server certificate MUST be deployed.

This protocol MAY transmit an additional SOAP header, the **ServiceContext** header, as specified in [\[MS-SPSTWS\].](%5bMS-SPSTWS%5d.pdf)

This protocol does not define any means for activating a protocol server or protocol client. The protocol server MUST be configured and begin listening in an implementation-specific way. In addition, the protocol client MUST know the format and transport that is used by the protocol server, for example, the SOAP format over an HTTP transport.

# <span id="page-12-2"></span>**2.2 Common Message Syntax**

This section contains common definitions used by this protocol. The syntax of the definitions uses XML Schema, as specified in [\[XMLSCHEMA1\]](http://go.microsoft.com/fwlink/?LinkId=90608) and [\[XMLSCHEMA2\],](http://go.microsoft.com/fwlink/?LinkId=90610) and Web Services Description Language, as specified in [\[WSDL\].](http://go.microsoft.com/fwlink/?LinkId=90577)

# <span id="page-12-3"></span>**2.2.1 Namespaces**

This specification defines and references various **[XML namespaces](%5bMS-OFCGLOS%5d.pdf)** using the mechanisms specified in [\[XMLNS\].](http://go.microsoft.com/fwlink/?LinkId=195065) Although this specification associates a specific XML namespace prefix for each XML namespace that is used, the choice of any particular XML namespace prefix is implementationspecific and not significant for interoperability.

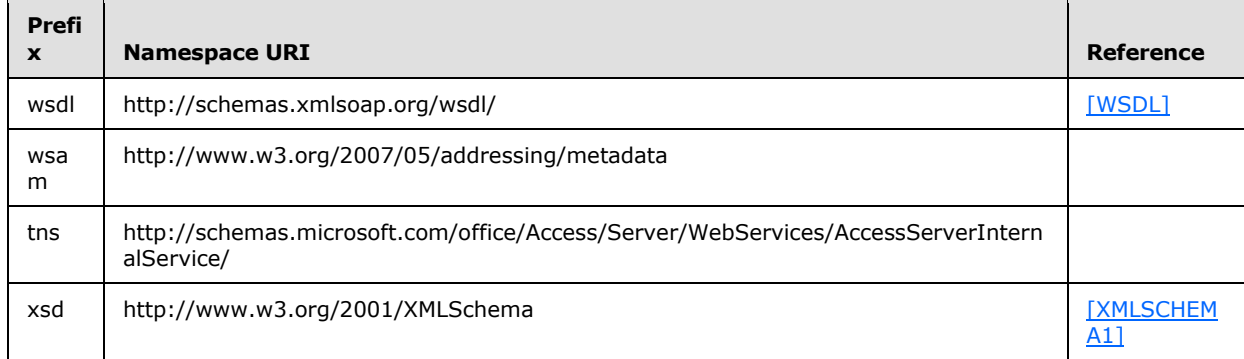

*[MS-ADS] — v20101219 Access Services Data Server Protocol Specification* 

*Copyright © 2010 Microsoft Corporation.* 

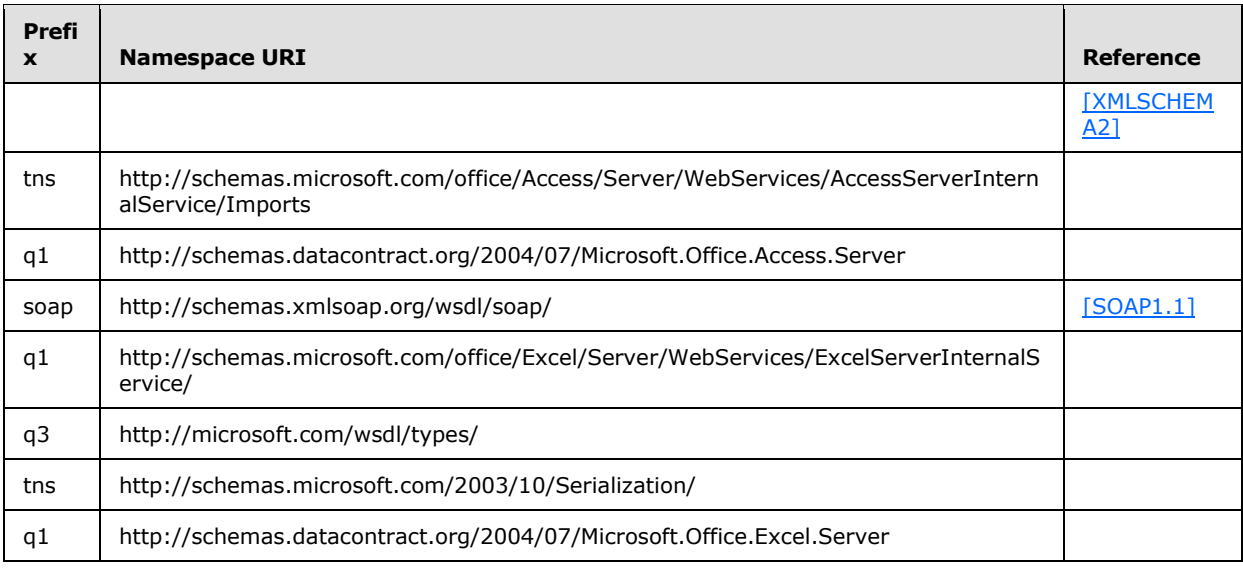

### <span id="page-13-0"></span>**2.2.2 Messages**

None.

### <span id="page-13-1"></span>**2.2.3 Elements**

This specification does not define any common XML Schema element definitions.

# <span id="page-13-2"></span>**2.2.4 Complex Types**

The following table summarizes the set of common XML Schema complex type definitions defined by this specification. XML Schema complex type definitions that are specific to a particular operation are described with the operation.

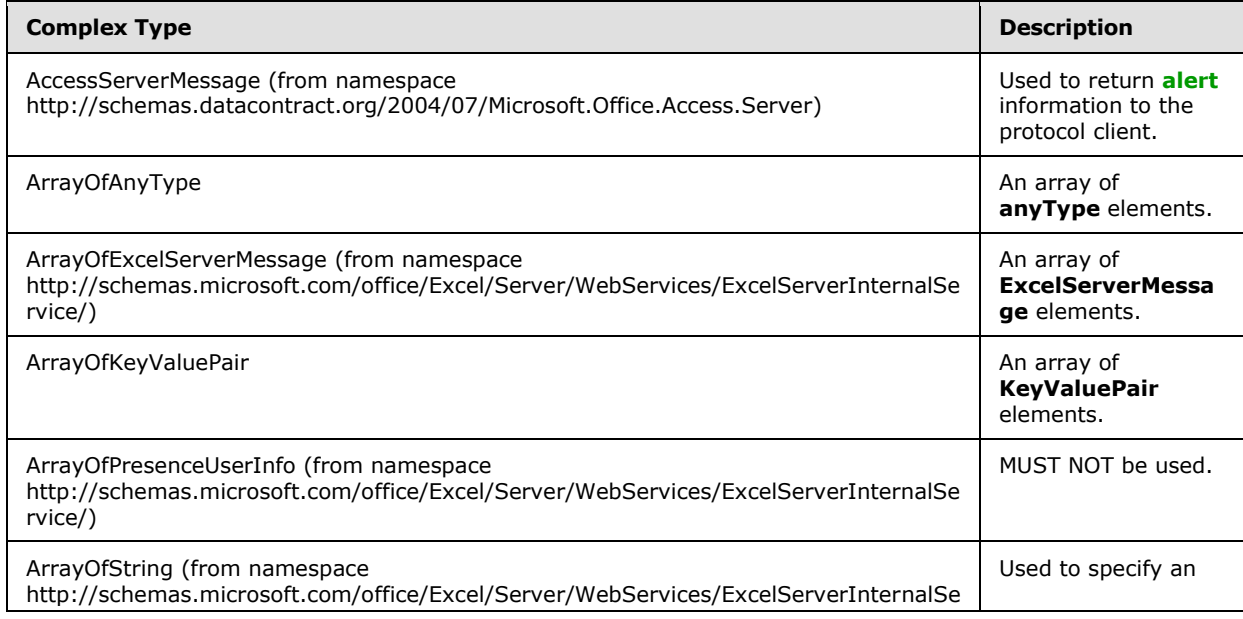

*[MS-ADS] — v20101219 Access Services Data Server Protocol Specification* 

*Copyright © 2010 Microsoft Corporation.* 

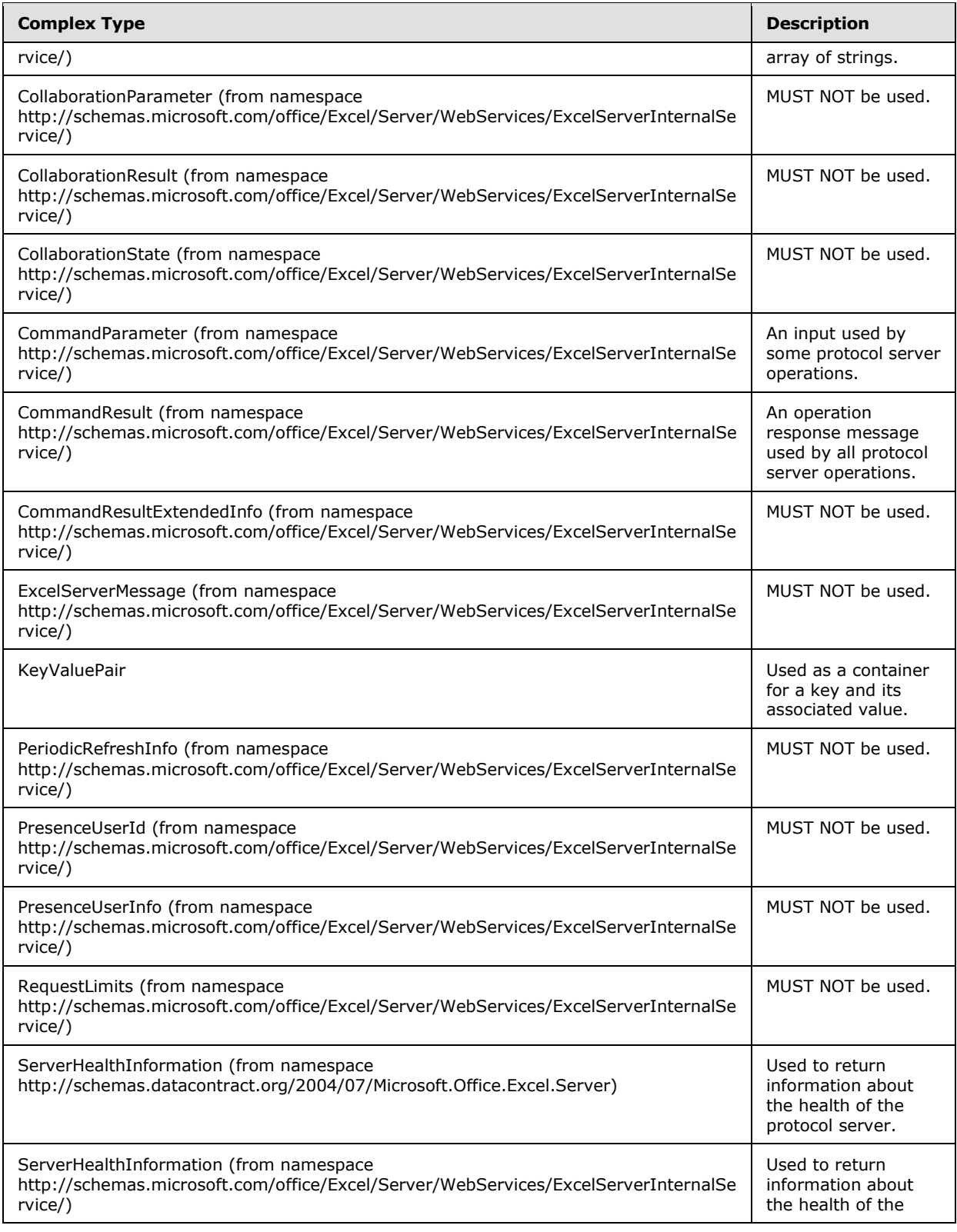

*Copyright © 2010 Microsoft Corporation.* 

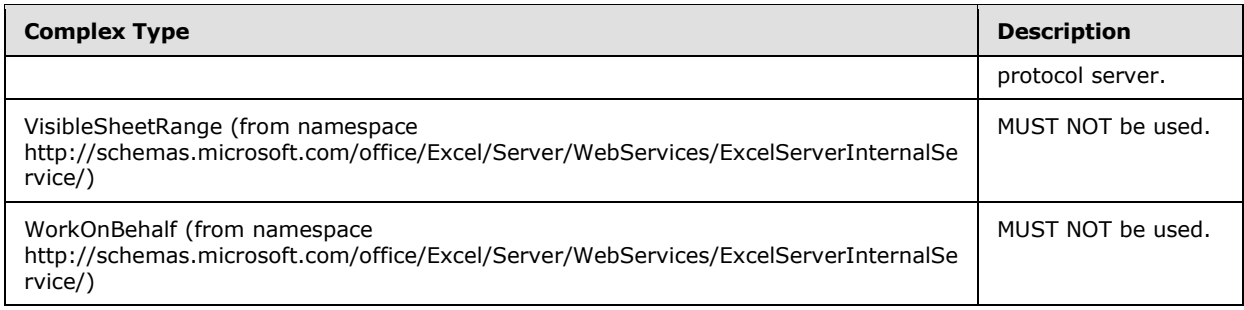

# <span id="page-15-0"></span>**2.2.4.1 AccessServerMessage**

**Namespace:** http://schemas.datacontract.org/2004/07/Microsoft.Office.Access.Server

The **AccessServerMessage** complex type is used to return alert information to the protocol client.

```
<xs:complexType name="AccessServerMessage">
  <xs:sequence>
    <xs:element minOccurs="0" name="Buttons" type="tns:AccessServerMessageButtons"/>
    <xs:element minOccurs="0" name="Caption" nillable="true" type="xs:string"/>
    <xs:element minOccurs="0" name="Description" nillable="true" type="xs:string"/>
    <xs:element minOccurs="0" name="ErrorNumber" nillable="true" type="xs:int"/>
    <xs:element minOccurs="0" name="ExtendedDescription" nillable="true" type="xs:string"/>
     <xs:element minOccurs="0" name="HealthInformation" nillable="true" 
xmlns:q1="http://schemas.datacontract.org/2004/07/Microsoft.Office.Excel.Server" 
type="q1:ServerHealthInformation"/>
    <xs:element minOccurs="0" name="HelpDisplayText" nillable="true" type="xs:string"/>
    <xs:element minOccurs="0" name="HelpTopicId" nillable="true" type="xs:string"/>
    <xs:element minOccurs="0" name="Id" type="tns:AccessServerMessageId"/>
    <xs:element minOccurs="0" name="Severity" type="tns:AccessServerMessageSeverity"/>
     <xs:element minOccurs="0" name="Type" type="tns:AccessServerMessageType"/>
   </xs:sequence>
</xs:complexType>
```
**Buttons:** The **[control buttons](%5bMS-OFCGLOS%5d.pdf)** of the alert as specified in **AccessServerMessageButtons** (section [2.2.5.1\)](#page-27-2). MUST be present.

**Caption:** A **[caption](%5bMS-OFCGLOS%5d.pdf)** for the alert. MUST be present. MUST be in the language **[UI culture](%5bMS-OFCGLOS%5d.pdf)** of the session (2).

**Description:** A text description of the alert. MUST be present. MUST NOT be empty. MUST be in the language UI culture of the session (2).

**ErrorNumber:** The error number returned by the data macro. See [\[MS-AXL\]](%5bMS-AXL%5d.pdf) section 2.2.5.1.14.

**ExtendedDescription:** An extended description of the alert. MUST be present. MUST be in the language UI culture of the session (2).

**HealthInformation:** The health information of the protocol server as specified in **ServerHealthInformation** (section [2.2.4.19\)](#page-23-3). MUST be present.

**HelpDisplayText:** A description of the help topic MUST be present. MUST be in the language UI culture of the session (2).

**HelpTopicId:** The **[Help topic identifier](%5bMS-OFCGLOS%5d.pdf)**.

*[MS-ADS] — v20101219 Access Services Data Server Protocol Specification* 

*Copyright © 2010 Microsoft Corporation.* 

**Id:** The identifier of the alert as specified in **AccessServerMessageId** (section [2.2.5.2\)](#page-27-3). MUST be present.

**Severity:** The severity of the alert as specified in **AccessServerMessageServerity** (section [2.2.5.3\)](#page-39-2). MUST be present.

**Type:** The type of the alert as specified in **AccessServerMessageType** (section [2.2.5.4\)](#page-39-3). MUST be present.

# <span id="page-16-0"></span>**2.2.4.2 ArrayOfAnyType**

### **Namespace:**

http://schemas.microsoft.com/office/Access/Server/WebServices/AccessServerInternalService/

An array of **anyType** elements.

```
<xs:complexType name="ArrayOfAnyType">
  <xs:sequence>
     <xs:element minOccurs="0" maxOccurs="unbounded" name="anyType" nillable="true"/>
  </xs:sequence>
</xs:complexType>
```
**anyType:** An **anyType** value.

# <span id="page-16-1"></span>**2.2.4.3 ArrayOfExcelServerMessage**

#### **Namespace:**

http://schemas.microsoft.com/office/Excel/Server/WebServices/ExcelServerInternalService/

#### MUST NOT be used.

```
<xs:complexType name="ArrayOfExcelServerMessage">
  <xs:sequence>
    <xs:element minOccurs="0" maxOccurs="unbounded" name="ExcelServerMessage" nillable="true" 
type="tns:ExcelServerMessage"/>
  </xs:sequence>
</xs:complexType>
```
#### **ExcelServerMessage:**

# <span id="page-16-2"></span>**2.2.4.4 ArrayOfKeyValuePair**

#### **Namespace:**

http://schemas.microsoft.com/office/Access/Server/WebServices/AccessServerInternalService/

An array of **KeyValuePair** elements.

```
<xs:complexType name="ArrayOfKeyValuePair">
  <xs:sequence>
    <xs:element minOccurs="0" maxOccurs="unbounded" name="KeyValuePair" 
type="tns:KeyValuePair"/>
   </xs:sequence>
</xs:complexType>
```
*[MS-ADS] — v20101219 Access Services Data Server Protocol Specification* 

*Copyright © 2010 Microsoft Corporation.* 

**KeyValuePair:** A **KeyValuePair** as specified in section [2.2.4.14.](#page-22-3) Each **KeyValuePair** in the **ArrayOfKeyValuePair** element MUST have a unique value in its **Key** element.

### <span id="page-17-0"></span>**2.2.4.5 ArrayOfPresenceUserInfo**

#### **Namespace:**

http://schemas.microsoft.com/office/Excel/Server/WebServices/ExcelServerInternalService/

MUST NOT be used.

```
<xs:complexType name="ArrayOfPresenceUserInfo">
  <xs:sequence>
    <xs:element minOccurs="0" maxOccurs="unbounded" name="PresenceUserInfo" nillable="true" 
type="tns:PresenceUserInfo"/>
   </xs:sequence>
</xs:complexType>
```
**PresenceUserInfo:**

# <span id="page-17-1"></span>**2.2.4.6 ArrayOfString**

#### **Namespace:**

http://schemas.microsoft.com/office/Excel/Server/WebServices/ExcelServerInternalService/

The **ArrayOfString** complex type is used to specify an array of strings.

```
<xs:complexType name="ArrayOfString">
  <xs:sequence>
    <xs:element minOccurs="0" maxOccurs="unbounded" name="string" nillable="true" 
type="xs:string"/>
  </xs:sequence>
</xs:complexType>
```
**string:** A string value.

# <span id="page-17-2"></span>**2.2.4.7 CollaborationParameter**

#### **Namespace:**

http://schemas.microsoft.com/office/Excel/Server/WebServices/ExcelServerInternalService/

MUST NOT be used.

```
<xs:complexType name="CollaborationParameter">
  <xs:sequence>
     <xs:element minOccurs="0" maxOccurs="1" name="CollaborationState" 
type="tns:CollaborationState"/>
  </xs:sequence>
</xs:complexType>
```
### **CollaborationState:**

*[MS-ADS] — v20101219 Access Services Data Server Protocol Specification* 

*Copyright © 2010 Microsoft Corporation.* 

# <span id="page-18-0"></span>**2.2.4.8 CollaborationResult**

### **Namespace:**

http://schemas.microsoft.com/office/Excel/Server/WebServices/ExcelServerInternalService/

### MUST NOT be used.

```
<xs:complexType name="CollaborationResult">
  <xs:sequence>
    <xs:element minOccurs="0" maxOccurs="1" name="CollaborationState" 
type="tns:CollaborationState"/>
    <xs:element minOccurs="0" maxOccurs="1" name="Users" type="tns:ArrayOfPresenceUserInfo"/>
  </xs:sequence>
</xs:complexType>
```
### **CollaborationState:**

**Users:**

### <span id="page-18-1"></span>**2.2.4.9 CollaborationState**

### **Namespace:**

http://schemas.microsoft.com/office/Excel/Server/WebServices/ExcelServerInternalService/

MUST NOT be used.

```
<xs:complexType name="CollaborationState">
  <xs:sequence>
    <xs:element minOccurs="1" maxOccurs="1" name="UserListVersion" type="xs:int"/>
   </xs:sequence>
</xs:complexType>
```
### **UserListVersion:**

# <span id="page-18-2"></span>**2.2.4.10 CommandParameter**

### **Namespace:**

http://schemas.microsoft.com/office/Excel/Server/WebServices/ExcelServerInternalService/

The **CommandParameter** complex type is an input used by some protocol server operations.

The following applies to the **CommandParameter** complex type, unless extended or overridden by an operation specification:

```
<xs:complexType name="CommandParameter">
  <xs:sequence>
    <xs:element minOccurs="0" maxOccurs="1" name="WorkbookId" type="xs:string"/>
     <xs:element minOccurs="1" maxOccurs="1" name="StateId" type="xs:int"/>
     <xs:element minOccurs="0" maxOccurs="1" name="VisibleSheetRangeRequest" 
type="tns:VisibleSheetRange"/>
     <xs:element minOccurs="0" maxOccurs="1" name="WorkOnBehalfRequest" 
type="tns:WorkOnBehalf"/>
     <xs:element minOccurs="1" maxOccurs="1" name="Confirmation" 
type="tns:ExcelServerMessageId"/>
    <xs:element minOccurs="1" maxOccurs="1" name="ConfirmationChoice" type="xs:boolean"/>
     <xs:element minOccurs="0" maxOccurs="1" name="ProtocolClientId" type="xs:string"/>
```
*[MS-ADS] — v20101219 Access Services Data Server Protocol Specification* 

*Copyright © 2010 Microsoft Corporation.* 

*Release: Sunday, December 19, 2010* 

```
 <xs:element minOccurs="0" maxOccurs="1" name="UserFriendlyDisplayName" type="xs:string"/>
    <xs:element minOccurs="0" maxOccurs="1" name="Zone" type="xs:string"/>
    <xs:element minOccurs="0" maxOccurs="1" name="PreviousOwnerId" type="xs:string"/>
     <xs:element minOccurs="1" maxOccurs="1" name="RequestSiteId" 
xmlns:q1="http://microsoft.com/wsdl/types/" type="q1:guid"/>
    <xs:element minOccurs="0" maxOccurs="1" name="RequestId" type="xs:string"/>
    <xs:element minOccurs="1" maxOccurs="1" name="CompleteResponseTimeout" type="xs:int"/>
    <xs:element minOccurs="1" maxOccurs="1" name="Flags" type="tns:CommandParameterFlags"/>
    <xs:element minOccurs="0" maxOccurs="1" name="RequestLimits" type="tns:RequestLimits"/>
    <xs:element minOccurs="0" maxOccurs="1" name="CollaborationParameter" 
type="tns:CollaborationParameter"/>
   </xs:sequence>
</xs:complexType>
```
**WorkbookId:** The session identifier (2) that is returned in the **sessionId** of the **OpenSessionResponse** element as specified in [3.1.4.11.1.2.](#page-91-5)

- If present then MUST NOT be empty and MUST be as specified in  $2.2.5.13$
- For all operations other than OpenSession  $(3.1.4.8)$  MUST be present and MUST have a value which has been obtained from a previous call to the OpenSession (3.1.4.8) operation.

### **StateId:** MUST be -1.

**VisibleSheetRangeRequest:** MUST NOT be present.

**WorkOnBehalfRequest:** MUST NOT be present.

**Confirmation:** MUST be the value **Blank**.

**ConfirmationChoice:** MUST be false.

**ProtocolClientId:** MUST NOT be present.

**UserFriendlyDisplayName:** The **[user display name](%5bMS-OFCGLOS%5d.pdf)**. MUST be present.

**Zone:** MUST be present. MUST be empty.

**PreviousOwnerId:** MUST NOT be present.

**RequestSiteId:** The **[site identifier](%5bMS-OFCGLOS%5d.pdf)**. MUST be present.

**RequestId:** MUST NOT be present.

**CompleteResponseTimeout:** MUST be 0.

**Flags:** MUST be present. Value MUST be ignored.

**RequestLimits:** MUST NOT be present.

**CollaborationParameter:** MUST NOT be present.

### <span id="page-19-0"></span>**2.2.4.11 CommandResult**

### **Namespace:**

http://schemas.microsoft.com/office/Excel/Server/WebServices/ExcelServerInternalService/

*[MS-ADS] — v20101219 Access Services Data Server Protocol Specification* 

*Copyright © 2010 Microsoft Corporation.* 

The **CommandResult** complex type is an operation response message used by all protocol server operations.

The following applies to the **CommandResult** complex type, unless extended or overridden by an operation specification:

```
<xs:complexType name="CommandResult">
  <xs:sequence>
     <xs:element minOccurs="0" maxOccurs="1" name="TransientEditSessionToken" 
type="xs:string"/>
    <xs:element minOccurs="1" maxOccurs="1" name="StateId" type="xs:int"/>
     <xs:element minOccurs="0" maxOccurs="1" name="SpreadsheetData" type="xs:string"/>
     <xs:element minOccurs="0" maxOccurs="1" name="ExtendedInfo" 
type="tns:CommandResultExtendedInfo"/>
     <xs:element minOccurs="0" maxOccurs="1" name="PeriodicRefreshInfo" 
type="tns:PeriodicRefreshInfo"/>
    <xs:element minOccurs="0" maxOccurs="1" name="HealthInformation" 
type="tns:ServerHealthInformation"/>
    <xs:element minOccurs="1" maxOccurs="1" name="SecondsBeforeNextPoll" type="xs:int"/>
     <xs:element minOccurs="1" maxOccurs="1" name="EditSessionIsDirty" type="xs:boolean"/>
     <xs:element minOccurs="1" maxOccurs="1" name="EditSessionHasMultipleCollaborationUsers" 
type="xs:boolean"/>
    <xs:element minOccurs="0" maxOccurs="1" name="RequestId" type="xs:string"/>
    <xs:element minOccurs="0" maxOccurs="1" name="CollaborationResult" 
type="tns:CollaborationResult"/>
  </xs:sequence>
</xs:complexType>
```
**TransientEditSessionToken:** MUST NOT be used.

**StateId:** MUST be 0.

**SpreadsheetData:** MUST NOT be used.

**ExtendedInfo:** MUST NOT be used.

**PeriodicRefreshInfo:** MUST NOT be used.

**HealthInformation:** The health information of the protocol server as specified in section [2.2.4.20.](#page-24-2)

**SecondsBeforeNextPoll:** The protocol server MUST set this element to 0. The protocol client MUST ignore this element.

**EditSessionIsDirty:** MUST be false.

**EditSessionHasMultipleCollaborationUsers:** MUST be false.

**RequestId:** MUST NOT be used.

**CollaborationResult:** MUST NOT be present.

### <span id="page-20-0"></span>**2.2.4.12 CommandResultExtendedInfo**

#### **Namespace:**

http://schemas.microsoft.com/office/Excel/Server/WebServices/ExcelServerInternalService/

MUST NOT be used.

*[MS-ADS] — v20101219 Access Services Data Server Protocol Specification* 

*Copyright © 2010 Microsoft Corporation.* 

```
<xs:complexType name="CommandResultExtendedInfo">
  <xs:sequence>
    <xs:element minOccurs="0" maxOccurs="1" name="Messages" 
type="tns:ArrayOfExcelServerMessage"/>
    <xs:element minOccurs="1" maxOccurs="1" name="WarnOnManualDataRefresh" 
type="xs:boolean"/>
   </xs:sequence>
</xs:complexType>
```
#### **Messages:**

### **WarnOnManualDataRefresh:**

# <span id="page-21-0"></span>**2.2.4.13 ExcelServerMessage**

#### **Namespace:**

http://schemas.microsoft.com/office/Excel/Server/WebServices/ExcelServerInternalService/

MUST NOT be used.

```
<xs:complexType name="ExcelServerMessage">
  <xs:sequence>
    <xs:element minOccurs="1" maxOccurs="1" name="HasOpenItemPermission" type="xs:boolean"/>
    <xs:element minOccurs="1" maxOccurs="1" name="Id" type="tns:ExcelServerMessageId"/>
     <xs:element minOccurs="1" maxOccurs="1" name="Severity" 
type="tns:ExcelServerMessageSeverity"/>
    <xs:element minOccurs="1" maxOccurs="1" name="Type" type="tns:ExcelServerMessageType"/>
    <xs:element minOccurs="1" maxOccurs="1" name="Appearance" 
type="tns:ExcelServerMessageAppearance"/>
    <xs:element minOccurs="0" maxOccurs="1" name="Description" type="xs:string"/>
    <xs:element minOccurs="0" maxOccurs="1" name="ExtendedDescription" type="xs:string"/>
     <xs:element minOccurs="0" maxOccurs="1" name="Caption" type="xs:string"/>
    <xs:element minOccurs="0" maxOccurs="1" name="HelpTopicId" type="xs:string"/>
    <xs:element minOccurs="0" maxOccurs="1" name="HelpDisplayText" type="xs:string"/>
    <xs:element minOccurs="0" maxOccurs="1" name="HealthInformation" 
type="tns:ServerHealthInformation"/>
    <xs:element minOccurs="0" maxOccurs="1" name="WrongEcsServerId" type="xs:string"/>
   </xs:sequence>
</xs:complexType>
```
### **HasOpenItemPermission:**

**Id:**

**Severity:**

**Type:**

**Appearance:**

**Description:**

**ExtendedDescription:**

**Caption:**

**HelpTopicId:**

*[MS-ADS] — v20101219 Access Services Data Server Protocol Specification* 

*Copyright © 2010 Microsoft Corporation.* 

*Release: Sunday, December 19, 2010* 

**HelpDisplayText:**

**HealthInformation:**

<span id="page-22-3"></span>**WrongEcsServerId:**

### <span id="page-22-0"></span>**2.2.4.14 KeyValuePair**

#### **Namespace:**

http://schemas.microsoft.com/office/Access/Server/WebServices/AccessServerInternalService/

The **KeyValuePair** complex type is used as a container for a key and its associated value.

```
<xs:complexType name="KeyValuePair">
  <xs:sequence>
    <xs:element minOccurs="0" maxOccurs="1" name="Key"/>
    <xs:element minOccurs="1" maxOccurs="1" name="Value" nillable="true"/>
  </xs:sequence>
</xs:complexType>
```
**Key:** Specifies a value that uniquely identifies the **KeyValuePair** within a collection. MUST be present. MUST be of type xs:string or xs:int.

**Value:** Data associated with a given **Key**. MUST be present. MUST be formatted in the **[data](%5bMS-OFCGLOS%5d.pdf)  [culture](%5bMS-OFCGLOS%5d.pdf)** of the session (2).

### <span id="page-22-1"></span>**2.2.4.15 PeriodicRefreshInfo**

#### **Namespace:**

http://schemas.microsoft.com/office/Excel/Server/WebServices/ExcelServerInternalService/

MUST NOT be used.

```
<xs:complexType name="PeriodicRefreshInfo">
  <xs:sequence>
    <xs:element minOccurs="1" maxOccurs="1" name="ExpirationTime" type="xs:int"/>
    <xs:element minOccurs="0" maxOccurs="1" name="ConnectionNames" type="tns:ArrayOfString"/>
  </xs:sequence>
</xs:complexType>
```
**ExpirationTime:**

**ConnectionNames:**

### <span id="page-22-2"></span>**2.2.4.16 PresenceUserId**

#### **Namespace:**

http://schemas.microsoft.com/office/Excel/Server/WebServices/ExcelServerInternalService/

MUST NOT be used.

```
<xs:complexType name="PresenceUserId">
   <xs:sequence>
    <xs:element minOccurs="0" maxOccurs="1" name="UserName" type="xs:string"/>
    <xs:element minOccurs="1" maxOccurs="1" name="IsApiUser" type="xs:boolean"/>
```
*[MS-ADS] — v20101219 Access Services Data Server Protocol Specification* 

*Copyright © 2010 Microsoft Corporation.* 

*Release: Sunday, December 19, 2010* 

```
 </xs:sequence>
</xs:complexType>
```
#### **UserName:**

**IsApiUser:**

# <span id="page-23-0"></span>**2.2.4.17 PresenceUserInfo**

#### **Namespace:**

http://schemas.microsoft.com/office/Excel/Server/WebServices/ExcelServerInternalService/

MUST NOT be used.

```
<xs:complexType name="PresenceUserInfo">
  <xs:sequence>
    <xs:element minOccurs="0" maxOccurs="1" name="User" type="tns:PresenceUserId"/>
     <xs:element minOccurs="0" maxOccurs="1" name="UserColor" type="xs:string"/>
     <xs:element minOccurs="1" maxOccurs="1" name="NumberOfTimesInSession" type="xs:int"/>
  </xs:sequence>
</xs:complexType>
```
#### **User:**

### **UserColor:**

### **NumberOfTimesInSession:**

### <span id="page-23-1"></span>**2.2.4.18 RequestLimits**

#### **Namespace:**

http://schemas.microsoft.com/office/Excel/Server/WebServices/ExcelServerInternalService/

MUST NOT be used.

```
<xs:complexType name="RequestLimits">
  <xs:sequence>
    <xs:element minOccurs="1" maxOccurs="1" name="CellCount" nillable="true" type="xs:long"/>
  </xs:sequence>
</xs:complexType>
```
<span id="page-23-3"></span>**CellCount:** MUST NOT be used.

### <span id="page-23-2"></span>**2.2.4.19 ServerHealthInformation**

**Namespace:** http://schemas.datacontract.org/2004/07/Microsoft.Office.Excel.Server

Used to return information about the health of the protocol server.

```
<xs:complexType name="ServerHealthInformation">
  <xs:sequence>
     <xs:element minOccurs="0" name="HealthScore" type="xs:float"/>
     <xs:element minOccurs="0" name="StateFlags" type="tns:ServerStateFlags"/>
   </xs:sequence>
```
*[MS-ADS] — v20101219 Access Services Data Server Protocol Specification* 

*Copyright © 2010 Microsoft Corporation.* 

</xs:complexType>

**HealthScore:** An indication of the health of the protocol server. Smaller values indicate a healthier, more available system. Higher values indicate a less healthy system. MUST be present.

<span id="page-24-2"></span>**StateFlags:** The state of the protocol server. MUST be present. MUST contain 0 or more values from **ServerStateFlags** as specified in section [2.2.5.11.](#page-54-2)

### <span id="page-24-0"></span>**2.2.4.20 ServerHealthInformation**

#### **Namespace:**

http://schemas.microsoft.com/office/Excel/Server/WebServices/ExcelServerInternalService/

The **ServerHealthInformation** complex type is used to return information about the health of the protocol server.

```
<xs:complexType name="ServerHealthInformation">
  <xs:sequence>
    <xs:element minOccurs="1" maxOccurs="1" name="StateFlags" type="tns:ServerStateFlags"/>
     <xs:element minOccurs="1" maxOccurs="1" name="HealthScore" type="xs:float"/>
  </xs:sequence>
</xs:complexType>
```
**StateFlags:** The state of the protocol server. MUST be present. MUST contain 0 or more values from **ServerStateFlags** as specified in section [2.2.5.12.](#page-54-3)

**HealthScore:** An indication of the health of the protocol server. Smaller values indicate a healthier, more available system. Higher values indicate a less healthy system.

### <span id="page-24-1"></span>**2.2.4.21 VisibleSheetRange**

#### **Namespace:**

http://schemas.microsoft.com/office/Excel/Server/WebServices/ExcelServerInternalService/

MUST NOT be used.

```
<xs:complexType name="VisibleSheetRange">
  <xs:sequence>
    <xs:element minOccurs="0" maxOccurs="1" name="SheetName" type="xs:string"/>
     <xs:element minOccurs="0" maxOccurs="1" name="ObjectName" type="xs:string"/>
     <xs:element minOccurs="0" maxOccurs="1" name="ExcelRange" type="xs:string"/>
     <xs:element minOccurs="1" maxOccurs="1" name="FirstRow" type="xs:int"/>
    <xs:element minOccurs="1" maxOccurs="1" name="VisibleRowsRequested" type="xs:int"/>
    <xs:element minOccurs="1" maxOccurs="1" name="FirstColumn" type="xs:int"/>
    <xs:element minOccurs="1" maxOccurs="1" name="VisibleColumnsRequested" type="xs:int"/>
    <xs:element minOccurs="1" maxOccurs="1" name="VisibleFirstRowOffset" type="xs:int"/>
    <xs:element minOccurs="1" maxOccurs="1" name="VisibleFirstColumnOffset" type="xs:int"/>
    <xs:element minOccurs="1" maxOccurs="1" name="NoAutoAdjustToPublishedUsedRange" 
type="xs:boolean"/>
     <xs:element minOccurs="1" maxOccurs="1" name="CalculateVisibleOffsetFromOrigin" 
type="xs:boolean"/>
    <xs:element minOccurs="1" maxOccurs="1" name="NeedAllBorderValues" type="xs:boolean"/>
    <xs:element minOccurs="1" maxOccurs="1" name="ChartsOnly" type="xs:boolean"/>
  </xs:sequence>
```
*[MS-ADS] — v20101219 Access Services Data Server Protocol Specification* 

*Copyright © 2010 Microsoft Corporation.* 

*Release: Sunday, December 19, 2010* 

</xs:complexType>

**SheetName:**

**ObjectName:**

**ExcelRange:**

**FirstRow:**

**VisibleRowsRequested:** .

**FirstColumn:**

**VisibleColumnsRequested:**

**VisibleFirstRowOffset:**

**VisibleFirstColumnOffset:**

**NoAutoAdjustToPublishedUsedRange:**

**CalculateVisibleOffsetFromOrigin:**

**NeedAllBorderValues:**

**ChartsOnly:**

# <span id="page-25-0"></span>**2.2.4.22 WorkOnBehalf**

#### **Namespace:**

http://schemas.microsoft.com/office/Excel/Server/WebServices/ExcelServerInternalService/

MUST NOT be used.

```
<xs:complexType name="WorkOnBehalf">
  <xs:sequence>
    <xs:element minOccurs="0" maxOccurs="1" name="UserName" type="xs:string"/>
    <xs:element minOccurs="0" maxOccurs="1" name="UserSid" type="xs:string"/>
    <xs:element minOccurs="0" maxOccurs="1" name="UserToken" type="xs:base64Binary"/>
    <xs:element minOccurs="1" maxOccurs="1" name="UserTokenTtl" type="xs:int"/>
  </xs:sequence>
</xs:complexType>
```
**UserName:**

**UserSid:**

**UserToken:**

**UserTokenTtl:**

*[MS-ADS] — v20101219 Access Services Data Server Protocol Specification* 

*Copyright © 2010 Microsoft Corporation.* 

# <span id="page-26-0"></span>**2.2.5 Simple Types**

The following table summarizes the set of common XML Schema simple type definitions defined by this specification. XML Schema simple type definitions that are specific to a particular operation are described with the operation.

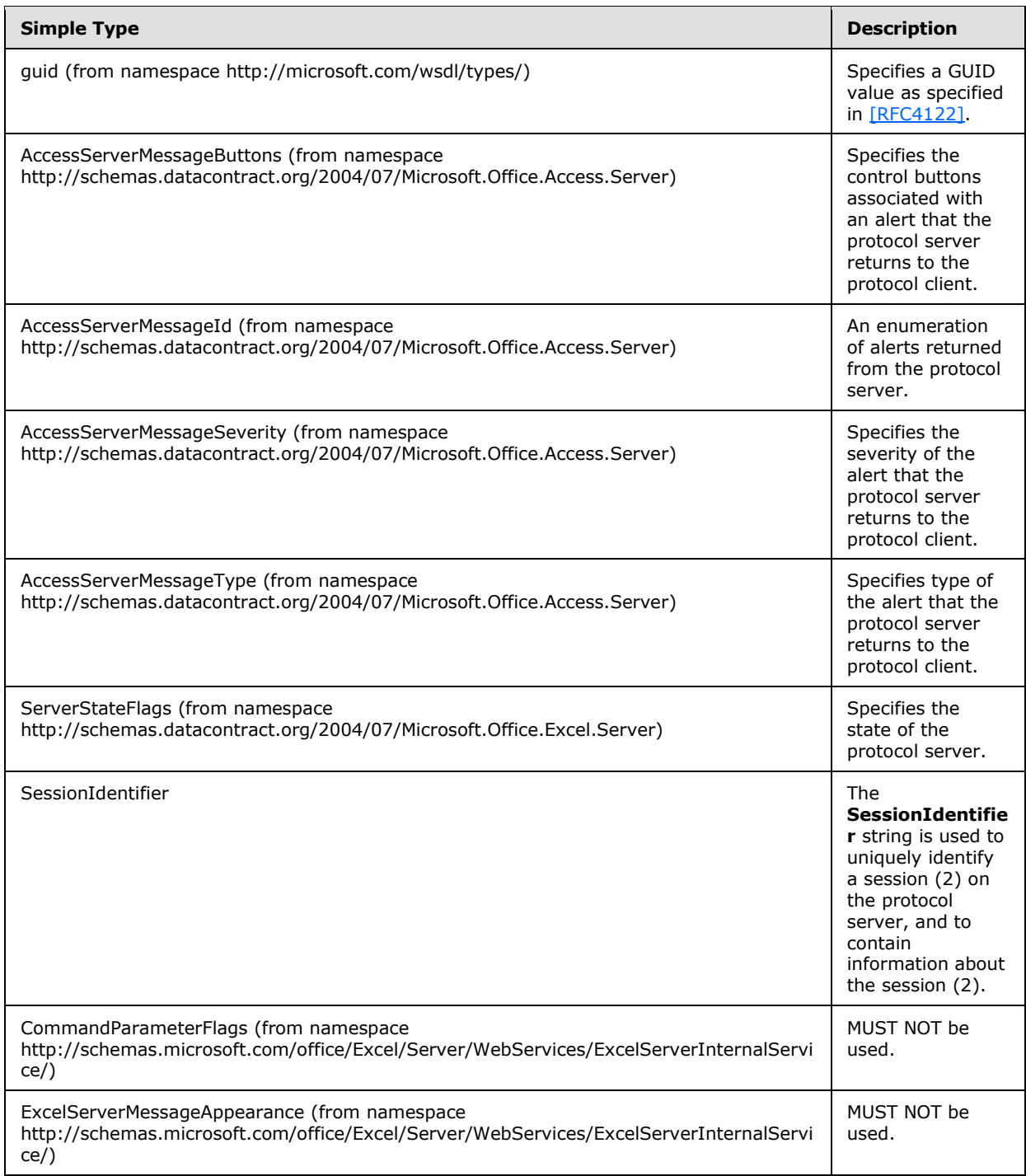

*[MS-ADS] — v20101219 Access Services Data Server Protocol Specification* 

*Copyright © 2010 Microsoft Corporation.* 

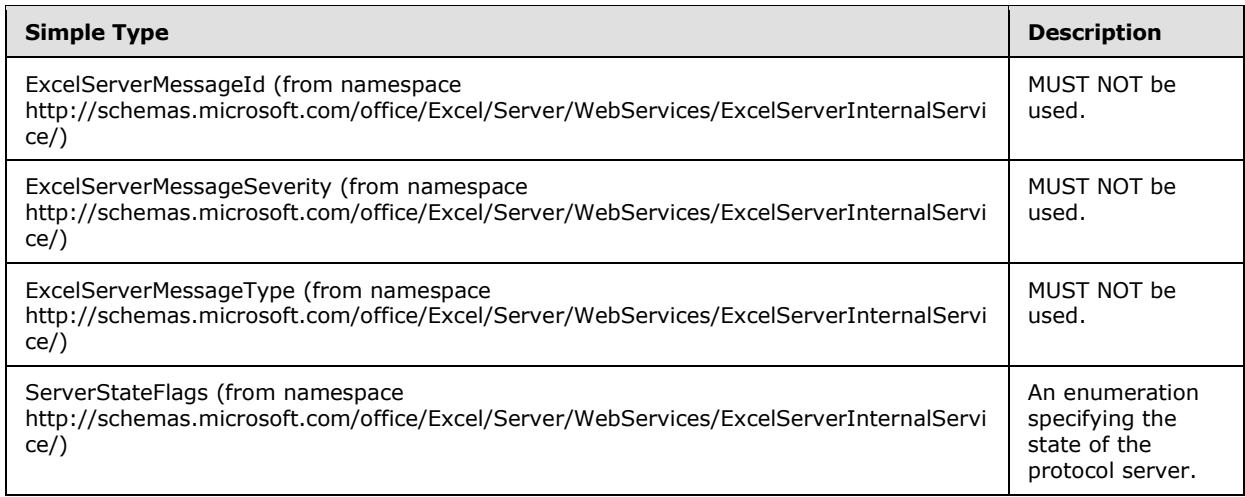

# <span id="page-27-0"></span>**2.2.5.1 AccessServerMessageButtons**

<span id="page-27-2"></span>**Namespace:** http://schemas.datacontract.org/2004/07/Microsoft.Office.Access.Server

Specifies the control buttons associated with an alert that the protocol server returns to the protocol client. The list MUST contain only the value **OK***.*

```
<xs:simpleType name="AccessServerMessageButtons">
  <xs:list>
     <xs:simpleType>
       <xs:restriction base="xs:string">
         <xs:enumeration value="None"/>
         <xs:enumeration value="OK"/>
         <xs:enumeration value="Cancel"/>
         <xs:enumeration value="Yes"/>
         <xs:enumeration value="No"/>
      </xs:restriction>
    </xs:simpleType>
   </xs:list>
</xs:simpleType>
```
The following table specifies the allowable values for AccessServerMessageButtons:

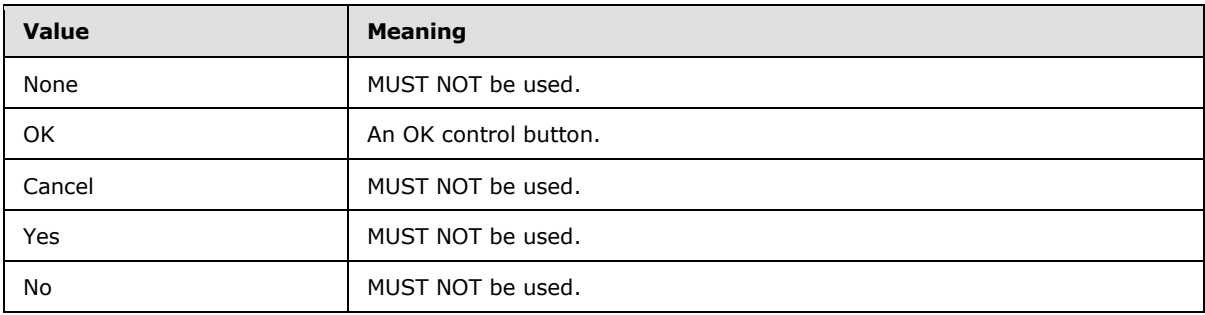

### <span id="page-27-1"></span>**2.2.5.2 AccessServerMessageId**

<span id="page-27-3"></span>**Namespace:** http://schemas.datacontract.org/2004/07/Microsoft.Office.Access.Server

```
[MS-ADS] — v20101219 
Access Services Data Server Protocol Specification
```
*Copyright © 2010 Microsoft Corporation.* 

*Release: Sunday, December 19, 2010* 

#### The **AccessServerMessageId** type is an enumeration of alerts returned from the protocol server.

```
<xs:simpleType name="AccessServerMessageId">
   <xs:restriction base="xs:string">
     <xs:enumeration value="InternalError"/>
     <xs:enumeration value="ManagementUIInternalError"/>
     <xs:enumeration value="GetRecordsPermissionsFailure"/>
     <xs:enumeration value="WriteRecordsPermissionsFailure"/>
     <xs:enumeration value="EditValueListPermissionsFailure"/>
     <xs:enumeration value="NotMemberOfRole"/>
     <xs:enumeration value="MaxSessionsPerUserExceeded"/>
     <xs:enumeration value="SiteCollectionCpuQuotaExceeded"/>
     <xs:enumeration value="SessionMemoryQuotaExceeded"/>
     <xs:enumeration value="SiteCollectionMemoryQuotaExceeded"/>
     <xs:enumeration value="RetryError"/>
     <xs:enumeration value="MaxRequestDurationExceeded"/>
     <xs:enumeration value="ProductExpired"/>
     <xs:enumeration value="NewWorkbookSessionTimeout"/>
     <xs:enumeration value="DataException_DataOperationFailed"/>
     <xs:enumeration value="DataException_CacheOperationInvalid"/>
     <xs:enumeration value="DataException_ValidationFailed"/>
     <xs:enumeration value="DataException_MaxRecordsInTableExceeded"/>
     <xs:enumeration value="DataException_InvalidPageNumber"/>
     <xs:enumeration value="DataException_DataMacroNotFound"/>
     <xs:enumeration value="InvalidFilterExpression"/>
     <xs:enumeration value="InvalidAggregateExpression"/>
     <xs:enumeration value="InvalidArgument"/>
     <xs:enumeration value="NullArgument"/>
     <xs:enumeration value="WebServiceUpdateIdConflict"/>
     <xs:enumeration value="QueryException_AmbiguousValuesProvided"/>
     <xs:enumeration value="QueryException_InvalidCompiledQueryVersion"/>
     <xs:enumeration value="QueryException_InvalidSourceUsageWithoutJoin"/>
     <xs:enumeration value="QueryException_InvalidExpression"/>
     <xs:enumeration value="QueryException_InvalidLikeArgumentsExpression"/>
     <xs:enumeration value="QueryException_InvalidLikeFieldTypeInExpression"/>
     <xs:enumeration value="QueryException_InvalidInArgumentsExpression"/>
     <xs:enumeration value="QueryException_InvalidAxlEncoding"/>
     <xs:enumeration value="QueryException_InvalidOrderPropertyName"/>
     <xs:enumeration value="QueryException_InvalidOrderSourceName"/>
     <xs:enumeration value="QueryException_InvalidJoinLeftSourceName"/>
     <xs:enumeration value="QueryException_InvalidJoinRightSourceName"/>
     <xs:enumeration value="QueryException_InvalidJoinLeftPropertyName"/>
     <xs:enumeration value="QueryException_InvalidJoinRightPropertyName"/>
     <xs:enumeration value="QueryException_InvalidJoinType"/>
     <xs:enumeration value="QueryException_InvalidJoinPropertyType"/>
     <xs:enumeration value="QueryException_InvalidPropertyElement"/>
     <xs:enumeration value="QueryException_InvalidResultPropertySource"/>
     <xs:enumeration value="QueryException_InvalidResultPropertyName"/>
     <xs:enumeration value="QueryException_InvalidResultPropertyAlias"/>
     <xs:enumeration value="QueryException_InvalidResultExpression"/>
     <xs:enumeration value="QueryException_DuplicateResultAliases"/>
     <xs:enumeration value="QueryException_InvalidParameterName"/>
     <xs:enumeration value="QueryException_InvalidParameterType"/>
     <xs:enumeration value="QueryException_InvalidReferenceSourceName"/>
     <xs:enumeration value="QueryException_InvalidReferenceSourceType"/>
     <xs:enumeration value="QueryException_InvalidRestrictionExpression"/>
     <xs:enumeration value="QueryException_InvalidReferenceInExpression"/>
     <xs:enumeration value="QueryException_InvalidReferenceInExpression_OutsideOfQuery"/>
     <xs:enumeration value="QueryException_AmbiguousReferenceInExpression"/>
```
*[MS-ADS] — v20101219 Access Services Data Server Protocol Specification* 

*Copyright © 2010 Microsoft Corporation.* 

```
 <xs:enumeration value="QueryException_FailedFilterOperation"/>
 <xs:enumeration value="QueryException_FailedFilterEvaluation_CalcLibGeneral"/>
 <xs:enumeration value="QueryException_FailedFilterEvaluation_DivZero"/>
 <xs:enumeration value="QueryException_FailedSortOrFilterOperation"/>
 <xs:enumeration value="QueryException_QueryNotCompiled"/>
 <xs:enumeration value="QueryException_InvalidCompiledQueryFormat"/>
 <xs:enumeration value="QueryException_InvalidJoinUsage"/>
 <xs:enumeration value="QueryException_InvalidExecutionState"/>
 <xs:enumeration value="QueryException_FailedFetchListData"/>
 <xs:enumeration value="QueryException_FailedCalculatedFieldEvaluation"/>
 <xs:enumeration value="QueryException_RequiredParameterNotSupplied"/>
 <xs:enumeration value="QueryException_InvalidListOrQueryReference"/>
 <xs:enumeration value="QueryException_BulkUpdatesNotSupported"/>
 <xs:enumeration value="QueryException_MissingKeyColumn"/>
 <xs:enumeration value="QueryException_CannotSetKeyColumn"/>
 <xs:enumeration value="QueryException_CannotUpdateNonUpdatableColumn"/>
 <xs:enumeration value="QueryException_MultiTableUpdatesNotSupported"/>
 <xs:enumeration value="QueryException_RequiredFieldNotSupplied"/>
 <xs:enumeration value="QueryException_QueryCompiling"/>
 <xs:enumeration value="QueryException_QueryCompilationFailure"/>
 <xs:enumeration value="QueryException_InvalidCircularExpressionReference"/>
 <xs:enumeration value="QueryException_LicenseExpired"/>
 <xs:enumeration value="QueryException_ServerUpgraded"/>
 <xs:enumeration value="QueryThrottleMaxSourcesExceeded"/>
 <xs:enumeration value="QueryThrottleMaxOutputsExceeded"/>
 <xs:enumeration value="QueryThrottleMaxRowsExceeded"/>
 <xs:enumeration value="QueryThrottleMaxRowsPerSourceExceeded"/>
 <xs:enumeration value="QueryThrottleMaxOutputCalculatedColumnsExceeded"/>
 <xs:enumeration value="QueryThrottleMaxOrderByColumnsExceeded"/>
 <xs:enumeration value="QueryThrottleOuterJoinsDisabled"/>
 <xs:enumeration value="QueryThrottleRemotableQueriesDisabled"/>
 <xs:enumeration value="OrderingException_InvalidSpecification"/>
 <xs:enumeration value="OrderingException_InvalidColumnName"/>
 <xs:enumeration value="InvalidMetroFile"/>
 <xs:enumeration value="InvalidAccessVersion"/>
 <xs:enumeration value="InvalidTemplateVersion"/>
 <xs:enumeration value="TemplateNotWebCompatible"/>
 <xs:enumeration value="TemplateMaxSizeExceeded"/>
 <xs:enumeration value="UpdateConflict"/>
 <xs:enumeration value="DeleteConflict"/>
 <xs:enumeration value="FieldSchemaChange_UpdateConflict"/>
 <xs:enumeration value="FieldSchemaChange_ListNotFoundInMSysASO"/>
 <xs:enumeration value="FieldSchemaChange_CompilationFailed"/>
 <xs:enumeration value="ObjectCompilation_ObjectCompilationFailed"/>
 <xs:enumeration value="ObjectCompilation_ListNotFound"/>
 <xs:enumeration value="MacroCompilationException_InvalidAxl"/>
 <xs:enumeration value="MacroCompilationException_UnexpectedAxlElement"/>
 <xs:enumeration value="MacroCompilationException_InvalidAction"/>
 <xs:enumeration value="MacroCompilationException_InvalidEventName"/>
 <xs:enumeration value="MacroCompilationException_RequiredArgumentMissing"/>
 <xs:enumeration value="MacroCompilationException_ArgumentValueNotSpecified"/>
 <xs:enumeration value="MacroCompilationException_InvalidActionArgument"/>
 <xs:enumeration value="MacroCompilationException_InvalidActionArgumentCount"/>
 <xs:enumeration value="MacroCompilationException_InvalidParameter"/>
 <xs:enumeration value="MacroCompilationException_MacroParameterLimitExceeded"/>
 <xs:enumeration value="MacroCompilationException_MacroActionsLimitExceeded"/>
 <xs:enumeration value="MacroCompilationException_MacroCallStackDepthExceeded"/>
 <xs:enumeration value="MacroCompilationException_MacroSaveFailed"/>
 <xs:enumeration value="MacroCompilationException_MacroAssociationFailed"/>
```
*Copyright © 2010 Microsoft Corporation.* 

*Release: Sunday, December 19, 2010* 

```
 <xs:enumeration value="MacroCompilationException_InvalidControlName"/>
 <xs:enumeration value="MacroCompilationException_Recursion"/>
 <xs:enumeration value="MacroExecutionException_FailedToEvaluateExpression"/>
 <xs:enumeration value="MacroExecutionException_MissingParameterToDataMacro"/>
 <xs:enumeration value="MacroExecutionError_InvalidParameterName"/>
 <xs:enumeration value="MacroExecutionException_FailedToResolveExpression"/>
 <xs:enumeration value="MacroExecutionException_WrongExpressionVariableFormat"/>
 <xs:enumeration value="MacroExecutionException_VariableNotFound"/>
 <xs:enumeration value="MacroExecutionException_NoDataContext"/>
 <xs:enumeration value="MacroExecutionException_KnownExpressionEvaluationErrorCode"/>
 <xs:enumeration value="MacroExecutionException_FailedToExecuteQuery"/>
 <xs:enumeration value="MacroExecutionException_FailedMoveToNextItem"/>
 <xs:enumeration value="MacroExecutionException_FailedToSetField"/>
 <xs:enumeration value="MacroExecutionException_FailedToCancelRecordChange"/>
 <xs:enumeration value="MacroExecutionException_FailedToDeleteRecord"/>
 <xs:enumeration value="MacroExecutionException_ChangeConflict"/>
 <xs:enumeration value="MacroExecutionException_FailedToSetLocalVar"/>
 <xs:enumeration value="MacroExecutionException_FailedToSetReturnVar"/>
 <xs:enumeration value="MacroExecutionException_TooManyReturnVars"/>
 <xs:enumeration value="MacroExecutionException_ReturnVarTooLong"/>
 <xs:enumeration value="MacroExecutionException_InvalidReturnVarName"/>
 <xs:enumeration value="MacroExecutionException_FailedToSaveItem"/>
 <xs:enumeration value="MacroExecutionException_FailedToFindItemWithID"/>
 <xs:enumeration value="MacroExecutionException_FailedToAddItem"/>
 <xs:enumeration value="MacroExecutionException_FailedToDeleteListItem"/>
 <xs:enumeration value="MacroExecutionException_FailedToUpdateListItem"/>
 <xs:enumeration value="MacroExecutionException_FailedToSetFieldToValue"/>
 <xs:enumeration value="MacroExecutionException_CannotFindField"/>
 <xs:enumeration value="MacroExecutionException_CannotResolveIdentifier"/>
 <xs:enumeration value="MacroExecutionException_CannotFindVariableOrParam"/>
 <xs:enumeration value="MacroExecutionException_CannotReferenceMVOrAttachmentFields"/>
 <xs:enumeration value="MacroExecutionException_ComplexFieldInUpdatedFunc"/>
 <xs:enumeration value="MacroExecutionException_CannotFindItemWithAlias"/>
 <xs:enumeration value="MacroExecutionException_CannotUpdateReadOnlyItem"/>
 <xs:enumeration value="MacroExecutionException_FailedToConfigureSendEmail"/>
 <xs:enumeration value="MacroExecutionException_OutboundEmailNotConfigured"/>
 <xs:enumeration value="MacroExecutionException_FailedToEnumerateList"/>
 <xs:enumeration value="MacroExecutionException_FailedToStartMacro"/>
 <xs:enumeration value="MacroExecutionException_TypeMismatch"/>
 <xs:enumeration value="MacroExecutionException_CannotStartEventMacro"/>
 <xs:enumeration value="MacroExecutionException_FailedToStopMacro"/>
 <xs:enumeration value="MacroExecutionException_FailedToStopAllMacros"/>
 <xs:enumeration value="MacroExecutionException_ExecutionFailed"/>
 <xs:enumeration value="MacroExecutionException_FailedToRaiseError"/>
 <xs:enumeration value="MacroExecutionException_FailedToLogEvent"/>
 <xs:enumeration value="MacroExecutionException_MacroRecursionLimitExceeded"/>
 <xs:enumeration value="MacroExecutionException_MacroLimitExceeded"/>
 <xs:enumeration value="MacroExecutionException_InvalidUpdatedFunction"/>
 <xs:enumeration value="MacroExecutionException_IntegerExpressionExpected"/>
 <xs:enumeration value="MacroExecutionException_FailedToStartEditRecord"/>
 <xs:enumeration value="MacroExecutionException_FailedToExecuteEditRecord"/>
 <xs:enumeration value="MacroExecutionException_OperationNotAllowedInEditRecordBlock"/>
 <xs:enumeration value="MacroExecutionException_OperationMustBeInEditRecordBlock"/>
 <xs:enumeration value="MacroExecutionException_InvalidOperationOnItem"/>
 <xs:enumeration value="MacroExecutionException_InvalidObject"/>
 <xs:enumeration value="MacroExecutionException_FieldCannotBeUpdated"/>
 <xs:enumeration value="MacroExecutionError_FailedToSetOnErrorBehavior"/>
 <xs:enumeration value="MacroExecutionException_InsertRecordFailed"/>
 <xs:enumeration value="MacroExecutionException_CannotQueryIDInCreateRecord"/>
```
*Copyright © 2010 Microsoft Corporation.* 

*Release: Sunday, December 19, 2010* 

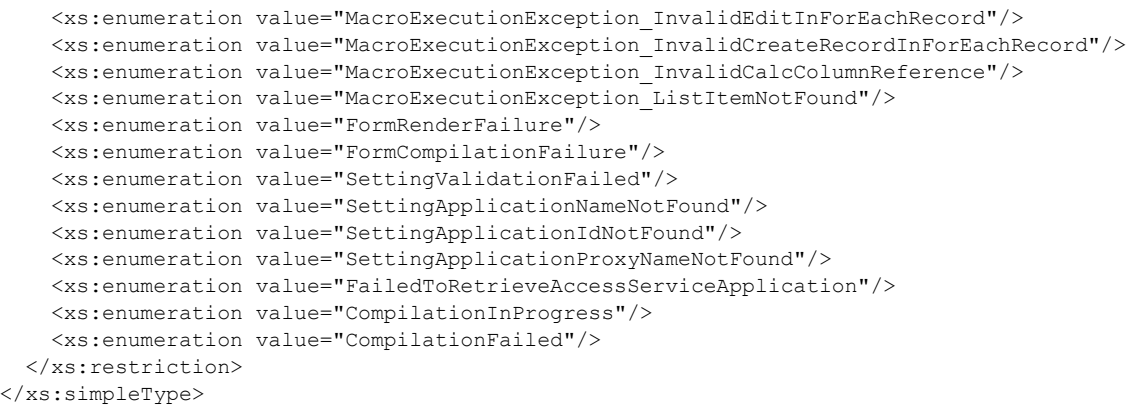

### The following table specifies the allowable values for AccessServerMessageId:

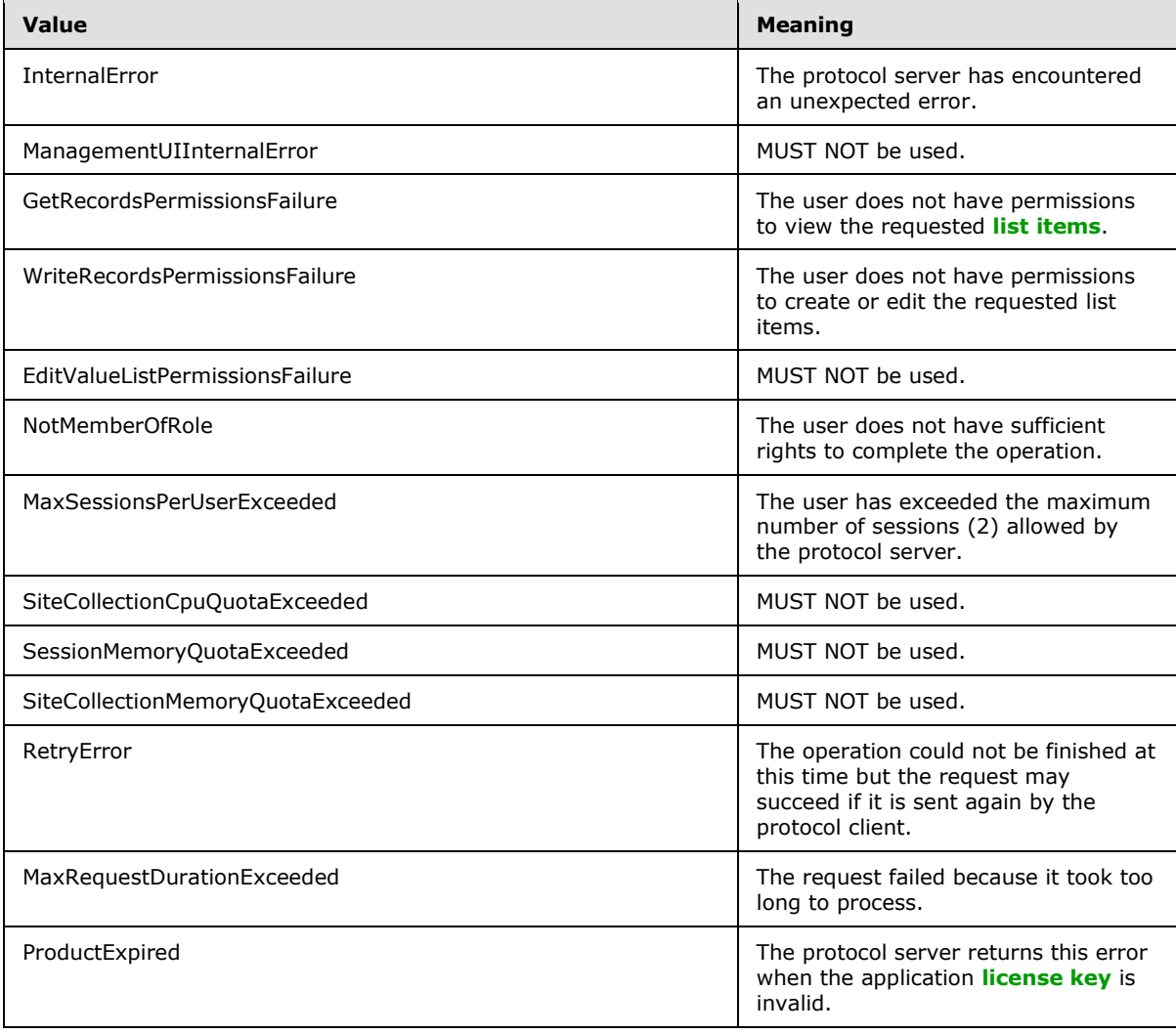

*[MS-ADS] — v20101219 Access Services Data Server Protocol Specification* 

*Copyright © 2010 Microsoft Corporation.* 

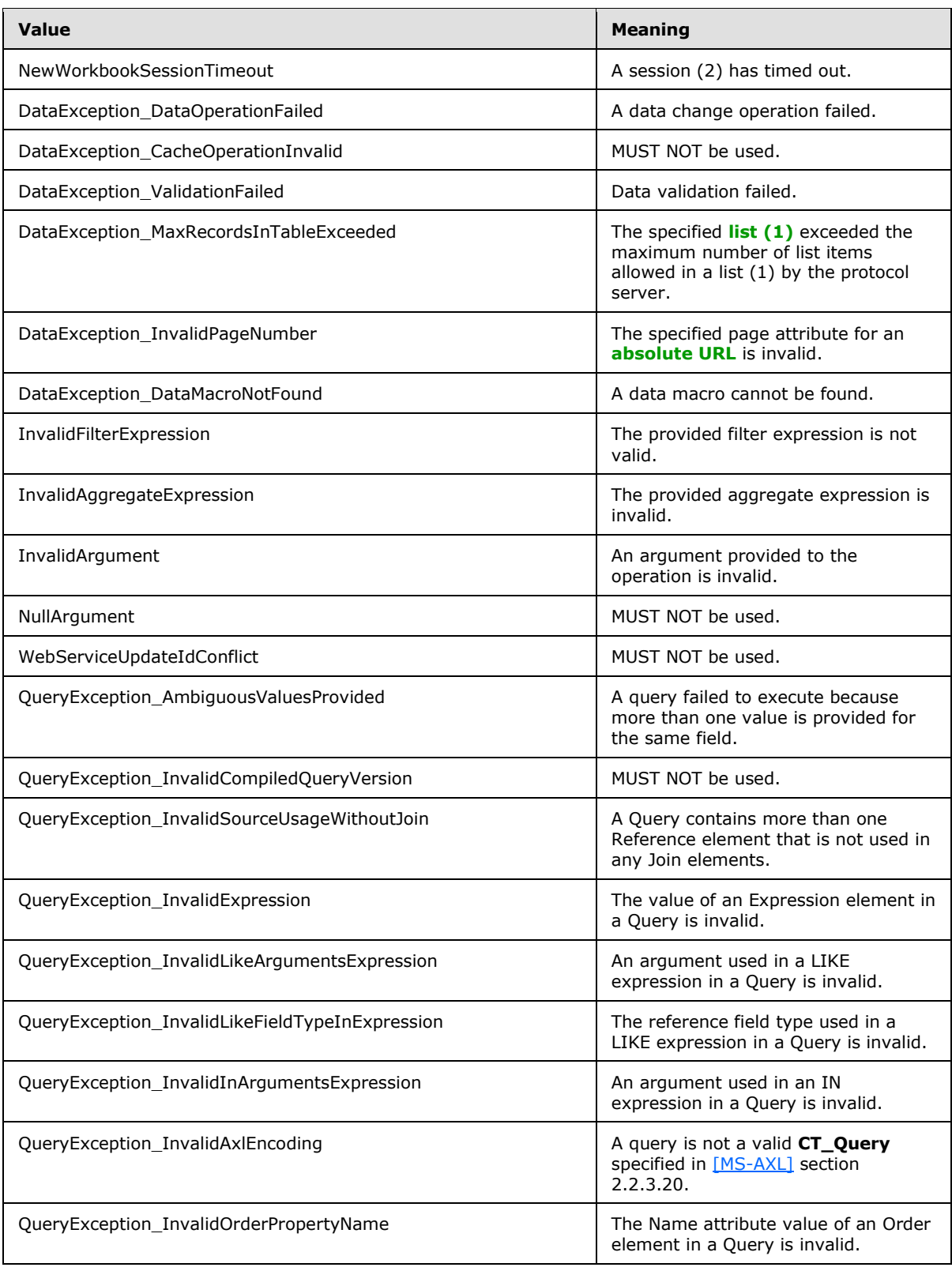

*Copyright © 2010 Microsoft Corporation.* 

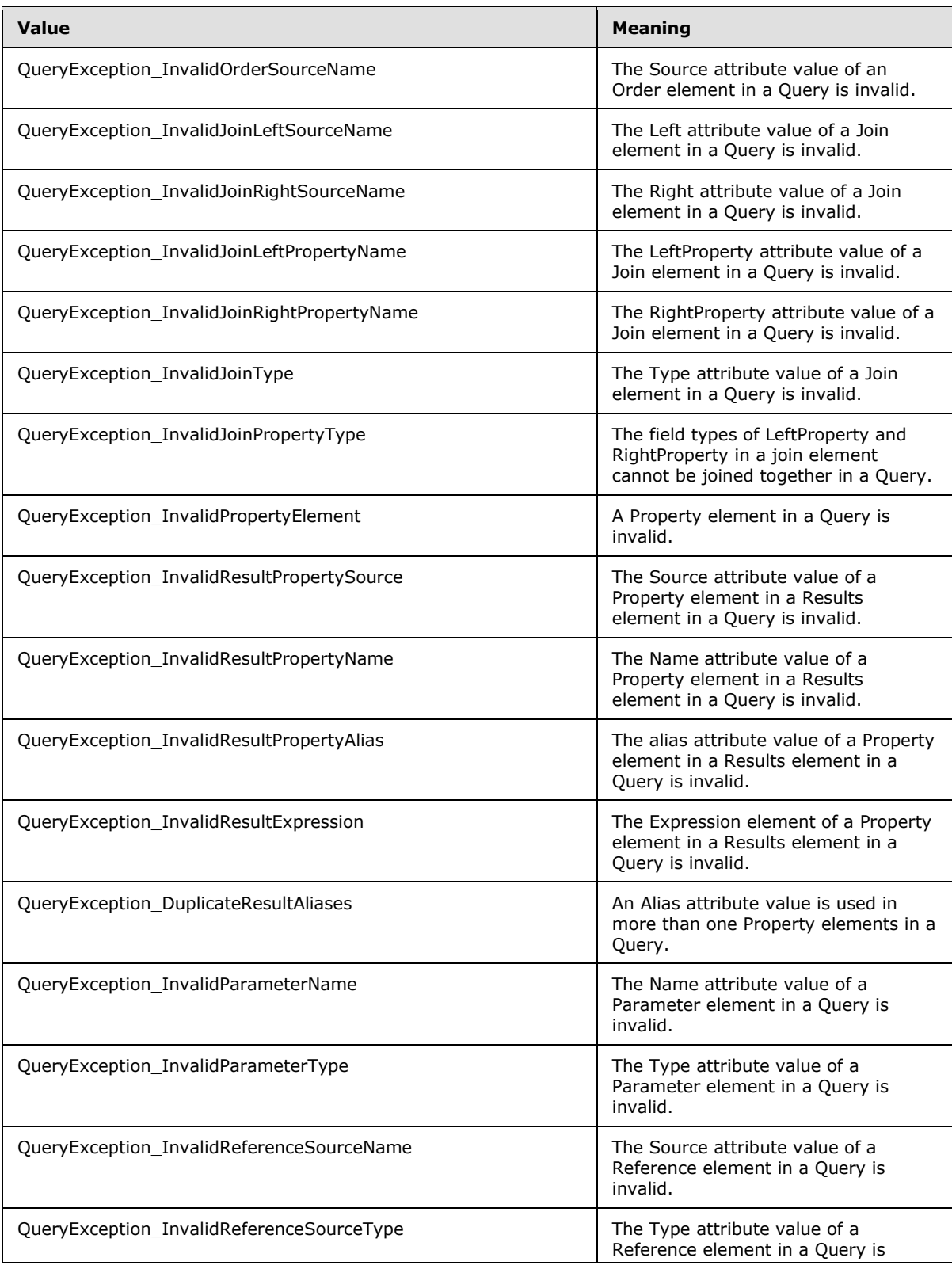

*Copyright © 2010 Microsoft Corporation.* 

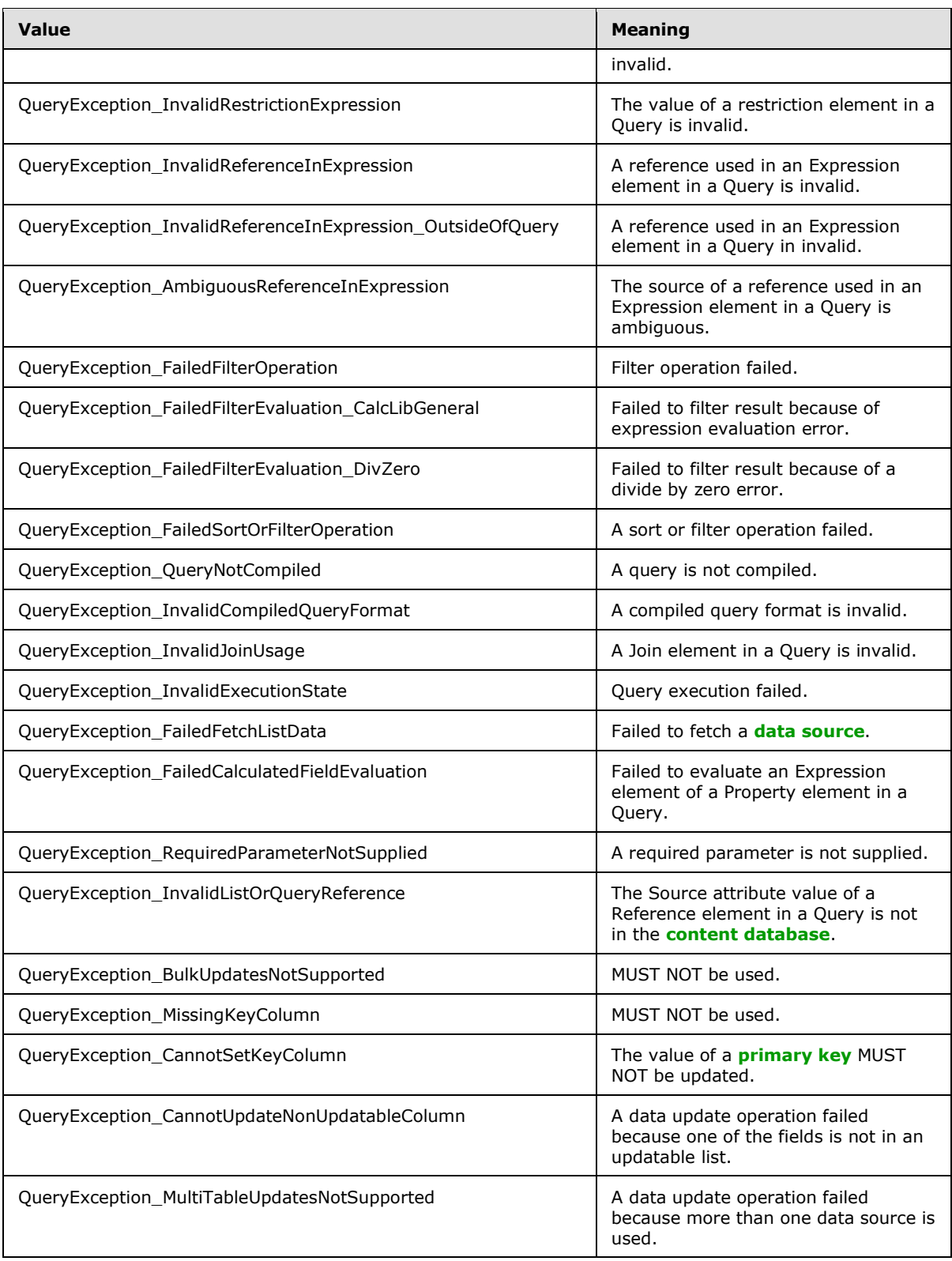

*Copyright © 2010 Microsoft Corporation.* 

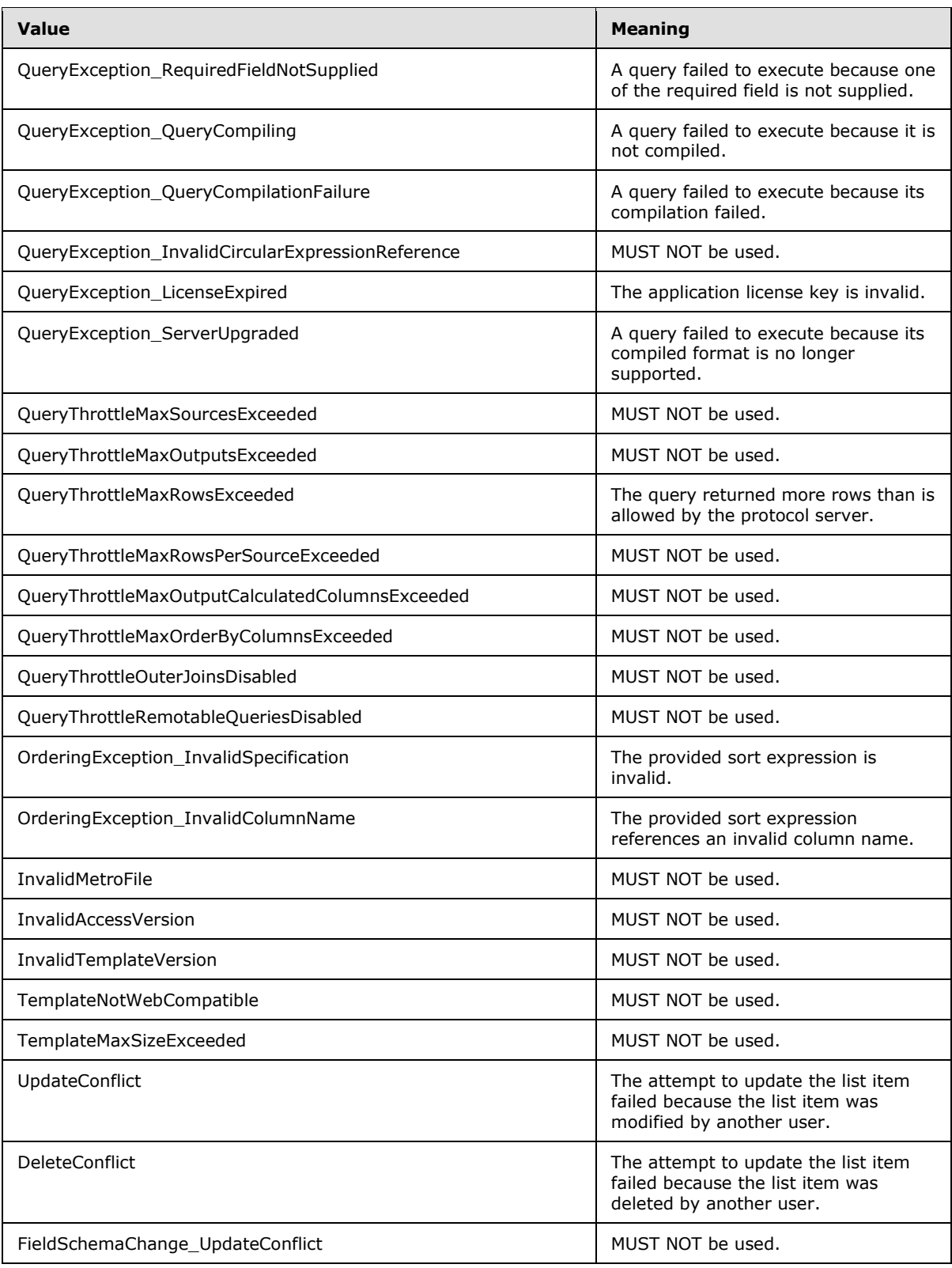

*Copyright © 2010 Microsoft Corporation.*
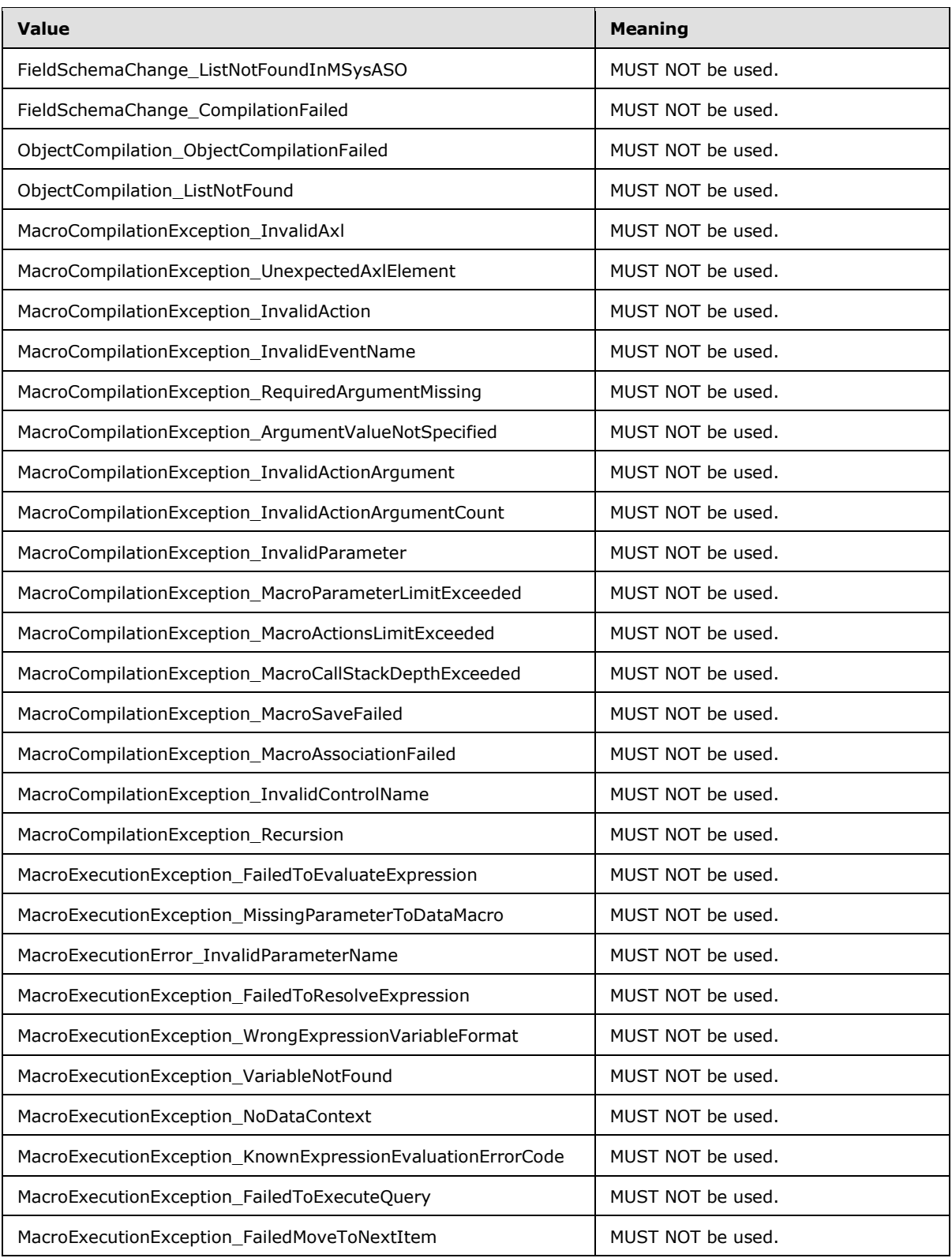

*Copyright © 2010 Microsoft Corporation.* 

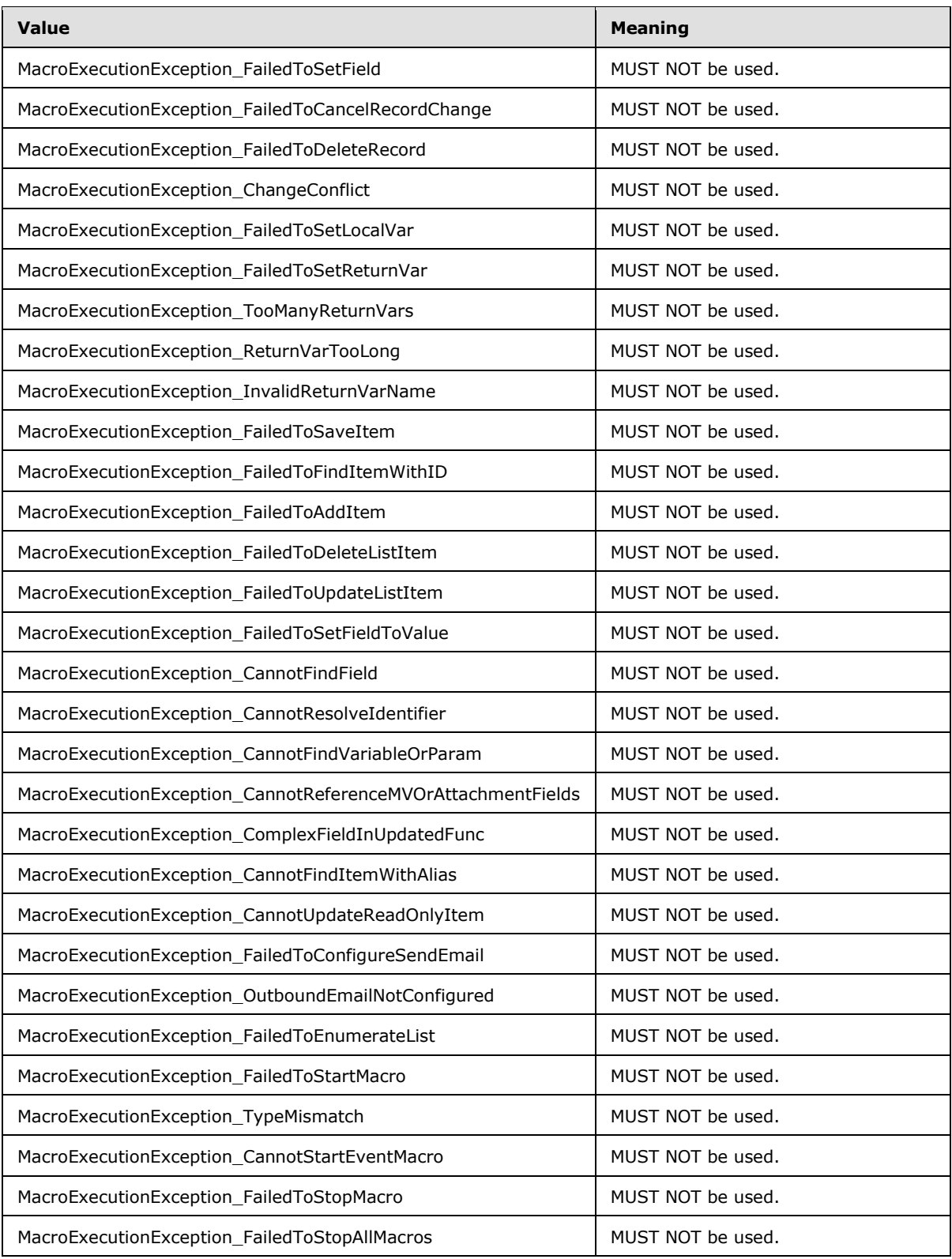

*Copyright © 2010 Microsoft Corporation.* 

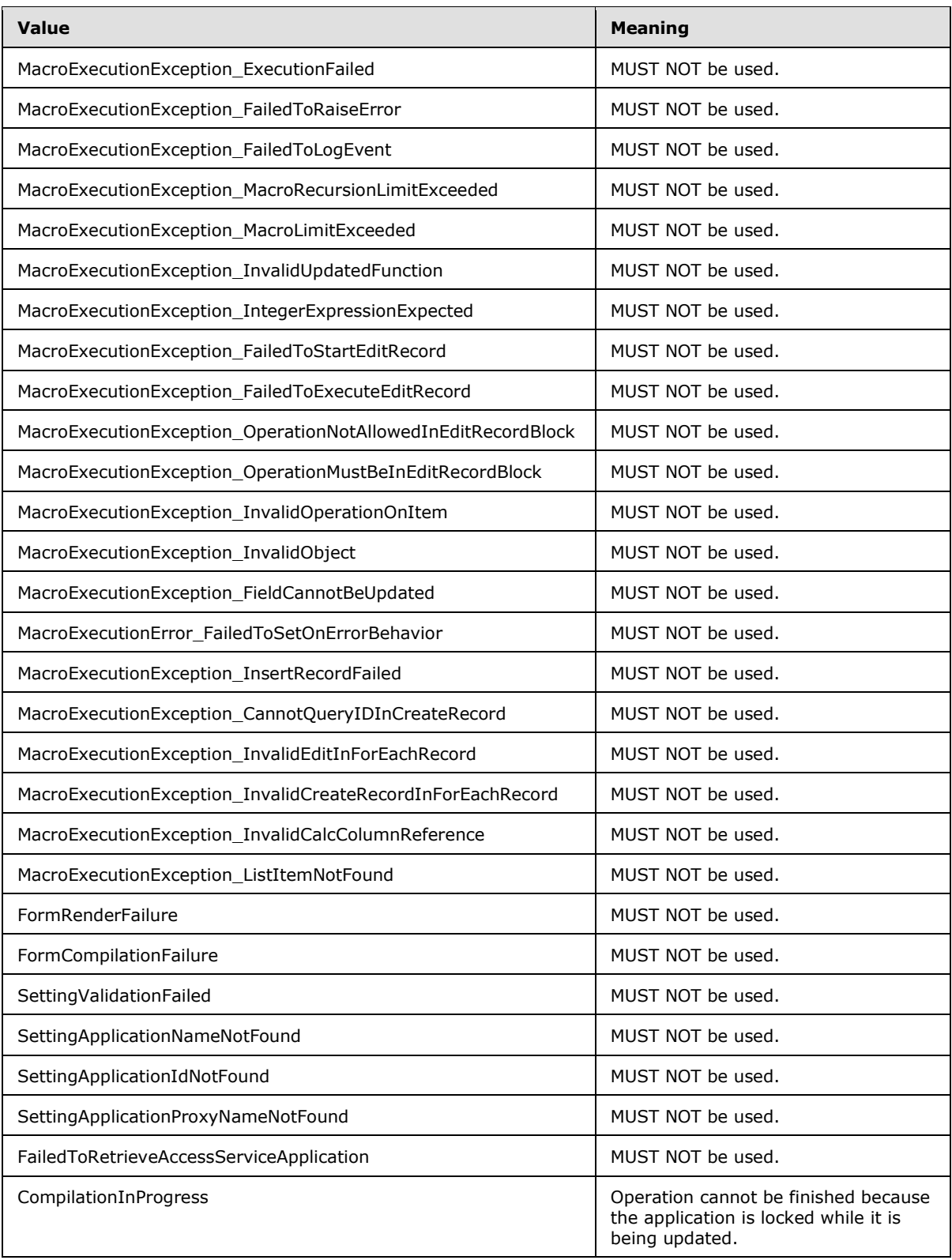

*Copyright © 2010 Microsoft Corporation.* 

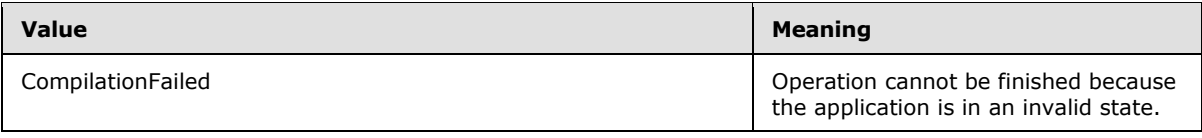

# **2.2.5.3 AccessServerMessageSeverity**

**Namespace:** http://schemas.datacontract.org/2004/07/Microsoft.Office.Access.Server

Specifies the severity of the alert that the protocol server returns to the protocol client.

```
<xs:simpleType name="AccessServerMessageSeverity">
  <xs:restriction base="xs:string">
    <xs:enumeration value="Error"/>
    <xs:enumeration value="Warning"/>
    <xs:enumeration value="Information"/>
     <xs:enumeration value="Progress"/>
     <xs:enumeration value="GettingStarted"/>
  </xs:restriction>
</xs:simpleType>
```
The following table specifies the allowable values for AccessServerMessageSeverity:

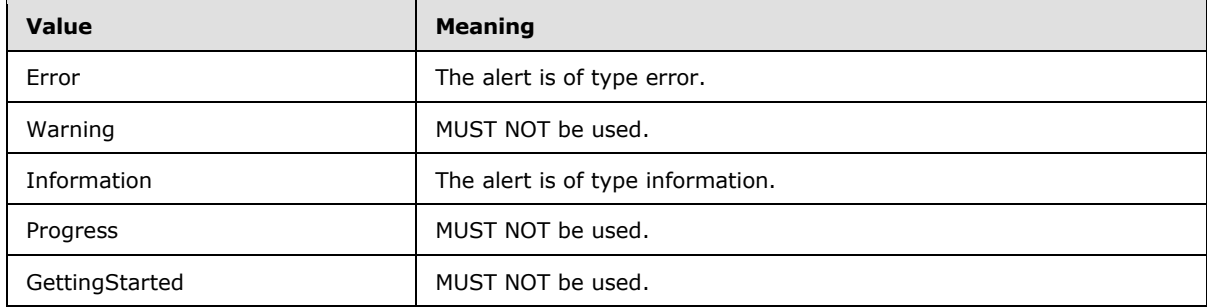

### **2.2.5.4 AccessServerMessageType**

**Namespace:** http://schemas.datacontract.org/2004/07/Microsoft.Office.Access.Server

Specifies type of the alert that the protocol server returns to the protocol client.

```
<xs:simpleType name="AccessServerMessageType">
  <xs:restriction base="xs:string">
    <xs:enumeration value="Alert"/>
    <xs:enumeration value="Status"/>
     <xs:enumeration value="Confirmation"/>
  </xs:restriction>
</xs:simpleType>
```
The following table specifies the allowable values for AccessServerMessageType:

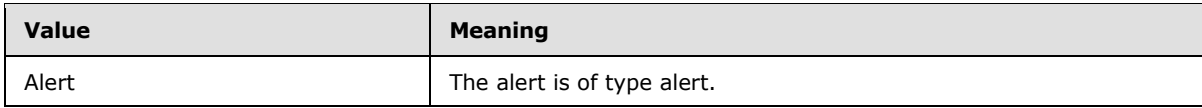

*[MS-ADS] — v20101219 Access Services Data Server Protocol Specification* 

*Copyright © 2010 Microsoft Corporation.* 

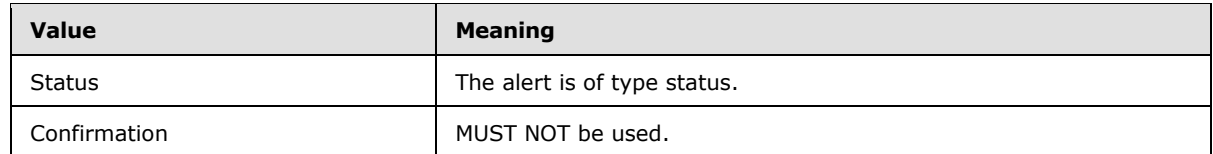

# **2.2.5.5 CommandParameterFlags**

#### **Namespace:**

http://schemas.microsoft.com/office/Excel/Server/WebServices/ExcelServerInternalService/

MUST NOT be used.

```
<xs:simpleType name="CommandParameterFlags">
  <xs:list>
     <xs:simpleType>
       <xs:restriction base="xs:string">
         <xs:enumeration value="ForceOneTimeRecalc"/>
         <xs:enumeration value="SuppressOneTimeRecalc"/>
       </xs:restriction>
     </xs:simpleType>
   </xs:list>
</xs:simpleType>
```
The following table specifies the allowable values for CommandParameterFlags:

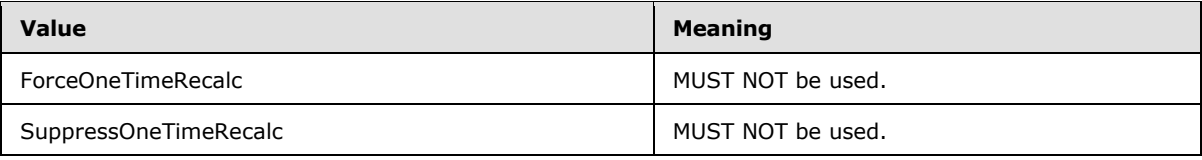

### **2.2.5.6 ExcelServerMessageAppearance**

#### **Namespace:**

http://schemas.microsoft.com/office/Excel/Server/WebServices/ExcelServerInternalService/

MUST NOT be used.

```
<xs:simpleType name="ExcelServerMessageAppearance">
   <xs:list>
     <xs:simpleType>
       <xs:restriction base="xs:string">
         <xs:enumeration value="None"/>
         <xs:enumeration value="OK"/>
         <xs:enumeration value="Cancel"/>
         <xs:enumeration value="Yes"/>
         <xs:enumeration value="No"/>
         <xs:enumeration value="Notification"/>
       </xs:restriction>
     </xs:simpleType>
  \langle xs:list\rangle</xs:simpleType>
```
The following table specifies the allowable values for ExcelServerMessageAppearance:

*[MS-ADS] — v20101219 Access Services Data Server Protocol Specification* 

*Copyright © 2010 Microsoft Corporation.* 

*Release: Sunday, December 19, 2010* 

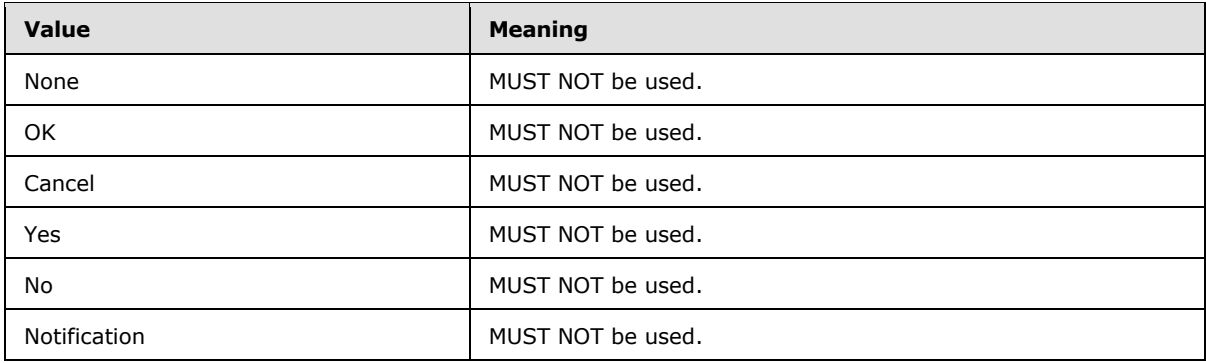

### **2.2.5.7 ExcelServerMessageId**

#### **Namespace:**

http://schemas.microsoft.com/office/Excel/Server/WebServices/ExcelServerInternalService/

MUST NOT be used.

```
<xs:simpleType name="ExcelServerMessageId">
  <xs:restriction base="xs:string">
     <xs:enumeration value="Blank"/>
     <xs:enumeration value="InternalError"/>
     <xs:enumeration value="NotMemberOfRole"/>
     <xs:enumeration value="EncryptionTooLow"/>
     <xs:enumeration value="ConfirmDataRefresh"/>
     <xs:enumeration value="ExternalDataRefreshFailed"/>
     <xs:enumeration value="ExternalDataRefreshFailedReal"/>
     <xs:enumeration value="ExternalDataRefreshFailedReadOrViewOnly"/>
     <xs:enumeration value="NoAccessToOdcReadOrViewOnly"/>
     <xs:enumeration value="ErrorConnectingToDataSourceReadOrViewOnly"/>
     <xs:enumeration value="InvalidUserNameOrPasswordReadOrViewOnly"/>
     <xs:enumeration value="InvalidUserNameOrPassword"/>
     <xs:enumeration value="ExternalDataNotAllowedOnTL"/>
     <xs:enumeration value="InvalidUriorLocalConnectionPath"/>
     <xs:enumeration value="DclNotTrusted"/>
     <xs:enumeration value="OdcFileDoesNotExist"/>
     <xs:enumeration value="ErrorAccessingSsoFromEcs"/>
     <xs:enumeration value="SsoError"/>
     <xs:enumeration value="ErrorConnectingToDataSource"/>
     <xs:enumeration value="UnattendedAccountNotConfigured"/>
     <xs:enumeration value="IncorrectAuthUsed"/>
     <xs:enumeration value="ExternalDataRefreshFailed_Details"/>
     <xs:enumeration value="PivotNoOverlapAllowed"/>
     <xs:enumeration value="PivotOverlapList"/>
     <xs:enumeration value="PivotCubeNotUnique"/>
     <xs:enumeration value="NoDataItemsOlap"/>
     <xs:enumeration value="OlapSchemaFail"/>
     <xs:enumeration value="InvalidPivot"/>
     <xs:enumeration value="OlapNoMoreDetail"/>
     <xs:enumeration value="DrillActionInvalid"/>
     <xs:enumeration value="DriverNotOlap"/>
     <xs:enumeration value="CubeMissing"/>
     <xs:enumeration value="SkipLine"/>
     <xs:enumeration value="CDimMismatch"/>
     <xs:enumeration value="DataSetAxisTooBig"/>
```
*[MS-ADS] — v20101219 Access Services Data Server Protocol Specification* 

*Copyright © 2010 Microsoft Corporation.* 

*Release: Sunday, December 19, 2010* 

```
 <xs:enumeration value="CubeIntegrityError"/>
 <xs:enumeration value="PivotNotExpandedtoProtectCellContents"/>
 <xs:enumeration value="PivotTruncatedSheetEdge"/>
 <xs:enumeration value="DdlGrpNotSup"/>
 <xs:enumeration value="PivotFormulasCollided"/>
 <xs:enumeration value="NoRetItems"/>
 <xs:enumeration value="OlapConnectVisualModeProvider"/>
 <xs:enumeration value="PivotNoSourceData"/>
 <xs:enumeration value="PivotFilteringError"/>
 <xs:enumeration value="PivotTableIncorrectDateFormat"/>
 <xs:enumeration value="PivotTableEndingLargerThanStarting"/>
 <xs:enumeration value="PivotTableIncorrectNumberFormat"/>
 <xs:enumeration value="PivotTableOutOfRange"/>
 <xs:enumeration value="MergedCellOverlap"/>
 <xs:enumeration value="PivotSourceNotAvailable"/>
 <xs:enumeration value="UnexpectedPivotError"/>
 <xs:enumeration value="EditModeCannotAcquireLockUnknownReason"/>
 <xs:enumeration value="EditModeCannotAcquireLock"/>
 <xs:enumeration value="EditModeCannotAcquireLockUnknownUser"/>
 <xs:enumeration value="EditModeWorkbookCheckedOutRequired"/>
 <xs:enumeration value="EditModeWorkbookCheckedOutToLocalDrafts"/>
 <xs:enumeration value="SiteTooBusy"/>
 <xs:enumeration value="SiteCollectionMemoryQuotaExceeded"/>
 <xs:enumeration value="SessionMemoryQuotaExceeded"/>
 <xs:enumeration value="SiteCollectionChartQuotaExceeded"/>
 <xs:enumeration value="RequestLimitsExceeded"/>
 <xs:enumeration value="SavingUnsupportedInViewMode"/>
 <xs:enumeration value="SavingWorkbookNoWorkbookName"/>
 <xs:enumeration value="FileSaveGeneric"/>
 <xs:enumeration value="SavingWorkbookInvalidPermissions"/>
 <xs:enumeration value="SavingWorkbookLockedOrCheckedOut"/>
 <xs:enumeration value="SavingWorkbookNotCheckedOut"/>
 <xs:enumeration value="SavingWorkbookAccessDenied"/>
 <xs:enumeration value="SavingWorkbookInvalidFileType"/>
 <xs:enumeration value="SavingWorkbookFileNameExists"/>
 <xs:enumeration value="HostedSavingWorkbookFileNameExists"/>
 <xs:enumeration value="HostedSavingWorkbookInvalidFileName"/>
 <xs:enumeration value="SavingWorkbookNotTrustedLocation"/>
 <xs:enumeration value="SavingWorkbookInvalidLocation"/>
 <xs:enumeration value="SavingWorkbookInvalidFileName"/>
 <xs:enumeration value="SavingWorkbookTrustedLocationSettingWarning"/>
 <xs:enumeration value="SavingWorkbookAlmostTooLarge"/>
 <xs:enumeration value="SavingWorkbookTooLarge"/>
 <xs:enumeration value="NewWorkbookInvalidLocation"/>
 <xs:enumeration value="FileOpenSecuritySettings"/>
 <xs:enumeration value="FileOpenNotFound"/>
 <xs:enumeration value="FileOpenAccessDenied"/>
 <xs:enumeration value="FileCorrupt"/>
 <xs:enumeration value="OpenWorkbookTooLarge"/>
 <xs:enumeration value="OpenWorkbookLocationNotTrusted"/>
 <xs:enumeration value="OpenWorkbookAccessDenied"/>
 <xs:enumeration value="WorkbookNotSupported"/>
 <xs:enumeration value="WorkbookNotSupportedViewRight"/>
 <xs:enumeration value="UnsupportedFeatureViewWarning"/>
 <xs:enumeration value="UnsupportedFeatureSaveCopyWarning"/>
 <xs:enumeration value="ExternalWorkbookLinksDisabled"/>
 <xs:enumeration value="WorkbookLockedRead"/>
 <xs:enumeration value="EditModeCannotEditNonSharePointWorkbook"/>
 <xs:enumeration value="EditModeAccessDenied"/>
```
*Copyright © 2010 Microsoft Corporation.* 

*Release: Sunday, December 19, 2010* 

```
 <xs:enumeration value="GenericFileOpenError"/>
 <xs:enumeration value="IRMedWorkbook"/>
 <xs:enumeration value="ParameterInvalid"/>
 <xs:enumeration value="ParameterLimitExceeded"/>
 <xs:enumeration value="WorkbookInternalLimit"/>
 <xs:enumeration value="OldFormatConversionFailed"/>
 <xs:enumeration value="EditModeWorkbookExternalData"/>
 <xs:enumeration value="FormulaEditingNotEnabled"/>
 <xs:enumeration value="DimensionMismatch"/>
 <xs:enumeration value="SetRangeFailure"/>
 <xs:enumeration value="ObjectTypeNotSupported"/>
 <xs:enumeration value="ParameterDoesNotExist"/>
 <xs:enumeration value="FormulaParseFailed"/>
 <xs:enumeration value="SetParameterFailure"/>
 <xs:enumeration value="CannotEditPivotTable"/>
 <xs:enumeration value="InsDelCellsNonblankCells"/>
 <xs:enumeration value="InsDelCellsArrayFmla"/>
 <xs:enumeration value="InsDelCellsPivotTable"/>
 <xs:enumeration value="InsDelCellsTable"/>
 <xs:enumeration value="InsDelCellsMergedCells"/>
 <xs:enumeration value="InsDelCellsDatatable"/>
 <xs:enumeration value="InsDelCellsRowsForWholeColumn"/>
 <xs:enumeration value="InsDelCellsColumnsForWholeRow"/>
 <xs:enumeration value="InvalidSheetName"/>
 <xs:enumeration value="RangeParseError"/>
 <xs:enumeration value="SpecifiedRangeNotFound"/>
 <xs:enumeration value="RangeDefinitionError"/>
 <xs:enumeration value="DiscontiguousRangeNotSupported"/>
 <xs:enumeration value="RangeRequestAreaExceeded"/>
 <xs:enumeration value="SheetRangeMismatch"/>
 <xs:enumeration value="ImageGenFailed"/>
 <xs:enumeration value="ApiInvalidArgument"/>
 <xs:enumeration value="ApiInvalidCoordinate"/>
 <xs:enumeration value="ConfirmationUnsupported"/>
 <xs:enumeration value="ApiInvalidDimensionReturned"/>
 <xs:enumeration value="ApiMissingSiteContext"/>
 <xs:enumeration value="Ewr_IllegalPageSize"/>
 <xs:enumeration value="Ewr_WorkbookNotSpecified"/>
 <xs:enumeration value="Ewr_LoadProgress"/>
 <xs:enumeration value="Ewr_FileCorrupt"/>
 <xs:enumeration value="Ewr_WorkbookNotSupported"/>
 <xs:enumeration value="Ewr_GenericFileOpenError"/>
 <xs:enumeration value="Ewr_InvalidParameterGeneric"/>
 <xs:enumeration value="Ewr_InvalidParameterMandatoryMissing"/>
 <xs:enumeration value="Ewr_InvalidParameterUnexpectedFormat"/>
 <xs:enumeration value="Ewr_InvalidParameterOutOfRange"/>
 <xs:enumeration value="Ewr_InvalidParameterOperationNotAllowed"/>
 <xs:enumeration value="Ewr_ParameterInvalid"/>
 <xs:enumeration value="Ewr_ParameterLimitExceeded"/>
 <xs:enumeration value="Ewr_ParameterDoesNotExist"/>
 <xs:enumeration value="Ewr_SetParameterFailure"/>
 <xs:enumeration value="Ewr_SetParameterFailureOnOpen"/>
 <xs:enumeration value="Ewr_ParameterReadFromDocPropsError"/>
 <xs:enumeration value="Ewr_FormulaEditingNotEnabled"/>
 <xs:enumeration value="Ewr_InvalidVisibleItem"/>
 <xs:enumeration value="Ewr_EditSaveAsOverCurrentWorkbook"/>
 <xs:enumeration value="Ewr_RequestTimedOut"/>
 <xs:enumeration value="Ewr_ServerCommunicationError"/>
 <xs:enumeration value="Ewr_ServerAuthenticationError"/>
```
*Copyright © 2010 Microsoft Corporation.* 

*Release: Sunday, December 19, 2010* 

```
 <xs:enumeration value="Ewr_Top10InvalidValue"/>
 <xs:enumeration value="Ewr_Top10InvalidValue_Float"/>
 <xs:enumeration value="Mewa_PageStateInitFailed"/>
 <xs:enumeration value="Mewa_CriticalParameterMissing"/>
 <xs:enumeration value="Mewa_GridViewRenderingFailed"/>
 <xs:enumeration value="Mewa_FeatureNotActive"/>
 <xs:enumeration value="OperationNotSupportedInViewOnly"/>
 <xs:enumeration value="OperationOnInvalidState"/>
 <xs:enumeration value="InvalidOrTimedOutSession"/>
 <xs:enumeration value="InvalidOrTimedOutSessionPageRefresh"/>
 <xs:enumeration value="ScratchPadChangesLost"/>
 <xs:enumeration value="MaxSessionsPerUserExceeded"/>
 <xs:enumeration value="OperationCanceled"/>
 <xs:enumeration value="MaxRequestDurationExceeded"/>
 <xs:enumeration value="NoOccurrencesFound"/>
 <xs:enumeration value="EcsInvalidNamedObject"/>
 <xs:enumeration value="NoPublishedItems"/>
 <xs:enumeration value="RetryError"/>
 <xs:enumeration value="StopOpenOnRefreshFailure"/>
 <xs:enumeration value="ProductExpired"/>
 <xs:enumeration value="SortActionInvalid"/>
 <xs:enumeration value="SortActionNotSupportedWithPivot"/>
 <xs:enumeration value="CircularReferencesFound"/>
 <xs:enumeration value="SessionNotFound"/>
 <xs:enumeration value="NewWorkbookSessionTimeout"/>
 <xs:enumeration value="EditXLSFile"/>
 <xs:enumeration value="UnsupportedFeatureEditWarning"/>
 <xs:enumeration value="EditModeSessionExists"/>
 <xs:enumeration value="NewerWorkbookExists"/>
 <xs:enumeration value="ExternalDataOfficeLive"/>
 <xs:enumeration value="LostAuthentication"/>
 <xs:enumeration value="ListEntryNotFound_1"/>
 <xs:enumeration value="ListEntryNotFound_2"/>
 <xs:enumeration value="ListEntryAlreadyExists_1"/>
 <xs:enumeration value="ListEntryAlreadyExists_2"/>
 <xs:enumeration value="InvalidArgumentValue"/>
 <xs:enumeration value="MissingArgumentName"/>
 <xs:enumeration value="InvalidArgumentName"/>
 <xs:enumeration value="ArgumentBadInRemove"/>
 <xs:enumeration value="ManagementUIListEntryAlreadyExists"/>
 <xs:enumeration value="ManagementUIListEntryNotFound"/>
 <xs:enumeration value="ManagementUIInternalError"/>
 <xs:enumeration value="UnsupportedUICulture"/>
 <xs:enumeration value="UnsupportedDataCulture"/>
 <xs:enumeration value="SpecifiedItemNotFound"/>
 <xs:enumeration value="EcsSnapshotAccessDenied"/>
 <xs:enumeration value="SaveFailed"/>
 <xs:enumeration value="WrongEcs"/>
 <xs:enumeration value="PasteDataLimitHit"/>
 <xs:enumeration value="UndoStackEmpty"/>
 <xs:enumeration value="RedoStackEmpty"/>
 <xs:enumeration value="UndoRedoCollabFail"/>
 <xs:enumeration value="HyperlinkLocationRequired"/>
 <xs:enumeration value="CollabLocaleMismatch"/>
 <xs:enumeration value="LocaleRestored"/>
 <xs:enumeration value="InvalidEditSession"/>
 <xs:enumeration value="InvalidEditSessionPageRefresh"/>
 <xs:enumeration value="InvalidEditSessionId"/>
 <xs:enumeration value="UnableToLoadEditSession"/>
```
*Copyright © 2010 Microsoft Corporation.* 

*Release: Sunday, December 19, 2010* 

```
 <xs:enumeration value="SavingWorkbookFailed"/>
    <xs:enumeration value="RefreshLockFailed"/>
    <xs:enumeration value="InvalidChartName"/>
    <xs:enumeration value="RetryOutOfSync"/>
     <xs:enumeration value="OperationFailed"/>
     <xs:enumeration value="OpenInExcelActiveXError"/>
     <xs:enumeration value="OpenInExcelClientIntegrationDisabled"/>
    <xs:enumeration value="ProcessingUserChangesFileDownloadIgnored"/>
    <xs:enumeration value="PhoneticDataLossWarning"/>
    <xs:enumeration value="Count"/>
  </xs:restriction>
</xs:simpleType>
```
The following table specifies the allowable values for ExcelServerMessageId:

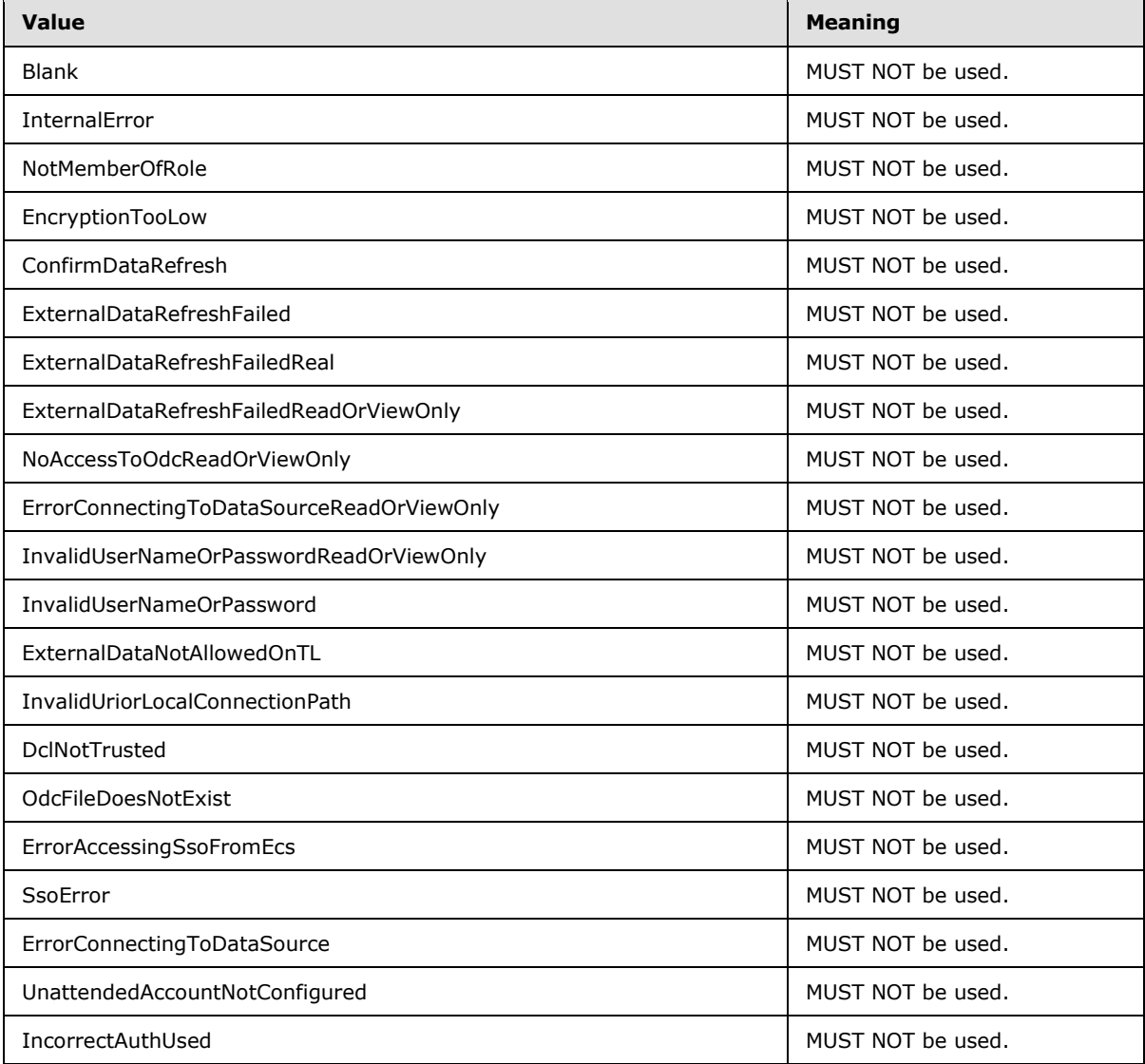

*[MS-ADS] — v20101219 Access Services Data Server Protocol Specification* 

*Copyright © 2010 Microsoft Corporation.* 

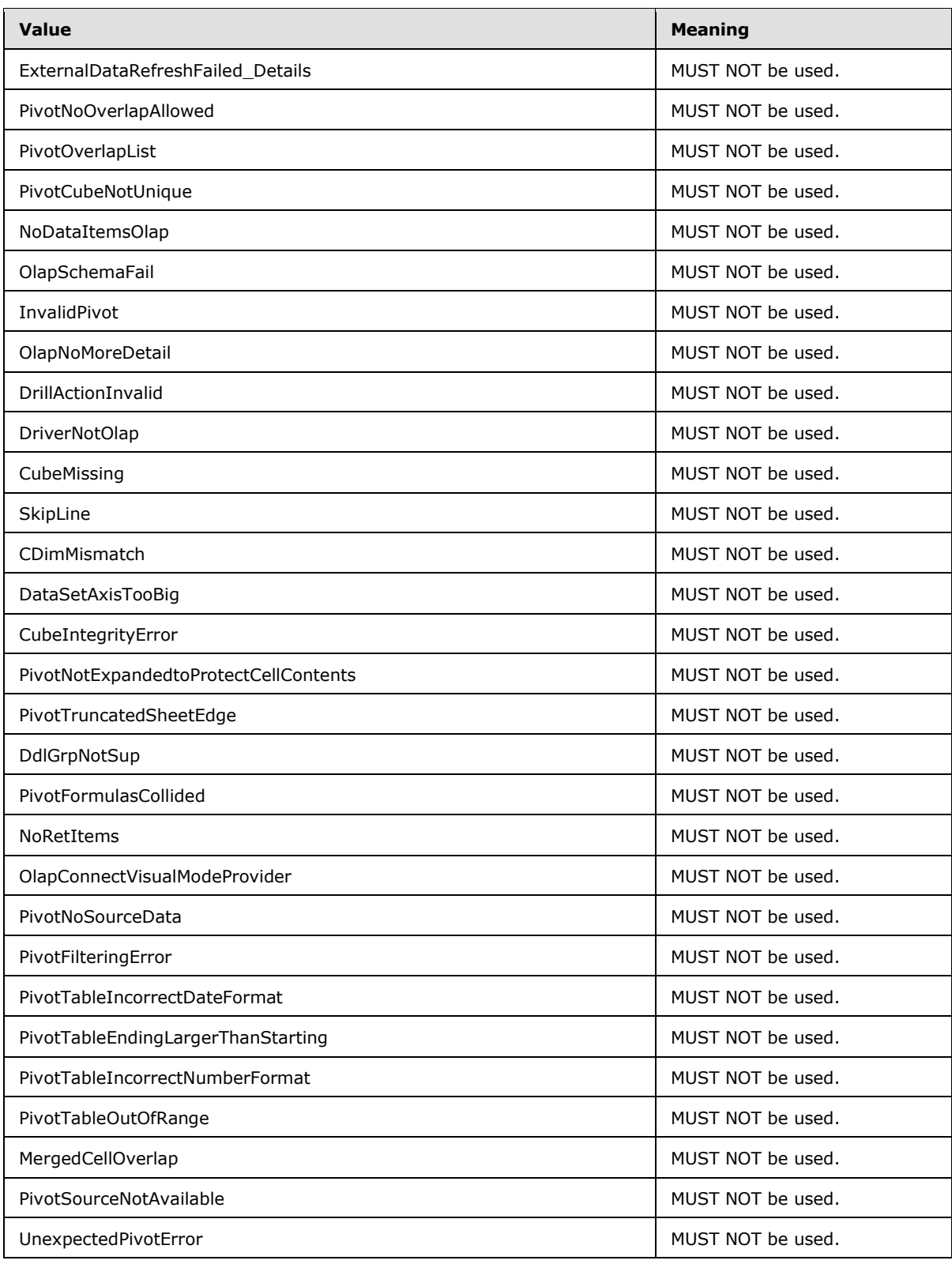

*Copyright © 2010 Microsoft Corporation.* 

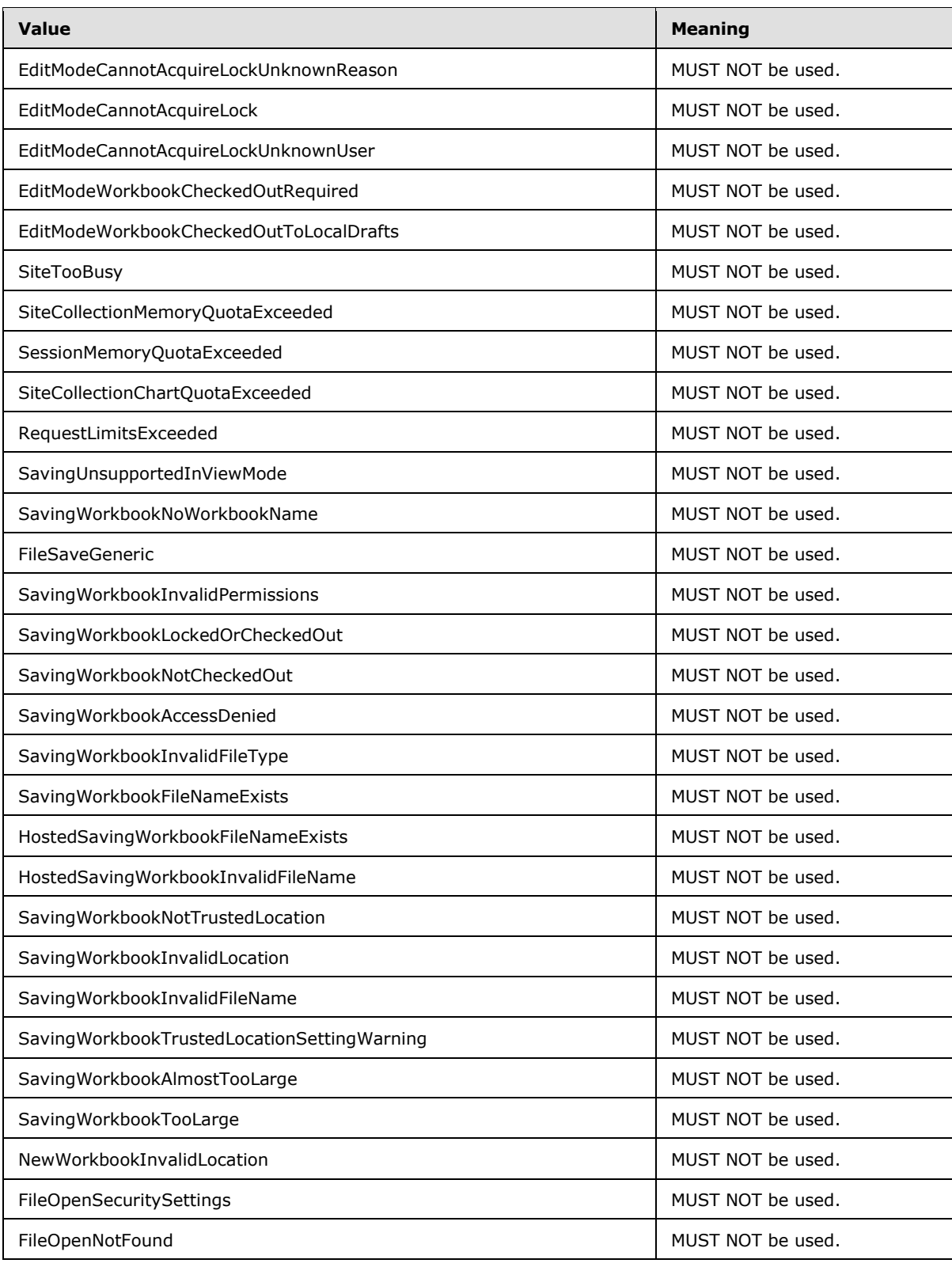

*Copyright © 2010 Microsoft Corporation.* 

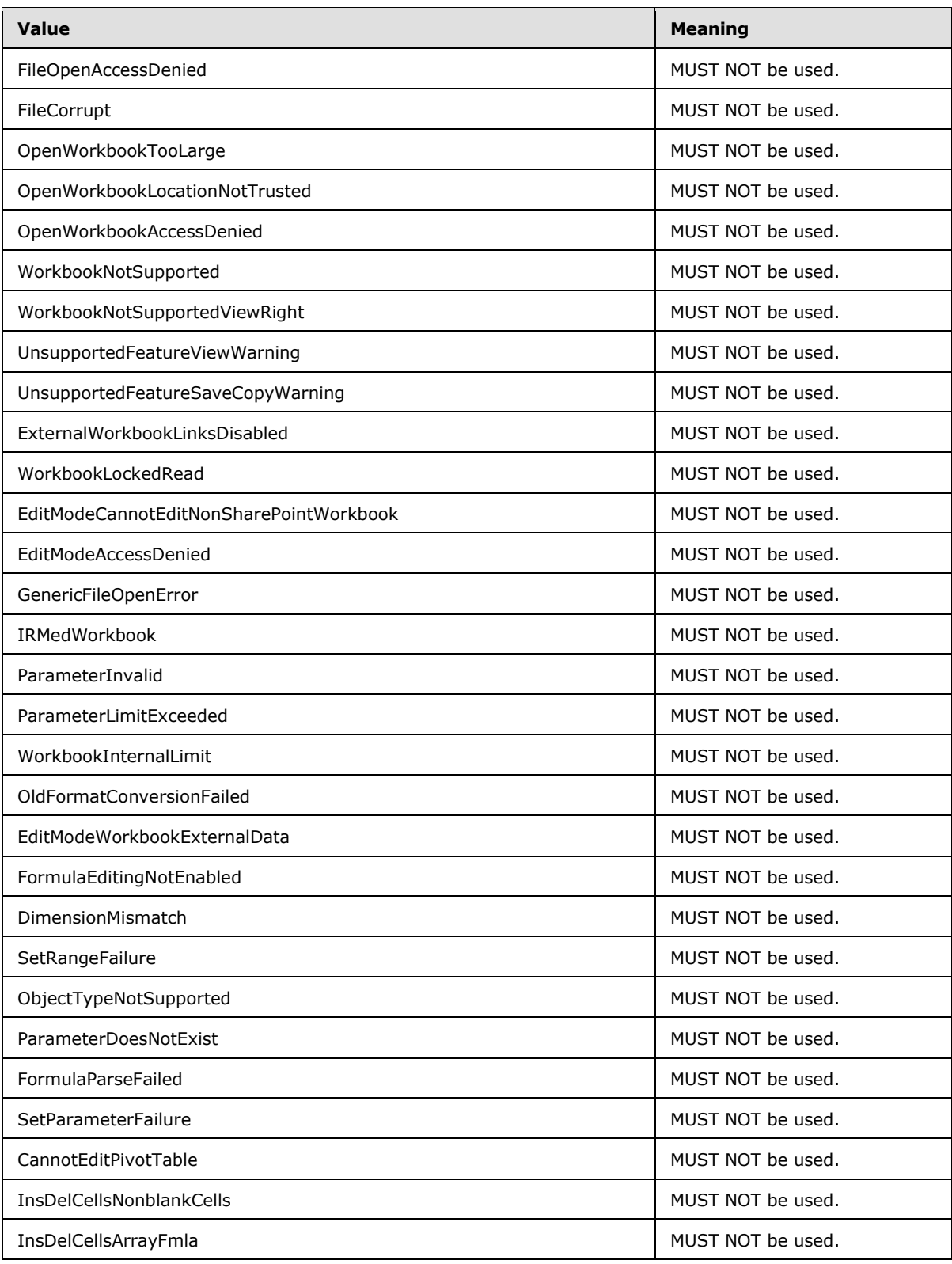

*Copyright © 2010 Microsoft Corporation.* 

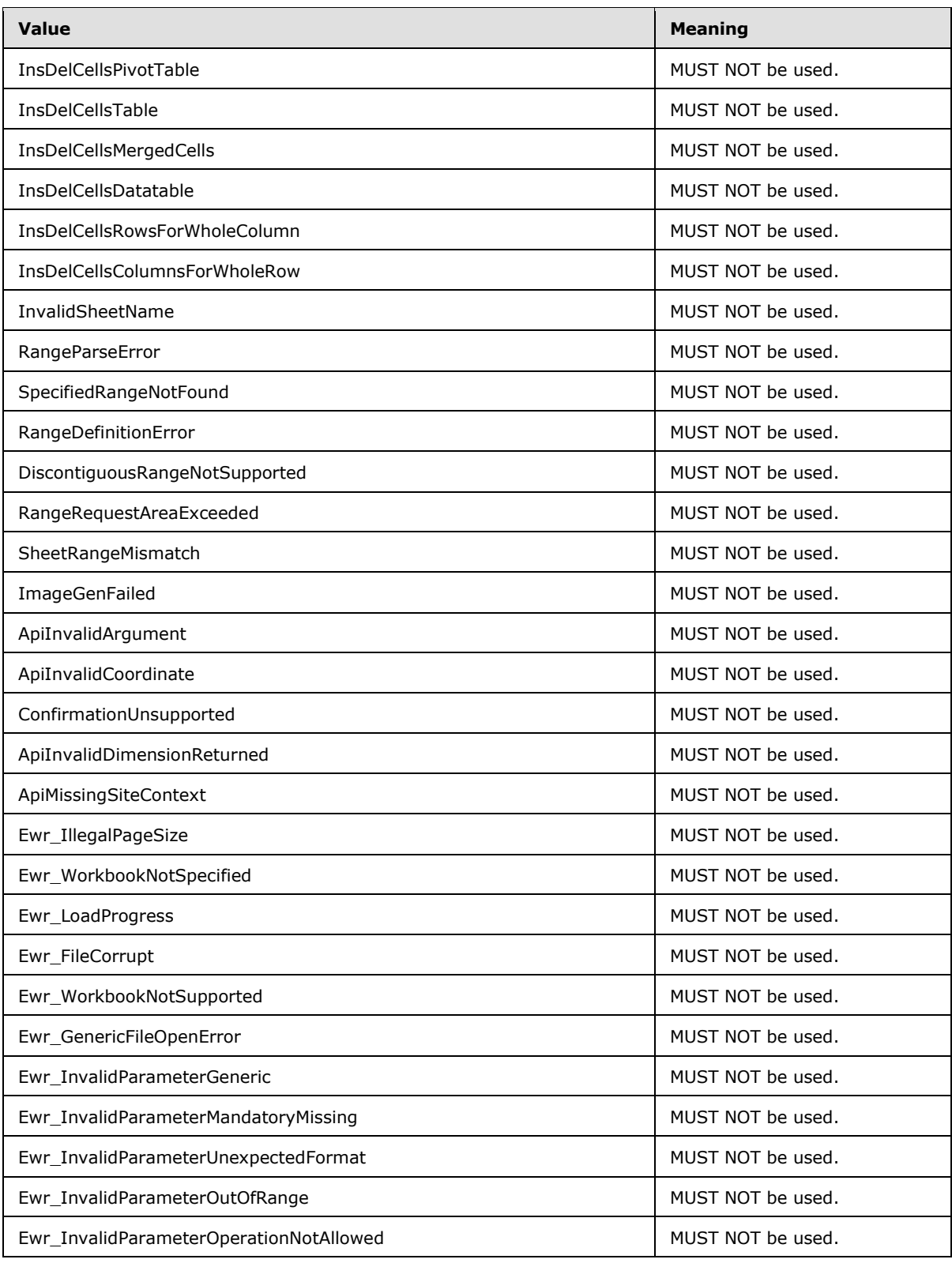

*Copyright © 2010 Microsoft Corporation.* 

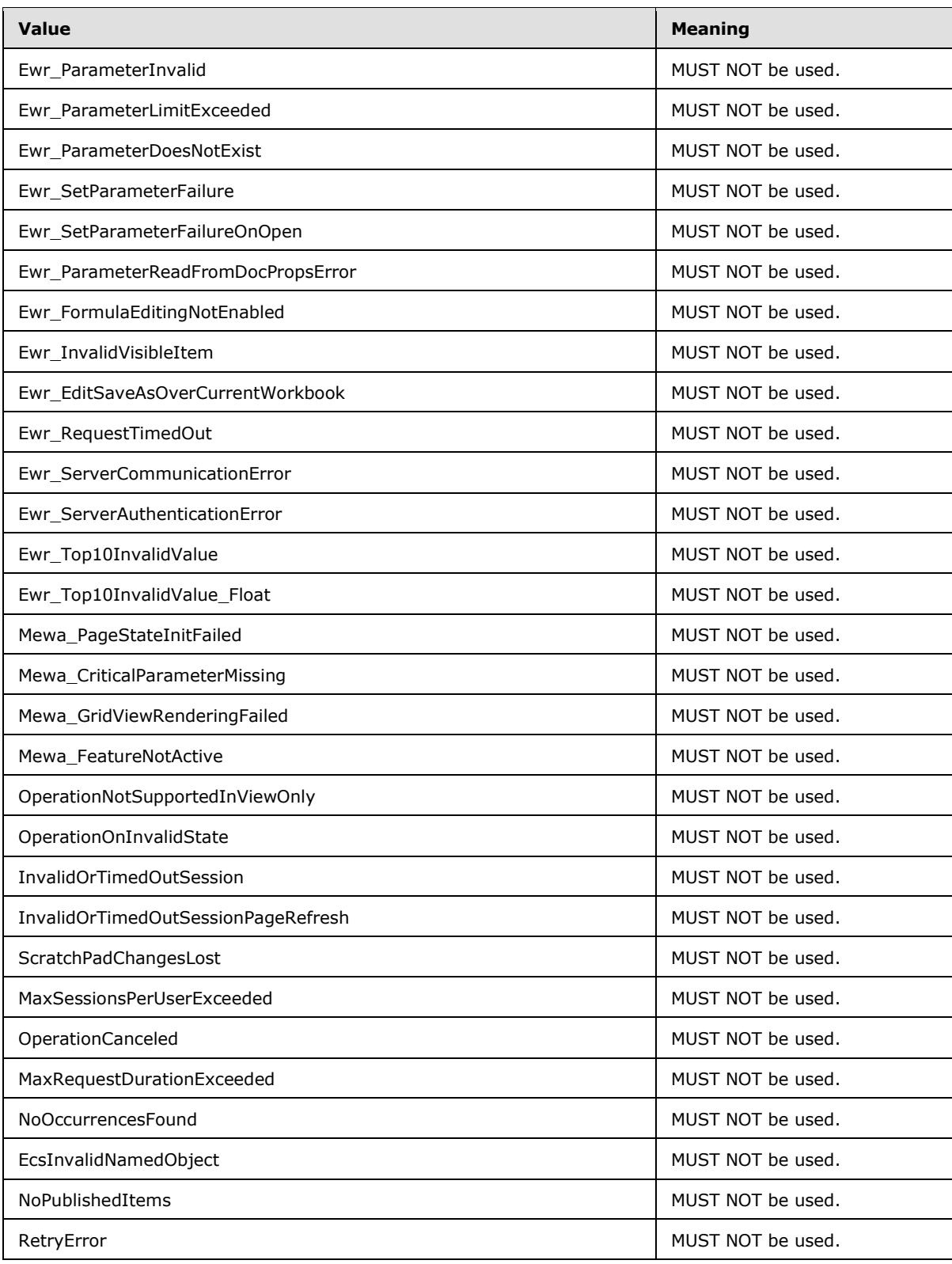

*Copyright © 2010 Microsoft Corporation.* 

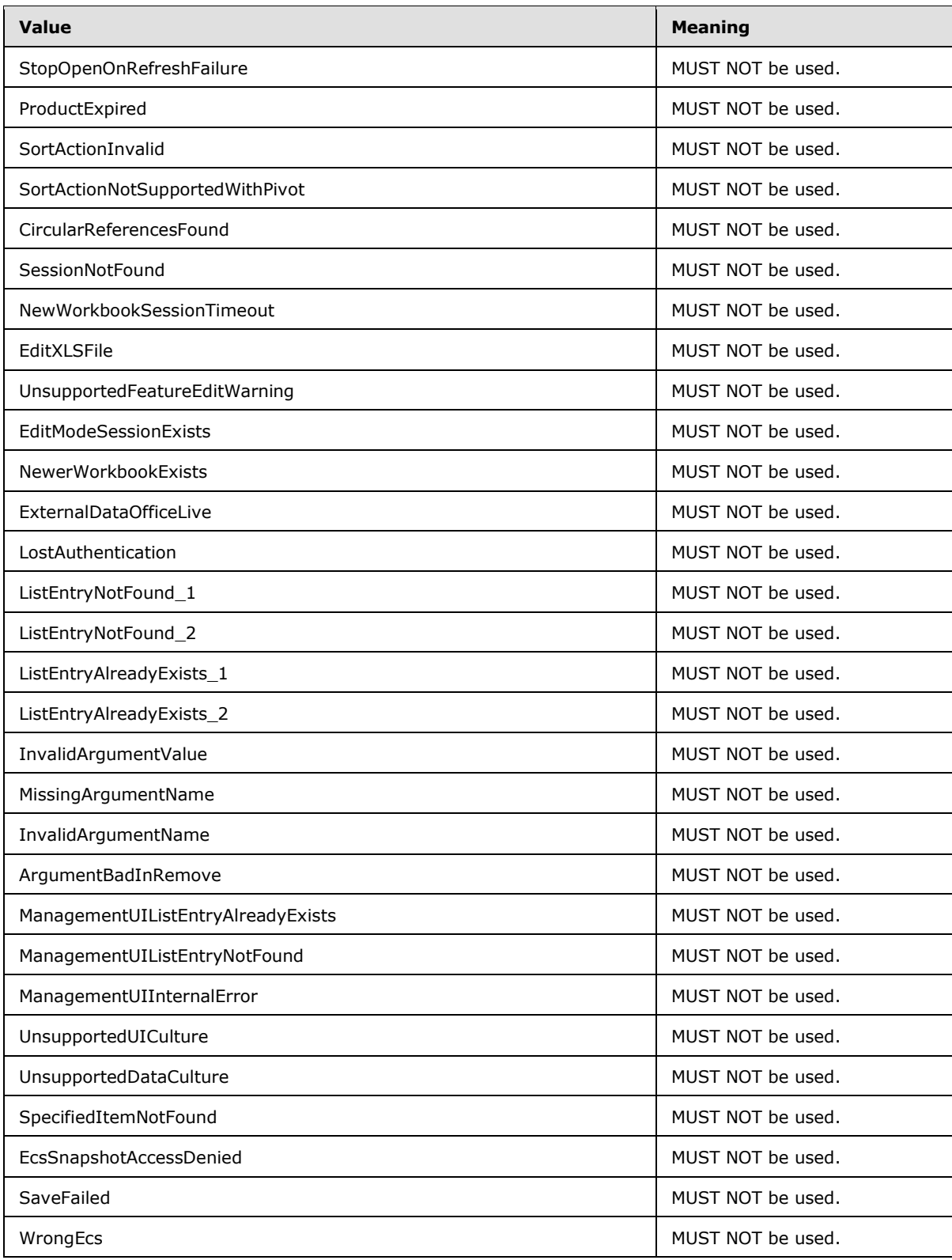

*Copyright © 2010 Microsoft Corporation.* 

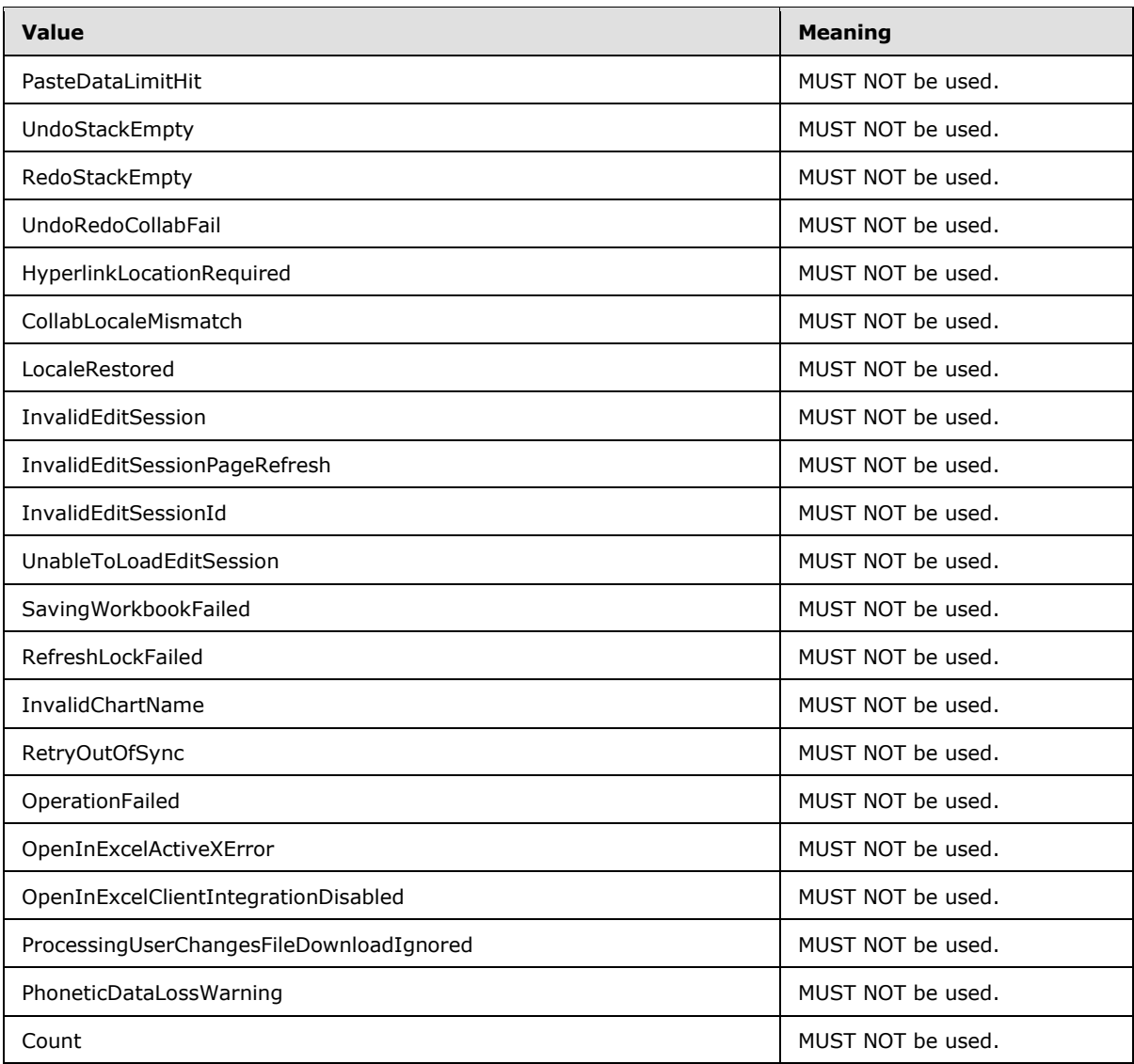

### **2.2.5.8 ExcelServerMessageSeverity**

#### **Namespace:**

http://schemas.microsoft.com/office/Excel/Server/WebServices/ExcelServerInternalService/

MUST NOT be used.

```
<xs:simpleType name="ExcelServerMessageSeverity">
  <xs:restriction base="xs:string">
    <xs:enumeration value="Error"/>
    <xs:enumeration value="Warning"/>
    <xs:enumeration value="Information"/>
    <xs:enumeration value="Progress"/>
    <xs:enumeration value="GettingStarted"/>
   </xs:restriction>
```
*[MS-ADS] — v20101219 Access Services Data Server Protocol Specification* 

*Copyright © 2010 Microsoft Corporation.* 

*Release: Sunday, December 19, 2010* 

</xs:simpleType>

The following table specifies the allowable values for ExcelServerMessageSeverity:

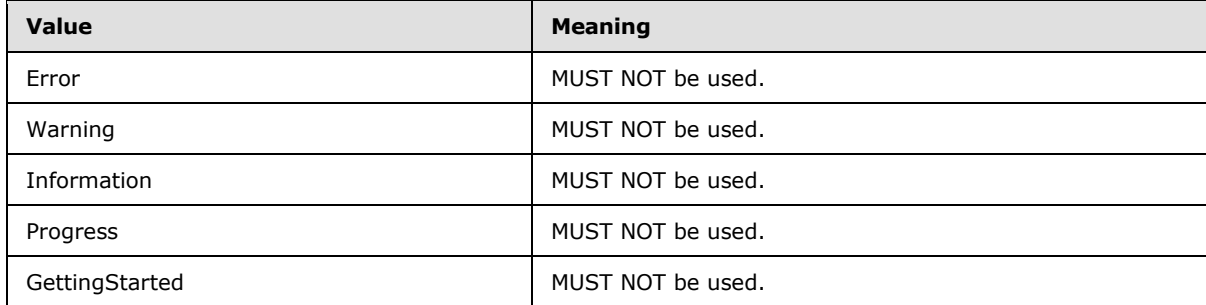

### **2.2.5.9 ExcelServerMessageType**

#### **Namespace:**

http://schemas.microsoft.com/office/Excel/Server/WebServices/ExcelServerInternalService/

MUST NOT be used.

```
<xs:simpleType name="ExcelServerMessageType">
  <xs:restriction base="xs:string">
    <xs:enumeration value="Alert"/>
     <xs:enumeration value="Status"/>
     <xs:enumeration value="Confirmation"/>
  </xs:restriction>
</xs:simpleType>
```
The following table specifies the allowable values for ExcelServerMessageType:

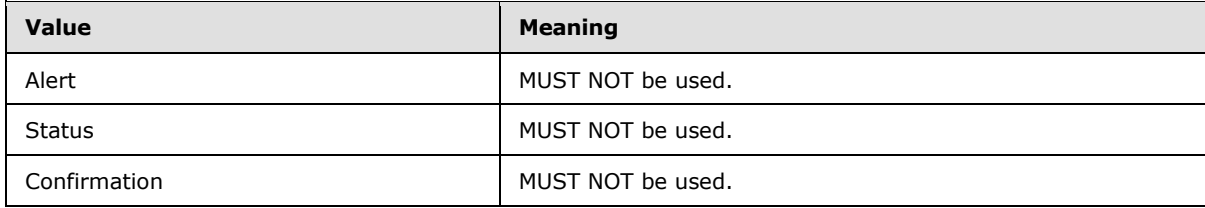

### **2.2.5.10 guid**

**Namespace:** http://microsoft.com/wsdl/types/

Specifies a GUID value as specified in [\[RFC4122\].](http://go.microsoft.com/fwlink/?LinkId=90460)

```
<xs:simpleType name="guid">
  <xs:restriction base="xs:string">
     <xs:pattern value="[0-9a-fA-F]{8}-[0-9a-fA-F]{4}-[0-9a-fA-F]{4}-[0-9a-fA-F]{4}-[0-9a-fA-
F]{12}"/>
  </xs:restriction>
</xs:simpleType>
```
*[MS-ADS] — v20101219 Access Services Data Server Protocol Specification* 

*Copyright © 2010 Microsoft Corporation.* 

### **2.2.5.11 ServerStateFlags**

**Namespace:** http://schemas.datacontract.org/2004/07/Microsoft.Office.Excel.Server

Specifies the state of the protocol server.

```
<xs:simpleType name="ServerStateFlags">
  <xs:list>
     <xs:simpleType>
      <xs:restriction base="xs:string">
         <xs:enumeration value="None"/>
         <xs:enumeration value="Probation"/>
         <xs:enumeration value="ShuttingDown"/>
       </xs:restriction>
     </xs:simpleType>
  \langle xs:list\rangle</xs:simpleType>
```
The following table specifies the allowable values for ServerStateFlags:

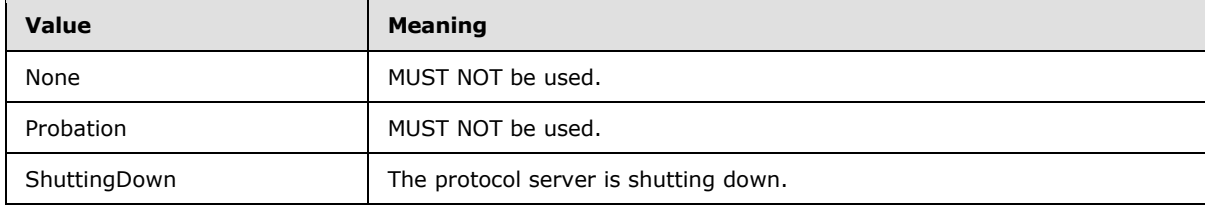

### **2.2.5.12 ServerStateFlags**

#### **Namespace:**

http://schemas.microsoft.com/office/Excel/Server/WebServices/ExcelServerInternalService/

An enumeration specifying the state of the protocol server.

```
<xs:simpleType name="ServerStateFlags">
   <xs:list>
     <xs:simpleType>
       <xs:restriction base="xs:string">
         <xs:enumeration value="ShuttingDown"/>
       </xs:restriction>
     </xs:simpleType>
  \langle xs:list\rangle</xs:simpleType>
```
The following table specifies the allowable values for ServerStateFlags:

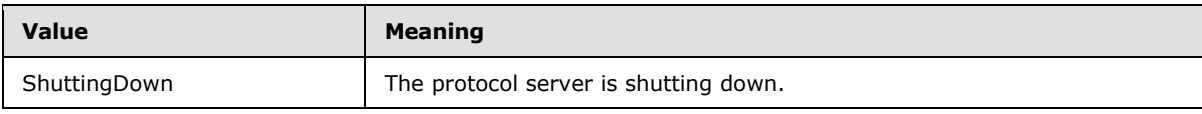

*[MS-ADS] — v20101219 Access Services Data Server Protocol Specification* 

*Copyright © 2010 Microsoft Corporation.* 

# **2.2.5.13 SessionIdentifier**

#### **Namespace:**

http://schemas.microsoft.com/office/Access/Server/WebServices/AccessServerInternalService/

The **SessionIdentifier** string is used to uniquely identify a session (2) on the protocol server, and to contain information about the session (2).

The **SessionIdentifier** MUST have the following layout:

(Numeric values in parts 1, 3, 5, 6, 8, 10, 12, and 14 MUST follow the xs:integer type representation)

**Part 1:** MUST be the value 1, followed by a '.'.

**Part 2:** MUST be 'V'.

**Part 3:** The number of characters in part 4, followed by a '.'.

**Part 4:** A unique string. MUST be greater than or equal to 20 and less than or equal to 32647 characters long.

**Part 5:** The sum of number of characters in parts 6-11, followed by a '.'.

**Part 6:** The number of characters in part 7, followed by a '.'.

**Part 7:** The UI culture of the session (2). A language tag, as specified in [\[RFC1766\],](http://go.microsoft.com/fwlink/?LinkId=113929) Section 2.

**Part 8:** The number of characters in part 9, followed by a '.'.

**Part 9:** The data culture of the session (2). A language tag, as specified in [\[RFC1766\],](http://go.microsoft.com/fwlink/?LinkId=113929) Section 2.

**Part 10:** The number of characters in part 11, followed by a '.'.

**Part 11:** The **[time zone](%5bMS-OFCGLOS%5d.pdf)** of the session (2) as specified in **CultureCommandParameter** complex type (section  $3.1.4.11$ ).

**Part 12:** The number of characters in part 13, followed by a '.'.

**Part 13:** MUST be equal to the value of **RequestSiteId** passed in **parameter**, in the **OpenSession** operation (section  $3.1.4.11.2.1$ ).

**Part 14: MUST be the value 1, followed by a '.'.** 

**Part 15:** MUST be 'U'.

```
<xs:simpleType name="SessionIdentifier">
  <xs:restriction base="xs:string"/>
</xs:simpleType>
```
### **2.2.6 Attributes**

This specification does not define any common XML Schema attribute definitions.

### **2.2.7 Groups**

This specification does not define any common XML Schema group definitions.

*[MS-ADS] — v20101219 Access Services Data Server Protocol Specification* 

*Copyright © 2010 Microsoft Corporation.* 

### **2.2.8 Attribute Groups**

<span id="page-56-0"></span>This specification does not define any common XML Schema attribute group definitions.

# **2.2.9 Faults**

In the event of an application error the protocol server returns a SOAP fault as a response to the operation, as specified in [\[SOAP1.1\],](http://go.microsoft.com/fwlink/?LinkId=90520) section 4.4.

- The protocol client MUST ignore all elements of the soap fault, except for the **[SOAP fault detail](%5bMS-OFCGLOS%5d.pdf)** element.
- The soap fault detail element MUST contain the protocol server alert as specified in AccessServerMessage (section [2.2.4.1\)](#page-15-0).

# **2.2.9.1 Common Fault Identifiers**

<span id="page-56-1"></span>List of fault identifiers as specified in section  $2.2.5.2$  returned by operations as specified in section [3.1.4.](#page-60-0)

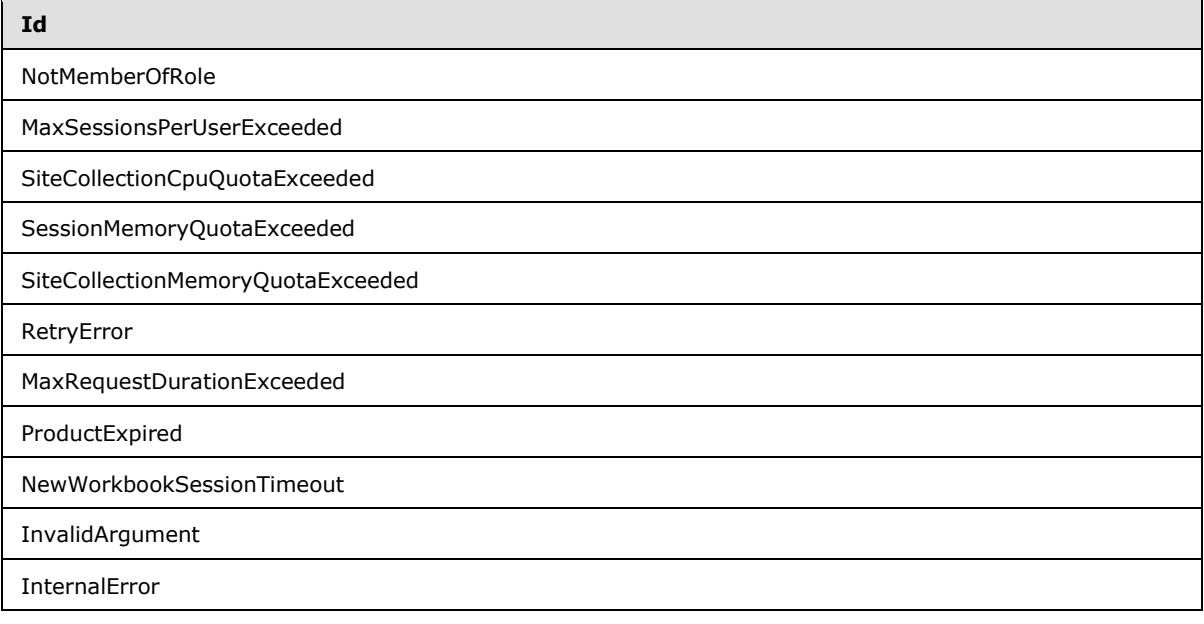

### **2.2.9.2 Query Fault Identifiers**

<span id="page-56-2"></span>List of fault identifiers as specified in section [2.2.5.2](#page-27-0) returned by operations as specified in section [3.1.4.4](#page-68-0) and section [3.1.4.10.](#page-85-0)

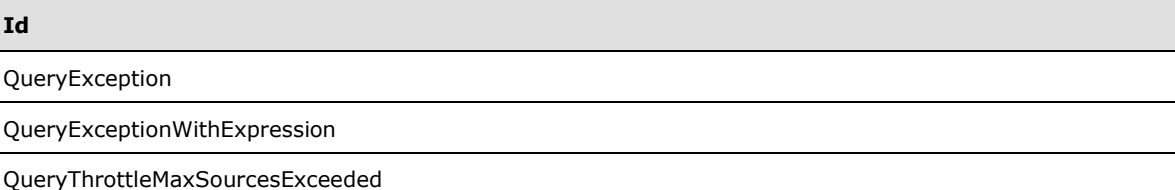

*[MS-ADS] — v20101219 Access Services Data Server Protocol Specification* 

*Copyright © 2010 Microsoft Corporation.* 

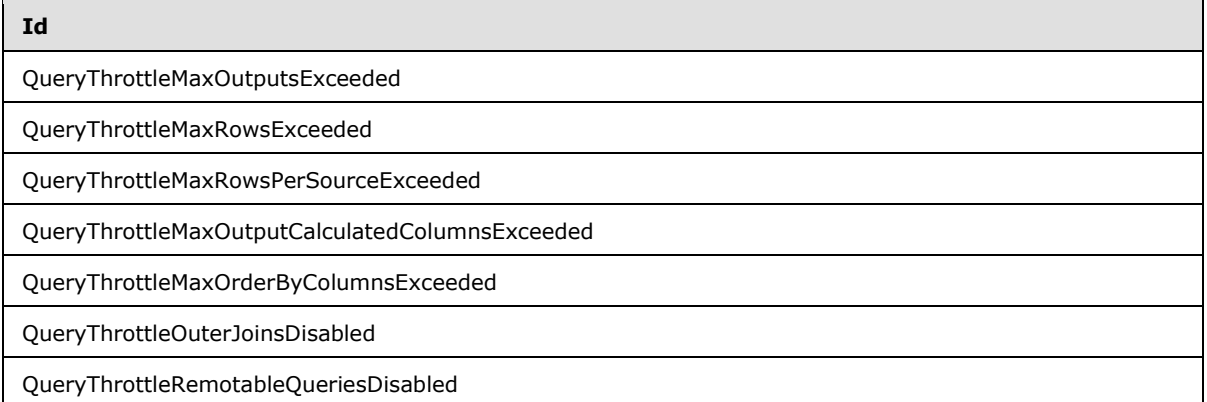

*Copyright © 2010 Microsoft Corporation.* 

*Release: Sunday, December 19, 2010* 

# **3 Protocol Details**

In the following sections, the schema definition might be less restrictive than the processing rules imposed by the protocol. The WSDL in this specification matches the WSDL that shipped with the product and provides a base description of the schema. The text that introduces the WSDL specifies additional restrictions that reflect protocol behavior. For example, the schema definition might allow for an element to be **empty**, **null**, or **not present**, but the behavior of the protocol as specified restricts the same elements to being **non-empty**, **present**, and **not null**.

The client side of this protocol is simply a pass-through. That is, no additional timers or other state is required on the client side of this protocol. Calls made by the higher-layer protocol or application are passed directly to the transport, and the results returned by the transport are passed directly back to the higher-layer protocol or application.

# **3.1 Server Details**

# **3.1.1 Abstract Data Model**

<span id="page-58-0"></span>This section describes a conceptual model of possible data organization that an implementation maintains to participate in this protocol. The described organization is provided to facilitate the explanation of how the protocol behaves. This document does not mandate that implementations adhere to this model as long as their external behavior is consistent with that described in this document.

**Session**: An entity which gives context to operations done against application data. A session (2) is associated with one or more result sets, which can be modified by **[state changing](%5bMS-OFCGLOS%5d.pdf)** operations.

**Request**: An entity which represents a running request on the protocol server.

**Ad Hoc Query**: A **CT\_Query** element as specified in [\[MS-AXL\]](%5bMS-AXL%5d.pdf) section 2.2.3.20 and with the **Name** attribute omitted.

**Named Query**: An entity stored in the content database representing a **CT\_Query** element as specified in [\[MS-AXL\]](%5bMS-AXL%5d.pdf) section 2.2.3.20 and with the **Name** attribute specified.

**Source**: A list or a named query in the content database. One or more sources MUST be referenced in a **CT\_Query** element as specified in [\[MS-AXL\]](%5bMS-AXL%5d.pdf) section 2.2.3.20.

**Data Source**: A source or an ad hoc query.

**Updatable List**: The list in a data source against which insert, update, and delete data operations are applied. A source MUST contain zero or one such lists as follows:

For a data source based on a single list, that list is the updatable list.

For queries with more than one source, the sources in the query must be connected by joins. Each join is specified by a **CT\_Join** element (see [\[MS-AXL\]](%5bMS-AXL%5d.pdf) section 2.2.3.12). Call the source specified in the Left attribute  $S_L$ , the source specified in the Right attribute  $S_R$ , the property specified in the LeftProperty attribute P<sub>L</sub>, the property specified in the RightProperty attribute P<sub>R</sub>, and the join type specified in the **Type** attribute T.

If a graph is defined by considering each source as a node, and each **CT\_Join** as an edge between its sources  $S<sub>L</sub>$  and  $S<sub>R</sub>$ , then the graph:

**MUST** be fully connected.

*[MS-ADS] — v20101219 Access Services Data Server Protocol Specification* 

*Copyright © 2010 Microsoft Corporation.* 

- **MUST be acyclic.**
- **MUST** not have more than one edge between two given nodes.

For each  $CT\_Join$ ,  $S_L$  is said to be updatable in relation to  $S_R$  if all of the following conditions hold:

- T is "Inner" or "Left Outer."
- $\blacksquare$  P<sub>R</sub> is a primary key field.
- $P_L$  is not a primary key field.

 $S_R$  is said to be updatable in relation to  $S_L$  if all of the following conditions hold:

- T is "Inner" or "Right Outer."
- $P_L$  is a primary key field.
- $\blacksquare$  P<sub>R</sub> is not a primary key field.

Otherwise,  $S_R$  is not updatable in relation to  $S_L$  and  $S_L$  is not updatable in relation to  $S_R$ .

In a given query, the updatable source is the source that is updatable in relation to all of the sources that it is connected to in the graph. Because the graph is fully connected and acyclic, there is at most one of these updatable sources.

If the updatable source in a query is a list, then that list is the updatable list for the query.

If the updatable source in a query  $(Q_1)$  is another query  $(Q_2)$ , then the updatable list is the updatable list for that query  $(Q_2)$ .

**Result Set**: A set of rows that results from running a query specified by either a source or an ad hoc query. Rows are said to be visible if they satisfy the filter criteria. Rows are said to be hidden if they do not satisfy the filter criteria. If no filter criteria are specified, all rows are visible. Only visible rows are available for data operations.

A protocol client requests a subset of the rows in a result set by specifying a starting index and a maximum row count to return. The row indices are consecutive integer values starting at 0 and ending at one less than the total number visible rows.

Sort, filter, and aggregate data operations MUST remain applied for the lifetime of the result set, or until they are changed or cleared by another data operation.

**Data Macro**: A set of built-in activities which act upon list items as specified in the CT\_DataMacro element specified in [\[MS-AXL\]](%5bMS-AXL%5d.pdf) section 2.2.3.49. A protocol client can trigger a data macro indirectly through **InsertData** (section [3.1.4.8\)](#page-80-0), **UpdateData** (section [3.1.4.14\)](#page-101-0), or **DeleteData** (section [3.1.4.2\)](#page-62-0), or explicitly by calling **RunDataMacro** (section [3.1.4.12\)](#page-95-0). The status of a data macro instance is obtained by calling **GetMacroState** (section [3.1.4.7\)](#page-77-0).

### **3.1.2 Timers**

### **3.1.2.1 Session Timeout**

The **Session Timeout** timer measures the time it take for a session (2) to time out.

*Copyright © 2010 Microsoft Corporation.* 

# **3.1.3 Initialization**

<span id="page-60-0"></span>None.

### **3.1.4 Message Processing Events and Sequencing Rules**

The specifications of the Access Services Data Server Protocol operations.

This specification includes the following **[WSDL operations](%5bMS-OFCGLOS%5d.pdf)**:

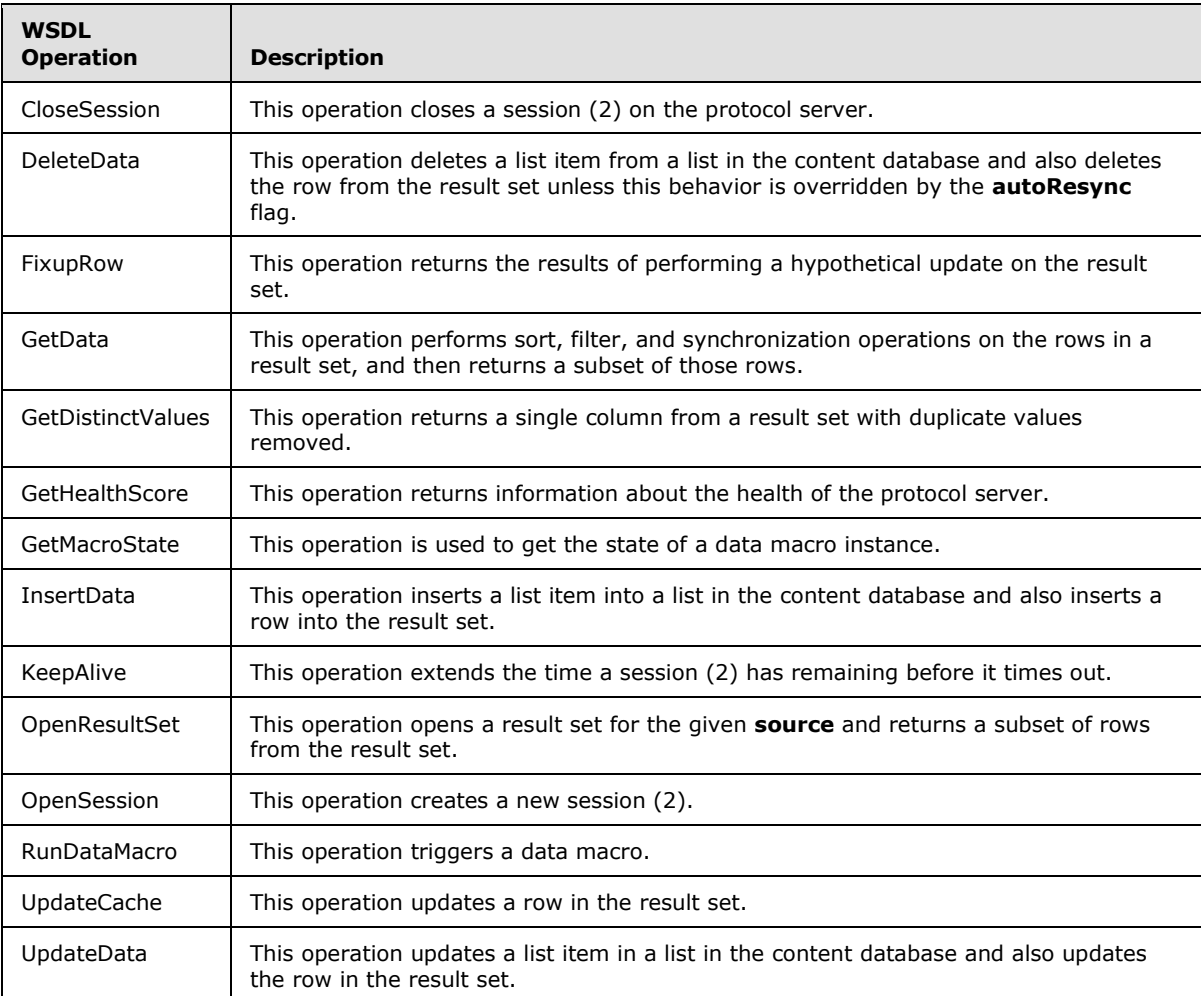

### **3.1.4.1 CloseSession**

This operation closes a session (2) on the protocol server.

```
<wsdl:operation name="CloseSession">
  <wsdl:input 
wsam:Action="http://schemas.microsoft.com/office/Access/Server/WebServices/AccessServerIntern
alService/AccessServiceSoap/CloseSession" 
message="tns:AccessServiceSoap_CloseSession_InputMessage"/>
```
*[MS-ADS] — v20101219 Access Services Data Server Protocol Specification* 

*Copyright © 2010 Microsoft Corporation.* 

```
 <wsdl:output 
wsam:Action="http://schemas.microsoft.com/office/Access/Server/WebServices/AccessServerIntern
alService/AccessServiceSoap/CloseSessionResponse" 
message="tns:AccessServiceSoap_CloseSession_OutputMessage"/>
   <wsdl:fault 
wsam:Action="http://schemas.microsoft.com/office/Access/Server/WebServices/AccessServerIntern
alService/AccessServiceSoap/CloseSessionAccessServerMessageFault" 
name="AccessServerMessageFault" 
message="tns:AccessServiceSoap_CloseSession_AccessServerMessageFault_FaultMessage"/>
</wsdl:operation>
```
The protocol client sends an **AccessServiceSoap\_CloseSession\_InputMessage** request message and the protocol server responds with an **AccessServiceSoap\_CloseSession\_OutputMessage** response message as follows:

- **Protocol Server closes the session (2) specified in the WorkbookId of the CommandParameter**.
- In the event of an application error on the protocol server during this operation, a SOAP fault is returned, as specified in Faults (section [2.2.9\)](#page-56-0). The **Id** element of the **AccessServerMessage** MUST be one of the values specified in Common Fault Identifiers (section [2.2.9.1\)](#page-56-1)

### **3.1.4.1.1 Messages**

The following **[WSDL message](%5bMS-OFCGLOS%5d.pdf)** definitions are specific to this operation.

### **3.1.4.1.1.1 AccessServiceSoap\_CloseSession\_InputMessage**

The request WSDL message for the **CloseSession** WSDL operation.

#### The **[SOAP action](%5bMS-OFCGLOS%5d.pdf)** value is:

```
http://schemas.microsoft.com/office/Access/Server/WebServices/AccessServerInternalService/Acc
essServiceSoap/CloseSession
```
The **[SOAP body](%5bMS-OFCGLOS%5d.pdf)** contains the **CloseSession** element.

### **3.1.4.1.1.2 AccessServiceSoap\_CloseSession\_OutputMessage**

The response WSDL message for the **CloseSession** WSDL operation.

The SOAP body contains the **CloseSessionResponse** element.

### **3.1.4.1.2 Elements**

The following **[XML Schema](%5bMS-OFCGLOS%5d.pdf)** element definitions are specific to this operation.

#### **3.1.4.1.2.1 CloseSession**

The input data for the **CloseSession** WSDL operation.

```
<xs:element name="CloseSession">
  <xs:complexType>
     <xs:sequence>
```
*[MS-ADS] — v20101219 Access Services Data Server Protocol Specification* 

*Copyright © 2010 Microsoft Corporation.* 

```
 <xs:element minOccurs="0" maxOccurs="1" name="parameter" 
xmlns:q12="http://schemas.microsoft.com/office/Excel/Server/WebServices/ExcelServerInternalSe
rvice/" type="q12:CommandParameter"/>
      <xs:element minOccurs="1" maxOccurs="1" name="correlationId" 
xmlns:q13="http://microsoft.com/wsdl/types/" type="q13:guid"/>
    </xs:sequence>
  </xs:complexType>
</xs:element>
```
**parameter:** A **CommandParameter** as specified in section [2.2.4.10.](#page-18-0) MUST be present.

**correlationId:** An identifier for the operation.

# **3.1.4.1.2.2 CloseSessionResponse**

The result data for the **CloseSession** WSDL operation.

```
<xs:element name="CloseSessionResponse">
  <xs:complexType>
    <xs:sequence>
      <xs:element minOccurs="0" maxOccurs="1" name="CloseSessionResult" 
xmlns:q14="http://schemas.microsoft.com/office/Excel/Server/WebServices/ExcelServerInternalSe
rvice/" type="q14:CommandResult"/>
    </xs:sequence>
  </xs:complexType>
</xs:element>
```
**CloseSessionResult:** A **CommandResult** as specified in section [2.2.4.11.](#page-19-0) MUST be present.

### **3.1.4.1.3 Complex Types**

None.

### **3.1.4.1.4 Simple Types**

None.

### **3.1.4.1.5 Attributes**

None.

### **3.1.4.1.6 Groups**

None.

### **3.1.4.1.7 Attribute Groups**

<span id="page-62-0"></span>None.

### **3.1.4.2 DeleteData**

This operation deletes a list item from a list in the content database and also deletes the row from the result set unless this behavior is overridden by the **autoResync** flag.

*[MS-ADS] — v20101219 Access Services Data Server Protocol Specification* 

*Copyright © 2010 Microsoft Corporation.* 

```
<wsdl:operation name="DeleteData">
  <wsdl:input 
wsam:Action="http://schemas.microsoft.com/office/Access/Server/WebServices/AccessServerIntern
alService/AccessServiceSoap/DeleteData" 
message="tns:AccessServiceSoap_DeleteData_InputMessage"/>
  <wsdl:output 
wsam:Action="http://schemas.microsoft.com/office/Access/Server/WebServices/AccessServerIntern
alService/AccessServiceSoap/DeleteDataResponse" 
message="tns:AccessServiceSoap_DeleteData_OutputMessage"/>
   <wsdl:fault 
wsam:Action="http://schemas.microsoft.com/office/Access/Server/WebServices/AccessServerIntern
alService/AccessServiceSoap/DeleteDataAccessServerMessageFault" 
name="AccessServerMessageFault" 
message="tns:AccessServiceSoap_DeleteData_AccessServerMessageFault_FaultMessage"/>
</wsdl:operation>
```
The protocol client sends an **AccessServiceSoap\_DeleteData\_InputMessage** request message and the protocol server responds with an **AccessServiceSoap\_DeleteData\_OutputMessage** response message as follows:

- The protocol server deletes from the updatable list (see section  $3.1.1$ ) the list item which has a primary key equal to the **Key** element of the first **KeyValuePair** in the **keys** element.
- If the result set was opened by an **OpenResultSet** operation with the **autoResync** element (see section  $3.1.4.10.2.1$ ) set to true, and the list item was successfully deleted, then the protocol server deletes from the result set the row with a primary key equal to the primary key of the deleted list item. If **autoResync** was false, the protocol server MUST NOT delete the **[row](%5bMS-OFCGLOS%5d.pdf)**.
- In the event of an application error on the protocol server during this operation, a SOAP fault is returned, as specified in Faults (section [2.2.9\)](#page-56-0). The **Id** element of the **AccessServerMessage** MUST be one of the values specified in Common Fault Identifiers (section [2.2.9.1\)](#page-56-1) or one of the following values.

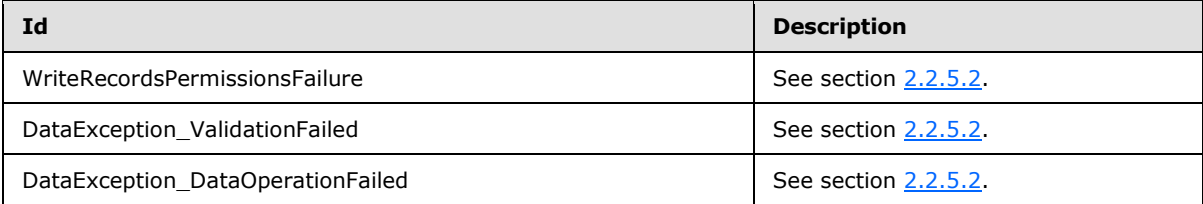

### **3.1.4.2.1 Messages**

The following WSDL message definitions are specific to this operation.

### **3.1.4.2.1.1 AccessServiceSoap\_DeleteData\_InputMessage**

The request WSDL message for the **DeleteData** WSDL operation.

The SOAP action value is:

```
http://schemas.microsoft.com/office/Access/Server/WebServices/AccessServerInternalService/Acc
essServiceSoap/DeleteData
```
The SOAP body contains the **DeleteData** element.

*Copyright © 2010 Microsoft Corporation.* 

# **3.1.4.2.1.2 AccessServiceSoap\_DeleteData\_OutputMessage**

The response WSDL message for the **DeleteData** WSDL operation.

The SOAP body contains the **DeleteDataResponse** element.

# **3.1.4.2.2 Elements**

The following XML Schema element definitions are specific to this operation.

# **3.1.4.2.2.1 DeleteData**

The input data for the **DeleteData** WSDL operation.

```
<xs:element name="DeleteData">
  <xs:complexType>
    <xs:sequence>
      <xs:element minOccurs="0" maxOccurs="1" name="parameter" 
xmlns:q33="http://schemas.microsoft.com/office/Excel/Server/WebServices/ExcelServerInternalSe
rvice/" type="q33:CommandParameter"/>
      <xs:element minOccurs="0" maxOccurs="1" name="webUrl" type="xs:string"/>
       <xs:element minOccurs="0" maxOccurs="1" name="moniker" type="xs:string"/>
      <xs:element minOccurs="0" maxOccurs="1" name="listName" type="xs:string"/>
      <xs:element minOccurs="0" maxOccurs="1" name="keys" type="tns:ArrayOfKeyValuePair"/>
      <xs:element minOccurs="0" maxOccurs="1" name="oldValues" 
type="tns:ArrayOfKeyValuePair"/>
       <xs:element minOccurs="1" maxOccurs="1" name="correlationId" 
xmlns:q34="http://microsoft.com/wsdl/types/" type="q34:guid"/>
    </xs:sequence>
  </xs:complexType>
</xs:element>
```
**parameter:** A **CommandParameter** as specified in section [2.2.4.10.](#page-18-0) MUST be present.

**webUrl:** An absolute URL specifying the location of the **[site](%5bMS-OFCGLOS%5d.pdf)** containing the application. MUST be present.

**moniker:** The identifier for a result set. MUST be present. MUST contain an identifier that was previously supplied during the session (2) as the **moniker** element for the input to an **OpenResultSet** operation (see section [3.1.4.10.2.1\)](#page-87-0).

**listName:** The data source (1) for the result set as specified for the **source** element for the input to an **OpenResultSet** operation (see section [3.1.4.10.2.1\)](#page-87-0). MUST be present.

**keys:** Specifies the list item to delete.

- **MUST be present, and MUST contain exactly one KeyValuePair** (see section [2.2.4.14\)](#page-22-0).
- The **Key** element of the **KeyValuePair** MUST be of type xs:int and MUST be a primary key for a row in the result set.
- The **Value** element of the **KeyValuePair** MUST be ignored.

**oldValues:** MUST be present and MUST contain at least one **KeyValuePair** (see section [2.2.4.14\)](#page-22-0).

**correlationId:** An identifier for the operation.

*Copyright © 2010 Microsoft Corporation.* 

# **3.1.4.2.2.2 DeleteDataResponse**

The result data for the **DeleteData** WSDL operation.

```
<xs:element name="DeleteDataResponse">
  <xs:complexType>
    <xs:sequence>
      <xs:element minOccurs="0" maxOccurs="1" name="DeleteDataResult" 
xmlns:q35="http://schemas.microsoft.com/office/Excel/Server/WebServices/ExcelServerInternalSe
rvice/" type="q35:CommandResult"/>
      <xs:element minOccurs="1" maxOccurs="1" name="recordsDeleted" type="xs:int"/>
      <xs:element minOccurs="0" maxOccurs="1" name="dataMacroId" type="xs:string"/>
     </xs:sequence>
  </xs:complexType>
</xs:element>
```
**DeleteDataResult:** A **CommandResult** as specified in section [2.2.4.11.](#page-19-0) MUST be present.

#### **recordsDeleted:** MUST be 1.

**dataMacroId:** If the operation triggers a data macro, then the protocol server MUST return the identifier of the instance of the data macro in this element. Otherwise, this element MUST NOT be present.

### **3.1.4.2.3 Complex Types**

None.

### **3.1.4.2.4 Simple Types**

None.

### **3.1.4.2.5 Attributes**

None.

### **3.1.4.2.6 Groups**

None.

### **3.1.4.2.7 Attribute Groups**

None.

### **3.1.4.3 FixupRow**

This operation returns the results of performing a hypothetical update on the result set.

```
<wsdl:operation name="FixupRow">
  <wsdl:input 
wsam:Action="http://schemas.microsoft.com/office/Access/Server/WebServices/AccessServerIntern
alService/AccessServiceSoap/FixupRow" message="tns:AccessServiceSoap_FixupRow_InputMessage"/>
   <wsdl:output 
wsam:Action="http://schemas.microsoft.com/office/Access/Server/WebServices/AccessServerIntern
alService/AccessServiceSoap/FixupRowResponse" 
message="tns:AccessServiceSoap_FixupRow_OutputMessage"/>
```
*[MS-ADS] — v20101219 Access Services Data Server Protocol Specification* 

*Copyright © 2010 Microsoft Corporation.* 

```
 <wsdl:fault 
wsam:Action="http://schemas.microsoft.com/office/Access/Server/WebServices/AccessServerIntern
alService/AccessServiceSoap/FixupRowAccessServerMessageFault" name="AccessServerMessageFault" 
message="tns:AccessServiceSoap_FixupRow_AccessServerMessageFault_FaultMessage"/>
</wsdl:operation>
```
The protocol client sends an **AccessServiceSoap\_FixupRow\_InputMessage** request message and the protocol server responds with an **AccessServiceSoap\_Fixup\_OutputMessage** response message as follows:

- The protocol server fetches a copy of a row from the result set using the given **key**, and updates the columns specified in **values** in the copy. The result set itself is not modified. If the update succeeds, the protocol server returns the updated values of all columns in the row.
- In the event of an application error on the protocol server during this operation, a SOAP fault is returned, as specified in Faults (section [2.2.9\)](#page-56-0). The **Id** element of the **AccessServerMessage** MUST be one of the values specified in Common Fault Identifiers (section  $2.2.9.1$ ), one of the values specified in Query Fault Identifiers (section [2.2.9.2\)](#page-56-2).

### **3.1.4.3.1 Messages**

The following WSDL message definitions are specific to this operation.

### **3.1.4.3.1.1 AccessServiceSoap\_FixupRow\_InputMessage**

The request WSDL message for the **FixupRow** WSDL operation.

The SOAP action value is:

```
http://schemas.microsoft.com/office/Access/Server/WebServices/AccessServerInternalService/Acc
essServiceSoap/FixupRow
```
The SOAP body contains the **FixupRow** element.

### **3.1.4.3.1.2 AccessServiceSoap\_FixupRow\_OutputMessage**

The response WSDL message for the **FixupRow** WSDL operation.

The SOAP body contains the **FixupRowResponse** element.

### **3.1.4.3.2 Elements**

The following XML Schema element definitions are specific to this operation.

### **3.1.4.3.2.1 FixupRow**

The input data for the **FixupRow** WSDL operation.

```
<xs:element name="FixupRow">
  <xs:complexType>
    <xs:sequence>
      <xs:element minOccurs="0" maxOccurs="1" name="parameter" 
xmlns:q30="http://schemas.microsoft.com/office/Excel/Server/WebServices/ExcelServerInternalSe
rvice/" type="q30:CommandParameter"/>
```
*[MS-ADS] — v20101219 Access Services Data Server Protocol Specification* 

*Copyright © 2010 Microsoft Corporation.* 

```
 <xs:element minOccurs="0" maxOccurs="1" name="webUrl" type="xs:string"/>
       <xs:element minOccurs="0" maxOccurs="1" name="moniker" type="xs:string"/>
       <xs:element minOccurs="0" maxOccurs="1" name="keys" type="tns:ArrayOfKeyValuePair"/>
       <xs:element minOccurs="0" maxOccurs="1" name="values" type="tns:ArrayOfKeyValuePair"/>
       <xs:element minOccurs="1" maxOccurs="1" name="correlationId" 
xmlns:q31="http://microsoft.com/wsdl/types/" type="q31:guid"/>
    </xs:sequence>
  </xs:complexType>
</xs:element>
```
**parameter:** A **CommandParameter** as specified in section [2.2.4.10.](#page-18-0) MUST be present.

**webUrl:** An absolute URL specifying the location of the site containing the application. MUST be present.

**moniker:** The identifier for a result set. MUST contain an identifier that was previously supplied during the session (2) as the **moniker** element for the input to an **OpenResultSet** operation (see section [3.1.4.10.2.1\)](#page-87-0).

**keys:** Specifies the row to operate on.

**MUST be present, and MUST contain exactly one KeyValuePair** (see section [2.2.4.14\)](#page-22-0).

The **Key** element of the **KeyValuePair** MUST contain a primary key value for a row in the result set.

**values:** An array of key and value pairs where each **Key** element specifies the name of a column in the result set, and the corresponding **Value** element contains the data for that column in the row.

- **MUST** be present.
- MUST contain at least one **KeyValuePair** (see section [2.2.4.14\)](#page-22-0).
- For each **KeyValuePair**
	- The **Value** element MUST be the correct **[data type](%5bMS-OFCGLOS%5d.pdf)** for the column in the result set.
	- The **Value** element MUST either be empty and with the **xsi:nil** attribute set to true or have the **xsi:type** attribute set to one of the following:
		- **xs:boolean**
		- **xs:dateTime**
		- **xs:double**
		- **xs:string**
		- **xs:int**

**correlationId:** An identifier for the operation.

### **3.1.4.3.2.2 FixupRowResponse**

The result data for the **FixupRow** WSDL operation.

<xs:element name="FixupRowResponse">

*[MS-ADS] — v20101219 Access Services Data Server Protocol Specification* 

*Copyright © 2010 Microsoft Corporation.* 

```
 <xs:complexType>
    <xs:sequence>
      <xs:element minOccurs="0" maxOccurs="1" name="FixupRowResult" 
xmlns:q32="http://schemas.microsoft.com/office/Excel/Server/WebServices/ExcelServerInternalSe
rvice/" type="q32:CommandResult"/>
      <xs:element minOccurs="0" maxOccurs="1" name="tableXml" type="xs:string"/>
       <xs:element minOccurs="0" maxOccurs="1" name="aggregateValues" 
type="tns:ArrayOfAnyType"/>
      <xs:element minOccurs="1" maxOccurs="1" name="totalRowCount" type="xs:int"/>
     </xs:sequence>
   </xs:complexType>
</xs:element>
```
### **FixupRowResult:** A **CommandResult** as specified in section [2.2.4.11.](#page-19-0) MUST be present.

**tableXml: [XML](%5bMS-GLOS%5d.pdf)** containing the content of the returned row, as specified for the **tableXml** element of the **OpenResultSetResponse** element (see section [3.1.4.10.2.2\)](#page-89-0).

**aggregateValues:** MUST NOT be present.

**totalRowCount:** MUST be 1.

### **3.1.4.3.3 Complex Types**

None.

### **3.1.4.3.4 Simple Types**

None.

#### **3.1.4.3.5 Attributes**

None.

#### **3.1.4.3.6 Groups**

None.

### **3.1.4.3.7 Attribute Groups**

<span id="page-68-0"></span>None.

### **3.1.4.4 GetData**

This operation performs sort, filter, and synchronization operations on the rows in a result set, and then returns a subset of those rows.

```
<wsdl:operation name="GetData">
   <wsdl:input 
wsam:Action="http://schemas.microsoft.com/office/Access/Server/WebServices/AccessServerIntern
alService/AccessServiceSoap/GetData" message="tns:AccessServiceSoap_GetData_InputMessage"/>
  <wsdl:output 
wsam:Action="http://schemas.microsoft.com/office/Access/Server/WebServices/AccessServerIntern
alService/AccessServiceSoap/GetDataResponse" 
message="tns:AccessServiceSoap_GetData_OutputMessage"/>
```
*[MS-ADS] — v20101219 Access Services Data Server Protocol Specification* 

*Copyright © 2010 Microsoft Corporation.* 

```
 <wsdl:fault 
wsam:Action="http://schemas.microsoft.com/office/Access/Server/WebServices/AccessServerIntern
alService/AccessServiceSoap/GetDataAccessServerMessageFault" name="AccessServerMessageFault" 
message="tns:AccessServiceSoap_GetData_AccessServerMessageFault_FaultMessage"/>
</wsdl:operation>
```
The protocol client sends an **AccessServiceSoap\_GetData\_InputMessage** request message and the protocol server responds with an **AccessServiceSoap\_GetData\_OutputMessage** response message as follows:

- The protocol server first executes any actions specified by the **cacheCommands** element. Next the protocol server returns a subset of the visible rows in the result set, as specified by the **startRowIndex** and **maximumRows** elements.
- The subset of rows returned is specified by **startRowIndex** and **maximumRows** as follows:
	- If the **maximumRows** element is set to 0 the protocol server returns all visible rows in the result set starting with 0 (overriding the value specified in **startRowIndex**).
	- If the **maximumRows** element is greater than 0 and **startRowIndex** + **maximumRows** exceeds the number of visible rows in the result set, then the protocol server returns all visible rows in the result set with indices greater than or equal to **startRowIndex**.
	- Otherwise the protocol server returns all visible rows in the result set with indices starting at **startRowIndex** and ending at **startRowIndex** + **maximumRows** - 1.
- In the event of an application error on the protocol server during this operation, a SOAP fault is returned, as specified in Faults (section [2.2.9\)](#page-56-0). The **Id** element of the **AccessServerMessage** MUST be one of the values specified in Common Fault Identifiers (section [2.2.9.1\)](#page-56-1), one of the values specified in Query Fault Identifiers (section [2.2.9.2\)](#page-56-2), or one of the following values.

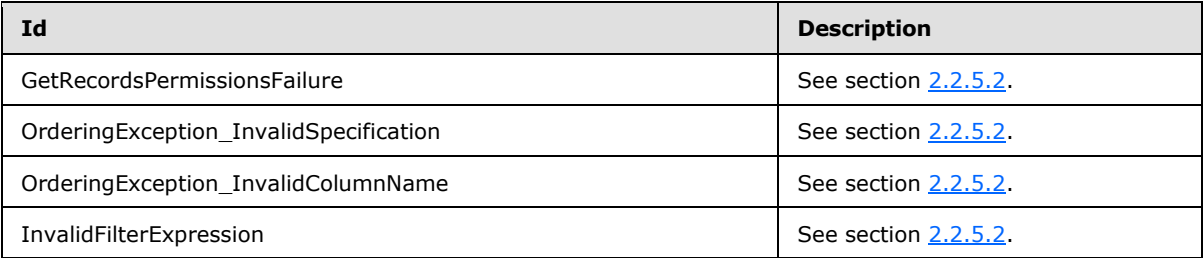

### **3.1.4.4.1 Messages**

The following WSDL message definitions are specific to this operation.

### **3.1.4.4.1.1 AccessServiceSoap\_GetData\_InputMessage**

The request WSDL message for the **GetData** WSDL operation.

The SOAP action value is:

```
http://schemas.microsoft.com/office/Access/Server/WebServices/AccessServerInternalService/Acc
essServiceSoap/GetData
```
The SOAP body contains the **GetData** element.

*[MS-ADS] — v20101219 Access Services Data Server Protocol Specification* 

*Copyright © 2010 Microsoft Corporation.* 

# **3.1.4.4.1.2 AccessServiceSoap\_GetData\_OutputMessage**

The response WSDL message for the **GetData** WSDL operation.

The SOAP body contains the **GetDataResponse** element.

# **3.1.4.4.2 Elements**

The following XML Schema element definitions are specific to this operation.

# **3.1.4.4.2.1 GetData**

The input data for the **GetData** WSDL operation.

```
<xs:element name="GetData">
  <xs:complexType>
    <xs:sequence>
      <xs:element minOccurs="0" maxOccurs="1" name="parameter" 
xmlns:q21="http://schemas.microsoft.com/office/Excel/Server/WebServices/ExcelServerInternalSe
rvice/" type="q21:CommandParameter"/>
      <xs:element minOccurs="0" maxOccurs="1" name="webUrl" type="xs:string"/>
       <xs:element minOccurs="0" maxOccurs="1" name="moniker" type="xs:string"/>
      <xs:element minOccurs="1" maxOccurs="1" name="startRowIndex" type="xs:int"/>
      <xs:element minOccurs="1" maxOccurs="1" name="maximumRows" type="xs:int"/>
      <xs:element minOccurs="1" maxOccurs="1" name="cacheCommands" type="tns:CacheCommands"/>
      <xs:element minOccurs="0" maxOccurs="1" name="sortExpression" type="xs:string"/>
      <xs:element minOccurs="0" maxOccurs="1" name="filter" type="xs:string"/>
      <xs:element minOccurs="1" maxOccurs="1" name="correlationId" 
xmlns:q22="http://microsoft.com/wsdl/types/" type="q22:guid"/>
    </xs:sequence>
  </xs:complexType>
</xs:element>
```
**parameter:** A **CommandParameter** as specified in section [2.2.4.10.](#page-18-0) MUST be present.

**webUrl:** An absolute URL specifying the location of the site containing the application. MUST be present.

**moniker:** The identifier for a result set. MUST be present. MUST contain an identifier that was previously supplied during the session (2) as the **moniker** element for the input to an **OpenResultSet** operation (see section [3.1.4.10.2.1\)](#page-87-0).

**startRowIndex:** Specifies the index of the first visible row to return from the result set.

- **MUST** be nonnegative.
- MUST be less than the number of visible rows in the result set.

**maximumRows:** Specifies the maximum number of rows to return.

- If **cacheCommands** contains RefreshData, MUST be 1.
- If **cacheCommands** does not contain RefreshData, MUST be nonnegative.

**cacheCommands:** A list of actions as specified in section [3.1.4.4.4.1](#page-72-0) to perform on the result set. If both ApplyFilter and ClearFilter are specified, the protocol server MUST return a SOAP fault as specified in section [3.1.4.4.](#page-68-0)

*Copyright © 2010 Microsoft Corporation.* 

*<sup>[</sup>MS-ADS] — v20101219 Access Services Data Server Protocol Specification* 

**sortExpression:** Specifies the sort order to apply to the result set. If **cacheCommands** contains ApplySort:

- **MUST** be present.
- **MUST contain a CT\_AdHocOrdering** as specified in [\[MS-AXL\]](%5bMS-AXL%5d.pdf) section 2.2.3.7.

The protocol server MUST ignore this element if **cacheCommands** does not contain ApplySort.

**filter:** Specifies the **[filter](%5bMS-OFCGLOS%5d.pdf)** criteria to apply to the result set. If present, MUST be an **[expression](%5bMS-OFCGLOS%5d.pdf)** as specified in  $[MS-AXL]$  section 2.5.2 and MUST only reference columns present in the result set.

The protocol server MUST ignore this element if **cacheCommands** does not contain ApplyFilter.

**correlationId:** An identifier for the operation.

### **3.1.4.4.2.2 GetDataResponse**

The result data for the **GetData** WSDL operation.

```
<xs:element name="GetDataResponse">
  <xs:complexType>
    <xs:sequence>
      <xs:element minOccurs="0" maxOccurs="1" name="GetDataResult" 
xmlns:q23="http://schemas.microsoft.com/office/Excel/Server/WebServices/ExcelServerInternalSe
rvice/" type="q23:CommandResult"/>
      <xs:element minOccurs="0" maxOccurs="1" name="tableXml" type="xs:string"/>
      <xs:element minOccurs="0" maxOccurs="1" name="aggregateValues" 
type="tns:ArrayOfAnyType"/>
       <xs:element minOccurs="1" maxOccurs="1" name="totalRowCount" type="xs:int"/>
    </xs:sequence>
  </xs:complexType>
</xs:element>
```
**GetDataResult:** A **CommandResult** as specified in section [2.2.4.11.](#page-19-0) MUST be present.

**tableXml:** XML containing the content of the returned rows, as specified for the **tableXml** element of the **OpenResultSetResponse** element (see section [3.1.4.10.2.2\)](#page-89-0). MUST be present.

**aggregateValues:** An array of values containing the results of evaluating the expressions specified in the **aggregateExpressions** element (see section [3.1.4.10.2.1\)](#page-87-0) used as an input to an **OpenResultSet** operation previously during the session (2).

- The index of each evaluated result in the **aggregateValues** array MUST match the index of the corresponding expression in the **aggregateExpressions** array.
- The aggregate values MUST result from evaluating the expression over all visible rows in the result set.

**totalRowCount:** Specifies the number of rows in the result set view.

### **3.1.4.4.3 Complex Types**

None.

*Copyright © 2010 Microsoft Corporation.*
## **3.1.4.4.4 Simple Types**

The following XML Schema simple type definitions are specific to this operation.

## **3.1.4.4.4.1 CacheCommands**

#### **Namespace:**

http://schemas.microsoft.com/office/Access/Server/WebServices/AccessServerInternalService/

The **CacheCommands** type is a list of enumeration values specifying operations to perform on the result set. If multiple values are specified, then all of the specified operations MUST be performed, except for combinations prohibited by the following table.

```
<xs:simpleType name="CacheCommands">
  <xs:list>
    <xs:simpleType>
      <xs:restriction base="xs:string">
         <xs:enumeration value="RefreshData"/>
         <xs:enumeration value="ApplyFilter"/>
         <xs:enumeration value="ClearFilter"/>
         <xs:enumeration value="ApplySort"/>
      </xs:restriction>
    </xs:simpleType>
 \langle xs:list\rangle</xs:simpleType>
```
The following table specifies the allowable values for CacheCommands:

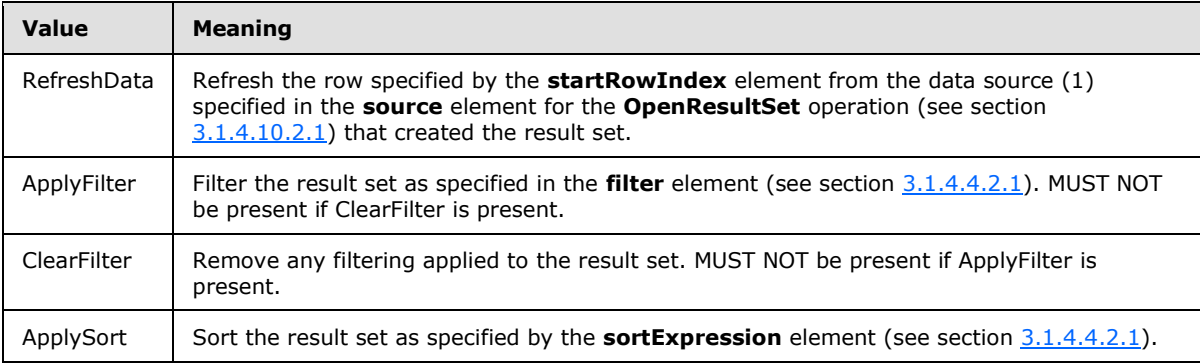

## **3.1.4.4.5 Attributes**

None.

## **3.1.4.4.6 Groups**

None.

## **3.1.4.4.7 Attribute Groups**

None.

*Copyright © 2010 Microsoft Corporation.* 

## **3.1.4.5 GetDistinctValues**

This operation returns a single column from a result set with duplicate values removed.

```
<wsdl:operation name="GetDistinctValues">
  <wsdl:input 
wsam:Action="http://schemas.microsoft.com/office/Access/Server/WebServices/AccessServerIntern
alService/AccessServiceSoap/GetDistinctValues" 
message="tns:AccessServiceSoap_GetDistinctValues_InputMessage"/>
   <wsdl:output 
wsam:Action="http://schemas.microsoft.com/office/Access/Server/WebServices/AccessServerIntern
alService/AccessServiceSoap/GetDistinctValuesResponse" 
message="tns:AccessServiceSoap_GetDistinctValues_OutputMessage"/>
  <wsdl:fault 
wsam:Action="http://schemas.microsoft.com/office/Access/Server/WebServices/AccessServerIntern
alService/AccessServiceSoap/GetDistinctValuesAccessServerMessageFault" 
name="AccessServerMessageFault" 
message="tns:AccessServiceSoap_GetDistinctValues_AccessServerMessageFault_FaultMessage"/>
</wsdl:operation>
```
The protocol client sends an **AccessServiceSoap\_GetDistinctValues\_InputMessage** request message and the protocol server responds with an **AccessServiceSoap\_GetDistinctValues\_OutputMessage** response message as follows:

- The protocol server returns a table consisting of a single column. Each row of the table contains a distinct value from the column specified by **columnName** in the result set specified by **moniker**.
- In the event of an application error on the protocol server during this operation, a SOAP fault is returned, as specified in Faults (section [2.2.9\)](#page-56-0). The **Id** element of the **AccessServerMessage** MUST be one of the values specified in Common Fault Identifiers (section [2.2.9.1\)](#page-56-1).

## **3.1.4.5.1 Messages**

The following WSDL message definitions are specific to this operation.

## **3.1.4.5.1.1 AccessServiceSoap\_GetDistinctValues\_InputMessage**

The request WSDL message for the **GetDistinctValues** WSDL operation.

The SOAP action value is:

```
http://schemas.microsoft.com/office/Access/Server/WebServices/AccessServerInternalService/Acc
essServiceSoap/GetDistinctValues
```
The SOAP body contains the **GetDistinctValues** element.

### **3.1.4.5.1.2 AccessServiceSoap\_GetDistinctValues\_OutputMessage**

The response WSDL message for the **GetDistinctValues** WSDL operation.

The SOAP body contains the **GetDistinctValuesResponse** element.

#### **3.1.4.5.2 Elements**

The following XML Schema element definitions are specific to this operation.

*[MS-ADS] — v20101219 Access Services Data Server Protocol Specification* 

*Copyright © 2010 Microsoft Corporation.* 

## **3.1.4.5.2.1 GetDistinctValues**

The input data for the **GetDistinctValues** WSDL operation.

```
<xs:element name="GetDistinctValues">
  <xs:complexType>
     <xs:sequence>
      <xs:element minOccurs="0" maxOccurs="1" name="parameter" 
xmlns:q39="http://schemas.microsoft.com/office/Excel/Server/WebServices/ExcelServerInternalSe
rvice/" type="q39:CommandParameter"/>
      <xs:element minOccurs="0" maxOccurs="1" name="moniker" type="xs:string"/>
      <xs:element minOccurs="0" maxOccurs="1" name="columnName" type="xs:string"/>
      <xs:element minOccurs="1" maxOccurs="1" name="maximumRows" type="xs:int"/>
      <xs:element minOccurs="1" maxOccurs="1" name="correlationId" 
xmlns:q40="http://microsoft.com/wsdl/types/" type="q40:guid"/>
    </xs:sequence>
  </xs:complexType>
</xs:element>
```
**parameter:** A **CommandParameter** as specified in section [2.2.4.10.](#page-18-0) MUST be present.

**moniker:** The identifier for a result set. MUST contain an identifier that was previously supplied during the session (2) as the **moniker** element for the input to an **OpenResultSet** operation (see section [3.1.4.10.2.1\)](#page-87-0).

**columnName:** The name of the column to return values from. MUST be present. MUST be the name of a column in the result set.

**maximumRows:** The maximum number of values to return. Zero means that there is no limit on the number of values to return. MUST NOT be less than zero.

**correlationId:** An identifier for the operation.

## **3.1.4.5.2.2 GetDistinctValuesResponse**

The result data for the **GetDistinctValues** WSDL operation.

```
<xs:element name="GetDistinctValuesResponse">
  <xs:complexType>
    <xs:sequence>
      <xs:element minOccurs="0" maxOccurs="1" name="GetDistinctValuesResult" 
xmlns:q41="http://schemas.microsoft.com/office/Excel/Server/WebServices/ExcelServerInternalSe
rvice/" type="q41:CommandResult"/>
      <xs:element minOccurs="0" maxOccurs="1" name="tableXml" type="xs:string"/>
     </xs:sequence>
   </xs:complexType>
</xs:element>
```
**GetDistinctValuesResult:** A **CommandResult** as specified in section [2.2.4.11.](#page-19-0) MUST be present.

**tableXml:** XML containing the content of the returned rows, as specified for the **tableXml** element of the **OpenResultSetResponse** element (see section [3.1.4.10.2.2\)](#page-89-0).

### **3.1.4.5.3 Complex Types**

None.

*75 / 148*

*[MS-ADS] — v20101219 Access Services Data Server Protocol Specification* 

*Copyright © 2010 Microsoft Corporation.* 

## **3.1.4.5.4 Simple Types**

None.

## **3.1.4.5.5 Attributes**

None.

## **3.1.4.5.6 Groups**

None.

## **3.1.4.5.7 Attribute Groups**

None.

## **3.1.4.6 GetHealthScore**

This operation returns information about the health of the protocol server.

```
<wsdl:operation name="GetHealthScore">
  <wsdl:input 
wsam:Action="http://schemas.microsoft.com/office/Access/Server/WebServices/AccessServerIntern
alService/AccessServiceSoap/GetHealthScore" 
message="tns:AccessServiceSoap_GetHealthScore_InputMessage"/>
  <wsdl:output 
wsam:Action="http://schemas.microsoft.com/office/Access/Server/WebServices/AccessServerIntern
alService/AccessServiceSoap/GetHealthScoreResponse" 
message="tns:AccessServiceSoap_GetHealthScore_OutputMessage"/>
  <wsdl:fault 
wsam:Action="http://schemas.microsoft.com/office/Access/Server/WebServices/AccessServerIntern
alService/AccessServiceSoap/GetHealthScoreAccessServerMessageFault" 
name="AccessServerMessageFault" 
message="tns:AccessServiceSoap_GetHealthScore_AccessServerMessageFault_FaultMessage"/>
</wsdl:operation>
```
The protocol client sends an **AccessServiceSoap\_GetHealthScore\_InputMessage** request message and the protocol server responds with an **AccessServiceSoap\_GetHealthScore\_OutputMessage** response message as follows:

 In the event of an application error on the protocol server during this operation, the protocol server MUST return a SOAP fault response. The SOAP fault detail MUST contain an **AccessServerMessage** as specified in section [2.2.4.1,](#page-15-0) whose **Id** element MUST be **InternalError** (see section [2.2.5.2\)](#page-27-0).

### **3.1.4.6.1 Messages**

The following WSDL message definitions are specific to this operation.

### **3.1.4.6.1.1 AccessServiceSoap\_GetHealthScore\_InputMessage**

The request WSDL message for the **GetHealthScore** WSDL operation.

The SOAP action value is:

*[MS-ADS] — v20101219 Access Services Data Server Protocol Specification* 

*Copyright © 2010 Microsoft Corporation.* 

*Release: Sunday, December 19, 2010* 

http://schemas.microsoft.com/office/Access/Server/WebServices/AccessServerInternalService/Acc essServiceSoap/GetHealthScore

The SOAP body contains the **GetHealthScore** element.

## **3.1.4.6.1.2 AccessServiceSoap\_GetHealthScore\_OutputMessage**

The response WSDL message for the **GetHealthScore** WSDL operation.

The SOAP body contains the **GetHealthScoreResponse** element.

## **3.1.4.6.2 Elements**

The following XML Schema element definitions are specific to this operation.

## **3.1.4.6.2.1 GetHealthScore**

The input data for the **GetHealthScore** WSDL operation.

```
<xs:element name="GetHealthScore">
   <xs:complexType/>
</xs:element>
```
## **3.1.4.6.2.2 GetHealthScoreResponse**

The result data for the **GetHealthScore** WSDL operation.

```
<xs:element name="GetHealthScoreResponse">
  <xs:complexType>
    <xs:sequence>
      <xs:element minOccurs="0" maxOccurs="1" name="GetHealthScoreResult" 
xmlns:q1="http://schemas.microsoft.com/office/Excel/Server/WebServices/ExcelServerInternalSer
vice/" type="q1:CommandResult"/>
    </xs:sequence>
  </xs:complexType>
</xs:element>
```
**GetHealthScoreResult:** A **CommandResult** as specified in section [2.2.4.11.](#page-19-0) MUST be present. The **HealthInformation** element of the **CommandResult** MUST be present.

## **3.1.4.6.3 Complex Types**

None.

### **3.1.4.6.4 Simple Types**

None.

## **3.1.4.6.5 Attributes**

None.

*[MS-ADS] — v20101219 Access Services Data Server Protocol Specification* 

*Copyright © 2010 Microsoft Corporation.* 

*Release: Sunday, December 19, 2010* 

## **3.1.4.6.6 Groups**

None.

# **3.1.4.6.7 Attribute Groups**

None.

## **3.1.4.7 GetMacroState**

This operation is used to get the state of a data macro instance.

```
<wsdl:operation name="GetMacroState">
  <wsdl:input 
wsam:Action="http://schemas.microsoft.com/office/Access/Server/WebServices/AccessServerIntern
alService/AccessServiceSoap/GetMacroState" 
message="tns:AccessServiceSoap_GetMacroState_InputMessage"/>
  <wsdl:output 
wsam:Action="http://schemas.microsoft.com/office/Access/Server/WebServices/AccessServerIntern
alService/AccessServiceSoap/GetMacroStateResponse" 
message="tns:AccessServiceSoap_GetMacroState_OutputMessage"/>
   <wsdl:fault 
wsam:Action="http://schemas.microsoft.com/office/Access/Server/WebServices/AccessServerIntern
alService/AccessServiceSoap/GetMacroStateAccessServerMessageFault" 
name="AccessServerMessageFault" 
message="tns:AccessServiceSoap_GetMacroState_AccessServerMessageFault_FaultMessage"/>
</wsdl:operation>
```
The protocol client sends an **AccessServiceSoap\_GetMacroState\_InputMessage** request message and the protocol server responds with an **AccessServiceSoap\_GetMacroState\_OutputMessage** response message as follows:

- The protocol server retrieves the state information for the data macro instance specified in the **macroInstanceId** element of the request message for the session (2) identified by the **WorkbookId** element of the **parameter** element in the request message.
- The state information is returned to the protocol client in the **instance** element of the response message.
- If the **State** element of the **instance** element in the response message is **Complete** or **Error** then the protocol client MUST NOT call this operation again with the same value for the **macroInstanceId** element of the request message within the same session (2).
- In the event of an application error on the protocol server during this operation, a SOAP fault is returned, as specified in Faults (section [2.2.9\)](#page-56-0). The **Id** element of the **AccessServerMessage** MUST be one of the values specified in Common Fault Identifiers (section [2.2.9.1\)](#page-56-1).

## **3.1.4.7.1 Messages**

The following WSDL message definitions are specific to this operation.

## **3.1.4.7.1.1 AccessServiceSoap\_GetMacroState\_InputMessage**

The request WSDL message for the **GetMacroState** WSDL operation.

The SOAP action value is:

*[MS-ADS] — v20101219 Access Services Data Server Protocol Specification* 

*Copyright © 2010 Microsoft Corporation.* 

http://schemas.microsoft.com/office/Access/Server/WebServices/AccessServerInternalService/Acc essServiceSoap/GetMacroState

The SOAP body contains the **GetMacroState** element.

### **3.1.4.7.1.2 AccessServiceSoap\_GetMacroState\_OutputMessage**

The response WSDL message for the **GetMacroState** WSDL operation.

The SOAP body contains the **GetMacroStateResponse** element.

## **3.1.4.7.2 Elements**

The following XML Schema element definitions are specific to this operation.

## **3.1.4.7.2.1 GetMacroState**

The input data for the **GetMacroState** WSDL operation.

```
<xs:element name="GetMacroState">
  <xs:complexType>
    <xs:sequence>
      <xs:element minOccurs="0" maxOccurs="1" name="parameter" 
xmlns:q2="http://schemas.microsoft.com/office/Excel/Server/WebServices/ExcelServerInternalSer
vice/" type="q2:CommandParameter"/>
      <xs:element minOccurs="0" maxOccurs="1" name="macroInstanceId" type="xs:string"/>
       <xs:element minOccurs="1" maxOccurs="1" name="correlationId" 
xmlns:q3="http://microsoft.com/wsdl/types/" type="q3:guid"/>
    </xs:sequence>
  </xs:complexType>
</xs:element>
```
**parameter:** A **CommandParameter** as specified in section [2.2.4.10.](#page-18-0) MUST be present.

**macroInstanceId:** The identifier of a data macro instance for which to obtain state information.

- **MUST** be present.
- MUST specify a value obtained in one of the following ways:
	- MUST be the value specified in the **macroInstanceId** element of a previous call to **RunDataMacro** (section [3.1.4.12.2.1\)](#page-96-0).
	- **MUST** be the value specified in the **dataMacroId** element of the response message from a previous call to **InsertData** (section [3.1.4.8\)](#page-80-0), **UpdateData** (section [3.1.4.14\)](#page-101-0), or **DeleteData** (section [3.1.4.2\)](#page-62-0).

**correlationId:** An identifier for the operation.

### **3.1.4.7.2.2 GetMacroStateResponse**

The result data for the **GetMacroState** WSDL operation.

```
<xs:element name="GetMacroStateResponse">
  <xs:complexType>
```
*[MS-ADS] — v20101219 Access Services Data Server Protocol Specification* 

*Copyright © 2010 Microsoft Corporation.* 

```
 <xs:sequence>
       <xs:element minOccurs="0" maxOccurs="1" name="GetMacroStateResult" 
xmlns:q4="http://schemas.microsoft.com/office/Excel/Server/WebServices/ExcelServerInternalSer
vice/" type="q4:CommandResult"/>
       <xs:element minOccurs="0" maxOccurs="1" name="instance" 
type="tns:DataMacroInstanceState"/>
    </xs:sequence>
   </xs:complexType>
</xs:element>
```
**GetMacroStateResult:** A **CommandResult** as specified in section [2.2.4.11.](#page-19-0) MUST be present.

**instance:** The current state of the data macro instance as specified in section [3.1.4.7.3.1.](#page-79-0)

## **3.1.4.7.3 Complex Types**

<span id="page-79-0"></span>The following XML Schema complex type definitions are specific to this operation.

### **3.1.4.7.3.1 DataMacroInstanceState**

#### **Namespace:**

http://schemas.microsoft.com/office/Access/Server/WebServices/AccessServerInternalService/

The **DataMacroInstanceState** complex type provides information about a data macro instance.

```
<xs:complexType name="DataMacroInstanceState">
  <xs:sequence>
     <xs:element minOccurs="1" maxOccurs="1" name="State" type="tns:DataMacroState"/>
     <xs:element minOccurs="1" maxOccurs="1" name="ErrorNumber" type="xs:int"/>
    <xs:element minOccurs="0" maxOccurs="1" name="ErrorDescription" type="xs:string"/>
     <xs:element minOccurs="0" maxOccurs="1" name="ReturnVars" 
type="tns:ArrayOfKeyValuePair"/>
  </xs:sequence>
</xs:complexType>
```
**State:** The state of the data macro instance as specified in section [3.1.4.7.4.1.](#page-79-1)

**ErrorNumber:** The error number returned by the data macro. See [\[MS-AXL\]](%5bMS-AXL%5d.pdf) section 2.2.5.1.14.

**ErrorDescription:** The error description returned by the data macro. See [\[MS-AXL\]](%5bMS-AXL%5d.pdf) section 2.2.5.1.14.

**ReturnVars:** Specifies the return variables, as specified in [\[MS-AXL\]](%5bMS-AXL%5d.pdf) section 2.1.3.3.3, of the data macro. This MUST be an **ArrayOfKeyValuePair** as specified by section [2.2.4.4](#page-16-0) that MUST contain a **KeyValuePair** for each return variable returned from the data macro, and the **Key** of the **KeyValuePair** MUST be the same as the name of the return variable it is representing.

#### **3.1.4.7.4 Simple Types**

<span id="page-79-1"></span>The following XML Schema simple type definitions are specific to this operation.

### **3.1.4.7.4.1 DataMacroState**

#### **Namespace:**

http://schemas.microsoft.com/office/Access/Server/WebServices/AccessServerInternalService/

*[MS-ADS] — v20101219 Access Services Data Server Protocol Specification* 

*Copyright © 2010 Microsoft Corporation.* 

Specifies the state of a data macro instance.

```
<xs:simpleType name="DataMacroState">
  <xs:restriction base="xs:string">
     <xs:enumeration value="Error"/>
     <xs:enumeration value="Running"/>
     <xs:enumeration value="Complete"/>
  </xs:restriction>
</xs:simpleType>
```
The following table specifies the allowable values for DataMacroState:

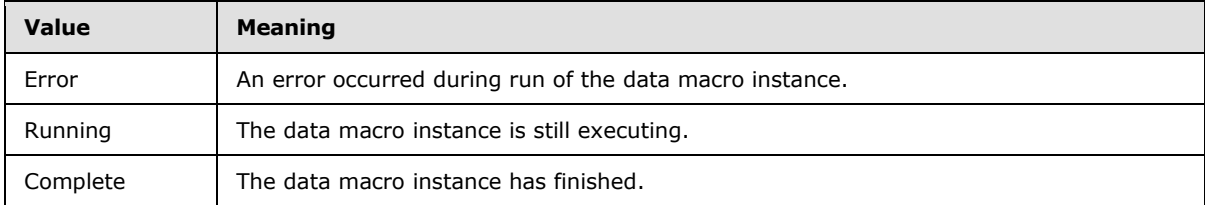

## **3.1.4.7.5 Attributes**

None.

## **3.1.4.7.6 Groups**

None.

## **3.1.4.7.7 Attribute Groups**

<span id="page-80-0"></span>None.

## **3.1.4.8 InsertData**

This operation inserts a list item into a list in the content database and also inserts a row into the result set.

```
<wsdl:operation name="InsertData">
   <wsdl:input 
wsam:Action="http://schemas.microsoft.com/office/Access/Server/WebServices/AccessServerIntern
alService/AccessServiceSoap/InsertData" 
message="tns:AccessServiceSoap_InsertData_InputMessage"/>
   <wsdl:output 
wsam:Action="http://schemas.microsoft.com/office/Access/Server/WebServices/AccessServerIntern
alService/AccessServiceSoap/InsertDataResponse" 
message="tns:AccessServiceSoap_InsertData_OutputMessage"/>
  <wsdl:fault 
wsam:Action="http://schemas.microsoft.com/office/Access/Server/WebServices/AccessServerIntern
alService/AccessServiceSoap/InsertDataAccessServerMessageFault" 
name="AccessServerMessageFault" 
message="tns:AccessServiceSoap_InsertData_AccessServerMessageFault_FaultMessage"/>
</wsdl:operation>
```
*[MS-ADS] — v20101219 Access Services Data Server Protocol Specification* 

*Copyright © 2010 Microsoft Corporation.* 

The protocol client sends an **AccessServiceSoap\_InsertData\_InputMessage** request message and the protocol server responds with an **AccessServiceSoap\_InsertData\_OutputMessage** response message as follows:

- The protocol server adds a new list item into the updatable list (see section [3.1.1\)](#page-58-0) with the **[fields](%5bMS-OFCGLOS%5d.pdf)  [\(2\)](%5bMS-OFCGLOS%5d.pdf)** of the list item filled in as specified by the **values** element (see section [3.1.4.8.2.1\)](#page-82-0).
- If the list item was successfully inserted, then the protocol server adds a row to the result set with a primary key equal to the primary key of the list item, and with its columns filled in as specified by the **values** element.
- If the list item and row were successfully added, and the result set was opened by an **OpenResultSet** operation with the **autoResync** element (see section [3.1.4.10.2.1\)](#page-87-0) set to true, then the protocol server retrieves the current values of all columns in the row.
- In the event of an application error on the protocol server during this operation, a SOAP fault is returned, as specified in Faults (section [2.2.9\)](#page-56-0). The **Id** element of the **AccessServerMessage** MUST be one of the values specified in Common Fault Identifiers (section [2.2.9.1\)](#page-56-1) or one of the following values.

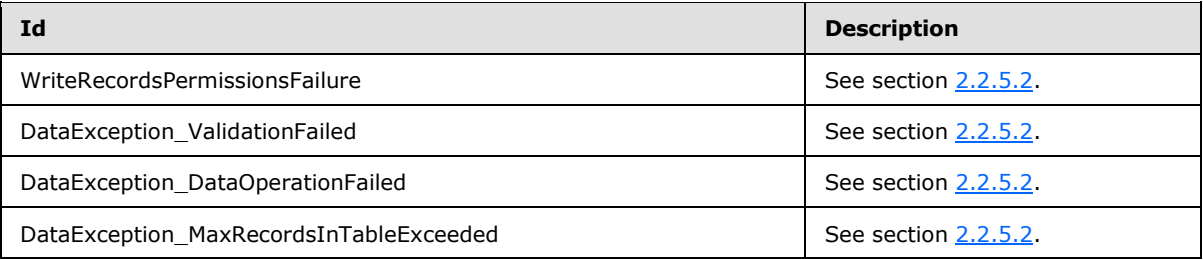

### **3.1.4.8.1 Messages**

The following WSDL message definitions are specific to this operation.

## **3.1.4.8.1.1 AccessServiceSoap\_InsertData\_InputMessage**

The request WSDL message for the **InsertData** WSDL operation.

The SOAP action value is:

```
http://schemas.microsoft.com/office/Access/Server/WebServices/AccessServerInternalService/Acc
essServiceSoap/InsertData
```
The SOAP body contains the **InsertData** element.

## **3.1.4.8.1.2 AccessServiceSoap\_InsertData\_OutputMessage**

The response WSDL message for the **InsertData** WSDL operation.

The SOAP body contains the **InsertDataResponse** element.

### **3.1.4.8.2 Elements**

The following XML Schema element definitions are specific to this operation.

*[MS-ADS] — v20101219 Access Services Data Server Protocol Specification* 

*Copyright © 2010 Microsoft Corporation.* 

## **3.1.4.8.2.1 InsertData**

The input data for the **InsertData** WSDL operation.

```
<xs:element name="InsertData">
  <xs:complexType>
     <xs:sequence>
      <xs:element minOccurs="0" maxOccurs="1" name="parameter" 
xmlns:q24="http://schemas.microsoft.com/office/Excel/Server/WebServices/ExcelServerInternalSe
rvice/" type="q24:CommandParameter"/>
      <xs:element minOccurs="0" maxOccurs="1" name="webUrl" type="xs:string"/>
       <xs:element minOccurs="0" maxOccurs="1" name="moniker" type="xs:string"/>
       <xs:element minOccurs="0" maxOccurs="1" name="listName" type="xs:string"/>
       <xs:element minOccurs="0" maxOccurs="1" name="values" type="tns:ArrayOfKeyValuePair"/>
       <xs:element minOccurs="1" maxOccurs="1" name="correlationId" 
xmlns:q25="http://microsoft.com/wsdl/types/" type="q25:guid"/>
     </xs:sequence>
  </xs:complexType>
</xs:element>
```
**parameter:** A **CommandParameter** as specified in section [2.2.4.10.](#page-18-0) MUST be present.

**webUrl:** An absolute URL specifying the location of the site containing the application. MUST be present.

**moniker:** The identifier for a result set. MUST be present. MUST contain an identifier that was previously supplied during the session (2) as the **moniker** element for the input to an **OpenResultSet** operation (see section [3.1.4.10.2.1\)](#page-87-0).

**listName:** The data source (1) for the result set as specified for the **source** element for the input to an **OpenResultSet** operation (see section [3.1.4.10.2.1\)](#page-87-0). MUST be present.

**values:** An array of key and value pairs where each **key** element specifies the name of a column in the result set, and the corresponding **value** element contains the data for that column in the new row.

- **MUST** be present.
- MUST contain at least one **KeyValuePair** (see section [2.2.4.14\)](#page-22-0).
- For each **KeyValuePair**:
	- The **Key** element MUST equal the name of a column in the result set.
	- The **Value** element MUST be the correct data type for the column in the result set.
	- The **Value** element MUST either be empty and with the **xsi:nil** attribute set to true or have the **xsi:type** attribute set to one of the following:
		- **xs:boolean**
		- **xs:dateTime**
		- **xs:double**
		- **xs:string**
		- **xs:int**

*Copyright © 2010 Microsoft Corporation.* 

*Release: Sunday, December 19, 2010* 

**correlationId:** An identifier for the operation.

## **3.1.4.8.2.2 InsertDataResponse**

The result data for the **InsertData** WSDL operation.

```
<xs:element name="InsertDataResponse">
  <xs:complexType>
    <xs:sequence>
      <xs:element minOccurs="0" maxOccurs="1" name="InsertDataResult" 
xmlns:q26="http://schemas.microsoft.com/office/Excel/Server/WebServices/ExcelServerInternalSe
rvice/" type="q26:CommandResult"/>
      <xs:element minOccurs="1" maxOccurs="1" name="recordsInserted" type="xs:int"/>
      <xs:element minOccurs="0" maxOccurs="1" name="dataMacroId" type="xs:string"/>
    </xs:sequence>
  </xs:complexType>
</xs:element>
```
**InsertDataResult:** A **CommandResult** as specified in section [2.2.4.11.](#page-19-0) MUST be present.

#### **recordsInserted:** MUST be 1.

**dataMacroId:** If the operation triggers a data macro, then the protocol server MUST return the identifier of the instance of the data macro in this element. Otherwise, this element MUST NOT be present.

### **3.1.4.8.3 Complex Types**

None.

### **3.1.4.8.4 Simple Types**

None.

### **3.1.4.8.5 Attributes**

None.

### **3.1.4.8.6 Groups**

None.

## **3.1.4.8.7 Attribute Groups**

None.

### **3.1.4.9 KeepAlive**

This operation extends the time a session (2) has remaining before it times out.

```
<wsdl:operation name="KeepAlive">
  <wsdl:input 
wsam:Action="http://schemas.microsoft.com/office/Access/Server/WebServices/AccessServerIntern
alService/AccessServiceSoap/KeepAlive" 
message="tns:AccessServiceSoap_KeepAlive_InputMessage"/>
```
*[MS-ADS] — v20101219 Access Services Data Server Protocol Specification* 

*Copyright © 2010 Microsoft Corporation.* 

```
 <wsdl:output 
wsam:Action="http://schemas.microsoft.com/office/Access/Server/WebServices/AccessServerIntern
alService/AccessServiceSoap/KeepAliveResponse" 
message="tns:AccessServiceSoap_KeepAlive_OutputMessage"/>
   <wsdl:fault 
wsam:Action="http://schemas.microsoft.com/office/Access/Server/WebServices/AccessServerIntern
alService/AccessServiceSoap/KeepAliveAccessServerMessageFault" 
name="AccessServerMessageFault" 
message="tns:AccessServiceSoap_KeepAlive_AccessServerMessageFault_FaultMessage"/>
</wsdl:operation>
```
The protocol client sends an **AccessServiceSoap\_KeepAlive\_InputMessage** request message and the protocol server responds with an **AccessServiceSoap\_KeepAlive\_OutputMessage** response message as follows:

- The protocol server resets the time remaining for the session (2) specified in the **WorkbookId** of the **CommandParameter** to its original timeout value.
- In the event of an application error on the protocol server during this operation, a SOAP fault is returned, as specified in Faults (section [2.2.9\)](#page-56-0). The **Id** element of the **AccessServerMessage** MUST be one of the values specified in Common Fault Identifiers (section [2.2.9.1\)](#page-56-1).

### **3.1.4.9.1 Messages**

The following WSDL message definitions are specific to this operation.

### **3.1.4.9.1.1 AccessServiceSoap\_KeepAlive\_InputMessage**

The request WSDL message for the **KeepAlive** WSDL operation.

The SOAP action value is:

```
http://schemas.microsoft.com/office/Access/Server/WebServices/AccessServerInternalService/Acc
essServiceSoap/KeepAlive
```
The SOAP body contains the **KeepAlive** element.

### **3.1.4.9.1.2 AccessServiceSoap\_KeepAlive\_OutputMessage**

The response WSDL message for the **KeepAlive** WSDL operation.

The SOAP body contains the **KeepAliveResponse** element.

#### **3.1.4.9.2 Elements**

The following XML Schema element definitions are specific to this operation.

#### **3.1.4.9.2.1 KeepAlive**

The input data for the **KeepAlive** WSDL operation.

```
<xs:element name="KeepAlive">
  <xs:complexType>
     <xs:sequence>
```
*[MS-ADS] — v20101219 Access Services Data Server Protocol Specification* 

*Copyright © 2010 Microsoft Corporation.* 

```
 <xs:element minOccurs="0" maxOccurs="1" name="parameter" 
xmlns:q15="http://schemas.microsoft.com/office/Excel/Server/WebServices/ExcelServerInternalSe
rvice/" type="q15:CommandParameter"/>
      <xs:element minOccurs="1" maxOccurs="1" name="correlationId" 
xmlns:q16="http://microsoft.com/wsdl/types/" type="q16:guid"/>
    </xs:sequence>
  </xs:complexType>
</xs:element>
```
**parameter:** A **CommandParameter** as specified in section [2.2.4.10.](#page-18-0) MUST be present.

**correlationId:** An identifier for the operation.

## **3.1.4.9.2.2 KeepAliveResponse**

The result data for the **KeepAlive** WSDL operation.

```
<xs:element name="KeepAliveResponse">
  <xs:complexType>
    <xs:sequence>
      <xs:element minOccurs="0" maxOccurs="1" name="KeepAliveResult" 
xmlns:q17="http://schemas.microsoft.com/office/Excel/Server/WebServices/ExcelServerInternalSe
rvice/" type="q17:CommandResult"/>
    </xs:sequence>
  </xs:complexType>
</xs:element>
```
**KeepAliveResult:** A **CommandResult** as specified in section [2.2.4.11.](#page-19-0) MUST be present.

### **3.1.4.9.3 Complex Types**

None.

### **3.1.4.9.4 Simple Types**

None.

## **3.1.4.9.5 Attributes**

None.

### **3.1.4.9.6 Groups**

None.

## **3.1.4.9.7 Attribute Groups**

None.

## **3.1.4.10 OpenResultSet**

This operation opens a result set for the given **source** and returns a subset of rows from the result set.

*[MS-ADS] — v20101219 Access Services Data Server Protocol Specification* 

*Copyright © 2010 Microsoft Corporation.* 

*Release: Sunday, December 19, 2010* 

```
<wsdl:operation name="OpenResultSet">
   <wsdl:input 
wsam:Action="http://schemas.microsoft.com/office/Access/Server/WebServices/AccessServerIntern
alService/AccessServiceSoap/OpenResultSet" 
message="tns:AccessServiceSoap_OpenResultSet_InputMessage"/>
   <wsdl:output 
wsam:Action="http://schemas.microsoft.com/office/Access/Server/WebServices/AccessServerIntern
alService/AccessServiceSoap/OpenResultSetResponse" 
message="tns:AccessServiceSoap_OpenResultSet_OutputMessage"/>
   <wsdl:fault 
wsam:Action="http://schemas.microsoft.com/office/Access/Server/WebServices/AccessServerIntern
alService/AccessServiceSoap/OpenResultSetAccessServerMessageFault" 
name="AccessServerMessageFault" 
message="tns:AccessServiceSoap_OpenResultSet_AccessServerMessageFault_FaultMessage"/>
</wsdl:operation>
```
The protocol client sends an **AccessServiceSoap\_OpenResultSet\_InputMessage** request message and the protocol server responds with an

**AccessServiceSoap\_OpenResultSet\_OutputMessage** response message as follows:

- The protocol server retrieves data from the content database using the given **source** and **restriction**.
- The protocol server stores the data in a result set identified by the **moniker** within the session (2) identified by the **WorkbookId** element of the **parameter** element in the request message. The protocol server also stores expressions defined by **sortExpression**, **filterExpression**, and **aggregateExpressions** elements in the result set.
- The protocol server returns a subset of rows specified by **startRowIndex** and **maximumRows** as follows:
	- If the **maximumRows** element is set to 0 the protocol server returns all visible rows from the result set starting with 0 (overriding the value specified in **startRowIndex**).
	- If the **maximumRows** element is greater than 0 and **startRowIndex** + **maximumRows** exceeds the number of visible rows in the result set, then the protocol server returns all visible rows in the result set with indices greater than or equal to **startRowIndex**.
	- Otherwise the protocol server returns all visible rows from the result set with indices starting at **startRowIndex** and ending at **startRowIndex** + **maximumRows** - 1.
- The functions defined in **aggregateExpressions** are evaluated only against visible rows in the result set.
- In the event of an application error on the protocol server during this operation, a SOAP fault is returned, as specified in Faults (section [2.2.9\)](#page-56-0). The **Id** element of the **AccessServerMessage** MUST be one of the values specified in Common Fault Identifiers (section [2.2.9.1\)](#page-56-1), one of the values specified in Query Fault Identifiers (section [2.2.9.2\)](#page-56-2), or one of the following values.

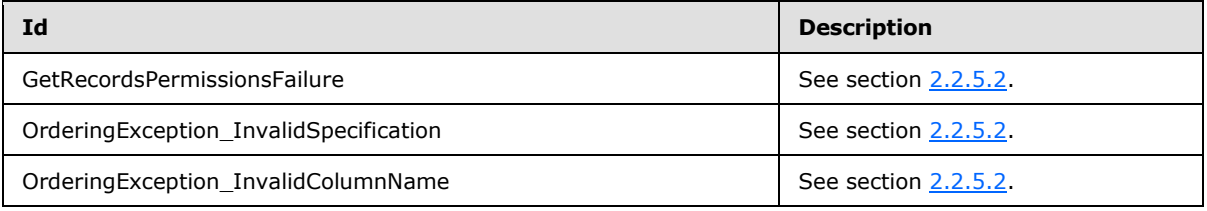

*[MS-ADS] — v20101219 Access Services Data Server Protocol Specification* 

*Copyright © 2010 Microsoft Corporation.* 

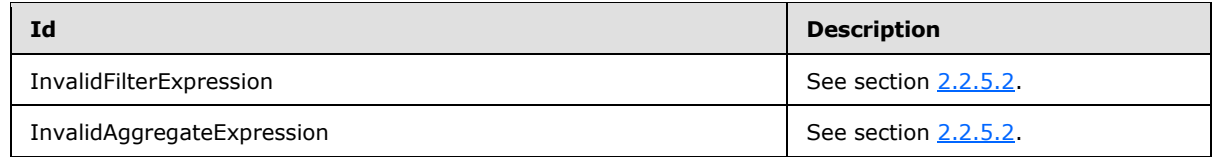

## **3.1.4.10.1 Messages**

The following WSDL message definitions are specific to this operation.

### **3.1.4.10.1.1 AccessServiceSoap\_OpenResultSet\_InputMessage**

The request WSDL message for the **OpenResultSet** WSDL operation.

The SOAP action value is:

```
http://schemas.microsoft.com/office/Access/Server/WebServices/AccessServerInternalService/Acc
essServiceSoap/OpenResultSet
```
The SOAP body contains the **OpenResultSet** element.

#### **3.1.4.10.1.2 AccessServiceSoap\_OpenResultSet\_OutputMessage**

The response WSDL message for the **OpenResultSet** WSDL operation.

The SOAP body contains the **OpenResultSetResponse** element.

#### **3.1.4.10.2 Elements**

The following XML Schema element definitions are specific to this operation.

#### **3.1.4.10.2.1 OpenResultSet**

The input data for the **OpenResultSet** WSDL operation.

```
<xs:element name="OpenResultSet">
  <xs:complexType>
    <xs:sequence>
      <xs:element minOccurs="0" maxOccurs="1" name="parameter" 
xmlns:q18="http://schemas.microsoft.com/office/Excel/Server/WebServices/ExcelServerInternalSe
rvice/" type="q18:CommandParameter"/>
      <xs:element minOccurs="0" maxOccurs="1" name="webUrl" type="xs:string"/>
       <xs:element minOccurs="0" maxOccurs="1" name="source" type="xs:string"/>
       <xs:element minOccurs="0" maxOccurs="1" name="restriction" type="xs:string"/>
       <xs:element minOccurs="0" maxOccurs="1" name="queryParameters" 
type="tns:ArrayOfKeyValuePair"/>
       <xs:element minOccurs="0" maxOccurs="1" name="sortExpression" type="xs:string"/>
       <xs:element minOccurs="0" maxOccurs="1" name="filterExpression" type="xs:string"/>
       <xs:element minOccurs="0" maxOccurs="1" name="aggregateExpressions" 
type="tns:ArrayOfString"/>
       <xs:element minOccurs="0" maxOccurs="1" name="moniker" type="xs:string"/>
       <xs:element minOccurs="1" maxOccurs="1" name="startRowIndex" type="xs:int"/>
       <xs:element minOccurs="1" maxOccurs="1" name="maximumRows" type="xs:int"/>
      <xs:element minOccurs="1" maxOccurs="1" name="autoResync" type="xs:boolean"/>
      <xs:element minOccurs="1" maxOccurs="1" name="correlationId" 
xmlns:q19="http://microsoft.com/wsdl/types/" type="q19:guid"/>
```
*[MS-ADS] — v20101219 Access Services Data Server Protocol Specification* 

*Copyright © 2010 Microsoft Corporation.* 

*Release: Sunday, December 19, 2010* 

 </xs:sequence> </xs:complexType> </xs:element>

**parameter:** A **CommandParameter** as specified in section [2.2.4.10.](#page-18-0) MUST be present.

**webUrl:** An absolute URL specifying the location of the site (2) containing the application. MUST be present.

**source:** The data source (1) for a result set. MUST be present. It MUST be one of the following:

- The **title** (see [\[MS-ASWS\]](%5bMS-ASWS%5d.pdf) section 3.1.1.1.1.2) of an object in the content database. The **type** (see [\[MS-ASWS\]](%5bMS-ASWS%5d.pdf) section 3.1.1.1.1.4) of this object MUST be either 0 or 1.
- An **AXL** fragment containing a **CT\_Query** element as specified in [\[MS-AXL\]](%5bMS-AXL%5d.pdf) section 2.2.3.20.

**restriction:** A **CT\_Expression** as specified in [\[MS-AXL\]](%5bMS-AXL%5d.pdf) section 2.2.3.1. Only rows in the source which return true for this restriction expression will be included in the result set.

**queryParameters:** Specifies the value of each parameter (see [\[MS-AXL\]](%5bMS-AXL%5d.pdf) section 2.2.3.17) required in the **source**. MUST be present for every parameter defined in the **source**.

- The **Key** element is the name of the parameter.
- The **Value** element is the value of the parameter in the correct data type.

**sortExpression:** Specifies the sort order to apply to the result set. If present and not empty, MUST contain an Ordering element as specified in [\[MS-AXL\]](%5bMS-AXL%5d.pdf) section 2.2.1.3.

**filterExpression:** Specifies the filter criteria to apply to the result set. If present and not empty, MUST contain an expression as specified in [\[MS-AXL\]](%5bMS-AXL%5d.pdf) section 2.5.5.

**aggregateExpressions:** An array of strings, each contains an aggregate expression for the result set. MUST follow the syntax rule of **CT\_Expression** (see [\[MS-AXL\]](%5bMS-AXL%5d.pdf) section 2.2.3.1). Each expression MUST contain exactly one function with exactly one column as an argument. Details of all supported aggregate functions are specified in the following table:

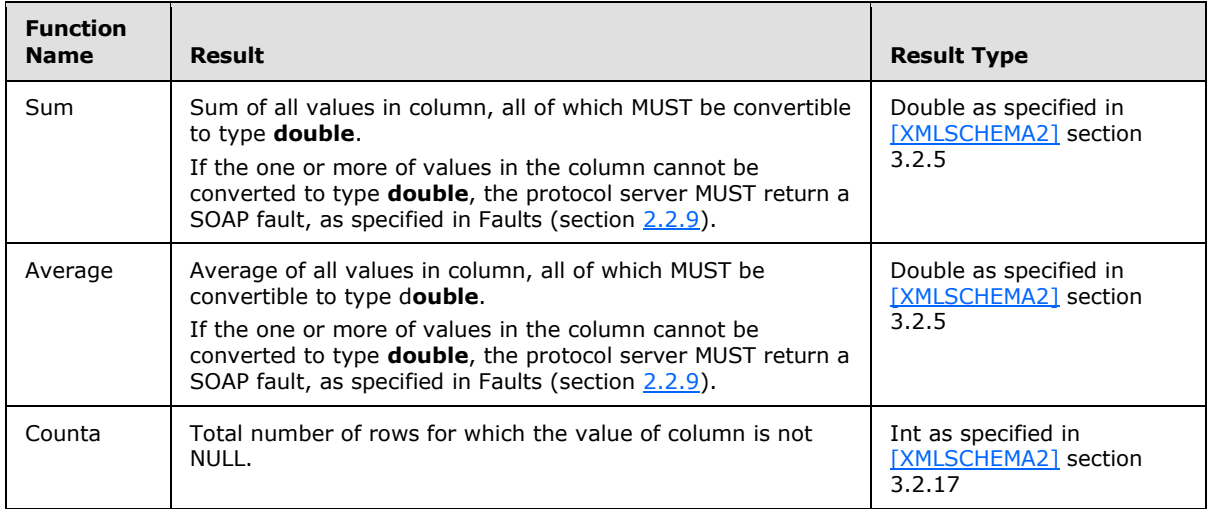

*[MS-ADS] — v20101219 Access Services Data Server Protocol Specification* 

*Copyright © 2010 Microsoft Corporation.* 

**moniker:** A unique identifier for the result set within a session (2). MUST be present. If the moniker exists in the session (2), the protocol server replaces the old result set with the result set defined in this operation.

**startRowIndex:** Specifies the index of the first row to return from the result set.

- **MUST** be nonnegative.
- **MUST** be zero to specify the first row.
- If no filter is applied to the result set, MUST be less than the number of rows in the result set.
- If a filter is applied to the result set, MUST be less than the number of rows in the filtered result set

**maximumRows:** The maximum number of rows to return. MUST be non-negative. If set to 0, the protocol server MUST return all rows in the result set.

**autoResync:** Specifies the synchronization behavior of the result set. If set to true, the protocol server will refresh the row after a list item is inserted, updated, or deleted. The refresh behavior for each operation is specified in section [3.1.1.](#page-58-0)

**correlationId:** An identifier for the operation.

## **3.1.4.10.2.2 OpenResultSetResponse**

The result data for the **OpenResultSet** WSDL operation.

```
<xs:element name="OpenResultSetResponse">
  <xs:complexType>
     <xs:sequence>
      <xs:element minOccurs="0" maxOccurs="1" name="OpenResultSetResult" 
xmlns:q20="http://schemas.microsoft.com/office/Excel/Server/WebServices/ExcelServerInternalSe
rvice/" type="q20:CommandResult"/>
      <xs:element minOccurs="0" maxOccurs="1" name="tableXml" type="xs:string"/>
       <xs:element minOccurs="0" maxOccurs="1" name="aggregateValues" 
type="tns:ArrayOfAnyType"/>
       <xs:element minOccurs="1" maxOccurs="1" name="totalRowCount" type="xs:int"/>
    </xs:sequence>
  </xs:complexType>
</xs:element>
```
**OpenResultSetResult:** A **CommandResult** as specified in section [2.2.4.11.](#page-19-0) MUST be present.

**tableXml:** XML containing the returned rows.

- **MUST** be present.
- **MUST be a DiffGram as specified in [\[MS-DSDIFFGRAM\].](%5bMS-DSDIFFGRAM%5d.pdf)**
- The **[root element](%5bMS-OFCGLOS%5d.pdf)** MUST be named **DataTable**.
- Each child of the **DocumentElement** child of the **diffgram** child of the **DataTable** element MUST be named **Data**.

*Copyright © 2010 Microsoft Corporation.* 

**aggregateValues:** An array of values containing the results of the expressions specified in the **aggregateExpressions** element. The index of each value in the **aggregateValues** array MUST match the index of the corresponding expression in the **aggregateExpressions** array.

**totalRowCount:** If no filter is applied to the result set, specifies the number of rows in the result set. If a filter is applied to the result set, specifies the number of rows in the filtered result set.

### **3.1.4.10.3 Complex Types**

The following XML Schema complex type definitions are specific to this operation.

## **3.1.4.10.3.1 ArrayOfString**

#### **Namespace:**

http://schemas.microsoft.com/office/Access/Server/WebServices/AccessServerInternalService/

The **ArrayOfString** complex type is used to specify an array of strings.

```
<xs:complexType name="ArrayOfString">
  <xs:sequence>
    <xs:element minOccurs="0" maxOccurs="unbounded" name="string" nillable="true" 
type="xs:string"/>
   </xs:sequence>
</xs:complexType>
```
**string:** A string value.

## **3.1.4.10.4 Simple Types**

None.

### **3.1.4.10.5 Attributes**

None.

#### **3.1.4.10.6 Groups**

None.

## **3.1.4.10.7 Attribute Groups**

None.

### **3.1.4.11 OpenSession**

This operation creates a new session (2).

```
<wsdl:operation name="OpenSession">
  <wsdl:input 
wsam:Action="http://schemas.microsoft.com/office/Access/Server/WebServices/AccessServerIntern
alService/AccessServiceSoap/OpenSession" 
message="tns:AccessServiceSoap_OpenSession_InputMessage"/>
  <wsdl:output 
wsam:Action="http://schemas.microsoft.com/office/Access/Server/WebServices/AccessServerIntern
```
*[MS-ADS] — v20101219 Access Services Data Server Protocol Specification* 

*Copyright © 2010 Microsoft Corporation.* 

```
alService/AccessServiceSoap/OpenSessionResponse" 
message="tns:AccessServiceSoap_OpenSession_OutputMessage"/>
  <wsdl:fault 
wsam:Action="http://schemas.microsoft.com/office/Access/Server/WebServices/AccessServerIntern
alService/AccessServiceSoap/OpenSessionAccessServerMessageFault" 
name="AccessServerMessageFault" 
message="tns:AccessServiceSoap_OpenSession_AccessServerMessageFault_FaultMessage"/>
</wsdl:operation>
```
The protocol client sends an **AccessServiceSoap\_OpenSession\_InputMessage** request message and the protocol server responds with an **AccessServiceSoap\_OpenSession\_OutputMessage** response message as follows:

- If the operation succeeds, the protocol server MUST return the **SessionIdentifier** (section [2.2.5.13\)](#page-55-0) for the newly created session in the response message to be used in any future operations against the newly created session. This **SessionIdentifier** MUST be returned in the **sessionId** element of the **OpenSessionResponse** element.
- In the event of an application error on the protocol server during this operation, a SOAP fault is returned, as specified in Faults (section [2.2.9\)](#page-56-0). The **Id** element of the **AccessServerMessage** MUST be one of the values specified in Common Fault Identifiers (section  $2.2.9.1$ ).

## **3.1.4.11.1 Messages**

The following WSDL message definitions are specific to this operation.

## **3.1.4.11.1.1 AccessServiceSoap\_OpenSession\_InputMessage**

The request WSDL message for the **OpenSession** WSDL operation.

The SOAP action value is:

```
http://schemas.microsoft.com/office/Access/Server/WebServices/AccessServerInternalService/Acc
essServiceSoap/OpenSession
```
The SOAP body contains the **OpenSession** element.

## **3.1.4.11.1.2 AccessServiceSoap\_OpenSession\_OutputMessage**

The response WSDL message for the **OpenSession** WSDL operation.

The SOAP body contains the **OpenSessionResponse** element.

## **3.1.4.11.2 Elements**

The following XML Schema element definitions are specific to this operation.

## **3.1.4.11.2.1 OpenSession**

The input data for the **OpenSession** WSDL operation.

```
<xs:element name="OpenSession">
  <xs:complexType>
    <xs:sequence>
```
*[MS-ADS] — v20101219 Access Services Data Server Protocol Specification* 

*Copyright © 2010 Microsoft Corporation.* 

```
 <xs:element minOccurs="0" maxOccurs="1" name="parameter" 
xmlns:q8="http://schemas.microsoft.com/office/Excel/Server/WebServices/ExcelServerInternalSer
vice/" type="q8:CommandParameter"/>
       <xs:element minOccurs="0" maxOccurs="1" name="cultureParameter" 
xmlns:q9="http://schemas.microsoft.com/office/Excel/Server/WebServices/ExcelServerInternalSer
vice/" type="q9:CultureCommandParameter"/>
       <xs:element minOccurs="1" maxOccurs="1" name="correlationId" 
xmlns:q10="http://microsoft.com/wsdl/types/" type="q10:guid"/>
    </xs:sequence>
   </xs:complexType>
</xs:element>
```
**parameter:** A **CommandParameter** as specified in section [2.2.4.10](#page-18-0) MUST be present.

**CommandParameter**.**WorkbookId** MUST NOT be present

**cultureParameter:** A **CultureCommandParameter** as specified in section [3.1.4.11.3.1.](#page-92-0) MUST be present.

**correlationId:** An identifier for the operation.

## **3.1.4.11.2.2 OpenSessionResponse**

The result data for the **OpenSession** WSDL operation.

```
<xs:element name="OpenSessionResponse">
  <xs:complexType>
    <xs:sequence>
       <xs:element minOccurs="0" maxOccurs="1" name="OpenSessionResult" 
xmlns:q11="http://schemas.microsoft.com/office/Excel/Server/WebServices/ExcelServerInternalSe
rvice/" type="q11:CommandResult"/>
      <xs:element minOccurs="0" maxOccurs="1" name="sessionId" type="xs:string"/>
    </xs:sequence>
  </xs:complexType>
</xs:element>
```
**OpenSessionResult:** The result as specified in **2.2.4.11**. MUST be present.

**sessionId:** The session identifier (2) of the newly created session. MUST be present.

## **3.1.4.11.3 Complex Types**

The following XML Schema complex type definitions are specific to this operation.

## **3.1.4.11.3.1 CultureCommandParameter**

#### <span id="page-92-0"></span>**Namespace:**

http://schemas.microsoft.com/office/Excel/Server/WebServices/ExcelServerInternalService/

The CultureCommandParameter is used to specify UI culture, data culture and **[host data language](%5bMS-OFCGLOS%5d.pdf)** related information when creating a new session (2).

```
<xs:complexType name="CultureCommandParameter">
   <xs:sequence>
    <xs:element minOccurs="0" maxOccurs="1" name="UICultureName" type="xs:string"/>
    <xs:element minOccurs="0" maxOccurs="1" name="DataCultureName" type="xs:string"/>
```
*[MS-ADS] — v20101219 Access Services Data Server Protocol Specification* 

*Copyright © 2010 Microsoft Corporation.* 

*Release: Sunday, December 19, 2010* 

```
 <xs:element minOccurs="0" maxOccurs="1" name="SharePointDataCultureName" 
type="xs:string"/>
     <xs:element minOccurs="0" maxOccurs="1" name="TimeZoneSerialization" type="xs:string"/>
  </xs:sequence>
</xs:complexType>
```
**UICultureName:** A language tag as specified in [\[RFC1766\],](http://go.microsoft.com/fwlink/?LinkId=113929) section 2. Specifies the UI culture.

- **MUST** be present.
- **MUST NOT be empty.**
- **MUST NOT be longer than 32768 characters.**
- If the language represented by **UICultureName** is unsupported on the protocol server, the protocol server SHOULD $\leq$ 1> fall back to some other supported language.

**DataCultureName:** A language tag as specified in [\[RFC1766\],](http://go.microsoft.com/fwlink/?LinkId=113929) section 2. Specifies the data culture.

- **MUST** be present.
- **MUST NOT be empty.**
- **MUST NOT be longer than 32768 characters.**
- The protocol server uses **SharePointDataCultureName** as a **[fallback data culture](%5bMS-OFCGLOS%5d.pdf)** if **DataCultureName** is not supported.

**SharePointDataCultureName:** A language tag as specified in [\[RFC1766\],](http://go.microsoft.com/fwlink/?LinkId=113929) section 2. Specifies the host data language.

- **MUST** be present.
- **MUST NOT be longer than 32768 characters.**

**TimeZoneSerialization:** The time zone of the session (2).

- **MUST** be present.
- **MUST be exactly 73 characters long.**
- MUST have the following layout, which is specified using **[ABNF](%5bMS-GLOS%5d.pdf)**, as specified in [\[RFC2234\]:](http://go.microsoft.com/fwlink/?LinkId=90323)

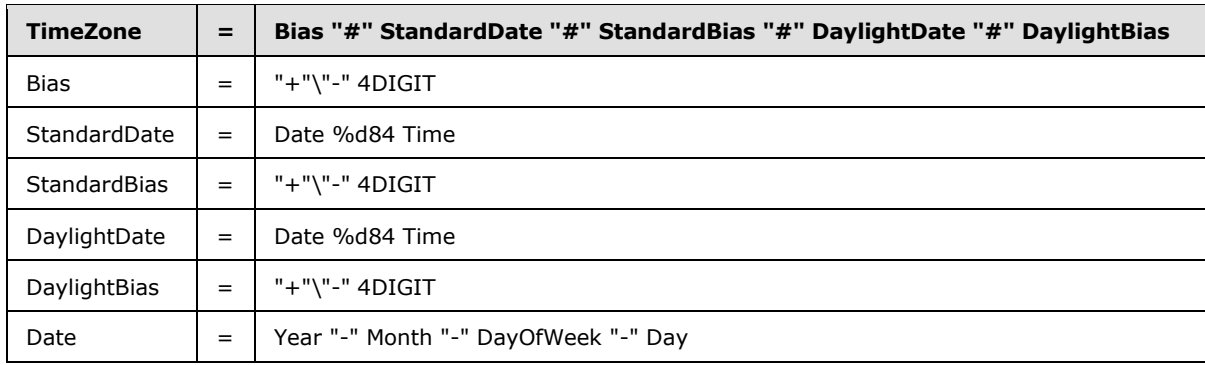

*[MS-ADS] — v20101219 Access Services Data Server Protocol Specification* 

*Copyright © 2010 Microsoft Corporation.* 

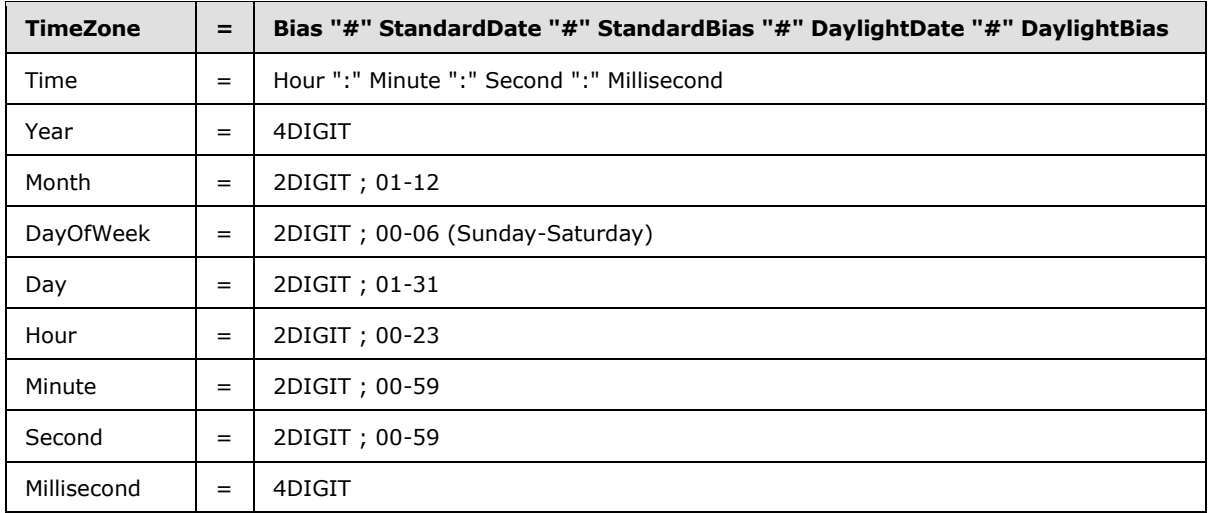

The following restrictions MUST apply on the **TimeZoneSerialization**:

- 1. Bias MUST be the **[time zone bias](%5bMS-OFCGLOS%5d.pdf)**.
- 2. StandardDate MUST be the **[time zone standard date](%5bMS-OFCGLOS%5d.pdf)**.
- 3. StandardBias MUST be the **[time zone standard bias](%5bMS-OFCGLOS%5d.pdf)**.
- 4. DaylightDate MUST be the **[time zone daylight date](%5bMS-OFCGLOS%5d.pdf)**.
- 5. DaylightBias MUST be the **[time zone daylight bias](%5bMS-OFCGLOS%5d.pdf)**.
- 6. The following restrictions are specified in [\[RFC3339\]:](http://go.microsoft.com/fwlink/?LinkId=90418)
	- 1. Month MUST be date-month.
	- 2. Day MUST be date-mday.
	- 3. Hour MUST be time-hour.
	- 4. Minute MUST time-minute.
	- 5. Second MUST be time-second.

7. DayOfWeek MUST have one of the following values:

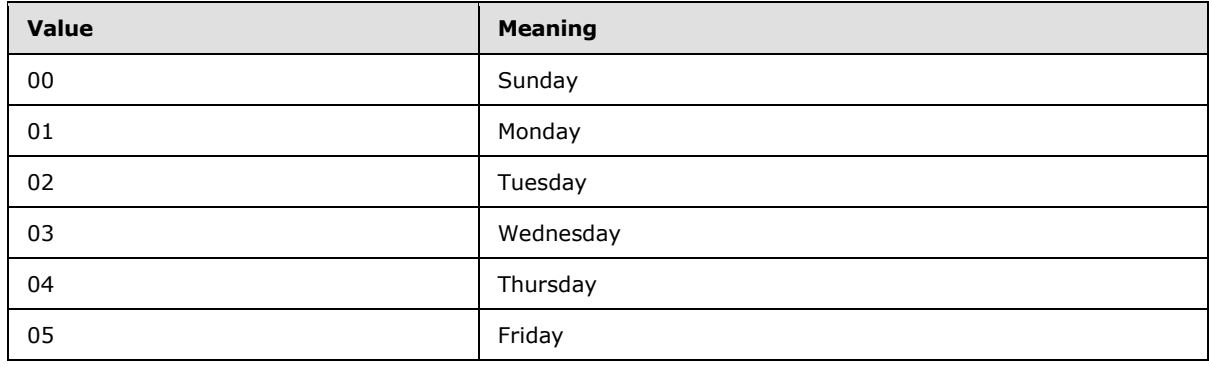

*[MS-ADS] — v20101219 Access Services Data Server Protocol Specification* 

*Copyright © 2010 Microsoft Corporation.* 

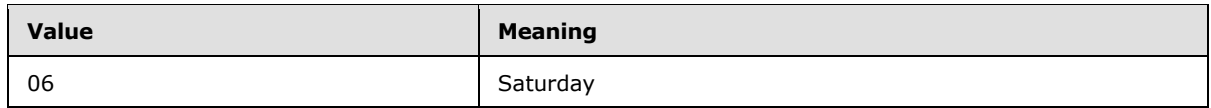

## **3.1.4.11.4 Simple Types**

None.

## **3.1.4.11.5 Attributes**

None.

### **3.1.4.11.6 Groups**

None.

## **3.1.4.11.7 Attribute Groups**

None.

## **3.1.4.12 RunDataMacro**

This operation triggers a data macro.

```
<wsdl:operation name="RunDataMacro">
  <wsdl:input 
wsam:Action="http://schemas.microsoft.com/office/Access/Server/WebServices/AccessServerIntern
alService/AccessServiceSoap/RunDataMacro" 
message="tns:AccessServiceSoap_RunDataMacro_InputMessage"/>
  <wsdl:output 
wsam:Action="http://schemas.microsoft.com/office/Access/Server/WebServices/AccessServerIntern
alService/AccessServiceSoap/RunDataMacroResponse" 
message="tns:AccessServiceSoap_RunDataMacro_OutputMessage"/>
   <wsdl:fault 
wsam:Action="http://schemas.microsoft.com/office/Access/Server/WebServices/AccessServerIntern
alService/AccessServiceSoap/RunDataMacroAccessServerMessageFault" 
name="AccessServerMessageFault" 
message="tns:AccessServiceSoap_RunDataMacro_AccessServerMessageFault_FaultMessage"/>
</wsdl:operation>
```
The protocol client sends an **AccessServiceSoap\_ RunDataMacro\_InputMessage** request message and the protocol server responds with an **AccessServiceSoap\_ RunDataMacro\_OutputMessage** response message as follows:

- The protocol server triggers a new data macro instance.
- If **macroName** is "AfterInsert", "AfterUpdate", or "AfterDelete", then the protocol server triggers the data macro having an **Event** attribute as specified in **CT\_DataMacro** (see [\[MS-AXL\]](%5bMS-AXL%5d.pdf) section 2.2.3.49) equal to **macroName**.
- Otherwise the protocol server triggers the data macro having a **Name** attribute as specified in **CT\_DataMacro** (see [\[MS-AXL\]](%5bMS-AXL%5d.pdf) section 2.2.3.49) equal to **macroName**.
- In the event of an application error on the protocol server during this operation, a SOAP fault is returned, as specified in Faults (section [2.2.9\)](#page-56-0). The **Id** element of the **AccessServerMessage** MUST be one of the values specified in Common Fault Identifiers (section  $2.2.9.1$ ).

*Copyright © 2010 Microsoft Corporation.* 

### **3.1.4.12.1 Messages**

The following WSDL message definitions are specific to this operation.

### **3.1.4.12.1.1 AccessServiceSoap\_RunDataMacro\_InputMessage**

The request WSDL message for the **RunDataMacro** WSDL operation.

The SOAP action value is:

```
http://schemas.microsoft.com/office/Access/Server/WebServices/AccessServerInternalService/Acc
essServiceSoap/RunDataMacro
```
The SOAP body contains the **RunDataMacro** element.

#### **3.1.4.12.1.2 AccessServiceSoap\_RunDataMacro\_OutputMessage**

The response WSDL message for the **RunDataMacro** WSDL operation.

The SOAP body contains the **RunDataMacroResponse** element.

#### **3.1.4.12.2 Elements**

The following XML Schema element definitions are specific to this operation.

### **3.1.4.12.2.1 RunDataMacro**

The input data for the **RunDataMacro** WSDL operation.

```
<xs:element name="RunDataMacro">
  <xs:complexType>
    <xs:sequence>
      <xs:element minOccurs="0" maxOccurs="1" name="parameter" 
xmlns:q5="http://schemas.microsoft.com/office/Excel/Server/WebServices/ExcelServerInternalSer
vice/" type="q5:CommandParameter"/>
       <xs:element minOccurs="0" maxOccurs="1" name="webUrl" type="xs:string"/>
       <xs:element minOccurs="0" maxOccurs="1" name="listName" type="xs:string"/>
       <xs:element minOccurs="0" maxOccurs="1" name="macroName" type="xs:string"/>
      <xs:element minOccurs="1" maxOccurs="1" name="itemID" type="xs:int"/>
       <xs:element minOccurs="0" maxOccurs="1" name="oldItemFields" 
type="tns:ArrayOfKeyValuePair"/>
      <xs:element minOccurs="0" maxOccurs="1" name="newItemFields" 
type="tns:ArrayOfKeyValuePair"/>
       <xs:element minOccurs="0" maxOccurs="1" name="macroParameters" 
type="tns:ArrayOfKeyValuePair"/>
      <xs:element minOccurs="0" maxOccurs="1" name="macroInstanceId" type="xs:string"/>
      <xs:element minOccurs="1" maxOccurs="1" name="correlationId" 
xmlns:q6="http://microsoft.com/wsdl/types/" type="q6:guid"/>
     </xs:sequence>
  </xs:complexType>
</xs:element>
```
**parameter:** A **CommandParameter** as specified in section [2.2.4.10.](#page-18-0) MUST be present.

**webUrl:** An absolute URL specifying the location of the site (2) containing the application. MUST be present.

*[MS-ADS] — v20101219 Access Services Data Server Protocol Specification* 

*Copyright © 2010 Microsoft Corporation.* 

**listName:** MUST be the title of the list (1) associated with the data macro to be triggered. MUST be present. MUST be the title of a list (1) contained in the site (2) specified by **webUrl**.

**macroName:** MUST be present. MUST contain the name of a data macro as specified for the **Name** element of a **CT\_DataMacro** (see [\[MS-AXL\]](%5bMS-AXL%5d.pdf) section 2.2.3.49) or one of the following values:

- "AfterInsert"
- "AfterUpdate"
- "AfterDelete"

**itemID:** If **macroName** is "AfterInsert", "AfterUpdate", or "AfterDelete" then this MUST be the primary key for a list item in the list (1) specified by the **listName** element. Otherwise, MUST be 1.

**oldItemFields:** If **macroName** is "AfterUpdate" or "AfterDelete" then:

- **MUST** be present.
- MUST be an array of key and value pairs where each **Key** element specifies the internal name of a field (2) in the list item, and the corresponding **Value** element contains the data for that field (2) prior to the update or delete operation on the list item.
- For each **KeyValuePair**:
	- The **Value** element MUST be the correct data type for the field (2).
	- The **Value** element MUST either be empty and with the **xsi:nil** attribute set to true or have the **xsi:type** attribute set to one of the following:
		- **xs:boolean**
		- **xs:dateTime**
		- **xs:double**
		- **xs:string**
		- **xs:int**

Otherwise, MUST NOT be present.

**newItemFields:** If **macroName** is "AfterInsert" or "AfterUpdate" then:

- **MUST** be present.
- MUST be an array of key and value pairs where each **Key** element specifies the internal name of a field (2) in the list item, and the corresponding **Value** element contains the data for that field (2) after the insert or update operation on the list item.
- For each **KeyValuePair**:
	- The **Value** element MUST be the correct data type for the field (2).
	- The **Value** element MUST either be empty and with the **xsi:nil** attribute set to true or have the **xsi:type** attribute set to one of the following:

**xs:boolean**

*Copyright © 2010 Microsoft Corporation.* 

*Release: Sunday, December 19, 2010* 

*<sup>[</sup>MS-ADS] — v20101219 Access Services Data Server Protocol Specification* 

- **xs:dateTime**
- **xs:double**
- **xs:string**
- **xs:int**

Otherwise, MUST NOT be present.

**macroParameters:** Specifies the parameters for the data macro. MUST be present if the data macro requires parameters as specified in the **Parameters** element of a **CT\_DataMacro** (see [\[MS-](%5bMS-AXL%5d.pdf)[AXL\]](%5bMS-AXL%5d.pdf) section 2.2.3.49). Comparisons between the **Key** in a **KeyValuePair** and the parameters in a data macro MUST be case insensitive. If a parameter is specified in more than one **KeyValuePair**, the protocol server MUST use the last **Value**. If any **Key** in **KeyValuePair** does not match a parameter in the data macro, it MUST be ignored.

**macroInstanceId:** An identifier for the data macro instance triggered by this operation.

**correlationId:** An identifier for the operation.

## **3.1.4.12.2.2 RunDataMacroResponse**

The result data for the **RunDataMacro** WSDL operation.

```
<xs:element name="RunDataMacroResponse">
  <xs:complexType>
    <xs:sequence>
      <xs:element minOccurs="0" maxOccurs="1" name="RunDataMacroResult" 
xmlns:q7="http://schemas.microsoft.com/office/Excel/Server/WebServices/ExcelServerInternalSer
vice/" type="q7:CommandResult"/>
    </xs:sequence>
  </xs:complexType>
</xs:element>
```
**RunDataMacroResult:** A **CommandResult** as specified in section [2.2.4.11.](#page-19-0) MUST be present.

## **3.1.4.12.3 Complex Types**

None.

## **3.1.4.12.4 Simple Types**

None.

## **3.1.4.12.5 Attributes**

None.

### **3.1.4.12.6 Groups**

None.

## **3.1.4.12.7 Attribute Groups**

None.

```
[MS-ADS] — v20101219 
Access Services Data Server Protocol Specification
```
*Copyright © 2010 Microsoft Corporation.* 

*Release: Sunday, December 19, 2010* 

# **3.1.4.13 UpdateCache**

This operation updates a row in the result set.

```
<wsdl:operation name="UpdateCache">
  <wsdl:input 
wsam:Action="http://schemas.microsoft.com/office/Access/Server/WebServices/AccessServerIntern
alService/AccessServiceSoap/UpdateCache" 
message="tns:AccessServiceSoap_UpdateCache_InputMessage"/>
   <wsdl:output 
wsam:Action="http://schemas.microsoft.com/office/Access/Server/WebServices/AccessServerIntern
alService/AccessServiceSoap/UpdateCacheResponse" 
message="tns:AccessServiceSoap_UpdateCache_OutputMessage"/>
  <wsdl:fault 
wsam:Action="http://schemas.microsoft.com/office/Access/Server/WebServices/AccessServerIntern
alService/AccessServiceSoap/UpdateCacheAccessServerMessageFault" 
name="AccessServerMessageFault" 
message="tns:AccessServiceSoap_UpdateCache_AccessServerMessageFault_FaultMessage"/>
</wsdl:operation>
```
The protocol client sends an **AccessServiceSoap\_UpdateCache\_InputMessage** request message and the protocol server responds with an **AccessServiceSoap\_UpdateCache\_OutputMessage** response message as follows:

- The protocol server fetches a row from the result set using the given **key** and updates the columns specified in **values**. If the operation fails, no columns in the row are updated.
- In the event of an application error on the protocol server during this operation, a SOAP fault is returned, as specified in Faults (section [2.2.9\)](#page-56-0). The **Id** element of the **AccessServerMessage** MUST be one of the values specified in Common Fault Identifiers (section  $2.2.9.1$ ).

## **3.1.4.13.1 Messages**

The following WSDL message definitions are specific to this operation.

## **3.1.4.13.1.1 AccessServiceSoap\_UpdateCache\_InputMessage**

The request WSDL message for the **UpdateCache** WSDL operation.

The SOAP action value is:

```
http://schemas.microsoft.com/office/Access/Server/WebServices/AccessServerInternalService/Acc
essServiceSoap/UpdateCache
```
The SOAP body contains the **UpdateCache** element.

### **3.1.4.13.1.2 AccessServiceSoap\_UpdateCache\_OutputMessage**

The response WSDL message for the **UpdateCache** WSDL operation.

The SOAP body contains the **UpdateCacheResponse** element.

### **3.1.4.13.2 Elements**

The following XML Schema element definitions are specific to this operation.

*100 / 148*

*[MS-ADS] — v20101219 Access Services Data Server Protocol Specification* 

*Copyright © 2010 Microsoft Corporation.* 

## **3.1.4.13.2.1 UpdateCache**

The input data for the **UpdateCache** WSDL operation.

```
<xs:element name="UpdateCache">
  <xs:complexType>
     <xs:sequence>
      <xs:element minOccurs="0" maxOccurs="1" name="parameter" 
xmlns:q36="http://schemas.microsoft.com/office/Excel/Server/WebServices/ExcelServerInternalSe
rvice/" type="q36:CommandParameter"/>
      <xs:element minOccurs="0" maxOccurs="1" name="webUrl" type="xs:string"/>
      <xs:element minOccurs="0" maxOccurs="1" name="moniker" type="xs:string"/>
       <xs:element minOccurs="1" maxOccurs="1" name="key" type="xs:int"/>
       <xs:element minOccurs="0" maxOccurs="1" name="values" type="tns:ArrayOfKeyValuePair"/>
       <xs:element minOccurs="1" maxOccurs="1" name="correlationId" 
xmlns:q37="http://microsoft.com/wsdl/types/" type="q37:guid"/>
     </xs:sequence>
  </xs:complexType>
</xs:element>
```
**parameter:** A **CommandParameter** as specified in section [2.2.4.10.](#page-18-0) MUST be present.

**webUrl:** An absolute URL specifying the location of the site (2) containing the application. MUST be present.

**moniker:** The identifier for a result set. MUST be present. MUST contain an identifier that was previously supplied during the session (2) as the **moniker** element for the input to an **OpenResultSet** operation (see section [3.1.4.10.2.1\)](#page-87-0).

**key:** The primary key of the row in the result set to update.

**values:** An array of **KeyValuePair** elements as specified in section [2.2.4.14.](#page-22-0) MUST be present. For each **KeyValuePair**,

- **Key** element MUST be the name of a column in the result set.
- **Value** element MUST contain data of the correct data type for the column.

**correlationId:** An identifier for the operation.

## **3.1.4.13.2.2 UpdateCacheResponse**

The result data for the **UpdateCache** WSDL operation.

```
<xs:element name="UpdateCacheResponse">
  <xs:complexType>
    <xs:sequence>
      <xs:element minOccurs="0" maxOccurs="1" name="UpdateCacheResult" 
xmlns:q38="http://schemas.microsoft.com/office/Excel/Server/WebServices/ExcelServerInternalSe
rvice/" type="q38:CommandResult"/>
    </xs:sequence>
  </xs:complexType>
</xs:element>
```
**UpdateCacheResult:** A **CommandResult** as specified in section [2.2.4.11.](#page-19-0) MUST be present.

*[MS-ADS] — v20101219 Access Services Data Server Protocol Specification* 

*Copyright © 2010 Microsoft Corporation.* 

## **3.1.4.13.3 Complex Types**

None.

## **3.1.4.13.4 Simple Types**

None.

## **3.1.4.13.5 Attributes**

None.

### **3.1.4.13.6 Groups**

None.

## **3.1.4.13.7 Attribute Groups**

<span id="page-101-0"></span>None.

## **3.1.4.14 UpdateData**

This operation updates a list item in a list in the content database and also updates the row in the result set.

```
<wsdl:operation name="UpdateData">
  <wsdl:input 
wsam:Action="http://schemas.microsoft.com/office/Access/Server/WebServices/AccessServerIntern
alService/AccessServiceSoap/UpdateData" 
message="tns:AccessServiceSoap_UpdateData_InputMessage"/>
   <wsdl:output 
wsam:Action="http://schemas.microsoft.com/office/Access/Server/WebServices/AccessServerIntern
alService/AccessServiceSoap/UpdateDataResponse" 
message="tns:AccessServiceSoap_UpdateData_OutputMessage"/>
   <wsdl:fault 
wsam:Action="http://schemas.microsoft.com/office/Access/Server/WebServices/AccessServerIntern
alService/AccessServiceSoap/UpdateDataAccessServerMessageFault" 
name="AccessServerMessageFault" 
message="tns:AccessServiceSoap_UpdateData_AccessServerMessageFault_FaultMessage"/>
</wsdl:operation>
```
The protocol client sends an **AccessServiceSoap\_UpdateData\_InputMessage** request message and the protocol server responds with an **AccessServiceSoap\_UpdateData\_OutputMessage** response message as follows:

- The protocol server attempts to update the list item in the updatable list (see section  $3.1.1$ ) which has a primary key equal to the **Key** element of the first **KeyValuePair** of the **keys** element.
- If the columns in the result set specified by the **Key** elements of the **KeyValuePair** elements of the **oldValues** element contain data different from what is specified by the respective **Value** elements of the **KeyValuePair** elements of the **oldValues**, a SOAP fault MUST be returned.
- If the list item was successfully updated, then the protocol server updates the row in the result set with a primary key equal to the primary key of the updated list item.

*Copyright © 2010 Microsoft Corporation.* 

- If the list item and row were successfully updated, and the result set was opened by an **OpenResultSet** operation with the **autoResync** element (see section [3.1.4.10.2.1\)](#page-87-0) set to true, then the protocol server retrieves the current values of all columns in the row.
- In the event of an application error on the protocol server during this operation, a soap fault is returned, as specified in Faults (section [2.2.9\)](#page-56-0). The **Id** element of the **AccessServerMessage** MUST be one of the values specified in Common Fault Identifiers (section [2.2.9.1\)](#page-56-1) or one of the following values.

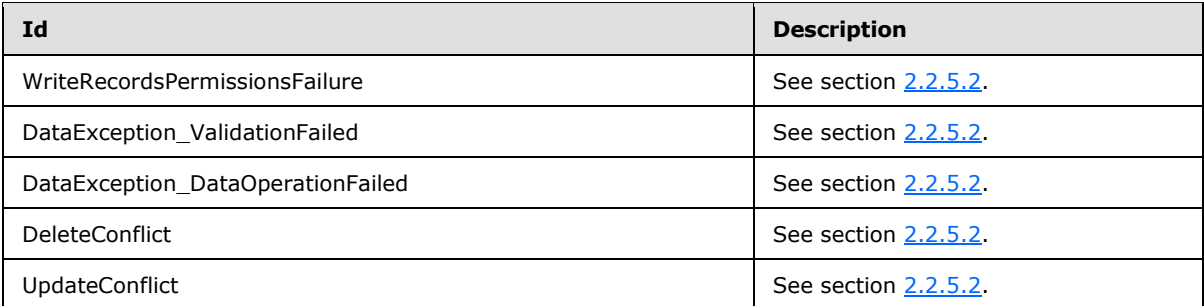

## **3.1.4.14.1 Messages**

The following WSDL message definitions are specific to this operation.

## **3.1.4.14.1.1 AccessServiceSoap\_UpdateData\_InputMessage**

The request WSDL message for the **UpdateData** WSDL operation.

The SOAP action value is:

```
http://schemas.microsoft.com/office/Access/Server/WebServices/AccessServerInternalService/Acc
essServiceSoap/UpdateData
```
The SOAP body contains the **UpdateData** element.

## **3.1.4.14.1.2 AccessServiceSoap\_UpdateData\_OutputMessage**

The response WSDL message for the **UpdateData** WSDL operation.

The SOAP body contains the **UpdateDataResponse** element.

## **3.1.4.14.2 Elements**

The following XML Schema element definitions are specific to this operation.

## **3.1.4.14.2.1 UpdateData**

The input data for the **UpdateData** WSDL operation.

```
<xs:element name="UpdateData">
  <xs:complexType>
    <xs:sequence>
```
*[MS-ADS] — v20101219 Access Services Data Server Protocol Specification* 

*Copyright © 2010 Microsoft Corporation.* 

```
 <xs:element minOccurs="0" maxOccurs="1" name="parameter" 
xmlns:q27="http://schemas.microsoft.com/office/Excel/Server/WebServices/ExcelServerInternalSe
rvice/" type="q27:CommandParameter"/>
      <xs:element minOccurs="0" maxOccurs="1" name="webUrl" type="xs:string"/>
       <xs:element minOccurs="0" maxOccurs="1" name="moniker" type="xs:string"/>
       <xs:element minOccurs="0" maxOccurs="1" name="listName" type="xs:string"/>
      <xs:element minOccurs="0" maxOccurs="1" name="keys" type="tns:ArrayOfKeyValuePair"/>
      <xs:element minOccurs="0" maxOccurs="1" name="values" type="tns:ArrayOfKeyValuePair"/>
       <xs:element minOccurs="0" maxOccurs="1" name="oldValues" 
type="tns:ArrayOfKeyValuePair"/>
       <xs:element minOccurs="1" maxOccurs="1" name="correlationId" 
xmlns:q28="http://microsoft.com/wsdl/types/" type="q28:guid"/>
    </xs:sequence>
  </xs:complexType>
</xs:element>
```
#### **parameter:** A **CommandParameter** as specified in section [2.2.4.10.](#page-18-0) MUST be present.

**webUrl:** An absolute URL specifying the location of the site (2) containing the application. MUST be present.

**moniker:** The identifier for a result set. MUST be present. MUST contain an identifier that was previously supplied during the session (2) as the **moniker** element for the input to an **OpenResultSet** operation (see section [3.1.4.10.2.1\)](#page-87-0).

**listName:** The data source (1) for the result set as specified for the **source** element for the input to an **OpenResultSet** operation (see section [3.1.4.10.2.1\)](#page-87-0). MUST be present.

**keys:** Specifies the row to update.

- **MUST be present, and MUST contain exactly one KeyValuePair** (see section [2.2.4.14\)](#page-22-0).
- The **Key** element of the **KeyValuePair** MUST contain a primary key value for a row in the result set.

**values:** An array of key and value pairs where each **Key** element specifies the name of a column in the result set, and the corresponding **Value** element contains the data for that column in the row.

- **MUST** be present.
- MUST contain at least one **KeyValuePair** (see section [2.2.4.14\)](#page-22-0).
- For each **KeyValuePair**
	- The **Value** element MUST be the correct data type for the column in the result set.
	- The **Value** element MUST either be empty and with the **xsi:nil** attribute set to true or have the **xsi:type** attribute set to one of the following:
		- **xs:boolean**
		- **xs:dateTime**
		- **xs:double**
		- **xs:string**
		- **xs:int**

*[MS-ADS] — v20101219 Access Services Data Server Protocol Specification* 

*Copyright © 2010 Microsoft Corporation.* 

**oldValues:** An array of key and value pairs where each **key** element specifies the name of a column in the result set, and the corresponding value element contains the values of the column in the row prior to the update operation.

- **MUST** be present.
- MUST contain at least one **KeyValuePair** (see section [2.2.4.14\)](#page-22-0).
- For each **KeyValuePair**
	- The **Value** element MUST be the correct data type for the column specified by **Key**.
	- The **Value** element MUST either be empty and with the **xsi:nil** attribute set to true or have the **xsi:type** attribute set to one of the following:
		- **xs:boolean**
		- **xs:dateTime**
		- **xs:double**
		- **xs:string**
		- **xsd:int**

**correlationId:** An identifier for the operation.

## **3.1.4.14.2.2 UpdateDataResponse**

The result data for the **UpdateData** WSDL operation.

```
<xs:element name="UpdateDataResponse">
  <xs:complexType>
    <xs:sequence>
      <xs:element minOccurs="0" maxOccurs="1" name="UpdateDataResult" 
xmlns:q29="http://schemas.microsoft.com/office/Excel/Server/WebServices/ExcelServerInternalSe
rvice/" type="q29:CommandResult"/>
      <xs:element minOccurs="1" maxOccurs="1" name="recordsUpdated" type="xs:int"/>
      <xs:element minOccurs="0" maxOccurs="1" name="dataMacroId" type="xs:string"/>
    </xs:sequence>
  </xs:complexType>
</xs:element>
```
**UpdateDataResult:** A **CommandResult** as specified in section [2.2.4.11.](#page-19-0) MUST be present.

#### **recordsUpdated:** MUST be 1.

**dataMacroId:** If the operation triggers a data macro, then the protocol server MUST return the identifier of the instance of the data macro in this element. Otherwise, this element MUST NOT be present.

## **3.1.4.14.3 Complex Types**

None.

*Copyright © 2010 Microsoft Corporation.* 

## **3.1.4.14.4 Simple Types**

None.

## **3.1.4.14.5 Attributes**

None.

## **3.1.4.14.6 Groups**

None.

## **3.1.4.14.7 Attribute Groups**

None.

## **3.1.5 Timer Events**

## **3.1.5.1 Session Timeout**

The **Session Timeout** event completes a request for a timed out session (2) with a SOAP fault, as specified in [Faults,](#page-56-0) with the value of the **Id** element of the **AccessServerMessage** (section [2.2.4.1\)](#page-15-0) set to **NewWorkbookSessionTimeout**.

## **3.1.6 Other Local Events**

None.

*Copyright © 2010 Microsoft Corporation.* 

# **4 Protocol Examples**

This example shows how to use methods described in this protocol for data operations between the protocol server and the protocol client.

The following information flow shows the sequence of actions:

- 1. The protocol client issues a request to open a new session.
- 2. The protocol server responds with a session identifier.
- 3. The protocol client requests data from a list stored on the protocol server.
- 4. The protocol server responds with a table of data from the result set.
- 5. The protocol client issues a request to update a row in the list.
- 6. The protocol server responds with the confirmation of the update.

To simplify the example, the value of the **userToken** element has been omitted.

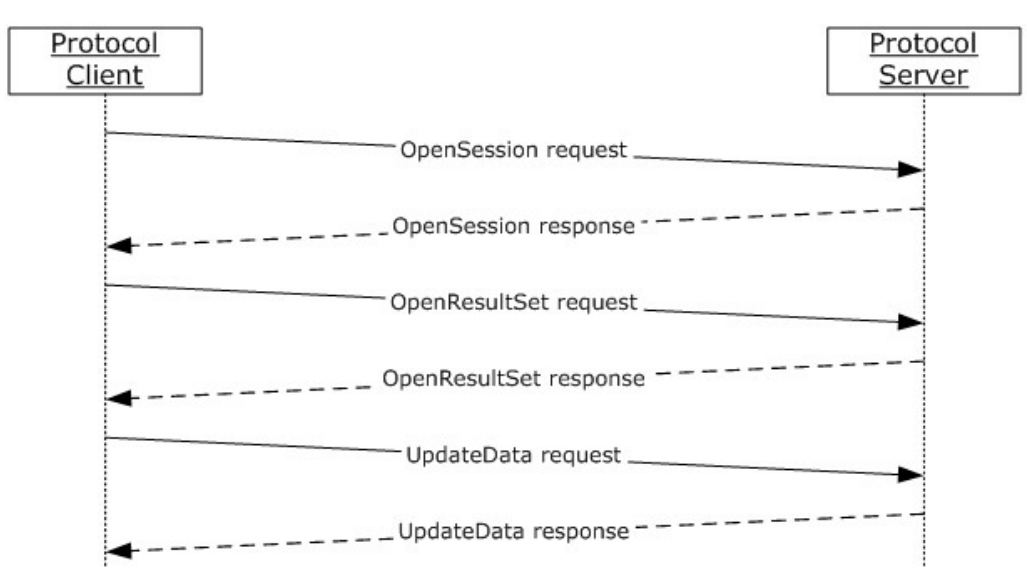

### **Figure 2: Information flow for data operation between protocol client and protocol server**

The protocol client requests a new session by sending the following message to the protocol server:

```
<s:Body xmlns:xsi="http://www.w3.org/2001/XMLSchema-instance" 
xmlns:xs="http://www.w3.org/2001/XMLSchema">
<OpenSession 
xmlns="http://schemas.microsoft.com/office/Access/Server/WebServices/AccessServerInternalServ
ice/">
   <parameter>
    <StateId 
xmlns="http://schemas.microsoft.com/office/Excel/Server/WebServices/ExcelServerInternalServic
e/">-1</StateId>
    <Confirmation 
xmlns="http://schemas.microsoft.com/office/Excel/Server/WebServices/ExcelServerInternalServic
e/">Blank</Confirmation>
```
*[MS-ADS] — v20101219 Access Services Data Server Protocol Specification* 

*Copyright © 2010 Microsoft Corporation.* 

*Release: Sunday, December 19, 2010* 

```
 <ConfirmationChoice 
xmlns="http://schemas.microsoft.com/office/Excel/Server/WebServices/ExcelServerInternalServic
e/">false</ConfirmationChoice>
    <UserFriendlyDisplayName>Andrew Cencini</UserFriendlyDisplayName>
    <RequestSiteId 
xmlns="http://schemas.microsoft.com/office/Excel/Server/WebServices/ExcelServerInternalServic
e/">bebf895a-f22a-49d5-b8b0-f65d01d0a399</RequestSiteId>
    <CompleteResponseTimeout 
xmlns="http://schemas.microsoft.com/office/Excel/Server/WebServices/ExcelServerInternalServic
e/">0</CompleteResponseTimeout>
   <Flags 
xmlns="http://schemas.microsoft.com/office/Excel/Server/WebServices/ExcelServerInternalServic
e/"></Flags>
   </parameter>
   <cultureParameter>
    <UICultureName 
xmlns="http://schemas.microsoft.com/office/Excel/Server/WebServices/ExcelServerInternalServic
e/">en-US</UICultureName>
    <DataCultureName 
xmlns="http://schemas.microsoft.com/office/Excel/Server/WebServices/ExcelServerInternalServic
e/">en-US</DataCultureName>
    <SharePointDataCultureName 
xmlns="http://schemas.microsoft.com/office/Excel/Server/WebServices/ExcelServerInternalServic
e/"></SharePointDataCultureName>
    <TimeZoneSerialization 
xmlns="http://schemas.microsoft.com/office/Excel/Server/WebServices/ExcelServerInternalServic
e/">+0480#0000-11-00-01T02:00:00:0000#+0000#0000-03-00-02T02:00:00:0000#-
0060</TimeZoneSerialization>
  </cultureParameter>
   <correlationId>A5F45088-7FA4-4e72-B1D6-1BD1A4B33FA1</correlationId>
</OpenSession>
</s:Body>
```
In the **cultureParameter** element of this request, the **UICultureName** and **DataCultureName** both have the value "en-US", specifying the UI culture and Data culture of this session. The value of the **TimeZoneSerialization** element is the time zone information for the session.

The protocol server responds with the following message, indicating the session has been successfully opened:

```
<s:Body xmlns:xsi="http://www.w3.org/2001/XMLSchema-instance" 
xmlns:xs="http://www.w3.org/2001/XMLSchema">
 <OpenSessionResponse 
xmlns="http://schemas.microsoft.com/office/Access/Server/WebServices/AccessServerInternalServ
ice/">
   <OpenSessionResult>
    <StateId 
xmlns="http://schemas.microsoft.com/office/Excel/Server/WebServices/ExcelServerInternalServic
e/">1</StateId>
    <HealthInformation 
xmlns="http://schemas.microsoft.com/office/Excel/Server/WebServices/ExcelServerInternalServic
e/">
     <StateFlags></StateFlags>
     <HealthScore>0</HealthScore>
    </HealthInformation>
    <SecondsBeforeNextPoll 
xmlns="http://schemas.microsoft.com/office/Excel/Server/WebServices/ExcelServerInternalServic
e/">0</SecondsBeforeNextPoll>
```
*[MS-ADS] — v20101219 Access Services Data Server Protocol Specification* 

*Copyright © 2010 Microsoft Corporation.*
```
 <EditSessionIsDirty 
xmlns="http://schemas.microsoft.com/office/Excel/Server/WebServices/ExcelServerInternalServic
e/">false</EditSessionIsDirty>
    <EditSessionHasMultipleUsers 
xmlns="http://schemas.microsoft.com/office/Excel/Server/WebServices/ExcelServerInternalServic
e/">false</EditSessionHasMultipleUsers>
   </OpenSessionResult>
   <sessionId>1.V22.21DwFJM28l3YcOKcHqqjWp90.5.en-US5.en-US73.+0480#0000-11-00-
01T02:00:00:0000#+0000#0000-03-00-02T02:00:00:0000#-006036.00000000-0000-0000-0000-
0000000000001.U</sessionId>
</OpenSessionResponse>
</s:Body>
```
The **sessionID** element in this response indicates the identifier of this session.

After the session is set up, the protocol client requests data from a list named "NumbersAndLetters" in the content database by sending the following message to the protocol server:

```
<s:Body xmlns:xsi="http://www.w3.org/2001/XMLSchema-instance" 
xmlns:xs="http://www.w3.org/2001/XMLSchema">
<OpenResultSet 
xmlns="http://schemas.microsoft.com/office/Access/Server/WebServices/AccessServerInternalServ
ice/">
   <parameter>
    <WorkbookId 
xmlns="http://schemas.microsoft.com/office/Excel/Server/WebServices/ExcelServerInternalServic
e/">1.V22.21DwFJM28l3YcOKcHqqjWp90.5.en-US5.en-US73.+0480#0000-11-00-
01T02:00:00:0000#+0000#0000-03-00-02T02:00:00:0000#-006036.00000000-0000-0000-0000-
0000000000001.U</WorkbookId>
    <StateId 
xmlns="http://schemas.microsoft.com/office/Excel/Server/WebServices/ExcelServerInternalServic
e/">-1</StateId>
    <Confirmation 
xmlns="http://schemas.microsoft.com/office/Excel/Server/WebServices/ExcelServerInternalServic
e/">Blank</Confirmation>
    <ConfirmationChoice 
xmlns="http://schemas.microsoft.com/office/Excel/Server/WebServices/ExcelServerInternalServic
e/">false</ConfirmationChoice>
    <UserFriendlyDisplayName>Andrew Cencini</UserFriendlyDisplayName>
    <RequestSiteId 
xmlns="http://schemas.microsoft.com/office/Excel/Server/WebServices/ExcelServerInternalServic
e/">bebf895a-f22a-49d5-b8b0-f65d01d0a399</RequestSiteId>
    <CompleteResponseTimeout 
xmlns="http://schemas.microsoft.com/office/Excel/Server/WebServices/ExcelServerInternalServic
e/">0</CompleteResponseTimeout>
   <Flags 
xmlns="http://schemas.microsoft.com/office/Excel/Server/WebServices/ExcelServerInternalServic
e/"></Flags>
    </parameter>
    <webUrl>http://www.microsoft.com/widgets</webUrl>
    <source>NumbersAndLetters</source>
    <sortExpression></sortExpression>
    <moniker>Default</moniker>
    <startRowIndex>0</startRowIndex>
    <maximumRows>3</maximumRows>
    <autoResync>true</autoResync>
    <correlationId>A5F45088-7FA4-4e72-B1D6-1BD1A4B33FA1</correlationId>
</OpenResultSet>
</s:Body>
```
*[MS-ADS] — v20101219 Access Services Data Server Protocol Specification* 

*Copyright © 2010 Microsoft Corporation.* 

In the request, the **WorkbookID** element has the same value as the value of the **sessionID** element in the **OpenSession** response the protocol client received for the current session. The **UserSid** element has the same value as the value of the **UserSid** element in the OpenSession request the protocol client sent when requesting to open the current session.

The **source** element has the value "NumbersAndLetters", indicating the data source for the result set. In this example, it is the NumbersAndLetters list in the content database.

The **webUrl** element has the value "http://www.microsoft.com/widgets". This is the absolute URL for the location of the application.

The protocol server responds with the following message:

```
<s:Body xmlns:xsi="http://www.w3.org/2001/XMLSchema-instance" 
xmlns:xs="http://www.w3.org/2001/XMLSchema">
 <OpenResultSetResponse 
xmlns="http://schemas.microsoft.com/office/Access/Server/WebServices/AccessServerInternalServ
ice/">
   <OpenResultSetResult>
  <StateId
xmlns="http://schemas.microsoft.com/office/Excel/Server/WebServices/ExcelServerInternalServic
e/">0</StateId>
    <HealthInformation 
xmlns="http://schemas.microsoft.com/office/Excel/Server/WebServices/ExcelServerInternalServic
e/">
     <StateFlags></StateFlags>
     <HealthScore>0</HealthScore>
    </HealthInformation>
    <SecondsBeforeNextPoll 
xmlns="http://schemas.microsoft.com/office/Excel/Server/WebServices/ExcelServerInternalServic
e/">0</SecondsBeforeNextPoll>
    <EditSessionIsDirty 
xmlns="http://schemas.microsoft.com/office/Excel/Server/WebServices/ExcelServerInternalServic
e/">false</EditSessionIsDirty>
    <EditSessionHasMultipleUsers 
xmlns="http://schemas.microsoft.com/office/Excel/Server/WebServices/ExcelServerInternalServic
e/">false</EditSessionHasMultipleUsers>
   </OpenResultSetResult>
  <table> <xs:schema id="NewDataSet" xmlns:xs="http://www.w3.org/2001/XMLSchema" xmlns="" 
xmlns:msdata="urn:schemas-microsoft-com:xml-msdata">
     <xs:element name="NewDataSet" msdata:IsDataSet="true" msdata:MainDataTable="Data" 
msdata:UseCurrentLocale="true">
      <xs:complexType>
       <xs:choice minOccurs="0" maxOccurs="unbounded">
        <xs:element name="Data">
         <xs:complexType>
          <xs:sequence>
           <xs:element name="ID" type="xs:int"></xs:element>
           <xs:element name="Number" type="xs:double" minOccurs="0"></xs:element>
           <xs:element name="Letter" type="xs:string" minOccurs="0"></xs:element>
           <xs:element name="Item_x0020_Child_x0020_Count" type="xs:int" 
minOccurs="0"></xs:element>
           <xs:element name="Folder_x0020_Child_x0020_Count" type="xs:int" 
minOccurs="0"></xs:element>
          </xs:sequence>
         </xs:complexType>
        </xs:element>
       </xs:choice>
      </xs:complexType>
```
*[MS-ADS] — v20101219 Access Services Data Server Protocol Specification* 

*Copyright © 2010 Microsoft Corporation.* 

*Release: Sunday, December 19, 2010* 

```
 <xs:unique name="Constraint1" msdata:PrimaryKey="true">
      <xs:selector xpath=".//Data"></xs:selector>
      <xs:field xpath="ID"></xs:field>
     </xs:unique>
     </xs:element>
    </xs:schema>
    <diffgr:diffgram xmlns:diffgr="urn:schemas-microsoft-com:xml-diffgram-v1" 
xmlns:msdata="urn:schemas-microsoft-com:xml-msdata">
     <DocumentElement xmlns="">
      <Data diffgr:id="Data1" msdata:rowOrder="0" diffgr:hasChanges="inserted">
      <TD>1</TD>
      <Number>1</Number>
       <Letter>A</Letter>
      <Item_x0020_Child_x0020_Count>1</Item_x0020_Child_x0020_Count>
      <Folder_x0020_Child_x0020_Count>1</Folder_x0020_Child_x0020_Count>
     \langle/Data>
      <Data diffgr:id="Data2" msdata:rowOrder="1" diffgr:hasChanges="inserted">
       <ID>2</ID>
       <Number>2</Number>
      <Letter>B</Letter>
      <Item_x0020_Child_x0020_Count>2</Item_x0020_Child_x0020_Count>
      <Folder_x0020_Child_x0020_Count>2</Folder_x0020_Child_x0020_Count>
      </Data>
      <Data diffgr:id="Data3" msdata:rowOrder="2" diffgr:hasChanges="inserted">
       <ID>3</ID>
       <Number>3</Number>
       <Letter>C</Letter>
      <Item_x0020_Child_x0020_Count>3</Item_x0020_Child_x0020_Count>
      <Folder_x0020_Child_x0020_Count>3</Folder_x0020_Child_x0020_Count>
     \langleData\rangle </DocumentElement>
    </diffgr:diffgram>
   </table>
  <totalRowCount>200</totalRowCount>
</OpenResultSetResponse>
</s:Body>
```
The **table** element specifies a table containing the content of the returned rows. In this example, the table has 3 columns, "ID", "Number" and "Letter". The data returned can be seen in the following table.

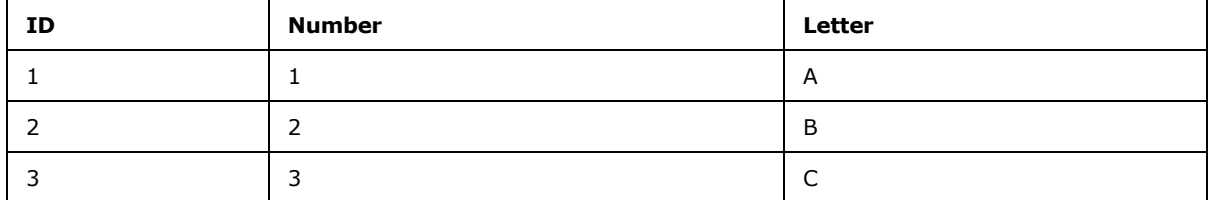

The value of the **totalRowCount** element is "200", meaning the data table opened on the protocol server has 200 records, although only 3 are returned in this response to the protocol client according to the **maximumRows** element in the **OpenResultSet** request.

*Copyright © 2010 Microsoft Corporation.* 

# **5 Security**

#### **5.1 Security Considerations for Implementers**

In addition to the security considerations applicable to the underlying protocols, there are security risks associated with exposing session identifiers (2). If the session identifier is exposed, then it is possible for an attacker to read information from, or modify data in, a session on the protocol server. An implementer of this protocol needs to consider keeping session identifiers protected. There could be some cases where it is desirable to expose the session identifier, however, an implementer is to use caution in how they expose session identifiers and consider the security risks.

### **5.2 Index of Security Parameters**

None.

*Copyright © 2010 Microsoft Corporation.* 

### **6 Appendix A: Full WSDL**

For ease of implementation, the full WSDL is provided in the following code:

```
<?xml version="1.0" encoding="utf-8"?>
<wsdl:definitions 
xmlns:tns="http://schemas.microsoft.com/office/Access/Server/WebServices/AccessServerInternal
Service/" xmlns:soap="http://schemas.xmlsoap.org/wsdl/soap/" 
xmlns:xsd="http://www.w3.org/2001/XMLSchema" 
xmlns:wsam="http://www.w3.org/2007/05/addressing/metadata" 
xmlns:i0="http://schemas.microsoft.com/office/Access/Server/WebServices/AccessServerInternalS
ervice/" name="AccessServiceSoap" 
targetNamespace="http://schemas.microsoft.com/office/Access/Server/WebServices/AccessServerIn
ternalService/" xmlns:wsdl="http://schemas.xmlsoap.org/wsdl/">
   <wsdl:types>
     <xs:schema 
xmlns:tns="http://schemas.microsoft.com/office/Access/Server/WebServices/AccessServerInternal
Service/" attributeFormDefault="unqualified" elementFormDefault="qualified" 
targetNamespace="http://schemas.microsoft.com/office/Access/Server/WebServices/AccessServerIn
ternalService/" xmlns:xs="http://www.w3.org/2001/XMLSchema">
       <xs:import 
namespace="http://schemas.microsoft.com/office/Excel/Server/WebServices/ExcelServerInternalSe
rvice/" />
       <xs:import namespace="http://microsoft.com/wsdl/types/" />
       <xs:element name="GetHealthScore">
         <xs:complexType />
       </xs:element>
       <xs:element name="GetHealthScoreResponse">
         <xs:complexType>
          <xs:sequence>
             <xs:element 
xmlns:q1="http://schemas.microsoft.com/office/Excel/Server/WebServices/ExcelServerInternalSer
vice/" minOccurs="0" maxOccurs="1" name="GetHealthScoreResult" type="q1:CommandResult" />
           </xs:sequence>
         </xs:complexType>
       </xs:element>
       <xs:element name="GetMacroState">
         <xs:complexType>
           <xs:sequence>
             <xs:element 
xmlns:q2="http://schemas.microsoft.com/office/Excel/Server/WebServices/ExcelServerInternalSer
vice/" minOccurs="0" maxOccurs="1" name="parameter" type="q2:CommandParameter" />
             <xs:element minOccurs="0" maxOccurs="1" name="macroInstanceId" type="xs:string" 
/>
             <xs:element xmlns:q3="http://microsoft.com/wsdl/types/" minOccurs="1" 
maxOccurs="1" name="correlationId" type="q3:guid" />
           </xs:sequence>
         </xs:complexType>
       </xs:element>
       <xs:element name="GetMacroStateResponse">
         <xs:complexType>
           <xs:sequence>
             <xs:element 
xmlns:q4="http://schemas.microsoft.com/office/Excel/Server/WebServices/ExcelServerInternalSer
vice/" minOccurs="0" maxOccurs="1" name="GetMacroStateResult" type="q4:CommandResult" />
             <xs:element minOccurs="0" maxOccurs="1" name="instance" 
type="i0:DataMacroInstanceState" />
           </xs:sequence>
         </xs:complexType>
       </xs:element>
```
*[MS-ADS] — v20101219 Access Services Data Server Protocol Specification* 

*Copyright © 2010 Microsoft Corporation.* 

```
 <xs:complexType name="DataMacroInstanceState">
         <xs:sequence>
           <xs:element minOccurs="1" maxOccurs="1" name="State" type="i0:DataMacroState" />
           <xs:element minOccurs="1" maxOccurs="1" name="ErrorNumber" type="xs:int" />
           <xs:element minOccurs="0" maxOccurs="1" name="ErrorDescription" type="xs:string" />
           <xs:element minOccurs="0" maxOccurs="1" name="ReturnVars" 
type="i0:ArrayOfKeyValuePair" />
         </xs:sequence>
       </xs:complexType>
       <xs:simpleType name="DataMacroState">
         <xs:restriction base="xs:string">
           <xs:enumeration value="Error" />
           <xs:enumeration value="Running" />
           <xs:enumeration value="Complete" />
         </xs:restriction>
       </xs:simpleType>
       <xs:complexType name="ArrayOfKeyValuePair">
         <xs:sequence>
           <xs:element minOccurs="0" maxOccurs="unbounded" name="KeyValuePair" 
type="i0:KeyValuePair" />
         </xs:sequence>
       </xs:complexType>
       <xs:complexType name="KeyValuePair">
         <xs:sequence>
           <xs:element minOccurs="0" maxOccurs="1" name="Key" />
           <xs:element minOccurs="1" maxOccurs="1" name="Value" nillable="true" />
         </xs:sequence>
       </xs:complexType>
       <xs:element name="RunDataMacro">
         <xs:complexType>
           <xs:sequence>
             <xs:element 
xmlns:q5="http://schemas.microsoft.com/office/Excel/Server/WebServices/ExcelServerInternalSer
vice/" minOccurs="0" maxOccurs="1" name="parameter" type="q5:CommandParameter" />
             <xs:element minOccurs="0" maxOccurs="1" name="webUrl" type="xs:string" />
             <xs:element minOccurs="0" maxOccurs="1" name="listName" type="xs:string" />
             <xs:element minOccurs="0" maxOccurs="1" name="macroName" type="xs:string" />
             <xs:element minOccurs="1" maxOccurs="1" name="itemID" type="xs:int" />
             <xs:element minOccurs="0" maxOccurs="1" name="oldItemFields" 
type="i0:ArrayOfKeyValuePair" />
             <xs:element minOccurs="0" maxOccurs="1" name="newItemFields" 
type="i0:ArrayOfKeyValuePair" />
             <xs:element minOccurs="0" maxOccurs="1" name="macroParameters" 
type="i0:ArrayOfKeyValuePair" />
             <xs:element minOccurs="0" maxOccurs="1" name="macroInstanceId" type="xs:string" 
/>
             <xs:element xmlns:q6="http://microsoft.com/wsdl/types/" minOccurs="1" 
maxOccurs="1" name="correlationId" type="q6:guid" />
           </xs:sequence>
         </xs:complexType>
       </xs:element>
       <xs:element name="RunDataMacroResponse">
         <xs:complexType>
           <xs:sequence>
             <xs:element 
xmlns:q7="http://schemas.microsoft.com/office/Excel/Server/WebServices/ExcelServerInternalSer
vice/" minOccurs="0" maxOccurs="1" name="RunDataMacroResult" type="q7:CommandResult" />
           </xs:sequence>
         </xs:complexType>
       </xs:element>
```
*Copyright © 2010 Microsoft Corporation.* 

*Release: Sunday, December 19, 2010* 

```
 <xs:element name="OpenSession">
         <xs:complexType>
           <xs:sequence>
             <xs:element 
xmlns:q8="http://schemas.microsoft.com/office/Excel/Server/WebServices/ExcelServerInternalSer
vice/" minOccurs="0" maxOccurs="1" name="parameter" type="q8:CommandParameter" />
             <xs:element 
xmlns:q9="http://schemas.microsoft.com/office/Excel/Server/WebServices/ExcelServerInternalSer
vice/" minOccurs="0" maxOccurs="1" name="cultureParameter" type="q9:CultureCommandParameter" 
/>
             <xs:element xmlns:q10="http://microsoft.com/wsdl/types/" minOccurs="1" 
maxOccurs="1" name="correlationId" type="q10:guid" />
           </xs:sequence>
         </xs:complexType>
       </xs:element>
       <xs:element name="OpenSessionResponse">
         <xs:complexType>
           <xs:sequence>
             <xs:element 
xmlns:q11="http://schemas.microsoft.com/office/Excel/Server/WebServices/ExcelServerInternalSe
rvice/" minOccurs="0" maxOccurs="1" name="OpenSessionResult" type="q11:CommandResult" />
             <xs:element minOccurs="0" maxOccurs="1" name="sessionId" type="xs:string" />
           </xs:sequence>
         </xs:complexType>
       </xs:element>
       <xs:element name="CloseSession">
         <xs:complexType>
           <xs:sequence>
             <xs:element 
xmlns:q12="http://schemas.microsoft.com/office/Excel/Server/WebServices/ExcelServerInternalSe
rvice/" minOccurs="0" maxOccurs="1" name="parameter" type="q12:CommandParameter" />
             <xs:element xmlns:q13="http://microsoft.com/wsdl/types/" minOccurs="1" 
maxOccurs="1" name="correlationId" type="q13:guid" />
           </xs:sequence>
         </xs:complexType>
       </xs:element>
       <xs:element name="CloseSessionResponse">
         <xs:complexType>
           <xs:sequence>
            <xs:element 
xmlns:q14="http://schemas.microsoft.com/office/Excel/Server/WebServices/ExcelServerInternalSe
rvice/" minOccurs="0" maxOccurs="1" name="CloseSessionResult" type="q14:CommandResult" />
           </xs:sequence>
         </xs:complexType>
       </xs:element>
       <xs:element name="KeepAlive">
         <xs:complexType>
           <xs:sequence>
             <xs:element 
xmlns:q15="http://schemas.microsoft.com/office/Excel/Server/WebServices/ExcelServerInternalSe
rvice/" minOccurs="0" maxOccurs="1" name="parameter" type="q15:CommandParameter" />
             <xs:element xmlns:q16="http://microsoft.com/wsdl/types/" minOccurs="1" 
maxOccurs="1" name="correlationId" type="q16:guid" />
           </xs:sequence>
         </xs:complexType>
       </xs:element>
       <xs:element name="KeepAliveResponse">
         <xs:complexType>
           <xs:sequence>
```
*Copyright © 2010 Microsoft Corporation.* 

*Release: Sunday, December 19, 2010* 

```
 <xs:element
xmlns:q17="http://schemas.microsoft.com/office/Excel/Server/WebServices/ExcelServerInternalSe
rvice/" minOccurs="0" maxOccurs="1" name="KeepAliveResult" type="q17:CommandResult" />
           </xs:sequence>
         </xs:complexType>
       </xs:element>
       <xs:element name="OpenResultSet">
         <xs:complexType>
           <xs:sequence>
             <xs:element 
xmlns:q18="http://schemas.microsoft.com/office/Excel/Server/WebServices/ExcelServerInternalSe
rvice/" minOccurs="0" maxOccurs="1" name="parameter" type="q18:CommandParameter" />
             <xs:element minOccurs="0" maxOccurs="1" name="webUrl" type="xs:string" />
             <xs:element minOccurs="0" maxOccurs="1" name="source" type="xs:string" />
             <xs:element minOccurs="0" maxOccurs="1" name="restriction" type="xs:string" />
             <xs:element minOccurs="0" maxOccurs="1" name="queryParameters" 
type="i0:ArrayOfKeyValuePair" />
             <xs:element minOccurs="0" maxOccurs="1" name="sortExpression" type="xs:string" />
             <xs:element minOccurs="0" maxOccurs="1" name="filterExpression" type="xs:string" 
/>
             <xs:element minOccurs="0" maxOccurs="1" name="aggregateExpressions" 
type="i0:ArrayOfString" />
             <xs:element minOccurs="0" maxOccurs="1" name="moniker" type="xs:string" />
             <xs:element minOccurs="1" maxOccurs="1" name="startRowIndex" type="xs:int" />
             <xs:element minOccurs="1" maxOccurs="1" name="maximumRows" type="xs:int" />
             <xs:element minOccurs="1" maxOccurs="1" name="autoResync" type="xs:boolean" />
             <xs:element xmlns:q19="http://microsoft.com/wsdl/types/" minOccurs="1" 
maxOccurs="1" name="correlationId" type="q19:guid" />
           </xs:sequence>
         </xs:complexType>
       </xs:element>
       <xs:complexType name="ArrayOfString">
         <xs:sequence>
          <xs:element minOccurs="0" maxOccurs="unbounded" name="string" nillable="true" 
type="xs:string" />
         </xs:sequence>
       </xs:complexType>
       <xs:complexType name="ArrayOfAnyType">
         <xs:sequence>
           <xs:element minOccurs="0" maxOccurs="unbounded" name="anyType" nillable="true" />
         </xs:sequence>
       </xs:complexType>
       <xs:element name="OpenResultSetResponse">
         <xs:complexType>
           <xs:sequence>
             <xs:element 
xmlns:q20="http://schemas.microsoft.com/office/Excel/Server/WebServices/ExcelServerInternalSe
rvice/" minOccurs="0" maxOccurs="1" name="OpenResultSetResult" type="q20:CommandResult" />
             <xs:element minOccurs="0" maxOccurs="1" name="tableXml" type="xs:string" />
             <xs:element minOccurs="0" maxOccurs="1" name="aggregateValues" 
type="i0:ArrayOfAnyType" />
             <xs:element minOccurs="1" maxOccurs="1" name="totalRowCount" type="xs:int" />
           </xs:sequence>
         </xs:complexType>
       </xs:element>
       <xs:element name="GetData">
         <xs:complexType>
           <xs:sequence>
```
*Copyright © 2010 Microsoft Corporation.* 

*Release: Sunday, December 19, 2010* 

```
 <xs:element 
xmlns:q21="http://schemas.microsoft.com/office/Excel/Server/WebServices/ExcelServerInternalSe
rvice/" minOccurs="0" maxOccurs="1" name="parameter" type="q21:CommandParameter" />
             <xs:element minOccurs="0" maxOccurs="1" name="webUrl" type="xs:string" />
             <xs:element minOccurs="0" maxOccurs="1" name="moniker" type="xs:string" />
             <xs:element minOccurs="1" maxOccurs="1" name="startRowIndex" type="xs:int" />
             <xs:element minOccurs="1" maxOccurs="1" name="maximumRows" type="xs:int" />
             <xs:element minOccurs="1" maxOccurs="1" name="cacheCommands" 
type="i0:CacheCommands" />
             <xs:element minOccurs="0" maxOccurs="1" name="sortExpression" type="xs:string" />
             <xs:element minOccurs="0" maxOccurs="1" name="filter" type="xs:string" />
             <xs:element xmlns:q22="http://microsoft.com/wsdl/types/" minOccurs="1" 
maxOccurs="1" name="correlationId" type="q22:guid" />
           </xs:sequence>
         </xs:complexType>
       </xs:element>
       <xs:simpleType name="CacheCommands">
         <xs:list>
           <xs:simpleType>
             <xs:restriction base="xs:string">
               <xs:enumeration value="RefreshData" />
               <xs:enumeration value="ApplyFilter" />
               <xs:enumeration value="ClearFilter" />
               <xs:enumeration value="ApplySort" />
             </xs:restriction>
           </xs:simpleType>
         </xs:list>
       </xs:simpleType>
       <xs:element name="GetDataResponse">
         <xs:complexType>
           <xs:sequence>
             <xs:element 
xmlns:q23="http://schemas.microsoft.com/office/Excel/Server/WebServices/ExcelServerInternalSe
rvice/" minOccurs="0" maxOccurs="1" name="GetDataResult" type="q23:CommandResult" />
             <xs:element minOccurs="0" maxOccurs="1" name="tableXml" type="xs:string" />
             <xs:element minOccurs="0" maxOccurs="1" name="aggregateValues" 
type="i0:ArrayOfAnyType" />
             <xs:element minOccurs="1" maxOccurs="1" name="totalRowCount" type="xs:int" />
           </xs:sequence>
         </xs:complexType>
       </xs:element>
       <xs:element name="InsertData">
         <xs:complexType>
           <xs:sequence>
             <xs:element 
xmlns:q24="http://schemas.microsoft.com/office/Excel/Server/WebServices/ExcelServerInternalSe
rvice/" minOccurs="0" maxOccurs="1" name="parameter" type="q24:CommandParameter" />
             <xs:element minOccurs="0" maxOccurs="1" name="webUrl" type="xs:string" />
             <xs:element minOccurs="0" maxOccurs="1" name="moniker" type="xs:string" />
             <xs:element minOccurs="0" maxOccurs="1" name="listName" type="xs:string" />
             <xs:element minOccurs="0" maxOccurs="1" name="values" 
type="i0:ArrayOfKeyValuePair" />
             <xs:element xmlns:q25="http://microsoft.com/wsdl/types/" minOccurs="1" 
maxOccurs="1" name="correlationId" type="q25:guid" />
           </xs:sequence>
         </xs:complexType>
       </xs:element>
       <xs:element name="InsertDataResponse">
         <xs:complexType>
           <xs:sequence>
```
*Copyright © 2010 Microsoft Corporation.* 

*Release: Sunday, December 19, 2010* 

```
 <xs:element 
xmlns:q26="http://schemas.microsoft.com/office/Excel/Server/WebServices/ExcelServerInternalSe
rvice/" minOccurs="0" maxOccurs="1" name="InsertDataResult" type="q26:CommandResult" />
             <xs:element minOccurs="1" maxOccurs="1" name="recordsInserted" type="xs:int" />
             <xs:element minOccurs="0" maxOccurs="1" name="dataMacroId" type="xs:string" />
           </xs:sequence>
         </xs:complexType>
       </xs:element>
       <xs:element name="UpdateData">
         <xs:complexType>
           <xs:sequence>
             <xs:element 
xmlns:q27="http://schemas.microsoft.com/office/Excel/Server/WebServices/ExcelServerInternalSe
rvice/" minOccurs="0" maxOccurs="1" name="parameter" type="q27:CommandParameter" />
             <xs:element minOccurs="0" maxOccurs="1" name="webUrl" type="xs:string" />
             <xs:element minOccurs="0" maxOccurs="1" name="moniker" type="xs:string" />
             <xs:element minOccurs="0" maxOccurs="1" name="listName" type="xs:string" />
             <xs:element minOccurs="0" maxOccurs="1" name="keys" type="i0:ArrayOfKeyValuePair" 
/ <xs:element minOccurs="0" maxOccurs="1" name="values" 
type="i0:ArrayOfKeyValuePair" />
             <xs:element minOccurs="0" maxOccurs="1" name="oldValues"
type="i0:ArrayOfKeyValuePair" />
             <xs:element xmlns:q28="http://microsoft.com/wsdl/types/" minOccurs="1" 
maxOccurs="1" name="correlationId" type="q28:guid" />
           </xs:sequence>
         </xs:complexType>
       </xs:element>
       <xs:element name="UpdateDataResponse">
         <xs:complexType>
          <xs:sequence>
             <xs:element 
xmlns:q29="http://schemas.microsoft.com/office/Excel/Server/WebServices/ExcelServerInternalSe
rvice/" minOccurs="0" maxOccurs="1" name="UpdateDataResult" type="q29:CommandResult" />
             <xs:element minOccurs="1" maxOccurs="1" name="recordsUpdated" type="xs:int" />
             <xs:element minOccurs="0" maxOccurs="1" name="dataMacroId" type="xs:string" />
           </xs:sequence>
         </xs:complexType>
       </xs:element>
       <xs:element name="FixupRow">
         <xs:complexType>
          <xs:sequence>
             <xs:element 
xmlns:q30="http://schemas.microsoft.com/office/Excel/Server/WebServices/ExcelServerInternalSe
rvice/" minOccurs="0" maxOccurs="1" name="parameter" type="q30:CommandParameter" />
             <xs:element minOccurs="0" maxOccurs="1" name="webUrl" type="xs:string" />
             <xs:element minOccurs="0" maxOccurs="1" name="moniker" type="xs:string" />
             <xs:element minOccurs="0" maxOccurs="1" name="keys" type="i0:ArrayOfKeyValuePair" 
/>
             <xs:element minOccurs="0" maxOccurs="1" name="values" 
type="i0:ArrayOfKeyValuePair" />
             <xs:element xmlns:q31="http://microsoft.com/wsdl/types/" minOccurs="1" 
maxOccurs="1" name="correlationId" type="q31:guid" />
           </xs:sequence>
         </xs:complexType>
       </xs:element>
       <xs:element name="FixupRowResponse">
        <xs:complexType>
           <xs:sequence>
```
*Copyright © 2010 Microsoft Corporation.* 

*Release: Sunday, December 19, 2010* 

```
 <xs:element 
xmlns:q32="http://schemas.microsoft.com/office/Excel/Server/WebServices/ExcelServerInternalSe
rvice/" minOccurs="0" maxOccurs="1" name="FixupRowResult" type="q32:CommandResult" />
             <xs:element minOccurs="0" maxOccurs="1" name="tableXml" type="xs:string" />
             <xs:element minOccurs="0" maxOccurs="1" name="aggregateValues" 
type="i0:ArrayOfAnyType" />
             <xs:element minOccurs="1" maxOccurs="1" name="totalRowCount" type="xs:int" />
           </xs:sequence>
         </xs:complexType>
       </xs:element>
       <xs:element name="DeleteData">
         <xs:complexType>
           <xs:sequence>
             <xs:element 
xmlns:q33="http://schemas.microsoft.com/office/Excel/Server/WebServices/ExcelServerInternalSe
rvice/" minOccurs="0" maxOccurs="1" name="parameter" type="q33:CommandParameter" />
             <xs:element minOccurs="0" maxOccurs="1" name="webUrl" type="xs:string" />
             <xs:element minOccurs="0" maxOccurs="1" name="moniker" type="xs:string" />
             <xs:element minOccurs="0" maxOccurs="1" name="listName" type="xs:string" />
             <xs:element minOccurs="0" maxOccurs="1" name="keys" type="i0:ArrayOfKeyValuePair" 
/>
             <xs:element minOccurs="0" maxOccurs="1" name="oldValues" 
type="i0:ArrayOfKeyValuePair" />
             <xs:element xmlns:q34="http://microsoft.com/wsdl/types/" minOccurs="1" 
maxOccurs="1" name="correlationId" type="q34:guid" />
           </xs:sequence>
         </xs:complexType>
       </xs:element>
       <xs:element name="DeleteDataResponse">
         <xs:complexType>
           <xs:sequence>
             <xs:element 
xmlns:q35="http://schemas.microsoft.com/office/Excel/Server/WebServices/ExcelServerInternalSe
rvice/" minOccurs="0" maxOccurs="1" name="DeleteDataResult" type="q35:CommandResult" />
             <xs:element minOccurs="1" maxOccurs="1" name="recordsDeleted" type="xs:int" />
             <xs:element minOccurs="0" maxOccurs="1" name="dataMacroId" type="xs:string" />
           </xs:sequence>
         </xs:complexType>
       </xs:element>
       <xs:element name="UpdateCache">
         <xs:complexType>
           <xs:sequence>
             <xs:element 
xmlns:q36="http://schemas.microsoft.com/office/Excel/Server/WebServices/ExcelServerInternalSe
rvice/" minOccurs="0" maxOccurs="1" name="parameter" type="q36:CommandParameter" />
 <xs:element minOccurs="0" maxOccurs="1" name="webUrl" type="xs:string" />
             <xs:element minOccurs="0" maxOccurs="1" name="moniker" type="xs:string" />
             <xs:element minOccurs="1" maxOccurs="1" name="key" type="xs:int" />
             <xs:element minOccurs="0" maxOccurs="1" name="values" 
type="i0:ArrayOfKeyValuePair" />
             <xs:element xmlns:q37="http://microsoft.com/wsdl/types/" minOccurs="1" 
maxOccurs="1" name="correlationId" type="q37:guid" />
           </xs:sequence>
         </xs:complexType>
       </xs:element>
       <xs:element name="UpdateCacheResponse">
         <xs:complexType>
          <xs:sequence>
```
*Copyright © 2010 Microsoft Corporation.* 

*Release: Sunday, December 19, 2010* 

```
 <xs:element 
xmlns:q38="http://schemas.microsoft.com/office/Excel/Server/WebServices/ExcelServerInternalSe
rvice/" minOccurs="0" maxOccurs="1" name="UpdateCacheResult" type="q38:CommandResult" />
           </xs:sequence>
         </xs:complexType>
       </xs:element>
       <xs:element name="GetDistinctValues">
         <xs:complexType>
           <xs:sequence>
             <xs:element 
xmlns:q39="http://schemas.microsoft.com/office/Excel/Server/WebServices/ExcelServerInternalSe
rvice/" minOccurs="0" maxOccurs="1" name="parameter" type="q39:CommandParameter" />
             <xs:element minOccurs="0" maxOccurs="1" name="moniker" type="xs:string" />
             <xs:element minOccurs="0" maxOccurs="1" name="columnName" type="xs:string" />
             <xs:element minOccurs="1" maxOccurs="1" name="maximumRows" type="xs:int" />
             <xs:element xmlns:q40="http://microsoft.com/wsdl/types/" minOccurs="1" 
maxOccurs="1" name="correlationId" type="q40:guid" />
           </xs:sequence>
         </xs:complexType>
       </xs:element>
       <xs:element name="GetDistinctValuesResponse">
         <xs:complexType>
           <xs:sequence>
             <xs:element 
xmlns:q41="http://schemas.microsoft.com/office/Excel/Server/WebServices/ExcelServerInternalSe
rvice/" minOccurs="0" maxOccurs="1" name="GetDistinctValuesResult" type="q41:CommandResult" 
/>
             <xs:element minOccurs="0" maxOccurs="1" name="tableXml" type="xs:string" />
           </xs:sequence>
         </xs:complexType>
       </xs:element>
       <xs:simpleType name="SessionIdentifier">
         <xs:restriction base="xs:string" />
       </xs:simpleType>
     </xs:schema>
     <xs:schema 
xmlns:tns="http://schemas.microsoft.com/office/Excel/Server/WebServices/ExcelServerInternalSe
rvice/" elementFormDefault="qualified" 
targetNamespace="http://schemas.microsoft.com/office/Excel/Server/WebServices/ExcelServerInte
rnalService/" xmlns:xs="http://www.w3.org/2001/XMLSchema">
       <xs:import namespace="http://microsoft.com/wsdl/types/" />
       <xs:complexType name="CommandResult">
         <xs:sequence>
           <xs:element minOccurs="0" maxOccurs="1" name="TransientEditSessionToken" 
type="xs:string" />
           <xs:element minOccurs="1" maxOccurs="1" name="StateId" type="xs:int" />
           <xs:element minOccurs="0" maxOccurs="1" name="SpreadsheetData" type="xs:string" />
          <xs:element minOccurs="0" maxOccurs="1" name="ExtendedInfo" 
type="tns:CommandResultExtendedInfo" />
          <xs:element minOccurs="0" maxOccurs="1" name="PeriodicRefreshInfo" 
type="tns:PeriodicRefreshInfo" />
          <xs:element minOccurs="0" maxOccurs="1" name="HealthInformation" 
type="tns:ServerHealthInformation" />
           <xs:element minOccurs="1" maxOccurs="1" name="SecondsBeforeNextPoll" type="xs:int" 
/>
           <xs:element minOccurs="1" maxOccurs="1" name="EditSessionIsDirty" type="xs:boolean" 
/>
          <xs:element minOccurs="1" maxOccurs="1" 
name="EditSessionHasMultipleCollaborationUsers" type="xs:boolean" />
           <xs:element minOccurs="0" maxOccurs="1" name="RequestId" type="xs:string" />
```
*Copyright © 2010 Microsoft Corporation.* 

*Release: Sunday, December 19, 2010* 

```
 <xs:element minOccurs="0" maxOccurs="1" name="CollaborationResult" 
type="tns:CollaborationResult" />
         </xs:sequence>
       </xs:complexType>
       <xs:complexType name="CommandResultExtendedInfo">
         <xs:sequence>
           <xs:element minOccurs="0" maxOccurs="1" name="Messages" 
type="tns:ArrayOfExcelServerMessage" />
           <xs:element minOccurs="1" maxOccurs="1" name="WarnOnManualDataRefresh" 
type="xs:boolean" />
         </xs:sequence>
       </xs:complexType>
       <xs:complexType name="ArrayOfExcelServerMessage">
         <xs:sequence>
           <xs:element minOccurs="0" maxOccurs="unbounded" name="ExcelServerMessage" 
nillable="true" type="tns:ExcelServerMessage" />
         </xs:sequence>
       </xs:complexType>
       <xs:complexType name="ExcelServerMessage">
         <xs:sequence>
           <xs:element minOccurs="1" maxOccurs="1" name="HasOpenItemPermission" 
type="xs:boolean" />
           <xs:element minOccurs="1" maxOccurs="1" name="Id" type="tns:ExcelServerMessageId" 
/>
           <xs:element minOccurs="1" maxOccurs="1" name="Severity" 
type="tns:ExcelServerMessageSeverity" />
          <xs:element minOccurs="1" maxOccurs="1" name="Type" 
type="tns:ExcelServerMessageType" />
          <xs:element minOccurs="1" maxOccurs="1" name="Appearance" 
type="tns:ExcelServerMessageAppearance" />
           <xs:element minOccurs="0" maxOccurs="1" name="Description" type="xs:string" />
           <xs:element minOccurs="0" maxOccurs="1" name="ExtendedDescription" type="xs:string" 
/>
           <xs:element minOccurs="0" maxOccurs="1" name="Caption" type="xs:string" />
           <xs:element minOccurs="0" maxOccurs="1" name="HelpTopicId" type="xs:string" />
           <xs:element minOccurs="0" maxOccurs="1" name="HelpDisplayText" type="xs:string" />
           <xs:element minOccurs="0" maxOccurs="1" name="HealthInformation" 
type="tns:ServerHealthInformation" />
           <xs:element minOccurs="0" maxOccurs="1" name="WrongEcsServerId" type="xs:string" />
         </xs:sequence>
       </xs:complexType>
       <xs:simpleType name="ExcelServerMessageId">
         <xs:restriction base="xs:string">
           <xs:enumeration value="Blank" />
           <xs:enumeration value="InternalError" />
           <xs:enumeration value="NotMemberOfRole" />
           <xs:enumeration value="EncryptionTooLow" />
           <xs:enumeration value="ConfirmDataRefresh" />
           <xs:enumeration value="ExternalDataRefreshFailed" />
           <xs:enumeration value="ExternalDataRefreshFailedReal" />
           <xs:enumeration value="ExternalDataRefreshFailedReadOrViewOnly" />
           <xs:enumeration value="NoAccessToOdcReadOrViewOnly" />
           <xs:enumeration value="ErrorConnectingToDataSourceReadOrViewOnly" />
           <xs:enumeration value="InvalidUserNameOrPasswordReadOrViewOnly" />
           <xs:enumeration value="InvalidUserNameOrPassword" />
           <xs:enumeration value="ExternalDataNotAllowedOnTL" />
           <xs:enumeration value="InvalidUriorLocalConnectionPath" />
           <xs:enumeration value="DclNotTrusted" />
           <xs:enumeration value="OdcFileDoesNotExist" />
           <xs:enumeration value="ErrorAccessingSsoFromEcs" />
```
*Copyright © 2010 Microsoft Corporation.* 

*Release: Sunday, December 19, 2010* 

```
 <xs:enumeration value="SsoError" />
 <xs:enumeration value="ErrorConnectingToDataSource" />
 <xs:enumeration value="UnattendedAccountNotConfigured" />
 <xs:enumeration value="IncorrectAuthUsed" />
 <xs:enumeration value="ExternalDataRefreshFailed_Details" />
 <xs:enumeration value="PivotNoOverlapAllowed" />
 <xs:enumeration value="PivotOverlapList" />
 <xs:enumeration value="PivotCubeNotUnique" />
 <xs:enumeration value="NoDataItemsOlap" />
 <xs:enumeration value="OlapSchemaFail" />
 <xs:enumeration value="InvalidPivot" />
 <xs:enumeration value="OlapNoMoreDetail" />
 <xs:enumeration value="DrillActionInvalid" />
 <xs:enumeration value="DriverNotOlap" />
 <xs:enumeration value="CubeMissing" />
 <xs:enumeration value="SkipLine" />
 <xs:enumeration value="CDimMismatch" />
 <xs:enumeration value="DataSetAxisTooBig" />
 <xs:enumeration value="CubeIntegrityError" />
 <xs:enumeration value="PivotNotExpandedtoProtectCellContents" />
 <xs:enumeration value="PivotTruncatedSheetEdge" />
 <xs:enumeration value="DdlGrpNotSup" />
 <xs:enumeration value="PivotFormulasCollided" />
 <xs:enumeration value="NoRetItems" />
 <xs:enumeration value="OlapConnectVisualModeProvider" />
 <xs:enumeration value="PivotNoSourceData" />
 <xs:enumeration value="PivotFilteringError" />
 <xs:enumeration value="PivotTableIncorrectDateFormat" />
 <xs:enumeration value="PivotTableEndingLargerThanStarting" />
 <xs:enumeration value="PivotTableIncorrectNumberFormat" />
 <xs:enumeration value="PivotTableOutOfRange" />
 <xs:enumeration value="MergedCellOverlap" />
 <xs:enumeration value="PivotSourceNotAvailable" />
 <xs:enumeration value="UnexpectedPivotError" />
 <xs:enumeration value="EditModeCannotAcquireLockUnknownReason" />
 <xs:enumeration value="EditModeCannotAcquireLock" />
 <xs:enumeration value="EditModeCannotAcquireLockUnknownUser" />
 <xs:enumeration value="EditModeWorkbookCheckedOutRequired" />
 <xs:enumeration value="EditModeWorkbookCheckedOutToLocalDrafts" />
 <xs:enumeration value="SiteTooBusy" />
 <xs:enumeration value="SiteCollectionMemoryQuotaExceeded" />
 <xs:enumeration value="SessionMemoryQuotaExceeded" />
 <xs:enumeration value="SiteCollectionChartQuotaExceeded" />
 <xs:enumeration value="RequestLimitsExceeded" />
 <xs:enumeration value="SavingUnsupportedInViewMode" />
 <xs:enumeration value="SavingWorkbookNoWorkbookName" />
 <xs:enumeration value="FileSaveGeneric" />
 <xs:enumeration value="SavingWorkbookInvalidPermissions" />
 <xs:enumeration value="SavingWorkbookLockedOrCheckedOut" />
 <xs:enumeration value="SavingWorkbookNotCheckedOut" />
 <xs:enumeration value="SavingWorkbookAccessDenied" />
 <xs:enumeration value="SavingWorkbookInvalidFileType" />
 <xs:enumeration value="SavingWorkbookFileNameExists" />
 <xs:enumeration value="HostedSavingWorkbookFileNameExists" />
 <xs:enumeration value="HostedSavingWorkbookInvalidFileName" />
 <xs:enumeration value="SavingWorkbookNotTrustedLocation" />
 <xs:enumeration value="SavingWorkbookInvalidLocation" />
 <xs:enumeration value="SavingWorkbookInvalidFileName" />
 <xs:enumeration value="SavingWorkbookTrustedLocationSettingWarning" />
```
*Copyright © 2010 Microsoft Corporation.* 

*Release: Sunday, December 19, 2010* 

```
 <xs:enumeration value="SavingWorkbookAlmostTooLarge" />
 <xs:enumeration value="SavingWorkbookTooLarge" />
 <xs:enumeration value="NewWorkbookInvalidLocation" />
 <xs:enumeration value="FileOpenSecuritySettings" />
 <xs:enumeration value="FileOpenNotFound" />
<xs: enumeration value="FileOpenAccessDenied"
 <xs:enumeration value="FileCorrupt" />
 <xs:enumeration value="OpenWorkbookTooLarge" />
 <xs:enumeration value="OpenWorkbookLocationNotTrusted" />
 <xs:enumeration value="OpenWorkbookAccessDenied" />
 <xs:enumeration value="WorkbookNotSupported" />
 <xs:enumeration value="WorkbookNotSupportedViewRight" />
 <xs:enumeration value="UnsupportedFeatureViewWarning" />
 <xs:enumeration value="UnsupportedFeatureSaveCopyWarning" />
 <xs:enumeration value="ExternalWorkbookLinksDisabled" />
 <xs:enumeration value="WorkbookLockedRead" />
 <xs:enumeration value="EditModeCannotEditNonSharePointWorkbook" />
 <xs:enumeration value="EditModeAccessDenied" />
 <xs:enumeration value="GenericFileOpenError" />
 <xs:enumeration value="IRMedWorkbook" />
 <xs:enumeration value="ParameterInvalid" />
 <xs:enumeration value="ParameterLimitExceeded" />
 <xs:enumeration value="WorkbookInternalLimit" />
 <xs:enumeration value="OldFormatConversionFailed" />
 <xs:enumeration value="EditModeWorkbookExternalData" />
 <xs:enumeration value="FormulaEditingNotEnabled" />
 <xs:enumeration value="DimensionMismatch" />
 <xs:enumeration value="SetRangeFailure" />
 <xs:enumeration value="ObjectTypeNotSupported" />
 <xs:enumeration value="ParameterDoesNotExist" />
 <xs:enumeration value="FormulaParseFailed" />
 <xs:enumeration value="SetParameterFailure" />
 <xs:enumeration value="CannotEditPivotTable" />
 <xs:enumeration value="InsDelCellsNonblankCells" />
 <xs:enumeration value="InsDelCellsArrayFmla" />
 <xs:enumeration value="InsDelCellsPivotTable" />
 <xs:enumeration value="InsDelCellsTable" />
 <xs:enumeration value="InsDelCellsMergedCells" />
 <xs:enumeration value="InsDelCellsDatatable" />
 <xs:enumeration value="InsDelCellsRowsForWholeColumn" />
 <xs:enumeration value="InsDelCellsColumnsForWholeRow" />
 <xs:enumeration value="InvalidSheetName" />
 <xs:enumeration value="RangeParseError" />
 <xs:enumeration value="SpecifiedRangeNotFound" />
 <xs:enumeration value="RangeDefinitionError" />
 <xs:enumeration value="DiscontiguousRangeNotSupported" />
 <xs:enumeration value="RangeRequestAreaExceeded" />
 <xs:enumeration value="SheetRangeMismatch" />
 <xs:enumeration value="ImageGenFailed" />
 <xs:enumeration value="ApiInvalidArgument" />
 <xs:enumeration value="ApiInvalidCoordinate" />
 <xs:enumeration value="ConfirmationUnsupported" />
 <xs:enumeration value="ApiInvalidDimensionReturned" />
 <xs:enumeration value="ApiMissingSiteContext" />
 <xs:enumeration value="Ewr_IllegalPageSize" />
 <xs:enumeration value="Ewr_WorkbookNotSpecified" />
 <xs:enumeration value="Ewr_LoadProgress" />
 <xs:enumeration value="Ewr_FileCorrupt" />
 <xs:enumeration value="Ewr_WorkbookNotSupported" />
```
*Copyright © 2010 Microsoft Corporation.* 

*Release: Sunday, December 19, 2010* 

```
 <xs:enumeration value="Ewr_GenericFileOpenError" />
 <xs:enumeration value="Ewr_InvalidParameterGeneric" />
 <xs:enumeration value="Ewr_InvalidParameterMandatoryMissing" />
 <xs:enumeration value="Ewr_InvalidParameterUnexpectedFormat" />
 <xs:enumeration value="Ewr_InvalidParameterOutOfRange" />
 <xs:enumeration value="Ewr_InvalidParameterOperationNotAllowed" />
 <xs:enumeration value="Ewr_ParameterInvalid" />
 <xs:enumeration value="Ewr_ParameterLimitExceeded" />
 <xs:enumeration value="Ewr_ParameterDoesNotExist" />
 <xs:enumeration value="Ewr_SetParameterFailure" />
 <xs:enumeration value="Ewr_SetParameterFailureOnOpen" />
 <xs:enumeration value="Ewr_ParameterReadFromDocPropsError" />
 <xs:enumeration value="Ewr_FormulaEditingNotEnabled" />
 <xs:enumeration value="Ewr_InvalidVisibleItem" />
 <xs:enumeration value="Ewr_EditSaveAsOverCurrentWorkbook" />
 <xs:enumeration value="Ewr_RequestTimedOut" />
 <xs:enumeration value="Ewr_ServerCommunicationError" />
 <xs:enumeration value="Ewr_ServerAuthenticationError" />
 <xs:enumeration value="Ewr_Top10InvalidValue" />
 <xs:enumeration value="Ewr_Top10InvalidValue_Float" />
 <xs:enumeration value="Mewa_PageStateInitFailed" />
 <xs:enumeration value="Mewa_CriticalParameterMissing" />
 <xs:enumeration value="Mewa_GridViewRenderingFailed" />
 <xs:enumeration value="Mewa_FeatureNotActive" />
 <xs:enumeration value="OperationNotSupportedInViewOnly" />
 <xs:enumeration value="OperationOnInvalidState" />
 <xs:enumeration value="InvalidOrTimedOutSession" />
 <xs:enumeration value="InvalidOrTimedOutSessionPageRefresh" />
 <xs:enumeration value="ScratchPadChangesLost" />
 <xs:enumeration value="MaxSessionsPerUserExceeded" />
 <xs:enumeration value="OperationCanceled" />
 <xs:enumeration value="MaxRequestDurationExceeded" />
 <xs:enumeration value="NoOccurrencesFound" />
 <xs:enumeration value="EcsInvalidNamedObject" />
 <xs:enumeration value="NoPublishedItems" />
 <xs:enumeration value="RetryError" />
 <xs:enumeration value="StopOpenOnRefreshFailure" />
 <xs:enumeration value="ProductExpired" />
 <xs:enumeration value="SortActionInvalid" />
 <xs:enumeration value="SortActionNotSupportedWithPivot" />
 <xs:enumeration value="CircularReferencesFound" />
 <xs:enumeration value="SessionNotFound" />
 <xs:enumeration value="NewWorkbookSessionTimeout" />
 <xs:enumeration value="EditXLSFile" />
 <xs:enumeration value="UnsupportedFeatureEditWarning" />
 <xs:enumeration value="EditModeSessionExists" />
 <xs:enumeration value="NewerWorkbookExists" />
 <xs:enumeration value="ExternalDataOfficeLive" />
 <xs:enumeration value="LostAuthentication" />
 <xs:enumeration value="ListEntryNotFound_1" />
 <xs:enumeration value="ListEntryNotFound_2" />
 <xs:enumeration value="ListEntryAlreadyExists_1" />
 <xs:enumeration value="ListEntryAlreadyExists_2" />
 <xs:enumeration value="InvalidArgumentValue" />
 <xs:enumeration value="MissingArgumentName" />
 <xs:enumeration value="InvalidArgumentName" />
 <xs:enumeration value="ArgumentBadInRemove" />
 <xs:enumeration value="ManagementUIListEntryAlreadyExists" />
 <xs:enumeration value="ManagementUIListEntryNotFound" />
```
*Copyright © 2010 Microsoft Corporation.* 

*Release: Sunday, December 19, 2010* 

```
 <xs:enumeration value="ManagementUIInternalError" />
     <xs:enumeration value="UnsupportedUICulture" />
     <xs:enumeration value="UnsupportedDataCulture" />
     <xs:enumeration value="SpecifiedItemNotFound" />
     <xs:enumeration value="EcsSnapshotAccessDenied" />
     <xs:enumeration value="SaveFailed" />
     <xs:enumeration value="WrongEcs" />
     <xs:enumeration value="PasteDataLimitHit" />
     <xs:enumeration value="UndoStackEmpty" />
     <xs:enumeration value="RedoStackEmpty" />
     <xs:enumeration value="UndoRedoCollabFail" />
     <xs:enumeration value="HyperlinkLocationRequired" />
     <xs:enumeration value="CollabLocaleMismatch" />
     <xs:enumeration value="LocaleRestored" />
     <xs:enumeration value="InvalidEditSession" />
     <xs:enumeration value="InvalidEditSessionPageRefresh" />
     <xs:enumeration value="InvalidEditSessionId" />
     <xs:enumeration value="UnableToLoadEditSession" />
     <xs:enumeration value="SavingWorkbookFailed" />
     <xs:enumeration value="RefreshLockFailed" />
     <xs:enumeration value="InvalidChartName" />
     <xs:enumeration value="RetryOutOfSync" />
     <xs:enumeration value="OperationFailed" />
     <xs:enumeration value="OpenInExcelActiveXError" />
     <xs:enumeration value="OpenInExcelClientIntegrationDisabled" />
     <xs:enumeration value="ProcessingUserChangesFileDownloadIgnored" />
     <xs:enumeration value="PhoneticDataLossWarning" />
     <xs:enumeration value="Count" />
   </xs:restriction>
 </xs:simpleType>
 <xs:simpleType name="ExcelServerMessageSeverity">
   <xs:restriction base="xs:string">
     <xs:enumeration value="Error" />
     <xs:enumeration value="Warning" />
     <xs:enumeration value="Information" />
     <xs:enumeration value="Progress" />
     <xs:enumeration value="GettingStarted" />
   </xs:restriction>
 </xs:simpleType>
 <xs:simpleType name="ExcelServerMessageType">
   <xs:restriction base="xs:string">
     <xs:enumeration value="Alert" />
     <xs:enumeration value="Status" />
     <xs:enumeration value="Confirmation" />
   </xs:restriction>
 </xs:simpleType>
 <xs:simpleType name="ExcelServerMessageAppearance">
   <xs:list>
     <xs:simpleType>
       <xs:restriction base="xs:string">
        <xs:enumeration value="None" />
         <xs:enumeration value="OK" />
         <xs:enumeration value="Cancel" />
         <xs:enumeration value="Yes" />
         <xs:enumeration value="No" />
         <xs:enumeration value="Notification" />
       </xs:restriction>
     </xs:simpleType>
  \langle xs:list\rangle
```
*Copyright © 2010 Microsoft Corporation.* 

*Release: Sunday, December 19, 2010* 

```
 </xs:simpleType>
       <xs:complexType name="ServerHealthInformation">
         <xs:sequence>
           <xs:element minOccurs="1" maxOccurs="1" name="StateFlags" 
type="tns:ServerStateFlags" />
           <xs:element minOccurs="1" maxOccurs="1" name="HealthScore" type="xs:float" />
         </xs:sequence>
       </xs:complexType>
       <xs:simpleType name="ServerStateFlags">
         <xs:list>
           <xs:simpleType>
             <xs:restriction base="xs:string">
               <xs:enumeration value="ShuttingDown" />
             </xs:restriction>
           </xs:simpleType>
         </xs:list>
       </xs:simpleType>
       <xs:complexType name="PeriodicRefreshInfo">
         <xs:sequence>
           <xs:element minOccurs="1" maxOccurs="1" name="ExpirationTime" type="xs:int" />
           <xs:element minOccurs="0" maxOccurs="1" name="ConnectionNames" 
type="tns:ArrayOfString" />
         </xs:sequence>
       </xs:complexType>
       <xs:complexType name="ArrayOfString">
         <xs:sequence>
          <xs:element minOccurs="0" maxOccurs="unbounded" name="string" nillable="true" 
type="xs:string" />
         </xs:sequence>
       </xs:complexType>
       <xs:complexType name="CollaborationResult">
         <xs:sequence>
          <xs:element minOccurs="0" maxOccurs="1" name="CollaborationState" 
type="tns:CollaborationState" />
          <xs:element minOccurs="0" maxOccurs="1" name="Users" 
type="tns:ArrayOfPresenceUserInfo" />
         </xs:sequence>
       </xs:complexType>
       <xs:complexType name="CollaborationState">
         <xs:sequence>
           <xs:element minOccurs="1" maxOccurs="1" name="UserListVersion" type="xs:int" />
         </xs:sequence>
       </xs:complexType>
       <xs:complexType name="ArrayOfPresenceUserInfo">
         <xs:sequence>
           <xs:element minOccurs="0" maxOccurs="unbounded" name="PresenceUserInfo" 
nillable="true" type="tns:PresenceUserInfo" />
         </xs:sequence>
       </xs:complexType>
       <xs:complexType name="PresenceUserInfo">
         <xs:sequence>
           <xs:element minOccurs="0" maxOccurs="1" name="User" type="tns:PresenceUserId" />
           <xs:element minOccurs="0" maxOccurs="1" name="UserColor" type="xs:string" />
           <xs:element minOccurs="1" maxOccurs="1" name="NumberOfTimesInSession" type="xs:int" 
/>
         </xs:sequence>
       </xs:complexType>
       <xs:complexType name="PresenceUserId">
         <xs:sequence>
```
*Copyright © 2010 Microsoft Corporation.* 

*Release: Sunday, December 19, 2010* 

```
 <xs:element minOccurs="0" maxOccurs="1" name="UserName" type="xs:string" />
           <xs:element minOccurs="1" maxOccurs="1" name="IsApiUser" type="xs:boolean" />
         </xs:sequence>
       </xs:complexType>
       <xs:complexType name="CommandParameter">
         <xs:sequence>
           <xs:element minOccurs="0" maxOccurs="1" name="WorkbookId" type="xs:string" />
           <xs:element minOccurs="1" maxOccurs="1" name="StateId" type="xs:int" />
           <xs:element minOccurs="0" maxOccurs="1" name="VisibleSheetRangeRequest" 
type="tns:VisibleSheetRange" />
           <xs:element minOccurs="0" maxOccurs="1" name="WorkOnBehalfRequest" 
type="tns:WorkOnBehalf" />
           <xs:element minOccurs="1" maxOccurs="1" name="Confirmation" 
type="tns:ExcelServerMessageId" />
           <xs:element minOccurs="1" maxOccurs="1" name="ConfirmationChoice" type="xs:boolean" 
/>
           <xs:element minOccurs="0" maxOccurs="1" name="ProtocolClientId" type="xs:string" />
           <xs:element minOccurs="0" maxOccurs="1" name="UserFriendlyDisplayName" 
type="xs:string" />
           <xs:element minOccurs="0" maxOccurs="1" name="Zone" type="xs:string" />
           <xs:element minOccurs="0" maxOccurs="1" name="PreviousOwnerId" type="xs:string" />
          <xs:element xmlns:q1="http://microsoft.com/wsdl/types/" minOccurs="1" maxOccurs="1" 
name="RequestSiteId" type="q1:guid" />
           <xs:element minOccurs="0" maxOccurs="1" name="RequestId" type="xs:string" />
           <xs:element minOccurs="1" maxOccurs="1" name="CompleteResponseTimeout" 
type="xs:int" />
          <xs:element minOccurs="1" maxOccurs="1" name="Flags" 
type="tns:CommandParameterFlags" />
          <xs:element minOccurs="0" maxOccurs="1" name="RequestLimits" 
type="tns:RequestLimits" />
          <xs:element minOccurs="0" maxOccurs="1" name="CollaborationParameter" 
type="tns:CollaborationParameter" />
         </xs:sequence>
       </xs:complexType>
       <xs:complexType name="VisibleSheetRange">
         <xs:sequence>
           <xs:element minOccurs="0" maxOccurs="1" name="SheetName" type="xs:string" />
           <xs:element minOccurs="0" maxOccurs="1" name="ObjectName" type="xs:string" />
           <xs:element minOccurs="0" maxOccurs="1" name="ExcelRange" type="xs:string" />
           <xs:element minOccurs="1" maxOccurs="1" name="FirstRow" type="xs:int" />
           <xs:element minOccurs="1" maxOccurs="1" name="VisibleRowsRequested" type="xs:int" 
/ <xs:element minOccurs="1" maxOccurs="1" name="FirstColumn" type="xs:int" />
           <xs:element minOccurs="1" maxOccurs="1" name="VisibleColumnsRequested" 
type="xs:int" />
           <xs:element minOccurs="1" maxOccurs="1" name="VisibleFirstRowOffset" type="xs:int" 
/>
           <xs:element minOccurs="1" maxOccurs="1" name="VisibleFirstColumnOffset" 
type="xs:int" />
           <xs:element minOccurs="1" maxOccurs="1" name="NoAutoAdjustToPublishedUsedRange" 
type="xs:boolean" />
           <xs:element minOccurs="1" maxOccurs="1" name="CalculateVisibleOffsetFromOrigin" 
type="xs:boolean" />
           <xs:element minOccurs="1" maxOccurs="1" name="NeedAllBorderValues" 
type="xs:boolean" />
           <xs:element minOccurs="1" maxOccurs="1" name="ChartsOnly" type="xs:boolean" />
         </xs:sequence>
       </xs:complexType>
       <xs:complexType name="WorkOnBehalf">
         <xs:sequence>
```
*Copyright © 2010 Microsoft Corporation.* 

*Release: Sunday, December 19, 2010* 

```
 <xs:element minOccurs="0" maxOccurs="1" name="UserName" type="xs:string" />
           <xs:element minOccurs="0" maxOccurs="1" name="UserSid" type="xs:string" />
           <xs:element minOccurs="0" maxOccurs="1" name="UserToken" type="xs:base64Binary" />
           <xs:element minOccurs="1" maxOccurs="1" name="UserTokenTtl" type="xs:int" />
         </xs:sequence>
       </xs:complexType>
       <xs:simpleType name="CommandParameterFlags">
         <xs:list>
           <xs:simpleType>
             <xs:restriction base="xs:string">
               <xs:enumeration value="ForceOneTimeRecalc" />
               <xs:enumeration value="SuppressOneTimeRecalc" />
             </xs:restriction>
           </xs:simpleType>
         </xs:list>
       </xs:simpleType>
       <xs:complexType name="RequestLimits">
         <xs:sequence>
           <xs:element minOccurs="1" maxOccurs="1" name="CellCount" nillable="true" 
type="xs:long" />
         </xs:sequence>
       </xs:complexType>
       <xs:complexType name="CollaborationParameter">
         <xs:sequence>
           <xs:element minOccurs="0" maxOccurs="1" name="CollaborationState" 
type="tns:CollaborationState" />
         </xs:sequence>
       </xs:complexType>
       <xs:complexType name="CultureCommandParameter">
         <xs:sequence>
           <xs:element minOccurs="0" maxOccurs="1" name="UICultureName" type="xs:string" />
           <xs:element minOccurs="0" maxOccurs="1" name="DataCultureName" type="xs:string" />
           <xs:element minOccurs="0" maxOccurs="1" name="SharePointDataCultureName" 
type="xs:string" />
          <xs:element minOccurs="0" maxOccurs="1" name="TimeZoneSerialization" 
type="xs:string" />
         </xs:sequence>
       </xs:complexType>
     </xs:schema>
     <xs:schema xmlns:tns="http://microsoft.com/wsdl/types/" elementFormDefault="qualified" 
targetNamespace="http://microsoft.com/wsdl/types/" 
xmlns:xs="http://www.w3.org/2001/XMLSchema">
       <xs:simpleType name="guid">
         <xs:restriction base="xs:string">
           <xs:pattern value="[0-9a-fA-F]{8}-[0-9a-fA-F]{4}-[0-9a-fA-F]{4}-[0-9a-fA-F]{4}-[0-
9a-fA-F]{12}" />
         </xs:restriction>
       </xs:simpleType>
     </xs:schema>
     <xs:schema 
xmlns:tns="http://schemas.datacontract.org/2004/07/Microsoft.Office.Access.Server" 
elementFormDefault="qualified" 
targetNamespace="http://schemas.datacontract.org/2004/07/Microsoft.Office.Access.Server" 
xmlns:xs="http://www.w3.org/2001/XMLSchema">
      \langle xs \cdot \mathrm{imn} \ranglenamespace="http://schemas.datacontract.org/2004/07/Microsoft.Office.Excel.Server" />
       <xs:import namespace="http://schemas.microsoft.com/2003/10/Serialization/" />
       <xs:complexType name="AccessServerMessage">
         <xs:sequence>
           <xs:element minOccurs="0" name="Buttons" type="tns:AccessServerMessageButtons" />
```
*Copyright © 2010 Microsoft Corporation.* 

*Release: Sunday, December 19, 2010* 

```
 <xs:element minOccurs="0" name="Caption" nillable="true" type="xs:string" />
           <xs:element minOccurs="0" name="Description" nillable="true" type="xs:string" />
           <xs:element minOccurs="0" name="ErrorNumber" nillable="true" type="xs:int" />
           <xs:element minOccurs="0" name="ExtendedDescription" nillable="true" 
type="xs:string" />
           <xs:element 
xmlns:q1="http://schemas.datacontract.org/2004/07/Microsoft.Office.Excel.Server" 
minOccurs="0" name="HealthInformation" nillable="true" type="q1:ServerHealthInformation" />
           <xs:element minOccurs="0" name="HelpDisplayText" nillable="true" type="xs:string" 
/>
           <xs:element minOccurs="0" name="HelpTopicId" nillable="true" type="xs:string" />
           <xs:element minOccurs="0" name="Id" type="tns:AccessServerMessageId" />
           <xs:element minOccurs="0" name="Severity" type="tns:AccessServerMessageSeverity" />
           <xs:element minOccurs="0" name="Type" type="tns:AccessServerMessageType" />
         </xs:sequence>
       </xs:complexType>
       <xs:element name="AccessServerMessage" nillable="true" type="tns:AccessServerMessage" 
/>
       <xs:simpleType name="AccessServerMessageButtons">
         <xs:list>
           <xs:simpleType>
             <xs:restriction base="xs:string">
               <xs:enumeration value="None" />
               <xs:enumeration value="OK" />
               <xs:enumeration value="Cancel" />
               <xs:enumeration value="Yes" />
               <xs:enumeration value="No" />
             </xs:restriction>
           </xs:simpleType>
        \langle/xs:list>
       </xs:simpleType>
       <xs:element name="AccessServerMessageButtons" nillable="true" 
type="tns:AccessServerMessageButtons" />
       <xs:simpleType name="AccessServerMessageId">
         <xs:restriction base="xs:string">
           <xs:enumeration value="InternalError" />
           <xs:enumeration value="ManagementUIInternalError" />
           <xs:enumeration value="GetRecordsPermissionsFailure" />
           <xs:enumeration value="WriteRecordsPermissionsFailure" />
           <xs:enumeration value="EditValueListPermissionsFailure" />
           <xs:enumeration value="NotMemberOfRole" />
           <xs:enumeration value="MaxSessionsPerUserExceeded" />
           <xs:enumeration value="SiteCollectionCpuQuotaExceeded" />
           <xs:enumeration value="SessionMemoryQuotaExceeded" />
           <xs:enumeration value="SiteCollectionMemoryQuotaExceeded" />
           <xs:enumeration value="RetryError" />
           <xs:enumeration value="MaxRequestDurationExceeded" />
           <xs:enumeration value="ProductExpired" />
           <xs:enumeration value="NewWorkbookSessionTimeout" />
           <xs:enumeration value="DataException_DataOperationFailed" />
           <xs:enumeration value="DataException_CacheOperationInvalid" />
           <xs:enumeration value="DataException_ValidationFailed" />
           <xs:enumeration value="DataException_MaxRecordsInTableExceeded" />
           <xs:enumeration value="DataException_InvalidPageNumber" />
           <xs:enumeration value="DataException_DataMacroNotFound" />
           <xs:enumeration value="InvalidFilterExpression" />
           <xs:enumeration value="InvalidAggregateExpression" />
           <xs:enumeration value="InvalidArgument" />
           <xs:enumeration value="NullArgument" />
```
*Copyright © 2010 Microsoft Corporation.* 

*Release: Sunday, December 19, 2010* 

```
 <xs:enumeration value="WebServiceUpdateIdConflict" />
 <xs:enumeration value="QueryException_AmbiguousValuesProvided" />
 <xs:enumeration value="QueryException_InvalidCompiledQueryVersion" />
 <xs:enumeration value="QueryException_InvalidSourceUsageWithoutJoin" />
 <xs:enumeration value="QueryException_InvalidExpression" />
 <xs:enumeration value="QueryException_InvalidLikeArgumentsExpression" />
 <xs:enumeration value="QueryException_InvalidLikeFieldTypeInExpression" />
 <xs:enumeration value="QueryException_InvalidInArgumentsExpression" />
 <xs:enumeration value="QueryException_InvalidAxlEncoding" />
 <xs:enumeration value="QueryException_InvalidOrderPropertyName" />
 <xs:enumeration value="QueryException_InvalidOrderSourceName" />
 <xs:enumeration value="QueryException_InvalidJoinLeftSourceName" />
 <xs:enumeration value="QueryException_InvalidJoinRightSourceName" />
 <xs:enumeration value="QueryException_InvalidJoinLeftPropertyName" />
 <xs:enumeration value="QueryException_InvalidJoinRightPropertyName" />
 <xs:enumeration value="QueryException_InvalidJoinType" />
 <xs:enumeration value="QueryException_InvalidJoinPropertyType" />
 <xs:enumeration value="QueryException_InvalidPropertyElement" />
 <xs:enumeration value="QueryException_InvalidResultPropertySource" />
 <xs:enumeration value="QueryException_InvalidResultPropertyName" />
 <xs:enumeration value="QueryException_InvalidResultPropertyAlias" />
 <xs:enumeration value="QueryException_InvalidResultExpression" />
 <xs:enumeration value="QueryException_DuplicateResultAliases" />
 <xs:enumeration value="QueryException_InvalidParameterName" />
 <xs:enumeration value="QueryException_InvalidParameterType" />
 <xs:enumeration value="QueryException_InvalidReferenceSourceName" />
 <xs:enumeration value="QueryException_InvalidReferenceSourceType" />
 <xs:enumeration value="QueryException_InvalidRestrictionExpression" />
 <xs:enumeration value="QueryException_InvalidReferenceInExpression" />
 <xs:enumeration value="QueryException_InvalidReferenceInExpression_OutsideOfQuery" 
 <xs:enumeration value="QueryException_AmbiguousReferenceInExpression" />
 <xs:enumeration value="QueryException_FailedFilterOperation" />
 <xs:enumeration value="QueryException_FailedFilterEvaluation_CalcLibGeneral" />
 <xs:enumeration value="QueryException_FailedFilterEvaluation_DivZero" />
 <xs:enumeration value="QueryException_FailedSortOrFilterOperation" />
 <xs:enumeration value="QueryException_QueryNotCompiled" />
 <xs:enumeration value="QueryException_InvalidCompiledQueryFormat" />
 <xs:enumeration value="QueryException_InvalidJoinUsage" />
 <xs:enumeration value="QueryException_InvalidExecutionState" />
 <xs:enumeration value="QueryException_FailedFetchListData" />
 <xs:enumeration value="QueryException_FailedCalculatedFieldEvaluation" />
 <xs:enumeration value="QueryException_RequiredParameterNotSupplied" />
 <xs:enumeration value="QueryException_InvalidListOrQueryReference" />
 <xs:enumeration value="QueryException_BulkUpdatesNotSupported" />
 <xs:enumeration value="QueryException_MissingKeyColumn" />
 <xs:enumeration value="QueryException_CannotSetKeyColumn" />
 <xs:enumeration value="QueryException_CannotUpdateNonUpdatableColumn" />
 <xs:enumeration value="QueryException_MultiTableUpdatesNotSupported" />
 <xs:enumeration value="QueryException_RequiredFieldNotSupplied" />
 <xs:enumeration value="QueryException_QueryCompiling" />
 <xs:enumeration value="QueryException_QueryCompilationFailure" />
 <xs:enumeration value="QueryException_InvalidCircularExpressionReference" />
 <xs:enumeration value="QueryException_LicenseExpired" />
 <xs:enumeration value="QueryException_ServerUpgraded" />
 <xs:enumeration value="QueryThrottleMaxSourcesExceeded" />
 <xs:enumeration value="QueryThrottleMaxOutputsExceeded" />
 <xs:enumeration value="QueryThrottleMaxRowsExceeded" />
```
<xs:enumeration value="QueryThrottleMaxRowsPerSourceExceeded" />

*[MS-ADS] — v20101219 Access Services Data Server Protocol Specification* 

*Copyright © 2010 Microsoft Corporation.* 

*Release: Sunday, December 19, 2010* 

/>

 <xs:enumeration value="QueryThrottleMaxOutputCalculatedColumnsExceeded" /> <xs:enumeration value="QueryThrottleMaxOrderByColumnsExceeded" /> <xs:enumeration value="QueryThrottleOuterJoinsDisabled" /> <xs:enumeration value="QueryThrottleRemotableQueriesDisabled" /> <xs:enumeration value="OrderingException\_InvalidSpecification" /> <xs:enumeration value="OrderingException\_InvalidColumnName" /> <xs:enumeration value="InvalidMetroFile" /> <xs:enumeration value="InvalidAccessVersion" /> <xs:enumeration value="InvalidTemplateVersion" /> <xs:enumeration value="TemplateNotWebCompatible" /> <xs:enumeration value="TemplateMaxSizeExceeded" /> <xs:enumeration value="UpdateConflict" /> <xs:enumeration value="DeleteConflict" /> <xs:enumeration value="FieldSchemaChange\_UpdateConflict" /> <xs:enumeration value="FieldSchemaChange\_ListNotFoundInMSysASO" /> <xs:enumeration value="FieldSchemaChange\_CompilationFailed" /> <xs:enumeration value="ObjectCompilation\_ObjectCompilationFailed" /> <xs:enumeration value="ObjectCompilation\_ListNotFound" /> <xs:enumeration value="MacroCompilationException\_InvalidAxl" /> <xs:enumeration value="MacroCompilationException\_UnexpectedAxlElement" /> <xs:enumeration value="MacroCompilationException\_InvalidAction" /> <xs:enumeration value="MacroCompilationException\_InvalidEventName" /> <xs:enumeration value="MacroCompilationException\_RequiredArgumentMissing" /> <xs:enumeration value="MacroCompilationException\_ArgumentValueNotSpecified" /> <xs:enumeration value="MacroCompilationException\_InvalidActionArgument" /> <xs:enumeration value="MacroCompilationException\_InvalidActionArgumentCount" /> <xs:enumeration value="MacroCompilationException\_InvalidParameter" /> <xs:enumeration value="MacroCompilationException\_MacroParameterLimitExceeded" /> <xs:enumeration value="MacroCompilationException\_MacroActionsLimitExceeded" /> <xs:enumeration value="MacroCompilationException\_MacroCallStackDepthExceeded" /> <xs:enumeration value="MacroCompilationException\_MacroSaveFailed" /> <xs:enumeration value="MacroCompilationException\_MacroAssociationFailed" /> <xs:enumeration value="MacroCompilationException\_InvalidControlName" /> <xs:enumeration value="MacroCompilationException\_Recursion" /> <xs:enumeration value="MacroExecutionException\_FailedToEvaluateExpression" /> <xs:enumeration value="MacroExecutionException\_MissingParameterToDataMacro" /> <xs:enumeration value="MacroExecutionError\_InvalidParameterName" /> <xs:enumeration value="MacroExecutionException\_FailedToResolveExpression" /> <xs:enumeration value="MacroExecutionException\_WrongExpressionVariableFormat" /> <xs:enumeration value="MacroExecutionException\_VariableNotFound" /> <xs:enumeration value="MacroExecutionException\_NoDataContext" /> <xs:enumeration value="MacroExecutionException\_KnownExpressionEvaluationErrorCode" <xs:enumeration value="MacroExecutionException\_FailedToExecuteQuery" /> <xs:enumeration value="MacroExecutionException\_FailedMoveToNextItem" /> <xs:enumeration value="MacroExecutionException\_FailedToSetField" /> <xs:enumeration value="MacroExecutionException\_FailedToCancelRecordChange" /> <xs:enumeration value="MacroExecutionException\_FailedToDeleteRecord" /> <xs:enumeration value="MacroExecutionException\_ChangeConflict" /> <xs:enumeration value="MacroExecutionException\_FailedToSetLocalVar" /> <xs:enumeration value="MacroExecutionException\_FailedToSetReturnVar" /> <xs:enumeration value="MacroExecutionException\_TooManyReturnVars" /> <xs:enumeration value="MacroExecutionException\_ReturnVarTooLong" /> <xs:enumeration value="MacroExecutionException\_InvalidReturnVarName" /> <xs:enumeration value="MacroExecutionException\_FailedToSaveItem" /> <xs:enumeration value="MacroExecutionException\_FailedToFindItemWithID" /> <xs:enumeration value="MacroExecutionException\_FailedToAddItem" /> <xs:enumeration value="MacroExecutionException\_FailedToDeleteListItem" /> <xs:enumeration value="MacroExecutionException\_FailedToUpdateListItem" />

*[MS-ADS] — v20101219 Access Services Data Server Protocol Specification* 

*Copyright © 2010 Microsoft Corporation.* 

*Release: Sunday, December 19, 2010* 

/>

```
 <xs:enumeration value="MacroExecutionException_FailedToSetFieldToValue" />
           <xs:enumeration value="MacroExecutionException_CannotFindField" />
           <xs:enumeration value="MacroExecutionException_CannotResolveIdentifier" />
           <xs:enumeration value="MacroExecutionException_CannotFindVariableOrParam" />
           <xs:enumeration value="MacroExecutionException_CannotReferenceMVOrAttachmentFields" 
/>
           <xs:enumeration value="MacroExecutionException_ComplexFieldInUpdatedFunc" />
           <xs:enumeration value="MacroExecutionException_CannotFindItemWithAlias" />
           <xs:enumeration value="MacroExecutionException_CannotUpdateReadOnlyItem" />
           <xs:enumeration value="MacroExecutionException_FailedToConfigureSendEmail" />
           <xs:enumeration value="MacroExecutionException_OutboundEmailNotConfigured" />
           <xs:enumeration value="MacroExecutionException_FailedToEnumerateList" />
           <xs:enumeration value="MacroExecutionException_FailedToStartMacro" />
           <xs:enumeration value="MacroExecutionException_TypeMismatch" />
           <xs:enumeration value="MacroExecutionException_CannotStartEventMacro" />
           <xs:enumeration value="MacroExecutionException_FailedToStopMacro" />
           <xs:enumeration value="MacroExecutionException_FailedToStopAllMacros" />
           <xs:enumeration value="MacroExecutionException_ExecutionFailed" />
           <xs:enumeration value="MacroExecutionException_FailedToRaiseError" />
           <xs:enumeration value="MacroExecutionException_FailedToLogEvent" />
           <xs:enumeration value="MacroExecutionException_MacroRecursionLimitExceeded" />
           <xs:enumeration value="MacroExecutionException_MacroLimitExceeded" />
           <xs:enumeration value="MacroExecutionException_InvalidUpdatedFunction" />
           <xs:enumeration value="MacroExecutionException_IntegerExpressionExpected" />
           <xs:enumeration value="MacroExecutionException_FailedToStartEditRecord" />
           <xs:enumeration value="MacroExecutionException_FailedToExecuteEditRecord" />
           <xs:enumeration 
value="MacroExecutionException_OperationNotAllowedInEditRecordBlock" />
           <xs:enumeration value="MacroExecutionException_OperationMustBeInEditRecordBlock" />
           <xs:enumeration value="MacroExecutionException_InvalidOperationOnItem" />
           <xs:enumeration value="MacroExecutionException_InvalidObject" />
           <xs:enumeration value="MacroExecutionException_FieldCannotBeUpdated" />
           <xs:enumeration value="MacroExecutionError_FailedToSetOnErrorBehavior" />
           <xs:enumeration value="MacroExecutionException_InsertRecordFailed" />
           <xs:enumeration value="MacroExecutionException_CannotQueryIDInCreateRecord" />
           <xs:enumeration value="MacroExecutionException_InvalidEditInForEachRecord" />
           <xs:enumeration value="MacroExecutionException_InvalidCreateRecordInForEachRecord" 
/>
           <xs:enumeration value="MacroExecutionException_InvalidCalcColumnReference" />
           <xs:enumeration value="MacroExecutionException_ListItemNotFound" />
           <xs:enumeration value="FormRenderFailure" />
           <xs:enumeration value="FormCompilationFailure" />
           <xs:enumeration value="SettingValidationFailed" />
           <xs:enumeration value="SettingApplicationNameNotFound" />
           <xs:enumeration value="SettingApplicationIdNotFound" />
           <xs:enumeration value="SettingApplicationProxyNameNotFound" />
           <xs:enumeration value="FailedToRetrieveAccessServiceApplication" />
           <xs:enumeration value="CompilationInProgress" />
           <xs:enumeration value="CompilationFailed" />
         </xs:restriction>
       </xs:simpleType>
       <xs:element name="AccessServerMessageId" nillable="true" 
type="tns:AccessServerMessageId" />
       <xs:simpleType name="AccessServerMessageSeverity">
         <xs:restriction base="xs:string">
           <xs:enumeration value="Error" />
          <xs:enumeration value="Warning" />
           <xs:enumeration value="Information" />
           <xs:enumeration value="Progress" />
```
*Copyright © 2010 Microsoft Corporation.* 

*Release: Sunday, December 19, 2010* 

```
 <xs:enumeration value="GettingStarted" />
         </xs:restriction>
       </xs:simpleType>
       <xs:element name="AccessServerMessageSeverity" nillable="true" 
type="tns:AccessServerMessageSeverity" />
       <xs:simpleType name="AccessServerMessageType">
         <xs:restriction base="xs:string">
           <xs:enumeration value="Alert" />
           <xs:enumeration value="Status" />
           <xs:enumeration value="Confirmation" />
         </xs:restriction>
       </xs:simpleType>
       <xs:element name="AccessServerMessageType" nillable="true" 
type="tns:AccessServerMessageType" />
     </xs:schema>
     <xs:schema 
xmlns:tns="http://schemas.datacontract.org/2004/07/Microsoft.Office.Excel.Server" 
elementFormDefault="qualified" 
targetNamespace="http://schemas.datacontract.org/2004/07/Microsoft.Office.Excel.Server" 
xmlns:xs="http://www.w3.org/2001/XMLSchema">
       <xs:import namespace="http://schemas.microsoft.com/2003/10/Serialization/" />
       <xs:complexType name="ServerHealthInformation">
         <xs:sequence>
           <xs:element minOccurs="0" name="HealthScore" type="xs:float" />
           <xs:element minOccurs="0" name="StateFlags" type="tns:ServerStateFlags" />
         </xs:sequence>
       </xs:complexType>
       <xs:element name="ServerHealthInformation" nillable="true" 
type="tns:ServerHealthInformation" />
       <xs:simpleType name="ServerStateFlags">
         <xs:list>
           <xs:simpleType>
             <xs:restriction base="xs:string">
               <xs:enumeration value="None" />
               <xs:enumeration value="Probation" />
               <xs:enumeration value="ShuttingDown" />
             </xs:restriction>
           </xs:simpleType>
         </xs:list>
       </xs:simpleType>
       <xs:element name="ServerStateFlags" nillable="true" type="tns:ServerStateFlags" />
     </xs:schema>
     <xs:schema xmlns:tns="http://schemas.microsoft.com/2003/10/Serialization/" 
attributeFormDefault="qualified" elementFormDefault="qualified" 
targetNamespace="http://schemas.microsoft.com/2003/10/Serialization/" 
xmlns:xs="http://www.w3.org/2001/XMLSchema">
      <xs:element name="anyType" nillable="true" type="xs:anyType" />
       <xs:element name="anyURI" nillable="true" type="xs:anyURI" />
       <xs:element name="base64Binary" nillable="true" type="xs:base64Binary" />
       <xs:element name="boolean" nillable="true" type="xs:boolean" />
       <xs:element name="byte" nillable="true" type="xs:byte" />
       <xs:element name="dateTime" nillable="true" type="xs:dateTime" />
       <xs:element name="decimal" nillable="true" type="xs:decimal" />
       <xs:element name="double" nillable="true" type="xs:double" />
       <xs:element name="float" nillable="true" type="xs:float" />
       <xs:element name="int" nillable="true" type="xs:int" />
       <xs:element name="long" nillable="true" type="xs:long" />
       <xs:element name="QName" nillable="true" type="xs:QName" />
       <xs:element name="short" nillable="true" type="xs:short" />
       <xs:element name="string" nillable="true" type="xs:string" />
```
*Copyright © 2010 Microsoft Corporation.* 

*Release: Sunday, December 19, 2010* 

```
 <xs:element name="unsignedByte" nillable="true" type="xs:unsignedByte" />
       <xs:element name="unsignedInt" nillable="true" type="xs:unsignedInt" />
       <xs:element name="unsignedLong" nillable="true" type="xs:unsignedLong" />
       <xs:element name="unsignedShort" nillable="true" type="xs:unsignedShort" />
       <xs:element name="char" nillable="true" type="tns:char" />
       <xs:simpleType name="char">
          <xs:restriction base="xs:int" />
       </xs:simpleType>
       <xs:element name="duration" nillable="true" type="tns:duration" />
       <xs:simpleType name="duration">
          <xs:restriction base="xs:duration">
           \langle x \rangles:pattern value="\-?P(\d*D)?(T(\d*H)?(\d*M)?(\d*(\.\d*)?S)?)?" />
            <xs:minInclusive value="-P10675199DT2H48M5.4775808S" />
            <xs:maxInclusive value="P10675199DT2H48M5.4775807S" />
          </xs:restriction>
       </xs:simpleType>
       <xs:element name="guid" nillable="true" type="tns:guid" />
       <xs:simpleType name="guid">
          <xs:restriction base="xs:string">
          \verb|<xs:pattern value="[\d{a-fA-F}]{8}-[\d{a-fA-F}]{4}-[\d{a-fA-F}]{4}-[\d{a-fA-F}]{4}-[\d{a-fA-F}]{4}-[\d{a-fA-F}]{4}-[\d{a-fA-F}]{4}-[\d{a-fA-F}]{4}-[\d{a-fA-F}]{4}-[\d{a-fA-F}]{4}-[\d{a-fA-F}]{4}-[\d{a-fA-F}]{4}-[\d{a-fA-F}]{4}-[\d{a-fA-F}]{4}-[\d{a-fA-F}]{4}-[\d{a-fA-F}]{4}-[\d{a-fA-F}]{4}-[\d{a-fA-F}]{4}-[\d{a-fA-F}]{4}-[\F]{12}" />
         </xs:restriction>
       </xs:simpleType>
       <xs:attribute name="FactoryType" type="xs:QName" />
       <xs:attribute name="Id" type="xs:ID" />
       <xs:attribute name="Ref" type="xs:IDREF" />
     </xs:schema>
   </wsdl:types>
   <wsdl:message name="AccessServiceSoap_GetHealthScore_InputMessage">
     <wsdl:part name="parameters" element="i0:GetHealthScore" />
   </wsdl:message>
   <wsdl:message name="AccessServiceSoap_GetHealthScore_OutputMessage">
     <wsdl:part name="parameters" element="i0:GetHealthScoreResponse" />
   </wsdl:message>
   <wsdl:message 
name="AccessServiceSoap_GetHealthScore_AccessServerMessageFault_FaultMessage">
    <wsdl:part 
xmlns:q1="http://schemas.datacontract.org/2004/07/Microsoft.Office.Access.Server" 
name="detail" element="q1:AccessServerMessage" />
   </wsdl:message>
   <wsdl:message name="AccessServiceSoap_GetMacroState_InputMessage">
     <wsdl:part name="parameters" element="i0:GetMacroState" />
   </wsdl:message>
   <wsdl:message name="AccessServiceSoap_GetMacroState_OutputMessage">
     <wsdl:part name="parameters" element="i0:GetMacroStateResponse" />
   </wsdl:message>
   <wsdl:message name="AccessServiceSoap_GetMacroState_AccessServerMessageFault_FaultMessage">
     <wsdl:part 
xmlns:q2="http://schemas.datacontract.org/2004/07/Microsoft.Office.Access.Server" 
name="detail" element="q2:AccessServerMessage" />
   </wsdl:message>
   <wsdl:message name="AccessServiceSoap_RunDataMacro_InputMessage">
     <wsdl:part name="parameters" element="i0:RunDataMacro" />
   </wsdl:message>
   <wsdl:message name="AccessServiceSoap_RunDataMacro_OutputMessage">
     <wsdl:part name="parameters" element="i0:RunDataMacroResponse" />
   </wsdl:message>
   <wsdl:message name="AccessServiceSoap_RunDataMacro_AccessServerMessageFault_FaultMessage">
```
*Copyright © 2010 Microsoft Corporation.* 

*Release: Sunday, December 19, 2010* 

```
 <wsdl:part 
xmlns:q3="http://schemas.datacontract.org/2004/07/Microsoft.Office.Access.Server" 
name="detail" element="q3:AccessServerMessage" />
   </wsdl:message>
  <wsdl:message name="AccessServiceSoap_OpenSession_InputMessage">
     <wsdl:part name="parameters" element="i0:OpenSession" />
  </wsdl:message>
  <wsdl:message name="AccessServiceSoap_OpenSession_OutputMessage">
     <wsdl:part name="parameters" element="i0:OpenSessionResponse" />
   </wsdl:message>
   <wsdl:message name="AccessServiceSoap_OpenSession_AccessServerMessageFault_FaultMessage">
     <wsdl:part 
xmlns:q4="http://schemas.datacontract.org/2004/07/Microsoft.Office.Access.Server" 
name="detail" element="q4:AccessServerMessage" />
  </wsdl:message>
  <wsdl:message name="AccessServiceSoap_CloseSession_InputMessage">
     <wsdl:part name="parameters" element="i0:CloseSession" />
   </wsdl:message>
  <wsdl:message name="AccessServiceSoap_CloseSession_OutputMessage">
     <wsdl:part name="parameters" element="i0:CloseSessionResponse" />
   </wsdl:message>
 <wsdl:message name="AccessServiceSoap_CloseSession_AccessServerMessageFault_FaultMessage">
     <wsdl:part 
xmlns:q5="http://schemas.datacontract.org/2004/07/Microsoft.Office.Access.Server" 
name="detail" element="q5:AccessServerMessage" />
   </wsdl:message>
  <wsdl:message name="AccessServiceSoap_KeepAlive_InputMessage">
     <wsdl:part name="parameters" element="i0:KeepAlive" />
  </wsdl:message>
  <wsdl:message name="AccessServiceSoap_KeepAlive_OutputMessage">
     <wsdl:part name="parameters" element="i0:KeepAliveResponse" />
  </wsdl:message>
  <wsdl:message name="AccessServiceSoap_KeepAlive_AccessServerMessageFault_FaultMessage">
     <wsdl:part 
xmlns:q6="http://schemas.datacontract.org/2004/07/Microsoft.Office.Access.Server" 
name="detail" element="q6:AccessServerMessage" />
  </wsdl:message>
  <wsdl:message name="AccessServiceSoap_OpenResultSet_InputMessage">
     <wsdl:part name="parameters" element="i0:OpenResultSet" />
   </wsdl:message>
  <wsdl:message name="AccessServiceSoap_OpenResultSet_OutputMessage">
     <wsdl:part name="parameters" element="i0:OpenResultSetResponse" />
   </wsdl:message>
   <wsdl:message name="AccessServiceSoap_OpenResultSet_AccessServerMessageFault_FaultMessage">
     <wsdl:part 
xmlns:q7="http://schemas.datacontract.org/2004/07/Microsoft.Office.Access.Server" 
name="detail" element="q7:AccessServerMessage" />
  </wsdl:message>
  <wsdl:message name="AccessServiceSoap_GetData_InputMessage">
     <wsdl:part name="parameters" element="i0:GetData" />
   </wsdl:message>
  <wsdl:message name="AccessServiceSoap_GetData_OutputMessage">
     <wsdl:part name="parameters" element="i0:GetDataResponse" />
   </wsdl:message>
   <wsdl:message name="AccessServiceSoap_GetData_AccessServerMessageFault_FaultMessage">
     <wsdl:part 
xmlns:q8="http://schemas.datacontract.org/2004/07/Microsoft.Office.Access.Server" 
name="detail" element="q8:AccessServerMessage" />
  </wsdl:message>
  <wsdl:message name="AccessServiceSoap_InsertData_InputMessage">
```
*Copyright © 2010 Microsoft Corporation.* 

*Release: Sunday, December 19, 2010* 

```
 <wsdl:part name="parameters" element="i0:InsertData" />
   </wsdl:message>
   <wsdl:message name="AccessServiceSoap_InsertData_OutputMessage">
     <wsdl:part name="parameters" element="i0:InsertDataResponse" />
   </wsdl:message>
   <wsdl:message name="AccessServiceSoap_InsertData_AccessServerMessageFault_FaultMessage">
     <wsdl:part 
xmlns:q9="http://schemas.datacontract.org/2004/07/Microsoft.Office.Access.Server" 
name="detail" element="q9:AccessServerMessage" />
   </wsdl:message>
  <wsdl:message name="AccessServiceSoap_UpdateData_InputMessage">
     <wsdl:part name="parameters" element="i0:UpdateData" />
   </wsdl:message>
   <wsdl:message name="AccessServiceSoap_UpdateData_OutputMessage">
     <wsdl:part name="parameters" element="i0:UpdateDataResponse" />
   </wsdl:message>
  <wsdl:message name="AccessServiceSoap_UpdateData_AccessServerMessageFault_FaultMessage">
    <wsdl:part 
xmlns:q10="http://schemas.datacontract.org/2004/07/Microsoft.Office.Access.Server" 
name="detail" element="q10:AccessServerMessage" />
   </wsdl:message>
  <wsdl:message name="AccessServiceSoap_FixupRow_InputMessage">
     <wsdl:part name="parameters" element="i0:FixupRow" />
   </wsdl:message>
  <wsdl:message name="AccessServiceSoap_FixupRow_OutputMessage">
     <wsdl:part name="parameters" element="i0:FixupRowResponse" />
   </wsdl:message>
   <wsdl:message name="AccessServiceSoap_FixupRow_AccessServerMessageFault_FaultMessage">
     <wsdl:part 
xmlns:q11="http://schemas.datacontract.org/2004/07/Microsoft.Office.Access.Server" 
name="detail" element="q11:AccessServerMessage" />
  </wsdl:message>
  <wsdl:message name="AccessServiceSoap_DeleteData_InputMessage">
     <wsdl:part name="parameters" element="i0:DeleteData" />
   </wsdl:message>
   <wsdl:message name="AccessServiceSoap_DeleteData_OutputMessage">
     <wsdl:part name="parameters" element="i0:DeleteDataResponse" />
  </wsdl:message>
  <wsdl:message name="AccessServiceSoap_DeleteData_AccessServerMessageFault_FaultMessage">
     <wsdl:part 
xmlns:q12="http://schemas.datacontract.org/2004/07/Microsoft.Office.Access.Server" 
name="detail" element="q12:AccessServerMessage" />
   </wsdl:message>
   <wsdl:message name="AccessServiceSoap_UpdateCache_InputMessage">
     <wsdl:part name="parameters" element="i0:UpdateCache" />
  </wsdl:message>
  <wsdl:message name="AccessServiceSoap_UpdateCache_OutputMessage">
     <wsdl:part name="parameters" element="i0:UpdateCacheResponse" />
  </wsdl:message>
  <wsdl:message name="AccessServiceSoap_UpdateCache_AccessServerMessageFault_FaultMessage">
     <wsdl:part 
xmlns:q13="http://schemas.datacontract.org/2004/07/Microsoft.Office.Access.Server" 
name="detail" element="q13:AccessServerMessage" />
  </wsdl:message>
  <wsdl:message name="AccessServiceSoap_GetDistinctValues_InputMessage">
     <wsdl:part name="parameters" element="i0:GetDistinctValues" />
   </wsdl:message>
   <wsdl:message name="AccessServiceSoap_GetDistinctValues_OutputMessage">
     <wsdl:part name="parameters" element="i0:GetDistinctValuesResponse" />
   </wsdl:message>
```
*Copyright © 2010 Microsoft Corporation.* 

*Release: Sunday, December 19, 2010* 

```
 <wsdl:message 
name="AccessServiceSoap GetDistinctValues AccessServerMessageFault FaultMessage">
     <wsdl:part 
xmlns:q14="http://schemas.datacontract.org/2004/07/Microsoft.Office.Access.Server" 
name="detail" element="q14:AccessServerMessage" />
   </wsdl:message>
   <wsdl:portType name="AccessServiceSoap">
     <wsdl:operation name="GetHealthScore">
       <wsdl:input 
wsam:Action="http://schemas.microsoft.com/office/Access/Server/WebServices/AccessServerIntern
alService/AccessServiceSoap/GetHealthScore" 
message="i0:AccessServiceSoap_GetHealthScore_InputMessage" />
       <wsdl:output 
wsam:Action="http://schemas.microsoft.com/office/Access/Server/WebServices/AccessServerIntern
alService/AccessServiceSoap/GetHealthScoreResponse" 
message="i0:AccessServiceSoap_GetHealthScore_OutputMessage" />
       <wsdl:fault 
wsam:Action="http://schemas.microsoft.com/office/Access/Server/WebServices/AccessServerIntern
alService/AccessServiceSoap/GetHealthScoreAccessServerMessageFault" 
name="AccessServerMessageFault" 
message="i0:AccessServiceSoap_GetHealthScore_AccessServerMessageFault_FaultMessage" />
     </wsdl:operation>
     <wsdl:operation name="GetMacroState">
       <wsdl:input 
wsam:Action="http://schemas.microsoft.com/office/Access/Server/WebServices/AccessServerIntern
alService/AccessServiceSoap/GetMacroState" 
message="i0:AccessServiceSoap_GetMacroState_InputMessage" />
       <wsdl:output 
wsam:Action="http://schemas.microsoft.com/office/Access/Server/WebServices/AccessServerIntern
alService/AccessServiceSoap/GetMacroStateResponse" 
message="i0:AccessServiceSoap_GetMacroState_OutputMessage" />
       <wsdl:fault 
wsam:Action="http://schemas.microsoft.com/office/Access/Server/WebServices/AccessServerIntern
alService/AccessServiceSoap/GetMacroStateAccessServerMessageFault" 
name="AccessServerMessageFault" 
message="i0:AccessServiceSoap_GetMacroState_AccessServerMessageFault_FaultMessage" />
     </wsdl:operation>
     <wsdl:operation name="RunDataMacro">
       <wsdl:input 
wsam:Action="http://schemas.microsoft.com/office/Access/Server/WebServices/AccessServerIntern
alService/AccessServiceSoap/RunDataMacro" 
message="i0:AccessServiceSoap_RunDataMacro_InputMessage" />
       <wsdl:output 
wsam:Action="http://schemas.microsoft.com/office/Access/Server/WebServices/AccessServerIntern
alService/AccessServiceSoap/RunDataMacroResponse" 
message="i0:AccessServiceSoap_RunDataMacro_OutputMessage" />
       <wsdl:fault 
wsam:Action="http://schemas.microsoft.com/office/Access/Server/WebServices/AccessServerIntern
alService/AccessServiceSoap/RunDataMacroAccessServerMessageFault" 
name="AccessServerMessageFault" 
message="i0:AccessServiceSoap_RunDataMacro_AccessServerMessageFault_FaultMessage" />
     </wsdl:operation>
     <wsdl:operation name="OpenSession">
       <wsdl:input 
wsam:Action="http://schemas.microsoft.com/office/Access/Server/WebServices/AccessServerIntern
alService/AccessServiceSoap/OpenSession" 
message="i0:AccessServiceSoap_OpenSession_InputMessage" />
       <wsdl:output 
wsam:Action="http://schemas.microsoft.com/office/Access/Server/WebServices/AccessServerIntern
alService/AccessServiceSoap/OpenSessionResponse" 
message="i0:AccessServiceSoap_OpenSession_OutputMessage" />
       <wsdl:fault 
wsam:Action="http://schemas.microsoft.com/office/Access/Server/WebServices/AccessServerIntern
```
*Copyright © 2010 Microsoft Corporation.* 

*Release: Sunday, December 19, 2010* 

```
alService/AccessServiceSoap/OpenSessionAccessServerMessageFault" 
name="AccessServerMessageFault" 
message="i0:AccessServiceSoap_OpenSession_AccessServerMessageFault_FaultMessage" />
     </wsdl:operation>
     <wsdl:operation name="CloseSession">
       <wsdl:input 
wsam:Action="http://schemas.microsoft.com/office/Access/Server/WebServices/AccessServerIntern
alService/AccessServiceSoap/CloseSession" 
message="i0:AccessServiceSoap_CloseSession_InputMessage" />
       <wsdl:output 
wsam:Action="http://schemas.microsoft.com/office/Access/Server/WebServices/AccessServerIntern
alService/AccessServiceSoap/CloseSessionResponse" 
message="i0:AccessServiceSoap_CloseSession_OutputMessage" />
       <wsdl:fault 
wsam:Action="http://schemas.microsoft.com/office/Access/Server/WebServices/AccessServerIntern
alService/AccessServiceSoap/CloseSessionAccessServerMessageFault" 
name="AccessServerMessageFault" 
message="i0:AccessServiceSoap_CloseSession_AccessServerMessageFault_FaultMessage" />
     </wsdl:operation>
     <wsdl:operation name="KeepAlive">
       <wsdl:input 
wsam:Action="http://schemas.microsoft.com/office/Access/Server/WebServices/AccessServerIntern
alService/AccessServiceSoap/KeepAlive" message="i0:AccessServiceSoap_KeepAlive_InputMessage" 
/>
       <wsdl:output 
wsam:Action="http://schemas.microsoft.com/office/Access/Server/WebServices/AccessServerIntern
alService/AccessServiceSoap/KeepAliveResponse" 
message="i0:AccessServiceSoap_KeepAlive_OutputMessage" />
       <wsdl:fault 
wsam:Action="http://schemas.microsoft.com/office/Access/Server/WebServices/AccessServerIntern
alService/AccessServiceSoap/KeepAliveAccessServerMessageFault" 
name="AccessServerMessageFault" 
message="i0:AccessServiceSoap_KeepAlive_AccessServerMessageFault_FaultMessage" />
     </wsdl:operation>
     <wsdl:operation name="OpenResultSet">
       <wsdl:input 
wsam:Action="http://schemas.microsoft.com/office/Access/Server/WebServices/AccessServerIntern
alService/AccessServiceSoap/OpenResultSet" 
message="i0:AccessServiceSoap_OpenResultSet_InputMessage" />
       <wsdl:output 
wsam:Action="http://schemas.microsoft.com/office/Access/Server/WebServices/AccessServerIntern
alService/AccessServiceSoap/OpenResultSetResponse" 
message="i0:AccessServiceSoap_OpenResultSet_OutputMessage" />
       <wsdl:fault 
wsam:Action="http://schemas.microsoft.com/office/Access/Server/WebServices/AccessServerIntern
alService/AccessServiceSoap/OpenResultSetAccessServerMessageFault" 
name="AccessServerMessageFault" 
message="i0:AccessServiceSoap_OpenResultSet_AccessServerMessageFault_FaultMessage" />
     </wsdl:operation>
     <wsdl:operation name="GetData">
       <wsdl:input 
wsam:Action="http://schemas.microsoft.com/office/Access/Server/WebServices/AccessServerIntern
alService/AccessServiceSoap/GetData" message="i0:AccessServiceSoap_GetData_InputMessage" />
       <wsdl:output 
wsam:Action="http://schemas.microsoft.com/office/Access/Server/WebServices/AccessServerIntern
alService/AccessServiceSoap/GetDataResponse" 
message="i0:AccessServiceSoap_GetData_OutputMessage" />
       <wsdl:fault 
wsam:Action="http://schemas.microsoft.com/office/Access/Server/WebServices/AccessServerIntern
alService/AccessServiceSoap/GetDataAccessServerMessageFault" name="AccessServerMessageFault" 
message="i0:AccessServiceSoap_GetData_AccessServerMessageFault_FaultMessage" />
     </wsdl:operation>
     <wsdl:operation name="InsertData">
```
*Copyright © 2010 Microsoft Corporation.* 

*Release: Sunday, December 19, 2010* 

```
 <wsdl:input 
wsam:Action="http://schemas.microsoft.com/office/Access/Server/WebServices/AccessServerIntern
alService/AccessServiceSoap/InsertData" 
message="i0:AccessServiceSoap_InsertData_InputMessage" />
       <wsdl:output 
wsam:Action="http://schemas.microsoft.com/office/Access/Server/WebServices/AccessServerIntern
alService/AccessServiceSoap/InsertDataResponse" 
message="i0:AccessServiceSoap_InsertData_OutputMessage" />
       <wsdl:fault 
wsam:Action="http://schemas.microsoft.com/office/Access/Server/WebServices/AccessServerIntern
alService/AccessServiceSoap/InsertDataAccessServerMessageFault" 
name="AccessServerMessageFault" 
message="i0:AccessServiceSoap_InsertData_AccessServerMessageFault_FaultMessage" />
     </wsdl:operation>
     <wsdl:operation name="UpdateData">
       <wsdl:input 
wsam:Action="http://schemas.microsoft.com/office/Access/Server/WebServices/AccessServerIntern
alService/AccessServiceSoap/UpdateData" 
message="i0:AccessServiceSoap_UpdateData_InputMessage" />
       <wsdl:output 
wsam:Action="http://schemas.microsoft.com/office/Access/Server/WebServices/AccessServerIntern
alService/AccessServiceSoap/UpdateDataResponse" 
message="i0:AccessServiceSoap_UpdateData_OutputMessage" />
       <wsdl:fault 
wsam:Action="http://schemas.microsoft.com/office/Access/Server/WebServices/AccessServerIntern
alService/AccessServiceSoap/UpdateDataAccessServerMessageFault" 
name="AccessServerMessageFault" 
message="i0:AccessServiceSoap_UpdateData_AccessServerMessageFault_FaultMessage" />
     </wsdl:operation>
     <wsdl:operation name="FixupRow">
       <wsdl:input 
wsam:Action="http://schemas.microsoft.com/office/Access/Server/WebServices/AccessServerIntern
alService/AccessServiceSoap/FixupRow" message="i0:AccessServiceSoap_FixupRow_InputMessage" />
       <wsdl:output 
wsam:Action="http://schemas.microsoft.com/office/Access/Server/WebServices/AccessServerIntern
alService/AccessServiceSoap/FixupRowResponse" 
message="i0:AccessServiceSoap_FixupRow_OutputMessage" />
       <wsdl:fault 
wsam:Action="http://schemas.microsoft.com/office/Access/Server/WebServices/AccessServerIntern
alService/AccessServiceSoap/FixupRowAccessServerMessageFault" name="AccessServerMessageFault" 
message="i0:AccessServiceSoap_FixupRow_AccessServerMessageFault_FaultMessage" />
     </wsdl:operation>
     <wsdl:operation name="DeleteData">
       <wsdl:input 
wsam:Action="http://schemas.microsoft.com/office/Access/Server/WebServices/AccessServerIntern
alService/AccessServiceSoap/DeleteData" 
message="i0:AccessServiceSoap_DeleteData_InputMessage" />
       <wsdl:output 
wsam:Action="http://schemas.microsoft.com/office/Access/Server/WebServices/AccessServerIntern
alService/AccessServiceSoap/DeleteDataResponse" 
message="i0:AccessServiceSoap_DeleteData_OutputMessage" />
       <wsdl:fault 
wsam:Action="http://schemas.microsoft.com/office/Access/Server/WebServices/AccessServerIntern
alService/AccessServiceSoap/DeleteDataAccessServerMessageFault" 
name="AccessServerMessageFault" 
message="i0:AccessServiceSoap_DeleteData_AccessServerMessageFault_FaultMessage" />
     </wsdl:operation>
     <wsdl:operation name="UpdateCache">
       <wsdl:input 
wsam:Action="http://schemas.microsoft.com/office/Access/Server/WebServices/AccessServerIntern
alService/AccessServiceSoap/UpdateCache" 
message="i0:AccessServiceSoap_UpdateCache_InputMessage" />
```
*Copyright © 2010 Microsoft Corporation.* 

*Release: Sunday, December 19, 2010* 

```
 <wsdl:output 
wsam:Action="http://schemas.microsoft.com/office/Access/Server/WebServices/AccessServerIntern
alService/AccessServiceSoap/UpdateCacheResponse" 
message="i0:AccessServiceSoap_UpdateCache_OutputMessage" />
       <wsdl:fault 
wsam:Action="http://schemas.microsoft.com/office/Access/Server/WebServices/AccessServerIntern
alService/AccessServiceSoap/UpdateCacheAccessServerMessageFault" 
name="AccessServerMessageFault" 
message="i0:AccessServiceSoap_UpdateCache_AccessServerMessageFault_FaultMessage" />
     </wsdl:operation>
     <wsdl:operation name="GetDistinctValues">
       <wsdl:input 
wsam:Action="http://schemas.microsoft.com/office/Access/Server/WebServices/AccessServerIntern
alService/AccessServiceSoap/GetDistinctValues" 
message="i0:AccessServiceSoap_GetDistinctValues_InputMessage" />
       <wsdl:output 
wsam:Action="http://schemas.microsoft.com/office/Access/Server/WebServices/AccessServerIntern
alService/AccessServiceSoap/GetDistinctValuesResponse" 
message="i0:AccessServiceSoap_GetDistinctValues_OutputMessage" />
       <wsdl:fault 
wsam:Action="http://schemas.microsoft.com/office/Access/Server/WebServices/AccessServerIntern
alService/AccessServiceSoap/GetDistinctValuesAccessServerMessageFault" 
name="AccessServerMessageFault" 
message="i0:AccessServiceSoap_GetDistinctValues_AccessServerMessageFault_FaultMessage" />
     </wsdl:operation>
   </wsdl:portType>
   <wsdl:binding name="CustomBinding_AccessServiceSoap" type="i0:AccessServiceSoap">
     <soap:binding transport="http://schemas.xmlsoap.org/soap/http" />
     <wsdl:operation name="GetHealthScore">
       <soap:operation 
soapAction="http://schemas.microsoft.com/office/Access/Server/WebServices/AccessServerInterna
lService/AccessServiceSoap/GetHealthScore" style="document" />
       <wsdl:input>
         <soap:body use="literal" />
       </wsdl:input>
       <wsdl:output>
         <soap:body use="literal" />
       </wsdl:output>
       <wsdl:fault name="AccessServerMessageFault">
         <soap:fault use="literal" name="AccessServerMessageFault" namespace="" />
       </wsdl:fault>
     </wsdl:operation>
     <wsdl:operation name="GetMacroState">
       <soap:operation 
soapAction="http://schemas.microsoft.com/office/Access/Server/WebServices/AccessServerInterna
lService/AccessServiceSoap/GetMacroState" style="document" />
       <wsdl:input>
         <soap:body use="literal" />
       </wsdl:input>
       <wsdl:output>
         <soap:body use="literal" />
       </wsdl:output>
       <wsdl:fault name="AccessServerMessageFault">
         <soap:fault use="literal" name="AccessServerMessageFault" namespace="" />
       </wsdl:fault>
     </wsdl:operation>
     <wsdl:operation name="RunDataMacro">
       <soap:operation 
soapAction="http://schemas.microsoft.com/office/Access/Server/WebServices/AccessServerInterna
lService/AccessServiceSoap/RunDataMacro" style="document" />
       <wsdl:input>
```
*Copyright © 2010 Microsoft Corporation.* 

*Release: Sunday, December 19, 2010* 

```
 <soap:body use="literal" />
       </wsdl:input>
       <wsdl:output>
         <soap:body use="literal" />
       </wsdl:output>
       <wsdl:fault name="AccessServerMessageFault">
         <soap:fault use="literal" name="AccessServerMessageFault" namespace="" />
      \langle/wsdl\cdotfault>
     </wsdl:operation>
     <wsdl:operation name="OpenSession">
       <soap:operation 
soapAction="http://schemas.microsoft.com/office/Access/Server/WebServices/AccessServerInterna
lService/AccessServiceSoap/OpenSession" style="document" />
       <wsdl:input>
         <soap:body use="literal" />
       </wsdl:input>
       <wsdl:output>
         <soap:body use="literal" />
       </wsdl:output>
       <wsdl:fault name="AccessServerMessageFault">
         <soap:fault use="literal" name="AccessServerMessageFault" namespace="" />
       </wsdl:fault>
     </wsdl:operation>
     <wsdl:operation name="CloseSession">
       <soap:operation 
soapAction="http://schemas.microsoft.com/office/Access/Server/WebServices/AccessServerInterna
lService/AccessServiceSoap/CloseSession" style="document" />
       <wsdl:input>
         <soap:body use="literal" />
       </wsdl:input>
       <wsdl:output>
         <soap:body use="literal" />
       </wsdl:output>
       <wsdl:fault name="AccessServerMessageFault">
         <soap:fault use="literal" name="AccessServerMessageFault" namespace="" />
       </wsdl:fault>
     </wsdl:operation>
     <wsdl:operation name="KeepAlive">
       <soap:operation 
soapAction="http://schemas.microsoft.com/office/Access/Server/WebServices/AccessServerInterna
lService/AccessServiceSoap/KeepAlive" style="document" />
       <wsdl:input>
         <soap:body use="literal" />
       </wsdl:input>
       <wsdl:output>
         <soap:body use="literal" />
       </wsdl:output>
       <wsdl:fault name="AccessServerMessageFault">
         <soap:fault use="literal" name="AccessServerMessageFault" namespace="" />
       </wsdl:fault>
     </wsdl:operation>
     <wsdl:operation name="OpenResultSet">
       <soap:operation 
soapAction="http://schemas.microsoft.com/office/Access/Server/WebServices/AccessServerInterna
lService/AccessServiceSoap/OpenResultSet" style="document" />
       <wsdl:input>
         <soap:body use="literal" />
       </wsdl:input>
       <wsdl:output>
         <soap:body use="literal" />
```
*Copyright © 2010 Microsoft Corporation.* 

*Release: Sunday, December 19, 2010* 

```
 </wsdl:output>
       <wsdl:fault name="AccessServerMessageFault">
         <soap:fault use="literal" name="AccessServerMessageFault" namespace="" />
       </wsdl:fault>
     </wsdl:operation>
     <wsdl:operation name="GetData">
       <soap:operation 
soapAction="http://schemas.microsoft.com/office/Access/Server/WebServices/AccessServerInterna
lService/AccessServiceSoap/GetData" style="document" />
       <wsdl:input>
         <soap:body use="literal" />
       </wsdl:input>
       <wsdl:output>
         <soap:body use="literal" />
       </wsdl:output>
       <wsdl:fault name="AccessServerMessageFault">
         <soap:fault use="literal" name="AccessServerMessageFault" namespace="" />
       </wsdl:fault>
     </wsdl:operation>
     <wsdl:operation name="InsertData">
       <soap:operation 
soapAction="http://schemas.microsoft.com/office/Access/Server/WebServices/AccessServerInterna
lService/AccessServiceSoap/InsertData" style="document" />
       <wsdl:input>
         <soap:body use="literal" />
       </wsdl:input>
       <wsdl:output>
         <soap:body use="literal" />
       </wsdl:output>
       <wsdl:fault name="AccessServerMessageFault">
         <soap:fault use="literal" name="AccessServerMessageFault" namespace="" />
       </wsdl:fault>
     </wsdl:operation>
     <wsdl:operation name="UpdateData">
       <soap:operation 
soapAction="http://schemas.microsoft.com/office/Access/Server/WebServices/AccessServerInterna
lService/AccessServiceSoap/UpdateData" style="document" />
       <wsdl:input>
         <soap:body use="literal" />
       </wsdl:input>
       <wsdl:output>
         <soap:body use="literal" />
       </wsdl:output>
       <wsdl:fault name="AccessServerMessageFault">
         <soap:fault use="literal" name="AccessServerMessageFault" namespace="" />
       </wsdl:fault>
     </wsdl:operation>
     <wsdl:operation name="FixupRow">
       <soap:operation 
soapAction="http://schemas.microsoft.com/office/Access/Server/WebServices/AccessServerInterna
lService/AccessServiceSoap/FixupRow" style="document" />
       <wsdl:input>
         <soap:body use="literal" />
       </wsdl:input>
       <wsdl:output>
         <soap:body use="literal" />
       </wsdl:output>
       <wsdl:fault name="AccessServerMessageFault">
         <soap:fault use="literal" name="AccessServerMessageFault" namespace="" />
       </wsdl:fault>
```
*Copyright © 2010 Microsoft Corporation.* 

*Release: Sunday, December 19, 2010* 

```
 </wsdl:operation>
     <wsdl:operation name="DeleteData">
       <soap:operation 
soapAction="http://schemas.microsoft.com/office/Access/Server/WebServices/AccessServerInterna
lService/AccessServiceSoap/DeleteData" style="document" />
       <wsdl:input>
         <soap:body use="literal" />
       </wsdl:input>
       <wsdl:output>
         <soap:body use="literal" />
       </wsdl:output>
       <wsdl:fault name="AccessServerMessageFault">
         <soap:fault use="literal" name="AccessServerMessageFault" namespace="" />
       </wsdl:fault>
     </wsdl:operation>
     <wsdl:operation name="UpdateCache">
       <soap:operation 
soapAction="http://schemas.microsoft.com/office/Access/Server/WebServices/AccessServerInterna
lService/AccessServiceSoap/UpdateCache" style="document" />
       <wsdl:input>
         <soap:body use="literal" />
       </wsdl:input>
       <wsdl:output>
         <soap:body use="literal" />
       </wsdl:output>
       <wsdl:fault name="AccessServerMessageFault">
         <soap:fault use="literal" name="AccessServerMessageFault" namespace="" />
       </wsdl:fault>
     </wsdl:operation>
     <wsdl:operation name="GetDistinctValues">
       <soap:operation 
soapAction="http://schemas.microsoft.com/office/Access/Server/WebServices/AccessServerInterna
lService/AccessServiceSoap/GetDistinctValues" style="document" />
       <wsdl:input>
         <soap:body use="literal" />
       </wsdl:input>
       <wsdl:output>
         <soap:body use="literal" />
       </wsdl:output>
       <wsdl:fault name="AccessServerMessageFault">
         <soap:fault use="literal" name="AccessServerMessageFault" namespace="" />
       </wsdl:fault>
     </wsdl:operation>
   </wsdl:binding>
</wsdl:definitions>
```
*Copyright © 2010 Microsoft Corporation.* 

## **7 Appendix B: Product Behavior**

The information in this specification is applicable to the following Microsoft products or supplemental software. References to product versions include released service packs:

■ Microsoft® SharePoint® Server 2010

Exceptions, if any, are noted below. If a service pack or Quick Fix Engineering (QFE) number appears with the product version, behavior changed in that service pack or QFE. The new behavior also applies to subsequent service packs of the product unless otherwise specified. If a product edition appears with the product version, behavior is different in that product edition.

Unless otherwise specified, any statement of optional behavior in this specification that is prescribed using the terms SHOULD or SHOULD NOT implies product behavior in accordance with the SHOULD or SHOULD NOT prescription. Unless otherwise specified, the term MAY implies that the product does not follow the prescription.

[<1> Section 3.1.4.11.3.1:](#page-93-0) Access Services will attempt to fallback to a **[fallback UI culture](%5bMS-OFCGLOS%5d.pdf)** when an unsupported UI culture is requested.

*Copyright © 2010 Microsoft Corporation.*
# **8 Change Tracking**

<span id="page-144-0"></span>No table of changes is available. The document is either new or has had no changes since its last release.

*[MS-ADS] — v20101219 Access Services Data Server Protocol Specification* 

*Copyright © 2010 Microsoft Corporation.* 

*Release: Sunday, December 19, 2010* 

# **9 Index**

## **A**

Abstract data model [server](#page-58-0) 59 [AccessServerMessage complex type](#page-15-0) 16 [AccessServerMessageButtons simple type](#page-27-0) 28 [AccessServerMessageId simple type](#page-27-1) 28 [AccessServerMessageSeverity simple type](#page-39-0) 40 [AccessServerMessageType simple type](#page-39-1) 40 [Applicability](#page-10-0) 11 [ArrayOfAnyType complex type](#page-16-0) 17 [ArrayOfExcelServerMessage complex type](#page-16-1) 17 [ArrayOfKeyValuePair complex type](#page-16-2) 17 [ArrayOfPresenceUserInfo complex type](#page-17-0) 18 [ArrayOfString complex type](#page-17-1) 18 [Attribute groups](#page-56-0) 57 [Attributes](#page-55-0) 56

## **C**

[Capability negotiation](#page-11-0) 12 [Change tracking](#page-144-0) 145 Client [overview](#page-58-1) 59 [CollaborationParameter complex type](#page-17-2) 18 [CollaborationResult complex type](#page-18-0) 19 [CollaborationState complex type](#page-18-1) 19 [CommandParameter complex type](#page-18-2) 19 [CommandParameterFlags simple type](#page-40-0) 41 [CommandResult complex type](#page-19-0) 20 [CommandResultExtendedInfo complex type](#page-20-0) 21 [Common fault identifiers](#page-56-1) 57 [Complex types](#page-13-0) 14 [AccessServerMessage](#page-15-0) 16 [ArrayOfAnyType](#page-16-0) 17 [ArrayOfExcelServerMessage](#page-16-1) 17 [ArrayOfKeyValuePair](#page-16-2) 17 [ArrayOfPresenceUserInfo](#page-17-0) 18 [ArrayOfString](#page-17-1) 18 [CollaborationParameter](#page-17-2) 18 [CollaborationResult](#page-18-0) 19 [CollaborationState](#page-18-1) 19 [CommandParameter](#page-18-2) 19 [CommandResult](#page-19-0) 20 [CommandResultExtendedInfo](#page-20-0) 21 [ExcelServerMessage](#page-21-0) 22 [KeyValuePair](#page-22-0) 23 [PeriodicRefreshInfo](#page-22-1) 23 [PresenceUserId](#page-22-2) 23 [PresenceUserInfo](#page-23-0) 24 [RequestLimits](#page-23-1) 24 ServerHealthInformation [\(section 2.2.4.19](#page-23-2) 24, [section 2.2.4.20](#page-24-0) 25) [VisibleSheetRange](#page-24-1) 25 [WorkOnBehalf](#page-25-0) 26

# **D**

Data model - abstract

[server](#page-58-0) 59

## **E**

Events local - [server](#page-105-0) 106 Examples [overview](#page-106-0) 107 [ExcelServerMessage complex type](#page-21-0) 22 [ExcelServerMessageAppearance simple type](#page-40-1) 41 [ExcelServerMessageId simple type](#page-41-0) 42 [ExcelServerMessageSeverity simple type](#page-52-0) 53 [ExcelServerMessageType simple type](#page-53-0) 54

## **F**

[Faults](#page-56-2) 57 [common fault identifiers](#page-56-1) 57 [query fault identifiers](#page-56-3) 57 Fields - [vendor-extensible](#page-11-1) 12 [Full WSDL](#page-112-0) 113

#### **G**

[Glossary](#page-7-0) 8 [Groups](#page-55-1) 56 [guid simple type](#page-53-1) 54

### **I**

Implementer - [security considerations](#page-111-0) 112 [Index of security parameters](#page-111-1) 112 [Informative references](#page-9-0) 10 Initialization [server](#page-60-0) 61 [Introduction](#page-7-1) 8

### **K**

[KeyValuePair complex type](#page-22-0) 23

#### **L**

Local events [server](#page-105-0) 106

### **M**

Message processing [server](#page-60-1) 61 Messages [AccessServerMessage complex type](#page-15-0) 16 [AccessServerMessageButtons simple type](#page-27-0) 28 [AccessServerMessageId simple type](#page-27-1) 28 [AccessServerMessageSeverity simple type](#page-39-0) 40 [AccessServerMessageType simple type](#page-39-1) 40 [ArrayOfAnyType complex type](#page-16-0) 17 [ArrayOfExcelServerMessage complex type](#page-16-1) 17 [ArrayOfKeyValuePair complex type](#page-16-2) 17

*[MS-ADS] — v20101219 Access Services Data Server Protocol Specification* 

*Copyright © 2010 Microsoft Corporation.* 

*Release: Sunday, December 19, 2010* 

*146 / 148*

[ArrayOfPresenceUserInfo complex type](#page-17-0) 18 [ArrayOfString complex type](#page-17-1) 18 [attribute groups](#page-56-0) 57 [attributes](#page-55-0) 56 [CollaborationParameter complex type](#page-17-2) 18 [CollaborationResult complex type](#page-18-0) 19 [CollaborationState complex type](#page-18-1) 19 [CommandParameter complex type](#page-18-2) 19 [CommandParameterFlags simple type](#page-40-0) 41 [CommandResult complex type](#page-19-0) 20 [CommandResultExtendedInfo complex type](#page-20-0) 21 [common fault identifiers](#page-56-1) 57 [complex types](#page-13-0) 14 [elements](#page-13-1) 14 [enumerated](#page-13-2) 14 [ExcelServerMessage complex type](#page-21-0) 22 [ExcelServerMessageAppearance simple type](#page-40-1) 41 [ExcelServerMessageId simple type](#page-41-0) 42 [ExcelServerMessageSeverity simple type](#page-52-0) 53 [ExcelServerMessageType simple type](#page-53-0) 54 [faults](#page-56-2) 57 [groups](#page-55-1) 56 [guid simple type](#page-53-1) 54 [KeyValuePair complex type](#page-22-0) 23 [namespaces](#page-12-0) 13 [PeriodicRefreshInfo complex type](#page-22-1) 23 [PresenceUserId complex type](#page-22-2) 23 [PresenceUserInfo complex type](#page-23-0) 24 [query fault identifiers](#page-56-3) 57 [RequestLimits complex type](#page-23-1) 24 ServerHealthInformation complex type (section [2.2.4.19](#page-23-2) 24, [section 2.2.4.20](#page-24-0) 25) ServerStateFlags simple type [\(section 2.2.5.11](#page-54-0) 55, [section 2.2.5.12](#page-54-1) 55) [SessionIdentifier simple type](#page-55-2) 56 [simple types](#page-26-0) 27 [syntax](#page-12-1) 13 [transport](#page-12-2) 13 [VisibleSheetRange complex type](#page-24-1) 25 [WorkOnBehalf complex type](#page-25-0) 26 [Messages overview](#page-12-3) 13

## **N**

[Namespaces](#page-12-0) 13 [Normative references](#page-8-0) 9

### **O**

**Operations** [CloseSession](#page-60-2) 61 [DeleteData](#page-62-0) 63 [FixupRow](#page-65-0) 66 [GetData](#page-68-0) 69 [GetDistinctValues](#page-73-0) 74 [GetHealthScore](#page-75-0) 76 [GetMacroState](#page-77-0) 78 [InsertData](#page-80-0) 81 [KeepAlive](#page-83-0) 84 [OpenResultSet](#page-85-0) 86 [OpenSession](#page-90-0) 91 [RunDataMacro](#page-95-0) 96

[UpdateCache](#page-99-0) 100 [UpdateData](#page-101-0) 102 [Overview \(synopsis\)](#page-9-1) 10

#### **P**

Parameters - [security index](#page-111-1) 112 [PeriodicRefreshInfo complex type](#page-22-1) 23 [Preconditions](#page-10-1) 11 [Prerequisites](#page-10-1) 11 [PresenceUserId complex type](#page-22-2) 23 [PresenceUserInfo complex type](#page-23-0) 24 [Product behavior](#page-143-0) 144 [Protocol operations](#page-9-2) 10

# **Q**

[Query fault identifiers](#page-56-3) 57

# **R**

References [informative](#page-9-0) 10 [normative](#page-8-0) 9 [Relationship to other protocols](#page-10-2) 11 [RequestLimits complex type](#page-23-1) 24

# **S**

**Security** [implementer considerations](#page-111-0) 112 [parameter index](#page-111-1) 112 Sequencing rules [server](#page-60-1)<sub>61</sub> Server [abstract data model](#page-58-0) 59 [CloseSession operation](#page-60-2) 61 [DeleteData operation](#page-62-0) 63 [FixupRow operation](#page-65-0) 66 [GetData operation](#page-68-0) 69 [GetDistinctValues operation](#page-73-0) 74 [GetHealthScore operation](#page-75-0) 76 [GetMacroState operation](#page-77-0) 78 [initialization](#page-60-0) 61 [InsertData operation](#page-80-0) 81 [KeepAlive operation](#page-83-0) 84 [local events](#page-105-0) 106 [message processing](#page-60-1) 61 [OpenResultSet operation](#page-85-0) 86 [OpenSession operation](#page-90-0) 91 [overview](#page-58-1) 59 [RunDataMacro operation](#page-95-0) 96 [sequencing rules](#page-60-1) 61 [session timeout](#page-105-1) - timer events 106 [session timeout -](#page-59-0) timers 60 [UpdateCache operation](#page-99-0) 100 [UpdateData operation](#page-101-0) 102 ServerHealthInformation complex type (section [2.2.4.19](#page-23-2) 24, [section 2.2.4.20](#page-24-0) 25) ServerStateFlags simple type [\(section 2.2.5.11](#page-54-0) 55, [section 2.2.5.12](#page-54-1) 55) Session timeout – server

*[MS-ADS] — v20101219 Access Services Data Server Protocol Specification* 

*Copyright © 2010 Microsoft Corporation.* 

*Release: Sunday, December 19, 2010* 

*147 / 148*

[timer events](#page-105-1) 106 [timers](#page-59-0) 60 [Session-based protocol](#page-9-3) 10 [SessionIdentifier simple type](#page-55-2) 56 [Simple types](#page-26-0) 27 [AccessServerMessageButtons](#page-27-0) 28 [AccessServerMessageId](#page-27-1) 28 [AccessServerMessageSeverity](#page-39-0) 40 [AccessServerMessageType](#page-39-1) 40 [CommandParameterFlags](#page-40-0) 41 [ExcelServerMessageAppearance](#page-40-1) 41 [ExcelServerMessageId](#page-41-0) 42 [ExcelServerMessageSeverity](#page-52-0) 53 [ExcelServerMessageType](#page-53-0) 54 [guid](#page-53-1) 54 ServerStateFlags [\(section 2.2.5.11](#page-54-0) 55, [section](#page-54-1)   $2.2.5.12$  55) [SessionIdentifier](#page-55-2) 56 [Standards assignments](#page-11-2) 12 Syntax [messages -](#page-12-1) overview 13

# **T**

[Tracking changes](#page-144-0) 145 [Transport](#page-12-2) 13 Types [complex](#page-13-0) 14 [simple](#page-26-0) 27

#### **V**

[Vendor-extensible fields](#page-11-1) 12 [Versioning](#page-11-0) 12 [VisibleSheetRange complex type](#page-24-1) 25

#### **W**

[WorkOnBehalf complex type](#page-25-0) 26 **[WSDL](#page-112-0) 113** 

*[MS-ADS] — v20101219 Access Services Data Server Protocol Specification* 

*Copyright © 2010 Microsoft Corporation.* 

*Release: Sunday, December 19, 2010*